# **ΠΑΝΕΠΙΣΤΗΜΙΟ ΚΥΠΡΟΥ**

# ΤΜΗΜΑ ΠΛΗΡΟΦΟΡΙΚΗΣ

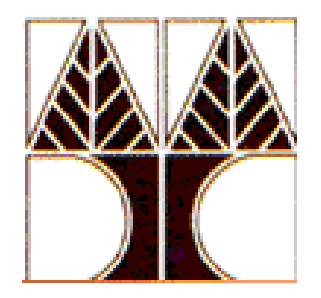

# ΑΝΑΛΥΣΗ ΤΗΣ ΕΠΙΔΟΣΗΣ ΒΙΝΤΕΟΡΟΩΝ WINDOWS MEDIA ΚΑΙ QUICK TIME ΜΕΣΑ ΑΠΟ ΑΣΥΡΜΑΤΑ ΤΟΠΙΚΑ ΔΙΚΤΥΑ 802.11b

# ΔΙΠΛΩΜΑΤΙΚΗ ΕΡΓΑΣΙΑ

ΝΙΚΟΣ ΙΩΑΝΝΟΥ

ΙΟΥΝΙΟΣ 2007

# **ΠΑΝΕΠΙΣΤΗΜΙΟ ΚΥΠΡΟΥ**

ΤΜΗΜΑ ΠΛΗΡΟΦΟΡΙΚΗΣ

## **Ανάλυση της επίδοσης βιντεοροών Windows Media και Quick Time μέσα από ασύρματα τοπικά δίκτυα 802.11b**

Νίκος Ιωάννου

## Επιβλέπων καθηγητής: Ανδρέας Πιτσιλλίδης

Η Ατομική αυτή Διπλωματική Εργασία υποβλήθηκε προς μερική εκπλήρωση των απαιτήσεων απόκτησης του μεταπτυχιακού διπλώματος «Προηγμένες Τεχνολογίες Πληροφορικής» του Τμήματος Πληροφορικής της Σχολής Θετικών και Εφαρμοσμένων Επιστημών του Πανεπιστημίου Κύπρου.

Ιούνιος 2007

# **Ευχαριστίες**

<span id="page-2-0"></span>Σε αυτό το σημείο θα ήθελα να ευχαριστήσω όλους όσους με βοήθησαν για την ολοκλήρωση της διπλωματικής μου εργασίας και ιδιαίτερα τον επιβλέπων καθηγητή μου καθηγητή Ανδρέα Πιτσιλλίδη, ως επίσης και το λέκτορα Βάσο Βασιλείου οι οποίοι με καθοδήγησαν και με συμβούλευσαν για την επίτευξη του τελικού στόχου που ήταν η ολοκλήρωση και η συγγραφή της παρούσας εργασίας.

Επίσης, θα ήθελα να ευχαριστήσω ιδιαίτερα τον επισκέπτη λέκτορα και μέλος του ειδικού εκπαιδευτικού προσωπικού Χρυσόστομο Χρυσοστόμου για την βοήθεια και την συμπαράσταση τους στην αντιμετώπιση διαφόρων δυσκολιών κατά τη διάρκεια της εργασίας αυτής.

Τέλος, ένα μεγάλο ευχαριστώ στην γυναίκα μου Βάσω και στο γιο μου Πάνο, για την υπομονή και κατανόηση που επέδειξαν, την συμπαράσταση, την υποστήριξη αλλά και την ανοχή τους τα τελευταία τέσσερα χρόνια, που πραγματικά αν δεν τους είχα στο πλευρό μου δεν θα ήταν εφικτή η επίτευξη αυτού του μεγάλου στόχου.

# **Περίληψη**

<span id="page-3-0"></span>Σήμερα παρατηρείται μια σημαντική ανάπτυξη στη χρήση πολυμέσων και στις σε πραγματικό χρόνο πολυμεσικές εφαρμογές. Κάθε υπολογιστής είναι εξοπλισμένος με τέτοιου είδους εφαρμογές που δίνουν τη δυνατότητα στο χρήστη να ακούσει μουσική, να παρακολουθήσει ταινίες, να κάνει τηλεδιασκέψεις και άλλες παρόμοιες υπηρεσίες και όλα αυτά μέσω διαδικτύου. Στους σταθερούς υπολογιστές έρχονται να προστεθούν και οι φορητοί υπολογιστές, όπως και οι υπολογιστές παλάμης. Η ισχύς των συσκευών αυτών έχει αυξηθεί τόσο που εκτελούν παρόμοιες λειτουργίες με τους σταθερούς υπολογιστές όπως η ασύρματη διασύνδεση και εφαρμογές πολυμέσων.

Η χρήση ασύρματων δικτύων έχει, επίσης, αυξηθεί σημαντικά τα τελευταία χρόνια με αποτέλεσμα οι απαιτήσεις για υψηλής ποιότητας βίντεοροών (Video Streaming) μέσα από ασύρματες συσκευές να αυξηθούν. Εντωμεταξύ, παραμένει άγνωστο το πως θα προσαρμόζεται η ποιότητα των βιντεοροών αυτών με βάση τα χαρακτηριστικά των ασύρματων καναλιών που μεταβάλλονται συνεχώς με το χρόνο. Αν και το εύρος ζώνης έχει αυξηθεί σημαντικά στα ασύρματα τοπικά δίκτυα (WLAN) εντούτοις οι αυξημένες απαιτήσεις ιδιαίτερα στις εφαρμογές πολυμέσων, το καθιστούν σε μειονεκτικότερη θέση σε σχέση με το ενσύρματο δίκτυο (Gigabit Ethernet). Γι αυτό σήμερα υπάρχει ιδιαίτερο ερευνητικό ενδιαφέρον στο χώρο αυτό που αποσκοπεί στην εν μέρει εξασφάλιση της ποιότητας υπηρεσίας ιδιαίτερα για διαδραστικές εφαρμογές που θα ικανοποιεί αν μη τι άλλο τον τελικό χρήστη.

Το προεπιλεγμένο πρωτόκολλο μεταφοράς δικτύου για τέτοιου είδους εφαρμογές είναι το UDP για να αποφύγουμε τυχόν χρονικούς περιορισμούς μεταξύ των πακέτων. Δυστυχώς, το UDP δεν προσφέρει από άκρο σε άκρο μηχανισμούς ελέγχου συμφόρησης (Congestion Control) και σε περίπτωση που δεν προσφέρεται ούτε στα πιο ψηλά επίπεδα υπάρχει πιθανότητα κατάρρευσης της σύνδεσης λόγω συμφόρησης (Congestion Collapse).

Σε αυτή τη διπλωματική εργασία αναλύεται ο τρόπος λειτουργίας των ασύρματων δικτύων που είναι συμβατά με το πρωτόκολλο IEEE 802.11b και η επίδοση τους υπό συνθήκες φόρτισης υπηρεσιών πολυμέσων και ειδικότερα υπηρεσίες ροής πολυμέσων.

II

Στόχος είναι η ανάλυση, η μελέτη και η αξιολόγηση της επίδοσης βιντεοροών μέσα από τα διάφορα στρώματα του ασύρματου τοπικού δικτύου, σε καλές αλλά και σε άσχημες συνθήκες ούτως ώστε να κατανοήσουμε πως αλληλοεπηρεάζονται αλλά και πως συσχετίζονται το ασύρματο μέσο και οι επιλογές των βιντεοροών στο επίπεδο εφαρμογής. Η γνώση αυτή μπορεί να βοηθήσει τους ειδικούς σε τέτοιες εφαρμογές να βελτιώσουν τα εργαλεία τους έτσι ώστε να ανταποκρίνονται πιο αποτελεσματικά στις απροσδόκητες συνθήκες του ασύρματου μέσου. Για το σκοπό αυτό πειραματιστήκαμε με τις τεχνολογίες του Windows Media Streaming Server και του Darwin Streaming Server και αναλύσαμε τη συμπεριφορά τους και στα τρία επίπεδα του ασύρματου τοπικού δικτύου. Ειδικά για το σκοπό αυτό έχει διαμορφωθεί πειραματικό ασύρματο δίκτυο το οποίο αποτελείται από ένα εξυπηρετητή Windows media streaming server, ένα εξυπηρετητή Darwin Streaming Server, δύο Access Points, ένα Sniffer και δύο ασύρματους χρήστες. Χρησιμοποιώντας την τοπολογία αυτή και τα κατάλληλα εργαλεία μεταβάλλουμε τα χαρακτηριστικά του δικτύου και του κωδικοποιημένου βίντεο για να μπορέσουμε να εξετάσουμε την απόδοση των τεχνολογιών αυτών.

### <span id="page-5-0"></span>Περιεχόμενα

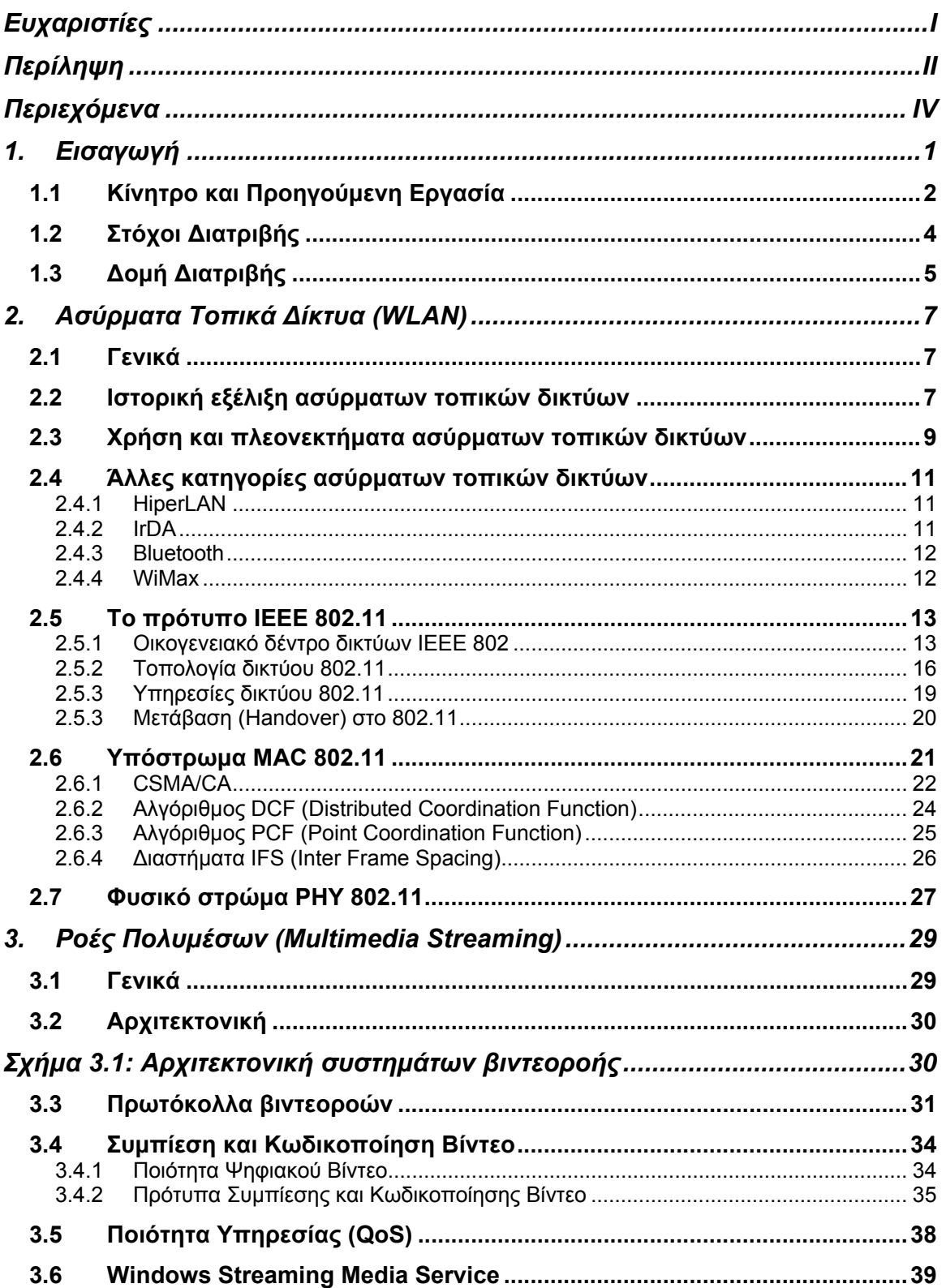

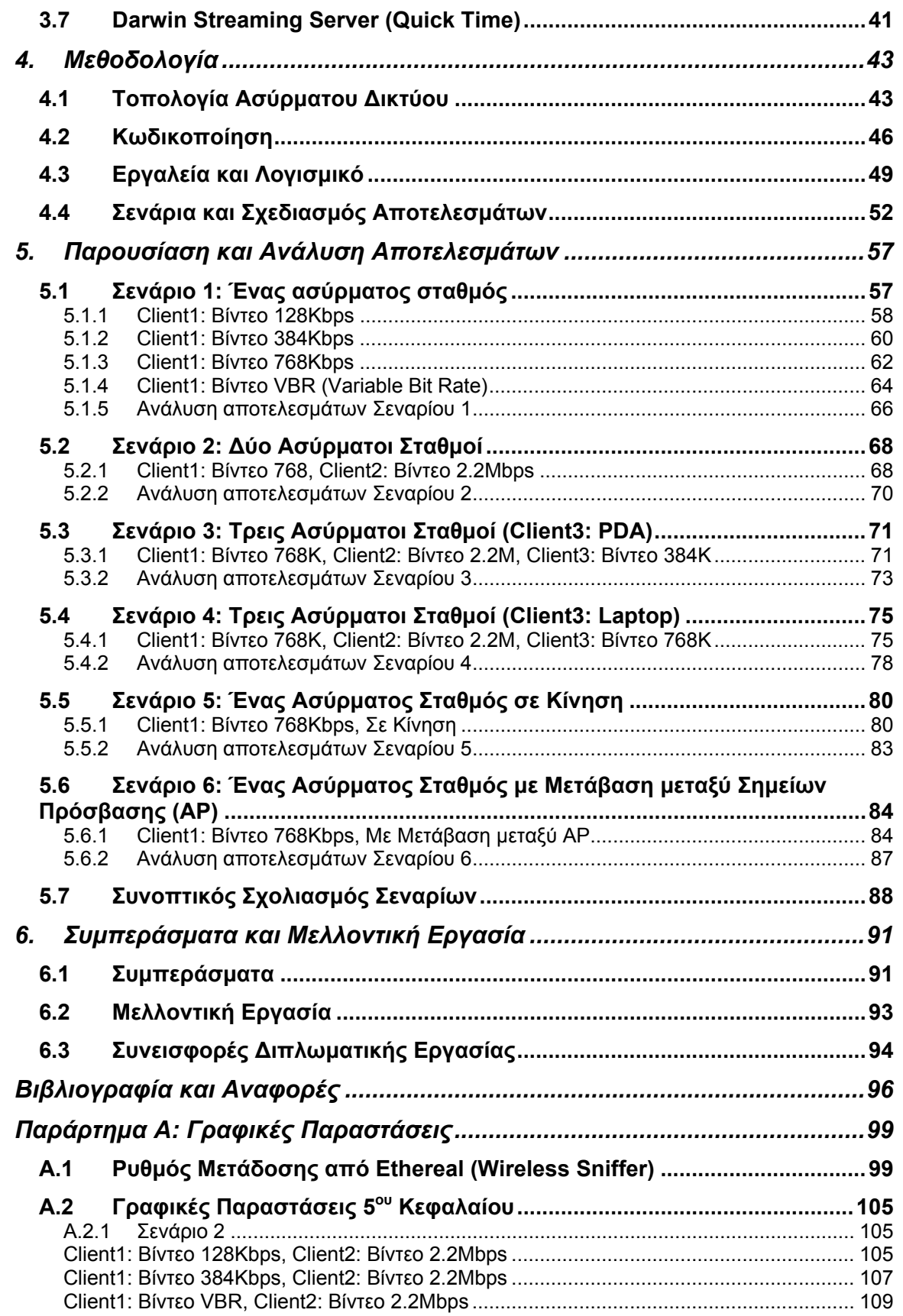

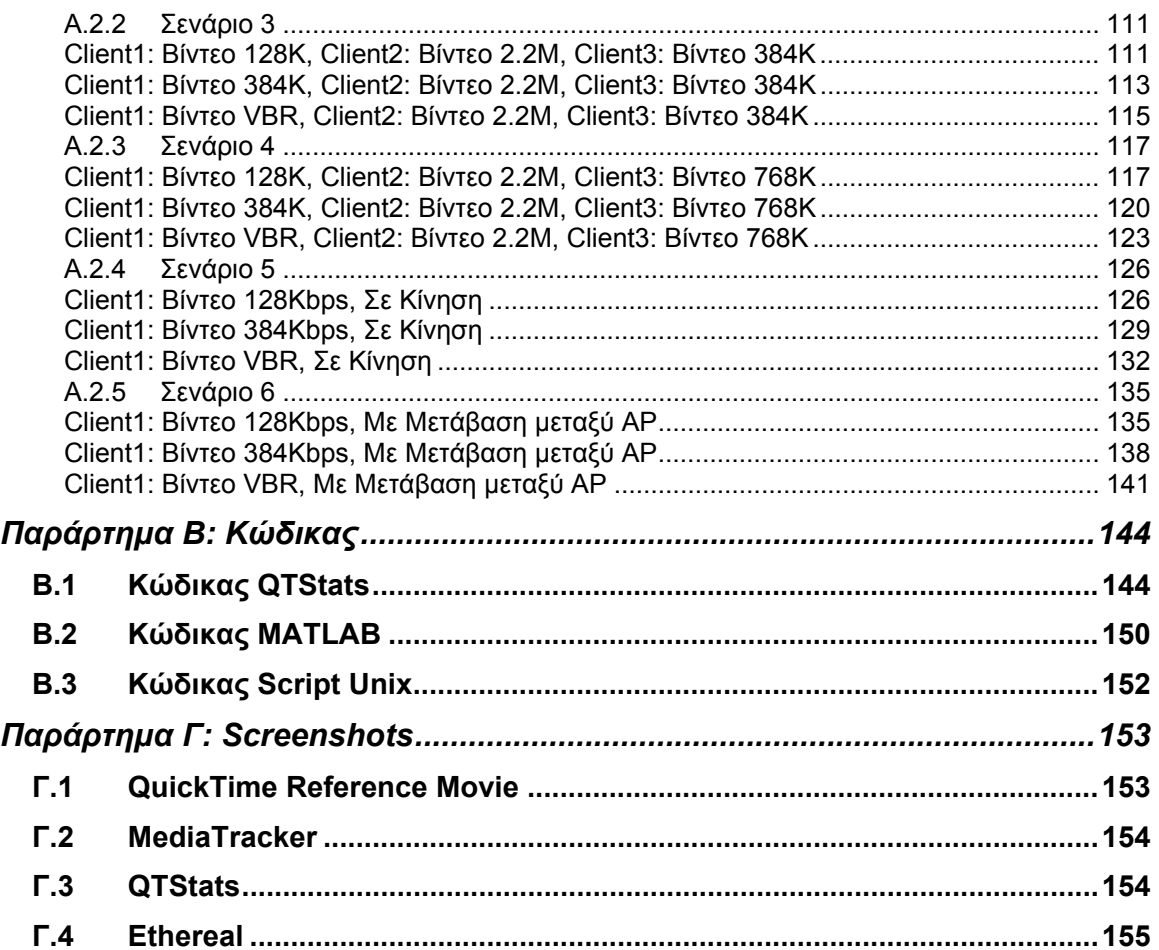

### <span id="page-8-0"></span>**1. Εισαγωγή**

Η διαθεσιμότητα υψηλών συνδέσεων με το διαδίκτυο έχει αυξήσει τη ζήτηση για υψηλής ποιότητας περιεχόμενο όπως οι ροές πολυμέσων (video streaming). Η ακουστική και τηλεοπτική ροή μέσα από δίκτυα όπως είναι το διαδίκτυο, τα τοπικά ασύρματα δίκτυα, τα εγχώρια δίκτυα, και τα κινητά τηλεφωνικά δίκτυα είναι πλέον πραγματικότητα, και είναι πολύ πιθανό ότι οι ροές οπτικοακουστικών μέσων θα είναι ο μελλοντικός τρόπος επικοινωνίας. Αν και είχαμε κάποια αρχική εμπορική επιτυχία στις τεχνολογίες αυτές, αντιμετωπίζουν ακόμα μερικά τεχνικά προβλήματα, συμπεριλαμβανομένης της ποιότητας υπηρεσίας (QoS) και το κόστος εφαρμογής τους. Παραδείγματος χάριν, οι επεκτάσεις των υπηρεσιών πολυμέσων στις επόμενες γενεές ασύρματων δικτύων όπως το 2.5G (GPRS) και 3G (UMTS) ασύρματα δίκτυα έχουν παρουσιάσει σημαντικά προβλήματα στους κεντρικούς υπολογιστές και στους πελάτες πραγματικού χρόνου λόγω της υψηλής μεταβλητότητας της ρυθμοαπόδοσης των δικτύων αυτών και την απώλεια πακέτων ως επίσης και λόγω των θορυβωδών καναλιών. Οι νέες αρχιτεκτονικές ροής όπως τα δίκτυα peer to peer και τα ασύρματα ad hoc δίκτυα έχουν επίσης αυξήσει το ερευνητικό ενδιαφέρον γύρω από αυτά τα θέματα.

Οι βιντεοροές μέσω του ασύρματου τοπικού δικτύου (WLAN) φαίνεται να αντιμετωπίζουν λιγότερα προβλήματα σε σχέση με τις πιο πάνω ασύρματες τεχνολογίες και αυτό οφείλεται στο υψηλότερο εύρος ζώνης που πλησιάζει αυτό του ενσύρματου τοπικού δικτύου LAN (10/100 ethernet) όπως για παράδειγμα το 802.11b (~11Mbps) και το 802.11g (~54Mbps). Ένα τέτοιο δίκτυο είναι πιο εύκολο να διαμορφωθεί και να ερευνηθεί μεταβάλλοντας διάφορους παράγοντες.

Μέσα από θεωρίες και δοκιμές είναι σαφές ότι οι παράμετροι που επηρεάζουν την ποιότητα των βιντεοροών μπορούν να βρεθούν στην πηγή καθώς κωδικοποιούμε και συμπιέζουμε το οπτικοακουστικό υλικό, καθώς επίσης και στο κανάλι ροής πολυμέσων. Στο κανάλι βρίσκουμε και τα τρία προβλήματα δικτύων: απώλεια πακέτων, από άκρο σε άκρο καθυστέρηση και καθυστέρηση jitter. Αυτή η μελέτη προορίζεται να εξετάσει μερικά από τα προβλήματα που επηρεάζουν την ποιότητα των βιντεοροών μέσα από τα ασύρματα τοπικά δίκτυα (802.11b) και να παρέχει μια ανάλυση για βελτιστοποίηση των συστημάτων και εφαρμογών ροής. Για το σκοπό αυτό θα εξεταστούν διάφορα σενάρια μεταβάλλοντας διάφορους παράγοντες στο πειραματικό ασύρματο δίκτυο που έχουμε κατάλληλα διαμορφώσει. Στόχος μας είναι να παρουσιάσουμε μερικά από τα

1

<span id="page-9-0"></span>προβλήματα και εάν είναι δυνατόν πιθανές τεχνικές λύσεις που συνδέονται με την ασύρματη τηλεοπτική ροή.

#### **1.1 Κίνητρο και Προηγούμενη Εργασία**

Οι ροές πολυμεσών είναι πολύ δημοφιλής στο διαδίκτυο σήμερα. Λόγω της δημοτικότητας τους έχουν αυξηθεί οι εφαρμογές που κάνουν χρήση την τεχνολογία αυτή. Κάποια παραδείγματα περιλαμβάνουν το ραδιόφωνο διαδικτύου και τη καλωδιωμένη τηλεόραση. Η πρόκληση είναι να αποκτηθεί η καλύτερη δυνατή ακουστική και τηλεοπτική ποιότητα μέσα στις δυνατότητες του δικτύου και για την περίπτωση μας του ασύρματου δικτύου. Το διαθέσιμο εύρος ζώνης και η απώλεια δεδομένων είναι σημαντικοί παράγοντες για καθορισμό αυτών των περιορισμών. Τα πράγματα περιπλέκονται περαιτέρω, αφού το εύρος ζώνης και η απώλεια πακέτων δεν είναι απαραιτήτως σταθερά αλλά μεταβάλλονται με το χρόνο. Η συνύπαρξη άλλων εφαρμογών στο δίκτυο, όπως FTP, HTTP μπορεί να προκαλέσουν τις διακυμάνσεις στο ποσοστό εύρους ζώνης που είναι διαθέσιμο για τις βιντεοροές. Επίσης εξωτερικές παρεμβολές δύναται να προκαλέσουν αύξηση στην απώλεια πακέτων στα ασύρματα δίκτυα. Υπάρχουν αρκετοί τρόποι με τους οποίους μπορεί να βελτιωθεί η ποιότητα μιας ροής πολυμέσων.

Σε μια περίπτωση το εύρος ζώνης και η αξιοπιστία του δικτύου μπορούν να βελτιωθούν και σε μια άλλη περίπτωση καλύτεροι τρόποι συμπίεσης μπορούν να επινοηθούν που να προσφέρουν καλύτερη ποιότητα υπηρεσίας. Στην πρώτη περίπτωση σχετική εργασία έγινε από το Πανεπιστήμιο Κύπρου η οποία στηρίζεται στη λήψη χρήσιμων παραμέτρων από το δίκτυο όπως είναι η συμφόρηση και το ποσοστό απώλειας πακέτων για την προσαρμογή της βιντεοροής στην παρούσα κατάσταση του ασύρματου δικτύου. Αυτή η προσαρμογή υλοποιείται με την κατάλληλη επιλογή των στρωμάτων της βιντεοροής που θα αποσταλεί. Η απόφαση αυτή λαμβάνεται από τον εξυπηρετητή με τον αλγόριθμο που στηρίζεται σε ασαφή λογική (fuzzy logic) [26], [27].

Ένα άλλο πεδίο έρευνας σε αυτό το τομέα και αποτελεί θέμα αυτής της διατριβής, είναι το σύνολο των πρωτοκόλλων που χρησιμοποιούνται για τις βιντεοροές. Είναι δυνατό να χρησιμοποιηθούν πρωτόκολλα ροής που είναι συγκεκριμένα στον τύπο των εφαρμογών. Εντούτοις, καλύτερα αποτελέσματα μπορούν να επιτευχθούν αναλύοντας τα χαρακτηριστικά των διαφόρων βιντεοροών. Σε αυτή τη διατριβή, ενδιαφερόμαστε για βιντεοροές με κωδικοποίηση wmv (windows media video) και mov (quick time video). Σημειώστε ότι για την κωδικοποίηση των δύο αυτών μορφών χρησιμοποιούνται τα πρότυπα MPEG-4 και Η264 αντίστοιχα. Επομένως πιο κάτω θα εξετάσουμε αυτούς τους τύπους κωδικοποίησης.

Ο συνδυασμός της μείωσης του κόστους ασύρματου τοπικού Δικτύου (WLAN) και η αύξηση της ταχύτητας στην ασύρματη σύνδεση έχουν αυξήσει σημαντικά τον αριθμό των WLANs στα σπίτια, στα γραφεία επιχειρήσεων, στα ακαδημαϊκά ιδρύματα και σε ολόκληρες πόλεις. Αρχικά, ένα μεγάλο μέρος της έρευνας σε WLAN πραγματοποιήθηκε πρώτιστα με τη χρήση αναλυτικών μοντέλων [16], [17] και τεχνικές προσομοίωσης [18], [19]. Μόνο πρόσφατα ερευνητές ασχολήθηκαν με την ανάλυση ασύρματων τοπικών δικτύων (WLANs) με τη χρήση πραγματικών μοντέλων και εφαρμογών [18], [20], [21] για να καταλάβουν τις ανωμαλίες απόδοσης και τις επιπτώσεις ανάλογα με τον τρόπο εγκατάστασης τους.

Εντούτοις, οι μετρήσεις σε WLAN έχουν αποδειχθεί ότι είναι πιο αόριστες από τις μετρήσεις για ενσύρματα δίκτυα (LAN) λόγω των μοναδικών χαρακτηριστικών του ασύρματου μέσου [5]. Παραδείγματος χάριν, μετρήσεις από ένα ασύρματο σημείο, το οποίο βρίσκεται σε ένα ασύρματο δίκτυο υποδομής 802.11, μπορεί να ποικίλουν ανάλογα με την απόσταση του σημείου σε σχέση με το κεντρικό κόμβο (Access Point), τη συμφόρηση στο δίκτυο, τη κατασκευή του κτηρίου και ακόμη την ανθρώπινη κίνηση κατά την διάρκεια λήψης αποτελεσμάτων. Γενικά, για να αναλυθούν όλες οι πτυχές απόδοσης στο WLAN απαιτούνται περισσότερα πράγματα από τη συλλογή μόνο μετρήσεων σε κάθε στρώμα του ασύρματου δικτύου. Ωστόσο, εργαλεία και τεχνικές μέτρησης που επιτρέπουν στον ερευνητή να παρατηρήσει συνδυασμένα αποτελέσματα μεταξύ των στρωμάτων του ασύρματου τοπικού δικτύου είναι σημαντικά για μια γενική αξιολόγηση της απόδοσης του WLAN και των διαφόρων εργαλείων ροής που χρησιμοποιούνται στο παζάρι [7].

Μια τέτοια αξιολόγηση μπορεί να οδηγήσει στον επανασχεδιασμό τέτοιων εργαλείων ροής που θα υπολογίζει τα χαρακτηριστικά του τελικού χρήστη. Επιπλέον, μια καλύτερη κατανόηση του αντίκτυπου που έχουν τα χαρακτηριστικά της ασύρματης μετάδοσης στις ροές πολυμέσων θα βοηθήσουν στα μέγιστα τους επαγγελματίες ερευνητές οι οποίοι ενδιαφέρονται για την παροχή επαρκούς ασύρματης κάλυψης δικτύου στην ανακάλυψη των προβληματικών σημείων στην απόδοση δικτύου [8].

Προηγούμενη εργασία [9] έχει δείξει ότι τα προϊόντα ροής όπως το Quick Time Streaming, το Real Networks και το Windows Media Streaming λαμβάνουν σημαντικές αποφάσεις σχετικά με τα χαρακτηριστικά της βιντεοροής πριν το βίντεο ξεκινήσει να μεταφέρεται σε

<span id="page-11-0"></span>κάποιο πελάτη. Αυτές οι αποφάσεις είναι βασισμένες σε υπολογισμούς που λαμβάνονται από τους ελεγκτές δικτύων (probes) για τα χαρακτηριστικά του δικτύου. Εντούτοις, παραμένει ασαφές πιο από τα χαρακτηριστικά του ασύρματου καναλιού να λαμβάνεται υπόψη, όπως το ποσοστό απώλειας πλαισίων, η ισχύς σήματος ή ο ρυθμός απόδοσης. Πιο είναι το πιο χρήσιμο για τις στρατηγικές συστημάτων ροής το οποίο θα βελτιώνει την απόδοση της βίντεοροής με την προσαρμογή των επιλογών μετάδοσης βίντεο στις τρέχουσες ασύρματες συνθήκες; Ένα ερώτημα το οποίο αν απαντηθεί μέσα από τις έρευνες που γίνονται θα βελτιώσει κατά πολύ την ποιότητα υπηρεσίας στις ροές πολυμέσων αλλά και άλλων πολυμεσικών εφαρμογών.

Ο Bai και ο Williamson [9] μέτρησαν την απόδοση δύο τερματικών που έπαιρναν ροές βίντεο με τη χρήση του πρωτοκόλλου UDP με τη χρήση κοινού σημείου πρόσβασης (AP). Τα αποτελέσματα δείχνουν ότι ένας κινητός ασύρματος χρήστης με χαμηλή λήψη ασύρματου δικτύου μπορεί να επηρεάσει σημαντικά την απόδοση άλλου χρήστη που έχει καλές ασύρματες συνθήκες προς το χειρότερο. Αυτό προέρχεται όπως αναφέρεται στην συγκεκριμένη εργασία από υπερχείλιση της ουράς στο AP.

Σε μια άλλη εργασία που έγινε από το Yarvis [22] εξετάζονται τα χαρακτηριστικά των σπιτιών σε σχέση με τα ασύρματα δίκτυα. Συγκεκριμένα δείχνουν ότι τα ασύρματα τοπικά δίκτυα στα σπίτια μπορεί να είναι πολύ ασύμμετρα και η ποιότητα μετάδοσης μπορεί να μεταβάλλεται σημαντικά. Συμπεραίνουν ότι υπάρχει μικρός συσχετισμός μεταξύ του ρυθμού απώλειας και της απόστασης και ότι τα χαρακτηριστικά της τοποθεσίας του τερματικού είναι ο μοναδικός πιο σημαντικός παράγοντας για υπολογισμό της ποιότητας της ασύρματης επικοινωνίας.

Τέλος θα πρέπει να αναφέρουμε ότι η διατριβή αυτή είναι συνέχεια εργασιών που έγιναν στο παρελθόν σε σχέση με τα μαθήματα ασύρματων και ενσύρματων δικτύων του μεταπτυχιακού προγράμματος του τμήματος πληροφορικής στο Πανεπιστήμιο Κύπρου. Μέσα από τις εργασίες αυτές οι οποίες ασχολήθηκαν κυρίως με το χαρακτηρισμό των ασύρματων βιντεοροών στο επίπεδο εφαρμογής, εξήχθησαν κάποια συμπεράσματα τα οποία μας έδωσαν την ώθηση να ασχοληθούμε περισσότερο και σε μεγαλύτερο βάθος με το συγκεκριμένο θέμα.

#### **1.2 Στόχοι Διατριβής**

Στόχος αυτής της διατριβής είναι να ερευνήσουμε την απόδοση βιντεοροών σε ένα IEEE 802.11b ασύρματο περιβάλλον (WLAN). Εστιαζόμαστε στην παράδοση των πολυμέσων <span id="page-12-0"></span>(ήχος και εικόνα) ροής από δύο κεντρικούς υπολογιστές οι οποίοι είναι συνδεμένοι στο ενσύρματο δίκτυο σε ασύρματους πελάτες μέσω του WLAN. Πραγματοποιούμε τα πειράματα ροής με και χωρίς κινητικότητα των ασύρματων πελατών. Συλλέγουμε πειραματικές μετρήσεις των πακέτων που κυκλοφορούν στο ασύρματο δίκτυο χρησιμοποιώντας εργαλεία και τεχνικές ανάλυσης ασύρματου δικτύου, με σκοπό να χαρακτηρίσουμε διαφορετικές μορφές βιντεοροών σε σενάρια με καλές συνθήκες αλλά και σε σενάρια με κακές συνθήκες ασύρματης πρόσβασης.

Πρωταρχικός στόχος αυτής της διατριβής είναι ο συσχετισμός της συμπεριφοράς του ασύρματου στρώματος σύνδεσης και της απόδοσης του στρώματος δικτύου με την απόδοση του στρώματος εφαρμογών για πολυμέσα ροής. Τα εργαλεία μέτρησης στο στρώμα εφαρμογής [12] συνδυάστηκαν με προσαρμοσμένα εργαλεία μέτρησης στο στρώμα δικτύου και με άλλα διαθέσιμα IEEE 802.11 εργαλεία μέτρησης για να πραγματοποιήσουμε τα ασύρματα πειράματα και την συλλογή ολοκληρωμένων αποτελεσμάτων. Επιδίωξη μας είναι να χαρακτηρίσουμε τον αντίκτυπο που έχουν οι ασύρματες συνθήκες δικτύου στην απόδοση των ροών πολυμέσων

Για το σκοπό αυτό δημιουργήσαμε ένα ασύρματο τοπικό δίκτυο το οποίο στηρίζεται σε ένα περιβάλλον πολυμέσων αφού σε αυτό συμπεριλάβαμε εξοπλισμό και λογισμικό πολυμεσικών εφαρμογών. Το περιβάλλον αυτό δοκιμάστηκε σε διάφορες συνθήκες και έγινε έλεγχος της αξιοπιστίας του. Για κάθε πείραμα προσπαθούσαμε να διατηρήσουμε όσο το δυνατό παρόμοιες συνθήκες στο κανάλι ασύρματης πρόσβασης ούτως ώστε κάποιες μεταβολές να μην επηρεάζουν κατά πολύ τα αποτελέσματα μας.

#### **1.3 Δομή Διατριβής**

Ο συνδυασμός ασύρματης διασύνδεσης και πολυμέσων αποτελεί ένα από τα βασικά θέματα έρευνας σήμερα αφού υπάρχει μια αυξητική τάση χρήσης των τεχνολογιών αυτών όπως προαναφέρθηκε πιο πάνω. Γι' αυτό έχει ξεχωριστό ενδιαφέρον η μελέτη της επίδοσης ασύρματων δικτύων όταν καλούνται να προσφέρουν υπηρεσίες πολυμέσων. Η παρούσα διατριβή ασχολείται με αυτό ακριβώς το θέμα και η προσέγγιση γίνεται μέσα από τα ακόλουθα κεφάλαια:

Στο πρώτο κεφάλαιο γίνεται εισαγωγή στο θέμα της διατριβής και περιγράφονται περιγραμματικά που εστιάζονται τα προβλήματα στην ασύρματη ροή πολυμέσων που ήταν και το κίνητρο για να ασχοληθούμε με το συγκεκριμένο θέμα. Επίσης αναφέρονται

5

διάφορες σχετικές εργασίες και η προσέγγιση που είχαν άλλοι ερευνητές στην προσπάθεια τους να αναλύσουν τα προβλήματα αυτά. Τέλος γίνεται αναφορά στους γενικούς στόχους της συγκεκριμένης διατριβής.

Στο δεύτερο κεφάλαιο γίνεται μια επισκόπηση ασύρματων δικτύων IEEE 802.11 με την μελέτη των χαρακτηριστικών των ασύρματων δικτύων σε σχέση και με τα ενσύρματα δίκτυα. Παρουσιάζεται η αρχιτεκτονική τους, οι διάφοροι τύποι ασύρματων δικτύων, από τι αποτελούνται και ο τρόπος λειτουργίας τους. Επίσης περιγράφεται το στρώμα ελέγχου πρόσβασης στο μέσο (MAC, Media Access Control) και αναλύεται ο τρόπος με τον οποίο οι ασύρματοι σταθμοί συνδέονται στο ασύρματο δίκτυο για να ξεκινήσουν την εκπομπή τους.

Στο τρίτο κεφάλαιο γίνεται μια θεωρητική ανάλυση των πρωτοκόλλων και των βιντεοροών. Αναφέρεται στις εφαρμογές βιντεοροών και σε διάφορες μεθόδους ψηφιοποίησης του βίντεο. Γίνεται περιγραφή συγκεκριμένων προτύπων κωδικοποίησης βίντεο που χρησιμοποιούνται αρκετά σε εφαρμογές μετάδοσης βίντεο μέσω διαδικτύου και αναλύεται ο τρόπος λειτουργίας τους. Επίσης αναλύονται τα πρωτόκολλα UDP και RTP τα οποία αποτελούν σημαντικό κομμάτι των ροών πολυμέσων και συζητούνται τα υπέρ και τα κατά των δύο πρωτοκόλλων μεταφοράς των βιντεοροών, TCP και UDP.

Το τέταρτο κεφάλαιο περιγράφει την μεθοδολογία που ακολουθήθηκε για την εκτέλεση των πειραμάτων. Περιγράφεται αναλυτικά η πειραματική πλατφόρμα που χρησιμοποιήθηκε με τον εξοπλισμό και το λογισμικό και πως αυτά διαμορφώθηκαν για την διεξαγωγή και την λήψη αποτελεσμάτων. Τέλος γίνεται αναφορά στα προγράμματα και στα βίντεο που χρησιμοποιήθηκαν όπως και στα διάφορα σενάρια που σχεδιάστηκαν και ακολουθήθηκαν κατά τη διάρκεια των πειραμάτων.

Στο πέμπτο κεφάλαιο παρουσιάζονται και αναλύονται τα αποτελέσματα μέσα από τις πειραματικές μετρήσεις. Στο κεφάλαιο αυτό περιέχονται οι γραφικές παραστάσεις όπως έχουν εξαχθεί με βάση τις μετρήσεις που λήφθηκαν από τα διάφορα σενάρια και σχολιάζονται με σκοπό να αναλυθεί ο τρόπος συμπεριφοράς των βιντεοροών μέσα από ασύρματα τοπικά δίκτυα.

Στο έκτο και τελευταίο σενάριο αναφέρονται τα γενικά συμπεράσματα από την παρούσα μελέτη και προτείνεται μελλοντική εργασία στο χώρο.

6

## <span id="page-14-0"></span>**2. Ασύρματα Τοπικά Δίκτυα (WLAN)**

#### **2.1 Γενικά**

Το ασύρματο τοπικό δίκτυο (WLAN, 802.11) είναι ένα μοιραζόμενο μέσο επικοινωνίας που διαβιβάζει πληροφορίες μέσα από ασύρματες διασυνδέσεις, για όλους τους ασύρματους σταθμούς που βρίσκονται στην εμβέλεια μετάδοσής του. Είναι ένα από τα πιο αναπτυσσόμενα ασύρματα δίκτυα στον κόσμο και πιθανότατα θα διαδραματίσει έναν σημαντικό ρόλο στα δίκτυα πολυμέσων και τις ασύρματες επικοινωνίες επόμενης γενεάς. Το κύριο χαρακτηριστικό του WLAN είναι η απλότητα, η εξελιξιμότητα και η ευρωστία του ενάντια στις αποτυχίες λόγω της διανεμημένης φύσης του.

Τα ασύρματα τοπικά δίκτυα μπορούν να διαμορφωθούν σε δύο διαφορετικούς τρόπους: ανεξάρτητα (ad hoc) και υποδομής (infrastructure). Στα ανεξάρτητα τοπικά δίκτυα, όλοι οι ασύρματοι σταθμοί μέσα στη εμβέλεια επικοινωνίας μπορούν να επικοινωνήσουν άμεσα ο ένας με τον άλλον, ενώ στα δίκτυα υποδομής, απαιτείται ένα κεντρικό σημείο πρόσβασης (access point, AP) για να συνδέσει όλους τους σταθμούς με ένα σύστημα διανομής (distribution system), και κάθε σταθμός μπορεί να επικοινωνήσει με τους άλλους μέσω του AP. Το IEEE 802.11b έχει ρυθμό μετάδοσης μέχρι 11Mbps στη ζώνη συχνότητας 2.4GHz ενώ το 802.11g έχει μέγιστο ρυθμό μετάδοσης 54Mbps. Σε αυτή τη μελέτη εξετάζουμε το ασύρματο τοπικό δίκτυο 802.11b με κεντρικό σημείο πρόσβασης το AP ως μέσο επικοινωνίας μεταξύ των ασύρματων πελατών (infrastructure mode).

Πιο κάτω θα εξετάσουμε πιο λεπτομερώς την αρχιτεκτονική και την λειτουργία των ασύρματων τοπικών δικτύων IEEE 802.11.

### **2.2 Ιστορική εξέλιξη ασύρματων τοπικών δικτύων**

Με τη δημιουργία των πρώτων δικτύων υπολογιστών παράλληλα με τις μεθόδους ενσύρματης σύνδεσης των κόμβων που αναπτύχθηκαν, είχαμε και την προσπάθεια δημιουργίας ασύρματων τοπικών δικτύων που επιτρέπει στους χρήστες να συνδέονται και να ανταλλάσσουν πληροφορία, χωρίς να δεσμεύονται από την ύπαρξη κατάλληλης καλωδίωσης. Η προσφορά κινητικότητας στους χρήστες είναι το κύριο χαρακτηριστικό που διαφοροποιεί τα ασύρματα από τα ενσύρματα δίκτυα.

Οι πρώτες προσπάθειες για τη δημιουργία ενός ασύρματου τοπικού δικτύου έγιναν στα τέλη της δεκαετίας του 1970 χρησιμοποιώντας τη τεχνολογία των υπέρυθρων ακτινών (Infrared – IR), αλλά λόγω χαμηλού ρυθμού μετάδοσης 1Mbps η προσπάθεια απέτυχε. Στη συνέχεια έγιναν κι άλλες προσπάθειες με χρήση ραδιοκυμάτων στα 900 MHz (HP, 1980) και λίγο αργότερα στα 1,73 GHz (Motorola), αλλά απέτυχαν λόγω της πολυπλοκότητας και της αδυναμίας εξασφάλισης μόνιμης άδειας χρήσης φάσματος. Αργότερα, το 1985 η Ομοσπονδιακή Επιτροπή Τηλεπικοινωνιών (Federal Communications Commission, FCC) εξουσιοδότησε την δημόσια χρήση της Βιομηχανικής, Επιστημονικής, Ιατρικής ζώνης (ISM bands) που περιλαμβάνει τις συχνότητες 902 MHz ως και 5.85GHz. H κίνηση αυτή της FCC έδωσε τεράστια ώθηση στην αγορά των ασυρμάτων δικτύων, γιατί στις περισσότερες χώρες του κόσμου δεν απαιτείται καμία ειδική άδεια για την εκπομπή στην περιοχή των ISM ζωνών, εκτός βέβαια από περιορισμούς στην ισχύ εκπομπής που ποικίλλουν από χώρα σε χώρα. Έτσι πολλοί κατασκευαστές ασχολήθηκαν με την μαζική παράγωγη ασύρματων προϊόντων που οδήγησε στην αύξηση του αριθμού των WLANs .

Δύο πρότυπα είναι αυτή τη στιγμή σε εξέλιξη όσο αναφορά τα ασύρματα δίκτυα. Το ένα αναπτύσσεται στην Ευρώπη από τo ETSI (European Telecommunications Standard Institute) και ονομάζεται HIPERLAN (High Performance European Radio LAN). Το άλλο που είναι και το πιο διαδεδομένο σήμερα αναπτύσσεται από την IEEE (Institute of Electrical and Electronics Engineers) και ονομάζεται 802.11 WLAN.

To 1997 η ΙΕΕΕ (Institute of Electrical and Electronics Engineers), η οποία είχε αναλάβει την προτυποποίηση των τοπικών δικτύων (LAN) μέσω της ομάδας 802, δημοσίευσε το 802.11 ένα πρότυπο το οποίο σχεδιάστηκε αρχικά να παρέχει μέγιστη ταχύτητα 2Mbps στην ζώνη των 900ΜΗz .To γεγονός αυτό δημιούργησε πολλά προβλήματα γιατί η ζώνη των 900ΜHz χρησιμοποιείτο και από άλλες συσκευές όπως π.χ. από ασύρματα τηλέφωνα και από το GSM.

Δύο χρόνια αργότερα, το 1999 η IEEE παρουσίασε δύο βελτιωμένες εκδοχές του πρωτοκόλλου 802.11 (τα 802.11a και 802.11b) με σκοπό να αυξήσει την απόδοση των ασύρματων δικτύων ως τα 54Mbps . Το πρωτόκολλο 802.11b λειτουργεί στην συχνότητα των 2.4GHz και παρέχει διέλευση μέχρι και 11Μbps ενώ το 801.11a λειτουργεί σε μία ζώνη που "πάσχει" από λιγότερες παρεμβολές στα 5GHz ενώ ο ρυθμός απόδοσης φτάνει μέχρι τα 54Mbps. Η αποδοχή του 802.11b ήταν σχεδόν καθολική από τους κατασκευαστές και έτσι η συντριπτική πλειοψηφία των ασύρματων δικτύων που λειτουργούν σήμερα <span id="page-16-0"></span>χρησιμοποιεί αυτό το πρότυπο, παρά τα μειονεκτήματα που παρουσιάζει. Παράλληλα με τα 802.11a και 802.11b υπάρχει και το 802.11g το οποίο έχει τον ίδιο ρυθμό απόδοσης με το 802.11a , 54Μbps αλλά λειτουργεί στην ζώνη των 2.4GHz

#### **2.3 Χρήση και πλεονεκτήματα ασύρματων τοπικών δικτύων**

Τα ασύρματα τοπικά δίκτυα μπορούν να χρησιμοποιηθούν μέσα στο χώρο μιας επιχείρησης, ενός εκπαιδευτικού οργανισμού, μιας δημόσιας υπηρεσίας κτλ, για την επικοινωνία των υπολογιστών χωρίς τη χρήση και το κόστος της δομημένης καλωδίωσης. Με τον τρόπο αυτό πετυχαίνουμε την επέκταση του ήδη υπάρχοντος δικτύου με αμελητέο κόστος και υποδομή. Επίσης μπορούμε να κάνουμε χρήση ασύρματης τηλεφωνίας για επικοινωνία μεταξύ χρηστών ή ακόμα ασύρματων καμερών για παρακολούθηση κτιρίων χρησιμοποιώντας το ήδη υπάρχον ασύρματο δίκτυο. Αυτό σημαίνει ότι οι χρήστες μπορούν να χρησιμοποιήσουν το ασύρματο δίκτυο για τις ακόλουθες εργασίες: Πλοήγηση στο Διαδίκτυο (web surfing), ανταλλαγή αρχείων και ζωντανή επικοινωνία μεταξύ των χρηστών, πρόσβαση σε εφαρμογές πολυμεσικού περιεχομένου (multimedia), για τη λήψη εικόνων, διαδραστικού βίντεο και μουσικής, λήψη ενημερωτικού ή εκπαιδευτικού περιεχομένου κτλ.

Τα ασύρματα δίκτυα έχουν σήμερα τέσσερα βασικά πεδία εφαρμογών:

- *Επέκταση των ενσύρματων δικτύων:* Τα ασύρματα δίκτυα χρησιμοποιούνται για τη διασύνδεση των χρηστών με το βασικό κορμό του ενσύρματου δικτύου. Έτσι δεν απαιτείται η ύπαρξη καλωδίωσης μέχρι τον τελικό χρήστη, που μπορεί να είναι δύσκολο και οικονομικά ασύμφορο να εγκατασταθεί.
- *Διασύνδεση μεταξύ κτιρίων:* Είναι δυνατόν με την τεχνολογία των ασυρμάτων δικτύων να επιτευχθούν ζεύξεις μεταξύ κτιρίων πού απέχουν αρκετά μεταξύ τους αλλά βρίσκονται σε οπτική επαφή. Οι συσκευές που συνδέονται στα δύο άκρα της ζεύξης είναι συνήθως δρομολογητές (routers) ή γέφυρες (bridges).
- *Σποραδική πρόσβαση στο δίκτυο:* Ασύρματα δίκτυα μπορούν να εγκατασταθούν σε χώρους όπου κινούνται διάφοροι χρήστες όπως αεροδρόμια, νοσοκομεία, βιβλιοθήκες για να προσφέρουν πρόσβαση στο ενσύρματο δίκτυο και κατά συνέπεια στο διαδίκτυο στους χώρους αυτούς. Σημαντικό πρόβλημα σε αυτήν την περίπτωση είναι η ασφάλεια των δεδομένων.
- *Δημιουργία Ad hoc δικτύων:* Τα δίκτυα ad hoc είναι αποκεντρωμένα peer to peer δίκτυα, που συνήθως δημιουργούνται για να ικανοποιήσουν άμεσα μία συγκεκριμένη ανάγκη. Τέτοια δίκτυα μπορούν να χρησιμοποιηθούν για παράδειγμα σε συνεδριακούς χώρους ή σε αίθουσες διδασκαλίας, οπότε οι συμμετέχοντες

μπορούν να ανταλλάσσουν δεδομένα μέσω του προσωρινού ασυρμάτου δικτύου, χωρίς να απαιτείται οποιαδήποτε εκ των προτέρων διαμόρφωση του χώρου

Τα ασύρματα δίκτυα αν και προορίζονταν αρχικά για αντικατάσταση των ενσύρματων δικτύων ωστόσο είναι ένα συμπλήρωμα στα σταθερά δίκτυα, και όχι μια τεχνολογία αντικατάστασης. Ακριβώς όπως τα κινητά τηλέφωνα συμπληρώνουν την τηλεφωνία σταθερών γραμμών, τα ασύρματα δίκτυα συμπληρώνουν τα υπάρχοντα σταθερά τοπικά δίκτυα (LANs) με την παροχή κινητικότητας στους χρήστες. Οι υπολογιστές πρέπει να έχουν πρόσβαση στα δεδομένα, δηλαδή στους εξυπηρετητές, αλλά η φυσική θέση των εξυπηρετητών δεν μας απασχολεί. Εφ' όσον δεν κινούνται οι κεντρικοί υπολογιστές, μπορούν να συνδεθούν στην ενσύρματη υποδομή. Στο άλλο όμως άκρο, τα ασύρματα δίκτυα πρέπει να σχεδιαστούν για να καλύψουν μεγάλες περιοχές προκειμένου να φιλοξενήσουν γρήγορα κινούμενους πελάτες.

Τα ασύρματα δίκτυα διαθέτουν πολύ μικρότερη ταχύτητα και αξιοπιστία (λόγω κυρίως παρεμβολών και ασφάλειας δεδομένων στο ασύρματο μέσο) σε σχέση με τα ενσύρματα δίκτυα τα οποία προσφέρουν πολύ μεγαλύτερους ρυθμούς μετάδοσης, μεγαλύτερη ασφάλεια αλλά και σχετική ευκολία εγκατάστασης αφού τα περισσότερα κτίρια σήμερα, διαθέτουν τη σχετική δομημένη καλωδίωση.

Ένα από τα βασικά πλεονεκτήματα των ασύρματων δικτύων είναι η κινητικότητα. Τα ασύρματα δίκτυα υπολογιστών απελευθερώνουν τους χρήστες από το καλώδιο Ethernet και το γραφείο τους. Μπορούν πλέον να δουλεύουν οπουδήποτε και αν βρίσκονται αρκεί να είναι εντός της περιοχής κάλυψης του σταθμού πρόσβασης που σήμερα έχουν τη δυνατότητα να καλύψουν μεγάλες εκτάσεις με την κατάλληλη υποδομή (κεραίες, σταθμούς πρόσβασης). Ένα άλλο βασικό πλεονέκτημα είναι η ευελιξία που διαθέτουν. Αυτό οφείλεται στην ευκολία προσαρμογής του ασύρματου δικτύου ανάλογα με τις κατά καιρούς απαιτήσεις των χρηστών κάτι που επιφέρει σημαντική εξοικονόμηση χρημάτων. Επίσης η προσθήκη νέων χρηστών είναι πολύ ανώδυνη ως αμελητέα εργασία αφού τις περισσότερες φορές δεν χρειάζεται να κάνουμε οτιδήποτε. Επιπλέον τα ασύρματα δίκτυα μειώνουν το κόστος διασύνδεσης χρηστών στο δίκτυο δεδομένων και διευκολύνουν την διαδικασία πρόσβασης.

Τέλος τα ασύρματα δίκτυα έχουν φέρει αλλαγή στον τρόπο επικοινωνίας των υπολογιστών, αλλά και των χρηστών τους. Με την αύξηση του αριθμού των συσκευών που αλληλεπιδρούν με τους υπολογιστές τα ασύρματα δίκτυα μπορούν να προσφέρουν <span id="page-18-0"></span>λύσεις, οι οποίες βελτιώνουν την επικοινωνία και αυξάνουν την αποδοτικότητα π.χ. σε ένα εργασιακό χώρο όπως μια εταιρεία, μια τράπεζα αλλά και μια σχολική μονάδα ή σε ένα νοσοκομείο.

#### **2.4 Άλλες κατηγορίες ασύρματων τοπικών δικτύων**

Εκτός από το 802.11 το οποίο αποτελεί όπως προαναφέραμε το πιο διαδεδομένο πρωτόκολλο για ασύρματα τοπικά δίκτυα υπάρχουν και άλλα λιγότερο γνωστά τα οποία στηρίζονται σε διαφορετικές τεχνικές σχεδίασης και λειτουργούν σε διαφορετικές ζώνες. Μερικά από αυτά αναλύονται πιο κάτω.

#### **2.4.1 HiperLAN**

To HiperLAN (High Performance Radio LAN) αναπτύχθηκε στις ευρωπαϊκές χώρες ως πρότυπο υψηλής ταχύτητας WLAN και είναι παρόμοιο με το πρότυπο IEEE 802.11. Υπάρχουν δύο πρότυπα HiperLAN, το HiperLAN/1 και το HiperLAN/2 τα οποία έχουν υιοθετηθεί από το ETSI (European Telecommunications Standard Institute). To HiperLAN/1 αναπτύχθηκε το 1996 και προσφέρει ταχύτητες δεδομένων μέχρι 24Mbps στη ζώνη των 5GHz του φάσματος ραδιοσυχνοτήτων, κυρίως σε ad-hoc δίκτυα και χωρίς να εγγυάται την ποιότητα υπηρεσιών. To HiperLAN/2 προσφέρει ταχύτητες δεδομένων μέχρι 54Mbps στην ίδια ζώνη ραδιοσυχνοτήτων, καθώς και καλύτερη ποιότητα υπηρεσιών για να ικανοποιήσει τις ανάγκες για εφαρμογές πολυμέσων. Το φυσικό μέσο μετάδοσης είναι το ίδιο με αυτό του 802.11a και γι' αυτό το ETSI συνεργάστηκε με το IEEE για την ανάπτυξη του. Δεδομένου ότι ο χαμηλότερος ρυθμός μετάδοσης του 802.11a περιορίζει τη χρήση του, ειδικά στις εφαρμογές πολυμέσων, η υψηλότερη ταχύτητα του HiperLAN, αν και είναι πιθανόν να κοστίζει περισσότερο, αποτελεί μια αποτελεσματική εναλλακτική τεχνολογία για ορισμένες εφαρμογές WLAN, ιδιαίτερα αυτές που περιλαμβάνουν μετάδοση τηλεοπτικών εικόνων. To HiperLAN είναι βασισμένο στην τεχνολογία ασύγχρονης μεταφοράς (ATM) και προσφέρει καλύτερη ποιότητα υπηρεσιών από τις αντίστοιχες του 802.11.

#### **2.4.2 IrDA**

To IrDA (Infrared Data Association) είναι ένα πρωτόκολλο επικοινωνίας το οποίο χρησιμοποιεί παλμούς υπεριώδους φωτός και μπορεί να φτάσει σε ρυθμούς μετάδοσης της τάξης των 4Mbps. Το πρωτόκολλο IrDA χρησιμοποιείται κυρίως για την εγκατάσταση ad-hoc WLAN. H μετάδοση πραγματοποιείται με δύο διαφορετικούς τρόπους, είτε με την χρήση Laser είτε με την χρήση LED (Light Emitting Diode). Με την χρήση Laser καθίσταται <span id="page-19-0"></span>δυνατή η μετάδοση μέχρι και 16km ενώ η χρήση LED περιορίζεται σε μικρούς χώρους λόγο της χαμηλής ισχύος εκπομπής .

#### **2.4.3 Bluetooth**

Το Bluetooth είναι μία εναλλακτική τεχνολογία ασύρματης επικοινωνίας. Αναπτύχθηκε από την ομάδα Bluetooth Special Interest Group (SIG) με την υποστήριξη σημαντικών κατασκευαστών όπως η INTEL, η Toshiba και η Motorola. Το Bluetooth δεν είναι ακριβώς ένα ασύρματο LAN. Αντίθετα είναι ένα Ασύρματο Προσωπικό Δίκτυο (Wireless Personal Area Network, PAN), που είναι υποσύνολο ενός ασύρματου δικτύου WLAN. Το Bluetooth παρουσιάζει σημαντικά μειονεκτήματα σε σχέση με τα υπόλοιπα όπως ο χαμηλός ρυθμός μετάδοσης (περίπου 1Mbps), η μικρή περιοχή κάλυψης (μόλις 10μ) και επειδή δουλεύει στα 2.4GHz παρουσιάζει παρεμβολές με WLANs που χρησιμοποιούν το πρωτόκολλο 802.11.

#### **2.4.4 WiMax**

Το WiMax (Worldwide Interoperability for Microwave Access) είναι μια νέα τεχνολογία που ανήκει στο πρότυπο IEEE 802.16. Αναμένεται ότι θα πραγματοποιήσει την ευρυζωνική πρόσβαση σε μια μεγαλύτερη γεωγραφική περιοχή από ότι το WLAN, παρέχοντας στους επιχειρησιακούς πελάτες ευρυζωνικές υπηρεσίες τύπου Τ1 (1.544Mbps), ενώ στους απλούς χρήστες πρόσβαση ανάλογη του DSL. Με ακτίνα κάλυψης από 1,5 έως 9km, το WiMAX θα επιτρέψει μεγαλύτερη κινητικότητα στις εφαρμογές δεδομένων υψηλών ταχυτήτων. Το WiMax είναι μια ασύρματη τεχνολογία δικτύων μητροπολιτικής περιοχής (ΜΑΝ) που μπορεί να συνδέσει ασύρματα τοπικά δίκτυα ΙΕΕΕ 802.11 μεταξύ τους και με άλλα μέρη του Διαδικτύου και να παρέχει μια ασύρματη εναλλακτική λύση υψηλών ταχυτήτων. Επίσης αναμένεται ότι το WiMax θα επιτρέψει την αλληλοδιείσδυση για την ευρυζωνική παροχή υπηρεσιών VoIP, βίντεο, και πρόσβαση Διαδικτύου ταυτόχρονα. Οι περισσότερες καλωδιακές και παραδοσιακές τηλεφωνικές επιχειρήσεις εξετάζουν πολύ ή δοκιμαστικά χρησιμοποιούν ενεργά τη δυνατότητα WiMax για τη συνδετικότητα "τελευταίου μιλίου".

Οι τεχνολογίες που παρουσιάσαμε δεν είναι οι μόνες, αντίθετα έχουν επιχειρηθεί πάμπολλες προσπάθειες ανάπτυξης πρωτοκόλλων που είτε απορρίφθηκαν από την αγορά είτε ξεπεράστηκαν στην πορεία εξέλιξης των ασύρματων δικτύων. Άλλα πρωτόκολλα είναι το WaveLAN , το FreePort κτλ.

### <span id="page-20-0"></span>**2.5 Το πρότυπο ΙΕΕΕ 802.11**

Ένα ασύρματο τοπικό δίκτυο είναι αυτό στο οποίο ένας κινούμενος χρήστης μπορεί να συνδεθεί σε ένα τοπικό δίκτυο μέσω μια ασύρματης σύνδεσης. Το πρότυπο ΙΕΕΕ 802.11 περιγράφει τις τεχνολογίες που χρησιμοποιούνται στα ασύρματα τοπικά δίκτυα. Το 802.11 είναι μια οικογένεια προδιαγραφών για ασύρματα τοπικά δίκτυα που αναπτύχθηκαν από ομάδες εργασίας του ινστιτούτου ηλεκτρολόγων και ηλεκτρονικών μηχανικών, το γνωστό institute of electrical and electronics engineers (IEEE). Όλα τα πρότυπα που περιλαμβάνει το 802.11, χρησιμοποιούν το πρωτόκολλο Ethernet και μέθοδο πολλαπλής πρόσβασης με ανίχνευση φέροντος και αποφυγή συγκρούσεων, το Carrier Sense Multiple Access with Collision Avoidance (CSMA/CA).

#### **2.5.1 Οικογενειακό δέντρο δικτύων ΙΕΕΕ 802**

Το 802.11 είναι μέλος της οικογένειας IEEE 802, η οποία είναι μια σειρά προδιαγραφών για τις τεχνολογίες δικτύων τοπικής περιοχής (LAN). Το *Σχήμα 2.1* παρουσιάζει τη σχέση μεταξύ των διάφορων συστατικών της οικογένειας 802 και τη θέση τους στο πρότυπο OSI.

Το 802.11 αναφέρεται στα δύο χαμηλότερα στρώματα του μοντέλου διαστρωμάτωσης OSI (Open System Interconnection), δηλαδή στο φυσικό στρώμα (Physical Layer, PHY) και στο υπόστρωμα MAC (Medium Access Control) του στρώματος ζεύξης δεδομένων (Data Link Layer). Το άλλο υπόστρωμα του στρώματος ζεύξης δεδομένων, δηλαδή το υπόστρωμα ελέγχου λογικής ζεύξης (Logical Link Control, LLC), είναι αυτό που έχει προτυποποιηθεί ως ΙΕΕΕ 802.2 και χρησιμοποιείται σε συνδυασμό με όλα τα διαφορετικά MAC της σειράς IEEE 802, όπως φαίνεται στο *Σχήμα 2.1*.

Το MAC είναι σύνολο κανόνων που καθορίζουν τη πρόσβαση στο μέσο και την αποστολή δεδομένων. Εξασφαλίζει την αξιόπιστη και αποτελεσματική πρόσβαση στο ασύρματο μέσο των σταθμών που συμμετέχουν στο δίκτυο, λαμβάνοντας υπόψη όχι μόνο την ιδιαιτερότητα του συστήματος αλλά και τα προβλήματα που δημιουργούνται από διάφορες τοπολογίες ( π.χ. το πρόβλημα του κρυμμένου σταθμού). Επίσης στην προτυποποίηση του MAC του 802.11 υπεισέρχονται όλες οι λεπτομέρειες που αφορούν την μορφή του πλαισίου, την διαχείριση της κίνησης αλλά και τον τεμαχισμό μεγάλων μηνυμάτων.

Οι λεπτομέρειες της εκπομπής και της λήψης καθορίζονται από το PHY υπόστρωμα. Σκοπός του 802.11 είναι να παραδίδει MSDUs (MAC Service Data Units) μεταξύ ομότιμων οντοτήτων του πρωτοκόλλου, αδιαφορώντας για το είδος της πληροφορίας που

μεταφέρεται. Χρησιμοποιείται κυρίως για να εξυπηρετήσει TCP/IP δίκτυα αλλά μπορεί να υποστηρίξει και πακέτα άλλων δικτύων όπως το IPv6 .

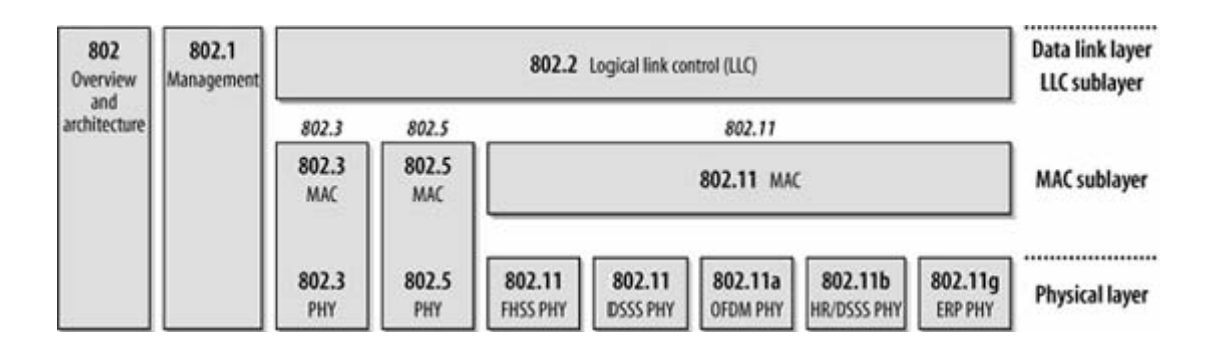

*Σχήμα 2.1: Διαστρωμάτωση του προτύπου ΙΕΕΕ 802* 

Μεμονωμένες προδιαγραφές στην 802 σειρά προσδιορίζονται από έναν δεύτερο αριθμό. Για παράδειγμα, 802.3 είναι η προδιαγραφή για ένα δίκτυο Πολλαπλής Πρόσβασης Ανίχνευσης Φέροντος με ανίχνευση σύγκρουσης (CSMA/CD), που συσχετίζεται με το Ethernet, και 802.5 είναι η προδιαγραφή δικτύου δακτυλίου με κουπόνι. Άλλες προδιαγραφές περιγράφουν άλλα μέρη της στοίβας πρωτοκόλλων 802. Το 802.2 διευκρινίζει ένα κοινό στρώμα ζεύξης, τον λογικό έλεγχο συνδέσεων (Logical Link Control, LLC), το οποίο μπορεί να χρησιμοποιηθεί από οποιαδήποτε χαμηλού στρώματος τεχνολογία LAN. Κάποια χαρακτηριστικά διαχείρισης δικτύων 802 διευκρινίζονται στο 802.1 όπως είναι η γεφύρωση (802.1d) και τα εικονικά LAN (VLAN, 802.1q).

Το 802.11 είναι ένα ακόμα στρώμα ζεύξης που χρησιμοποιεί την ενθυλάκωση 802.2/LLC. Οι βασικές προδιαγραφές του 802.11 περιλαμβάνουν το 802.11 MAC και δύο ακόμα φυσικά στρώματα: Frequency-hopping spread-spectrum (FHSS) φυσικό επίπεδο και Direct-sequence spread-spectrum (DSSS) φυσικό επίπεδο. Επόμενες εκδόσεις του 802.11 πρόσθεσαν και άλλα φυσικά επίπεδα.

Πιο κάτω αναφέρονται τα πιο σημαντικά πρότυπα της οικογένειας 802.11:

*ΙΕΕΕ 802.11:* εφαρμόζεται σε ασύρματα τοπικά δίκτυα και παρέχει ρυθμούς μετάδοσης 1 ή 2Μbps στη μπάντα των 2.4GHz. Αποτελεί το αρχικό πρότυπο του WLAN.

*ΙΕΕΕ 802.11a:* είναι μια επέκταση του 802.11 που εφαρμόζεται σε ασύρματα τοπικά δίκτυα και παρέχει ρυθμούς μετάδοσης έως 54Μbps στη μπάντα των 5GHz. Συνήθως όμως οι επικοινωνίες πραγματοποιούνται στα 6Μbps, 12Μbps ή στα 24Μbps. Το 802.11a περιγράφει ένα φυσικό στρώμα βασισμένο στην πολυπλεξία ορθογώνιας διαίρεσης συχνότητας (Orthogonal Frequency Division Multiplexing, OFDM). Η προδιαγραφή 802.11a επικυρώθηκε τον Ιούλιο του 1999, αλλά αντίστοιχα προϊόντα δεν διατέθηκαν στην αγορά μέχρι το 2001. Για το λόγο αυτό δεν είναι τόσο ευρέως ανεπτυγμένη όσο η 802.11b. *ΙΕΕΕ 802.11b:* συνήθως το λέμε Wi-Fi και είναι συμβατό με το 802.11. Το πρότυπο 802.11b επικυρώθηκε από το ΙΕΕΕ επίσης τον Ιούλιο του 1999 και λειτουργεί στη ζώνη ραδιοσυχνοτήτων από 2.4 έως 2.497 GHz. Η μέθοδος διαμόρφωσης που έχει επιλεγεί για το 802.11b είναι η Τεχνική Ευρέως Φάσματος Άμεσης Ακολουθίας (Direct Sequence Spread Spectrum - DSSS), η οποία χρησιμοποιεί τη Συμπληρωματική Διαμόρφωση Κώδικα (Complementary Code Keying - CCK), καθιστώντας έτσι δυνατή την επίτευξη ταχυτήτων έως 11 Mbps.

*ΙΕΕΕ 802.11e:* το πρώτο ασύρματο πρότυπο για οικιακό ή εταιρικό δικτυακό περιβάλλον. Παρέχει χαρακτηριστικά ποιότητας υπηρεσιών και υποστήριξη πολυμέσων στα υπάρχοντα ασύρματα πρότυπα ΙΕΕΕ 802.11a, ΙΕΕΕ 802.11b και ΙΕΕΕ 802.11g ενώ ταυτόχρονα είναι και συμβατό με αυτά. Η ποιότητα υπηρεσιών και υποστήριξη πολυμέσων είναι ένας κρίσιμος παράγοντας στα ασύρματα τοπικά δίκτυα που θέλουμε να παρέχουν φωνή, βίντεο και ήχο (video on demand, audio on demand, voice over ip, υψηλής ταχύτητας πρόσβαση στο internet).

*ΙΕΕΕ 802.11f:* Ορισμός επικοινωνίας μεταξύ των σημείων πρόσβασης, προκειμένου να διευκολυνθεί η επικοινωνία πολλών κατανεμημένων WLANs.

*ΙΕΕΕ 802.11g:* Το νεότερο πρότυπο της ΙΕΕΕ είναι το 802.11g, το οποίο επικυρώθηκε τον Ιούνιο του 2003. Εφαρμόζεται σε ασύρματα τοπικά δίκτυα και παρέχει ρυθμούς μετάδοσης άνω των 20Mbps στη μπάντα των 2.4GHz. Χρησιμοποιεί διαμόρφωση OFDM και παρέχει ασύρματη μετάδοση σε σχετικά κοντινές αποστάσεις με ταχύτητες μέχρι και 54Mbps συγκριτικά με τα 11Μbps του πρότυπου 802.11b. Όπως και το 802.11b, το ΙΕΕΕ 802.11g λειτουργεί στη μπάντα των 2.4GHz οπότε είναι συμβατό με αυτό.

*ΙΕΕΕ 802.11h:* Ορισμός διαχείρισης φάσματος στη ζώνη των 5 GHz για χρήση στην Ευρώπη και την Ασία.

*ΙΕΕΕ 802.11i:* Αναφορά στις αδυναμίες ασφάλειας των πρωτοκόλλων πιστοποίησης και κωδικοποίησης. Το πρότυπο αυτό συμπεριλαμβάνει το πρωτόκολλο ασφάλειας Advanced Encryption Standard (AES).

*ΙΕΕΕ 802.11n:* Η επόμενη γενιά ασύρματου τοπικού δικτύου η οποία συνδυάζει την τεχνική με πολλαπλές κεραίες (MIMO, Multiple Input Multiple Output), πιο έξυπνη κωδικοποίηση και διπλασιασμό του φάσματος για να πετύχει ρυθμούς μετάδοσης μέχρι και 300Mbps. Είδη το πρότυπο αυτό άρχισε να εφαρμόζεται σε εμπορικά προϊόντα.

#### <span id="page-23-0"></span>**2.5.2 Τοπολογία δικτύου 802.11**

Η τοπολογία του 802.11 αποτελείται από συστατικά, που αλληλεπιδρούν για να παρέχεται ένα ασύρματο τοπικό δίκτυο το οποίο επιτρέπει την διαφάνεια της κίνησης των σταθμών σε ένα υψηλό στρώμα πρωτοκόλλου, όπως είναι το Logical Link Control (LLC).

Όταν μιλάμε για WLAN εννοούμε κατά κύριο λόγο τα ασύρματα τοπικά δίκτυα 802.11 τα οποία αποτελούνται από τα ακόλουθα συστατικά όπως φαίνονται και στο *Σχήμα 2.2*:

*Ασύρματο μέσο μετάδοσης (Wireless Medium):* Έχουν οριστεί διάφορα φυσικά στρώματα που χρησιμοποιούν είτε ραδιοσυχνότητες είτε υπέρυθρες ακτίνες για τη μετάδοση των πλαισίων μεταξύ των σταθμών του ασύρματου δικτύου.

*Σύστημα διανομής (Distribution System):* Το σύστημα διανομής ενώνει τα διάφορα σημεία πρόσβασης (AP) του ίδιου δικτύου για να διαμορφώσουν μια μεγάλη περιοχή κάλυψης. Το σύστημα διανομής είναι το λογικό συστατικό του 802.11 που χρησιμοποιείται για να διαβιβάσει τα πλαίσια στον προορισμό τους χωρίς να προσδιορίζει τον τρόπο που θα γίνεται αυτό.

*Σημείο πρόσβασης (Access Point, AP):* Το AP είναι η μονάδα που παίζει το ρόλο γέφυρας μεταξύ του ενσύρματου και του ασύρματου δικτύου, μετατρέποντας κατάλληλα τα πλαίσια που ανταλλάσσονται μεταξύ αυτών. Επιτελεί και πολλές άλλες λειτουργίες στο ασύρματο δίκτυο που θα αναφερθούν στη συνέχεια.

*Σταθμοί (Stations):* Οι σταθμοί που ανταλλάσσουν πληροφορία μέσω του ασυρμάτου δικτύου συνήθως είναι φορητοί υπολογιστές ή υπολογιστές τσέπης, χωρίς όμως αυτό να είναι απαραίτητο.

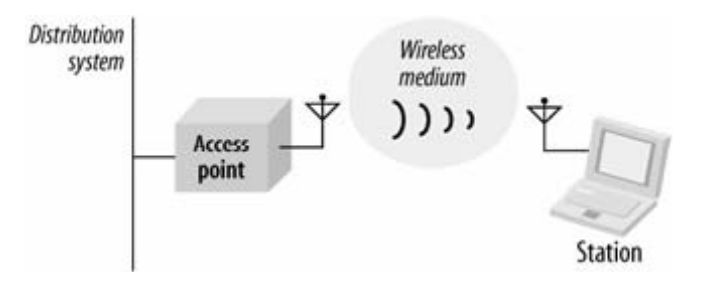

*Σχήμα 2.2: Συστατικά μέρη του 802.11*

Το πρότυπο 802.11 υποστηρίζει τις ακόλουθες τοπολογίες:

- Independent Basic Service Set networks
- Infrastructure Basic Service Set networks

• Extented Service Set (ESS) networks

Αυτά τα δίκτυα χρησιμοποιούν μια βασική δομική μονάδα που το πρότυπο 802.11 αναφέρει ως βασικό σύνολο υπηρεσιών (Basic Service Set, BSS), παρέχοντας μια περιοχή κάλυψης με την οποία οι σταθμοί του BSS παραμένουν πλήρως συνδεμένοι. Ένας σταθμός είναι ελεύθερος να κινηθεί μέσα στο BSS, αλλά δεν μπορεί να επικοινωνήσει άμεσα με άλλους σταθμούς εάν φύγει από το BSS.

#### *2.5.2.1 Ανεξάρτητα Δίκτυα (Independent BSS)*

Η τοπολογία IBSS *(Σχήμα 2.3)* αναφέρεται επίσης και ως αυτόνομη τοπολογία ή ad-hoc δίκτυο. Μια τοπολογία IBSS είναι ανάλογη με ένα peer to peer δίκτυο γραφείων στο οποίο δεν απαιτείται κάποιος κόμβος να λειτουργεί ως κεντρικός υπολογιστής. Ένα IBSS ασύρματο τοπικό δίκτυο περιλαμβάνει διάφορους κόμβους ή ασύρματους σταθμούς που επικοινωνούν άμεσα με άλλους σταθμούς μέσα στο ανεξάρτητο δίκτυο. Κατά συνέπεια περιέχει ένα σύνολο ασύρματων σταθμών που επικοινωνούν άμεσα μεταξύ τους σε μια συγκεκριμένη απόσταση χωρίς να συνδέονται με οποιοδήποτε ενσύρματο δίκτυο ή κάποιο κεντρικό σημείο. Η διαμόρφωση αυτή είναι χρήσιμη όταν επιθυμούμε να εγκαταστήσουμε γρήγορα και εύκολα ένα προσωρινό ασύρματο δίκτυο σε μέρος που δεν υπάρχει καθόλου ενσύρματη ή και ασύρματη υποδομή. Γενικά, οι εφαρμογές με τοπολογία IBSS καλύπτουν μια περιορισμένη περιοχή, είναι σύντομης διαρκείας και δεν συνδέονται με κάποιο μεγαλύτερο δίκτυο. Γι' αυτό εξάλλου αναφέρονται και ως ad hoc δίκτυα. Μια συνηθισμένη χρήση είναι η δημιουργία ενός δικτύου για την υποστήριξη μιας συνεδρίασης σε ένα δωμάτιο διασκέψεων όπου οι συμμετέχοντες θα μπορούν να ανταλλάζουν δεδομένα.

#### *2.5.2.2 Δίκτυα Υποδομής (Infrastructure BSS*)

Η τοπολογία υποδομής BSS *(Σχήμα 2.3)* αποτελείται από ένα τουλάχιστον σημείο πρόσβασης (AP) που συνδέεται με την ενσύρματη υποδομή δικτύων και ένα σύνολο ασύρματων σταθμών. Το ΑΡ, εκτός από το ότι συνδέει το BSS με το ενσύρματο δίκτυο, είναι υπεύθυνο για την ανταλλαγή πλαισίων μεταξύ των σταθμών και γενικότερα για τον κεντρικό έλεγχο της λειτουργίας του BSS. Όταν ένας σταθμός θέλει να στείλει ένα πλαίσιο σε έναν άλλο σταθμό, το πλαίσιο αρχικά αποστέλλεται στο AP και αυτό το στέλνει στον τελικό προορισμό του. Η βασική περιοχή κάλυψης σε αυτή την περίπτωση είναι η περιοχή όπου υπάρχει ραδιοκάλυψη από το AP. Έτσι σε αντίθεση με το IBSS, όπου όλοι οι σταθμοί πρέπει να βρίσκονται στην περιοχή ραδιοκάλυψης των υπολοίπων, για να επικοινωνήσουν με αυτούς, εδώ αρκεί να βρίσκονται στην περιοχή ραδιοκάλυψης του AP, άσχετα με την μεταξύ τους απόσταση. Για να συμμετέχει ένας σταθμός στο δίκτυο υποδομής BSS πρέπει να ακολουθήσει τη διαδικασία της σύνδεσης με το AP. Η διαδικασία αυτή ξεκινάει πάντα με πρωτοβουλία του σταθμού και εξαρτάται από τις ρυθμίσεις του AP το αν ο σταθμός θα γίνει τελικά δεκτός στο BSS.

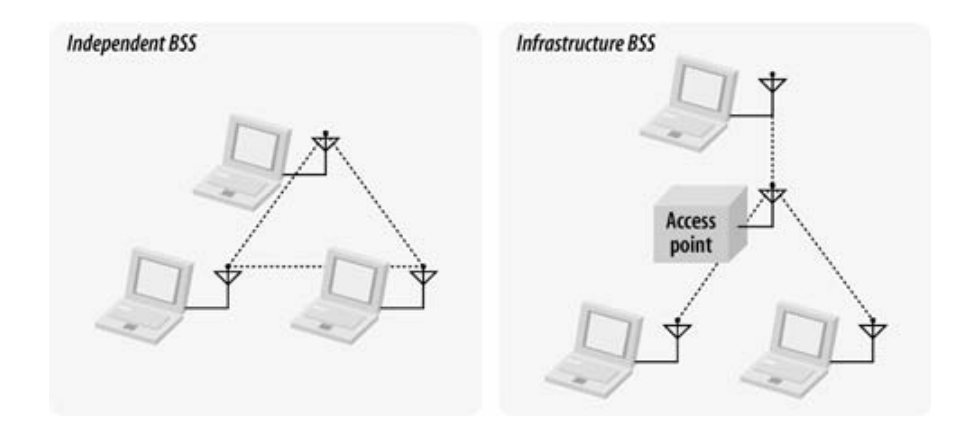

*Σχήμα 2.3: Ανεξάρτητο Δίκτυο και Δίκτυο Υποδομής BSS*

#### *2.5.2.3 Εκτεταμένη περιοχή υπηρεσιών (Extended Service Set, ESS)*

Μια εκτεταμένη περιοχή υπηρεσιών ESS *(Σχήμα 2.4)* αποτελείται από μια σειρά επικαλυπτόμενων δικτύων υποδομής BSS κάθε ένα από τα οποία περιλαμβάνει ένα AP που συνδέονται μεταξύ τους με τη βοήθεια ενός συστήματος διανομής (Distribution System, DS). Ως σύστημα διανομής χρησιμοποιείται σχεδόν πάντα το ενσύρματο τοπικό δίκτυο Ethernet. Με τον τρόπο αυτό υπάρχει η δυνατότητα δημιουργίας μεγαλύτερων ασύρματων δικτύων με μεγαλύτερες περιοχές ραδιοκάλυψης. Το σύστημα διανομής δίνει την δυνατότητα επικοινωνίας σε δύο σταθμούς (εντός του ESS) που ανήκουν σε διαφορετικά BSS. Στην περίπτωση αυτή τα Access Points λειτουργούν σαν γέφυρες (bridges) μεταξύ του ασύρματου δικτύου και του ενσύρματου μέσου δημιουργώντας μία νοητή ζεύξη μεταξύ των σταθμών που ανταλλάζουν δεδομένα μέσω του συστήματος διανομής.

Μία σημαντική δυνατότητα που παρέχει το πρωτόκολλο 802.11 είναι η δυνατότητα μετάβασης (handover) ενός σταθμού που μετακινείται μεταξύ των BSS που ανήκουν σε ένα ESS. Αν δηλαδή ένας σταθμός του παρακάτω σχήματος ενώ ανταλλάζει δεδομένα με ένα σταθμό του ενός BSS, κινείται και για κάποιο λόγο βρεθεί εντός των ορίων κάλυψης του άλλου BSS τότε δεν θα τερματιστεί η σύνδεση του με τον δίκτυο αλλά θα συνεχίζει να <span id="page-26-0"></span>επικοινωνεί χωρίς καμία διακοπή. Πρέπει να σημειώσουμε ότι μεταξύ διαφορετικών ESS, δεν υποστηρίζεται η ομαλή μετάβαση δηλαδή χωρίς να έχουμε διακοπή της σύνδεσης.

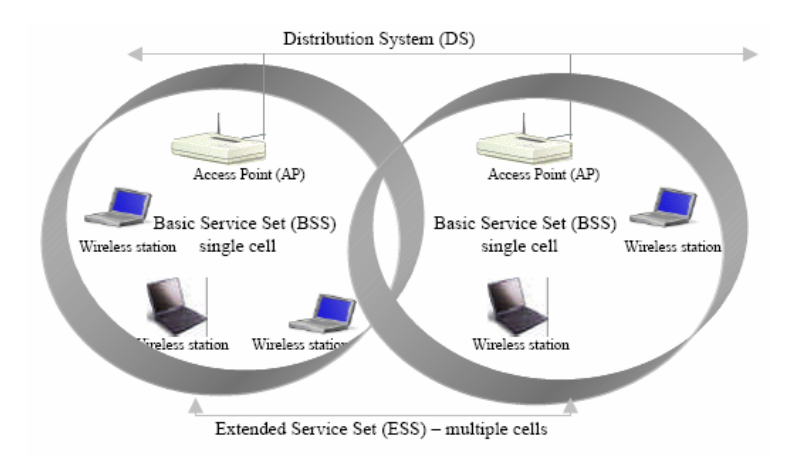

*Σχήμα 2.4: Εκτεταμένη περιοχή υπηρεσιών ESS*

#### **2.5.3 Υπηρεσίες δικτύου 802.11**

Το 802.11 προσφέρει κάποιες βασικές υπηρεσίες οι οποίες διαχωρίζονται σε υπηρεσίες σταθμού και έχουν να κάνουν με τη μεταφορά δεδομένων και οι υπηρεσίες στο σύστημα διανομής που σχετίζονται με τη διαχείριση του ασύρματου δικτύου.

#### *2.5.3.1 Υπηρεσίες Σταθμού*

*Εξουσιοδότηση (Authentication):* Επειδή τα ασύρματα δίκτυα έχουν περιορισμένη φυσική ασφάλεια για να αποτρέψουν μια μη εξουσιοδοτημένη πρόσβαση, το 802.11 καθορίζει υπηρεσίες επικύρωσης για να ελεγχθεί η πρόσβαση στο τοπικό δίκτυο. Κάθε σταθμός ενός 802.11 δικτύου θα πρέπει αν θεωρηθεί απαραίτητο, να χρησιμοποιήσει την διαδικασία εξουσιοδότησης για να δημιουργήσει μία σύνδεση με το ασύρματο δίκτυο και να μπορέσει να επικοινωνήσει με άλλους σταθμούς.

*Απεξουσιοδότηση (Deauthentication):* Όταν ένας σταθμός θέλει να αποσυνδεθεί από ένα ασύρματο δίκτυο υποδομής BSS στέλνει ένα πλαίσιο ελέγχου με το οποίο τερματίζει την επικοινωνία. Τερματισμός μιας ισχύουσας κατάστασης εξουσιοδότησης αυτόματα σημαίνει ότι η σύνδεση έχει επίσης τερματιστεί.

Ασφάλεια (Privacy): Λόγω του ασύρματου περιβάλλοντος μετάδοσης έχει οριστεί από το 802.11 ένας αλγόριθμος κρυπτογράφησης των δεδομένων που ονομάζεται WEP (Wired Equivalent Privacy). Με τον τρόπο αυτό το 802.11 εξασφαλίζει την ασφαλή μετάδοση <span id="page-27-0"></span>πλαισίων εντός του ασύρματου δικτύου. Πριν αποσταλούν τα πακέτα κωδικοποιούνται με την χρήση ενός κλειδιού και αν ο δέκτης γνωρίζει το κλειδί μπορεί να αποκωδικοποιήσει τα πακέτα που λαμβάνει .

#### *2.5.3.2 Υπηρεσίες συστήματος διανομής*

*Διανομή (Distribution):* Η υπηρεσία αυτή είναι απαραίτητη για την παράδοση ενός πλαισίου από το AP στον τελικό προορισμό του και χρησιμοποιείται από τους κινητούς σταθμούς σε ένα δίκτυο υποδομής κάθε φορά που στέλνουν δεδομένα. Μόλις γίνει αποδεκτό ένα πλαίσιο από ένα σημείο πρόσβασης, το τελευταίο χρησιμοποιεί την υπηρεσία διανομής για να παραδώσει το πλαίσιο στον προορισμό του.

Ενσωμάτωση (Integration): Η υπηρεσία αυτή είναι υπεύθυνη για τη διασύνδεση του συστήματος διανομής σε ένα δίκτυο διαφορετικό του 802.11.

*Σύνδεση (Association):* Απαραίτητη διαδικασία συσχετισμού ενός σταθμού με το AP, προκειμένου να είναι σε θέση να στείλει και να δεχτεί πλαίσια μέσω του ασυρμάτου δικτύου. Κάθε σταθμός μπορεί να συνδέεται με μόνο ένα σημείο πρόσβασης, αλλά κάθε σημείο πρόσβασης μπορεί να συνδέεται με πολλούς σταθμούς.

*Επανασύνδεση (Reassociation):* Χρησιμοποιείται από τους κινητούς σταθμούς σε περίπτωση μετακίνησης από ένα δίκτυο υποδομής BSS σε ένα άλλο. Είναι μέρος του μηχανισμού μετάβασης (handover) και επιτρέπει σε ένα σταθμό να μεταβιβάσει τη σύνδεσή του από ένα σημείο πρόσβασης σε ένα άλλο.

*Αποσύνδεση (Disassociation):* Η διαδικασία αυτή αφαιρεί έναν σταθμό από το δίκτυο. Για να διακοπεί μια υπάρχουσα σύνδεση, οι σταθμοί χρησιμοποιούν την υπηρεσία αποσύνδεσης. Όταν καλείται αυτή η υπηρεσία, κάθε δεδομένο κινητικότητας που είναι αποθηκευμένο στο σύστημα διανομής, αφαιρείται. Όταν ολοκληρωθεί η αποσύνδεση, ο σταθμός δεν ανήκει πια στο δίκτυο. Το MAC του 802.11 μπορεί να χειριστεί και σταθμούς που εγκαταλείπουν το δίκτυο χωρίς να κάνουν πρώτα disassociation.

#### **2.5.3 Μετάβαση (Handover) στο 802.11**

Η κινητικότητα είναι το αρχικό κίνητρο για την ανάπτυξη ενός δικτύου 802.11. Η διαβίβαση των πλαισίων δεδομένων ενώ ο σταθμός κινείται θα γίνει όπως γίνεται στη κινητή τηλεφωνία για τη φωνή. Το 802.11 παρέχει κινητικότητα μεταξύ των βασικών περιοχών υπηρεσιών στο στρώμα ζεύξης. Εντούτοις, δεν γνωρίζει τίποτα από το τι συμβαίνει επάνω από το στρώμα ζεύξης.

<span id="page-28-0"></span>Η κινητικότητα μπορεί να προκαλέσει μια από τις τρεις πιο κάτω μεταβάσεις:

*Καμία μετάβαση:* Όταν οι σταθμοί δεν μετακινούνται εκτός της περιοχής κάλυψης του τρέχοντος σημείου πρόσβασης AP, δεν είναι απαραίτητη μετάβαση. Αυτό συμβαίνει είτε γιατί ο σταθμός δεν κινείται, είτε γιατί κινείται εντός της περιοχής υπηρεσίας του AP.

*Μετάβαση από ένα σημείο πρόσβασης σε άλλο (BSS):* Οι σταθμοί ελέγχουν συνεχώς την ισχύ και την ποιότητα των σημάτων από όλα τα σημεία πρόσβασης που έχουν οριστεί από το διαχειριστή για να καλύψουν μια εκτεταμένη περιοχή υπηρεσιών. Μέσα σε μια εκτεταμένη περιοχή υπηρεσιών, το 802.11 παρέχει κινητικότητα MAC στρώματος. Οι σταθμοί του συστήματος διανομής δε χρειάζεται να ξέρουν τη θέση ενός κινητού σταθμού, αρκεί ο τελευταίος να βρίσκεται εντός της ίδιας εκτεταμένης περιοχής υπηρεσίας.

*Μετάβαση σε διαφορετική εκτεταμένη περιοχή υπηρεσίας (ESS):* Η μετάβαση αυτή αναφέρεται στην μετακίνηση από ένα ESS σε ένα άλλο. Το 802.11 δεν υποστηρίζει αυτήν την μετάβαση, απλά επιτρέπει στον ασύρματο σταθμό να συνδεθεί με ένα σημείο πρόσβασης εντός του δεύτερου ESS όταν φύγει από το πρώτο. Οι συνδέσεις υψηλότερων στρωμάτων είναι σχεδόν βέβαιο ότι θα διακοπούν. Θα μπορούσαμε να πούμε ότι το 802.11 υποστηρίζει μεταβάσεις ESS ως ένα βαθμό όπου είναι σχετικά εύκολο να γίνει σύνδεση με ένα access point του νέου ESS. Η διατήρηση συνδέσεων υψηλότερου επιπέδου απαιτεί υποστήριξη από το εκάστοτε πρωτόκολλο. Όσον αφορά το TCP/IP, απαιτείται το Mobile IP.

#### **2.6 Υπόστρωμα MAC 802.11**

Στο πρότυπο 802.11 το Data Link Layer αποτελείται από δύο υποστρώματα: Logical Link Control (LLC) και Media Access Control (MAC). To 802.11 χρησιμοποιεί το ίδιο LLC επίπεδο με το πρότυπο 802.2 και 48 bit διευθυνσιοδότηση όπως άλλα 802 LANs, που επιτρέπουν απλό γεφύρωμα μεταξύ ασύρματων και IEEE ενσύρματων δικτύων. Το υπόστρωμα MAC του 802.11 είναι ίσως το πιο σημαντικό κομμάτι της προτυποποίησης αφού παρέχει έναν ασφαλή και αξιόπιστο μηχανισμό παράδοσης δεδομένων μέσω του θορυβώδους ασύρματου μέσου. Πιο συγκεκριμένα το υπόστρωμα MAC είναι υπεύθυνο για την διαδικασία κατανομής των καναλιών, την μορφοποίηση των πλαισίων, την ασφάλεια δεδομένων, τον έλεγχο λαθών, τον τεμαχισμό και επανασυναρμολόγηση πλαισίων. Επίσης προσφέρει τους κατάλληλους μηχανισμούς για αντιμετώπιση προβλημάτων που προκύπτουν από το ασύρματο μέσο όπως η ύπαρξη κρυμμένων σταθμών (hidden nodes), οι παρεμβολές κτλ. Ο βασικός μηχανισμός πρόσβασης στο μέσο που χρησιμοποιείται από το υπόστρωμα MAC είναι το DCF (Distributed Coordination Function) που υποστηρίζεται από όλα τα σημεία πρόσβασης AP, ενώ προαιρετικά μπορούν να χρησιμοποιηθούν και

<span id="page-29-0"></span>άλλοι μηχανισμοί πρόσβασης στο μέσο όπως το PCF (Point Coordination Function). Όπως και το Ethernet, to 802.11 χρησιμοποιεί την μέθοδο της πολλαπλής πρόσβασης με ανίχνευση φέροντος (CSMA) για να προσπελάσει το ασύρματο μέσο με μία βασική διαφορά. Αντί της τεχνικής ανίχνευσης συγκρούσεων χρησιμοποιείται η τεχνική αποφυγής συγκρούσεων και αυτό οφείλεται στο διαφορετικό μέσο που χρησιμοποιούν τα δύο δίκτυα.

#### **2.6.1 CSMA/CA**

Σαν μηχανισμός πρόσβασης στο μέσο έχει επιλεγεί το CSMA (Carrier Sense Multiple Access). Για να αποφευχθούν όσο το δυνατόν περισσότερο οι συγκρούσεις αντί για το μηχανισμό ανίχνευσης συγκρούσεων CD (Collision Detection) που χρησιμοποιείται στο 802.3 επιλέγηκε ο μηχανισμός αποφυγής συγκρούσεων CA (Collision Avoidance). Αιτία για την επιλογή αυτή είναι η αδυναμία του δέκτη να αντιλαμβάνεται την κατάσταση του ασύρματου μέσου την χρονική στιγμή που μεταδίδει κάποια πληροφορία. Επομένως, το φαινόμενο της σύγκρουσης όταν δυο ή περισσότεροι σταθμοί μεταδίδουν την ίδια ακριβώς χρονική στιγμή, γίνεται αντιληπτό από τους σταθμούς εργασίας μόνο με τη μη παράδοση των πακέτων πληροφορίας. Ο τρόπος με τον οποίο αποφεύγονται οι συγκρούσεις στο μέσο επεξηγείτε πιο κάτω.

Ένας σταθμός ο οποίος επιθυμεί να μεταδώσει δεδομένα, ανιχνεύει το μέσο για να διαπιστώσει την κατάσταση του και αν αυτό είναι απασχολημένο υποχωρεί . Εάν το μέσο είναι ελεύθερο για ένα καθορισμένο διάστημα το οποίο ονομάζεται DIFS (περισσότερες πληροφορίες για αυτό στην συνέχεια), τότε ο σταθμός μπορεί να μεταδώσει δεδομένα και ο λαμβάνων σταθμός θα στείλει ένα πακέτο επαλήθευσης (acknowledgement, ACK ). Η παραλαβή της επαλήθευσης θα υποδείξει στο αρχικό αποστολέα του πακέτου ότι δεν συνέβη καμία σύγκρουση κατά την μετάδοση του πακέτου στον προορισμό του. Αν όμως ο αποστολέας δεν λάβει την επαλήθευση μέσα σε ένα ορισμένο χρονικό διάστημα τότε θα συνεχίσει να ξανά μεταδίδει το πλαίσιο μέχρι να λάβει πλαίσιο ACK. H διαδικασία θα σταματήσει μετά από ένα καθορισμένο αριθμό επαναμεταδόσεων, οπότε και ο αποστολέας θα υποθέσει ότι ο προορισμός είναι ανενεργός.

Όταν ένας σταθμός μεταδίδει ένα πλαίσιο δεν μπορεί να αφουγκραστεί το μέσο κατά την διάρκεια της αποστολής όπως συμβαίνει στα ενσύρματα δίκτυα. Έτσι ενώ σε ένα δίκτυο Ethernet μόλις ο σταθμός που μεταδίδει αντιληφθεί σύγκρουση σταματάει την μετάδοση, σε ένα ασύρματο δίκτυο ο σταθμός δεν θα σταματήσει την μετάδοση στην περίπτωση σύγκρουσης γιατί δεν μπορεί να την αντιληφθεί. Για τον λόγο αυτό, ένας σταθμός ο οποίος επιθυμεί να στείλει ένα πακέτο ακολουθεί το μηχανισμό RTS/CTS. Η βασική ιδέα

είναι ότι ο αποστολέας αρχικά μεταδίδει ένα μικρό πλαίσιο ελέγχου το οποίο ονομάζεται RTS (Request to Send) και το οποίο περιλαμβάνει την προέλευση, το προορισμό αλλά και το σημαντικότερο την διάρκεια που απαιτείται για την αποστολή του πακέτου. Αυτό το πλαίσιο έχει ως σκοπό να δεσμεύσει ο αποστολέας το μέσο μετάδοσης για όσο χρόνο υπολογίζει ότι θα διαρκέσει η αποστολή του πλαισίου δεδομένων και να το ανακοινώσει στους υπόλοιπους σταθμούς μέσω του μετρητή NAV (Network Allocation Vector) στο πλαίσιο RTS. Ο παραλήπτης λαμβάνοντας το RTS απαντάει με ένα πλαίσιο CTS. Η αποστολή πλαισίου CTS γίνεται με το συντομότερο χρόνο αναμονής SIFS. Τότε ο αποστολέας στέλνει το πλαίσιο δεδομένων και περιμένει την επιβεβαίωση ορθής λήψης του από τον παραλήπτη. Έτσι η διαδικασία αποστολής πλαισίου απαιτεί την ανταλλαγή τεσσάρων πλαισίων για να ολοκληρωθεί σωστά *(Σχήμα 2.5)*.

Ο μηχανισμός αυτός μειώνει την πιθανότητα σύγκρουσης στην περιοχή του δέκτη από ένα σταθμό ο οποίο δεν είναι ορατός από τον σταθμό που στέλνει τα δεδομένα. Έτσι ο κρυμμένος σταθμός (hidden node) μπορεί να μην λάβει το πλαίσιο RTS του αποστολέα, αλλά θα ακούσει το πλαίσιο CTS με αποτέλεσμα να θεωρήσει απασχολημένο το μέσο στο διάστημα που υποδεικνύει το CTS. Επίσης θα πρέπει να επισημάνουμε ότι επειδή τα πλαίσια RTS/CTS είναι μικρά σε διάρκεια μειώνουν την επιβάρυνση των συγκρούσεων, σε σχέση με την επιβάρυνση που θα προκαλείτο αν συγκρούονταν τα κυρίως πακέτα. Έτσι το πρότυπο επιτρέπει σε πλαίσια τα οποία είναι μικρά να μεταδοθούν χωρίς να προηγηθεί ο μηχανισμός RTS/CTS.

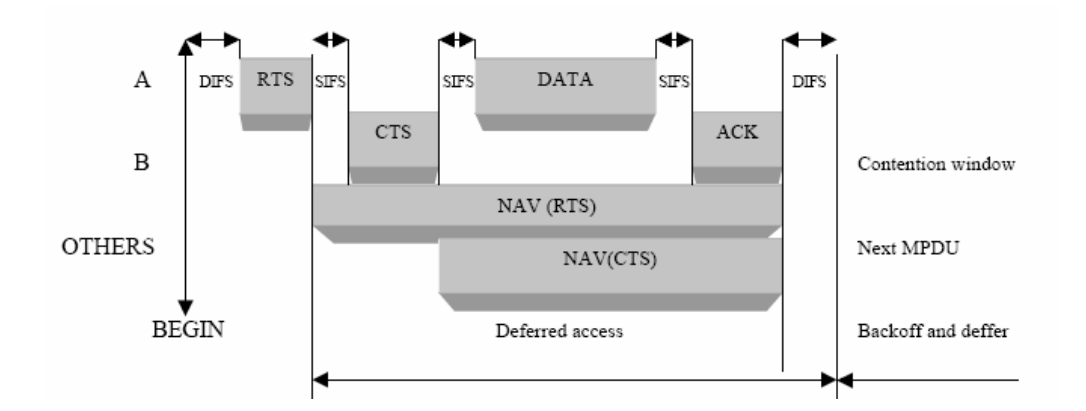

*Σχήμα 2.5: Αποστολή δεδομένων στο ασύρματο μέσο*

Στο CSMA/CA (Carrier Sense Multiple Access/Collision Avoidance) έχουν προβλεφθεί δύο τρόποι λειτουργίας, ένας αποκεντρωμένος μέσω του αλγορίθμου DCF (Distributed Coordination Function) και ένας με κεντρικό έλεγχο μέσω του αλγορίθμου PCF (Point <span id="page-31-0"></span>Coordination Function) που αποτελεί επέκταση του DCF. Ο αλγόριθμος PCF εκτελείται μόνο σε AP, οπότε μπορεί να χρησιμοποιηθεί μόνο σε δίκτυα υποδομής. Ο αλγόριθμος DCF είναι κατάλληλος για εξυπηρέτηση ασύγχρονης κίνησης, ενώ ο PCF είναι κατάλληλος για σύγχρονη κίνηση. Μία τρίτη επιλογή προσφέρεται στο προτεινόμενο πρότυπο 802.11e και ορίζει έναν επιπλέον μηχανισμό ελέγχου πρόσβασης μέσω του αλγορίθμου HCF (Hybrid Coordination Function). Το HCF εισάγει ένα σχήμα προτεραιοτήτων για να προσφέρει συγκεκριμένη ποιότητα υπηρεσίας (Quality of Service, QoS), πού θα είναι εξαιρετικά χρήσιμη για εφαρμογές όπως οι ροές πολυμέσων (multimedia streaming) και Voice over IP (VoIP).

#### **2.6.2 Αλγόριθμος DCF (Distributed Coordination Function)**

Ο αλγόριθμος DCF *(Σχήμα 2.6)*, όπως έχει ήδη αναφερθεί, είναι αποκεντρωμένος και έτσι μπορεί να χρησιμοποιηθεί σε κάθε είδους ασύρματο δίκτυο. Ο αλγόριθμος αυτός περιλαμβάνει κάποια βασικά βήματα που ακολουθεί κάθε σταθμός πριν ξεκινήσει την αποστολή πλαισίων.

Κάθε σταθμός, πριν επιχειρήσει να εκπέμψει, ελέγχει το μέσο μετάδοσης για να δει αν είναι διαθέσιμο. Αν το μέσο μετάδοσης είναι δεσμευμένο τότε ο σταθμός συνεχίζει να ελέγχει το ασύρματο μέσο περιοδικά περιμένοντας να ελευθερωθεί. Αν το μέσο είναι διαθέσιμο ο σταθμός περιμένει ένα χρονικό διάστημα DIFS και ελέγχει ξανά το μέσο. Αν το μέσο είναι ελεύθερο τότε ο σταθμός μεταδίδει το πλαίσιο που θέλει και ο παραλήπτης επιβεβαιώνει ότι έχει παραλάβει το πλαίσιο σωστά αφού περιμένει για χρόνο ίσο με SIFS. Αν το μέσο εξακολουθεί να είναι δεσμευμένο ο σταθμός περιμένει μέχρι το μέσο να μείνει ελεύθερο για DIFS. Τότε ξεκινάει τη διαδικασία της δυαδικής εκθετικής υποχώρησης (binary exponential backoff) για να καθορίσει πόσο θα είναι το επιπλέον χρονικό διάστημα αναμονής. Αυτό γίνεται επιλέγοντας τυχαία μια σχισμή του παραθύρου ανταγωνισμού (contention window). Αφού περάσει και αυτό το τελευταίο χρονικό διάστημα, ο σταθμός μπορεί να ξεκινήσει να αποστέλλει το πλαίσιο. Αν η μετάδοση είναι αποτυχημένη θεωρείται ότι έχει συμβεί σύγκρουση (collision). Τότε ο σταθμός επιλέγει πάλι τυχαία μια σχισμή του contention window και επιχειρεί ξανά να μεταδώσει. Αυτή η διαδικασία επαναλαμβάνεται μέχρι να υπάρξει επιτυχής μετάδοση του πλαισίου ή να απορριφθεί το πλαίσιο.

<span id="page-32-0"></span>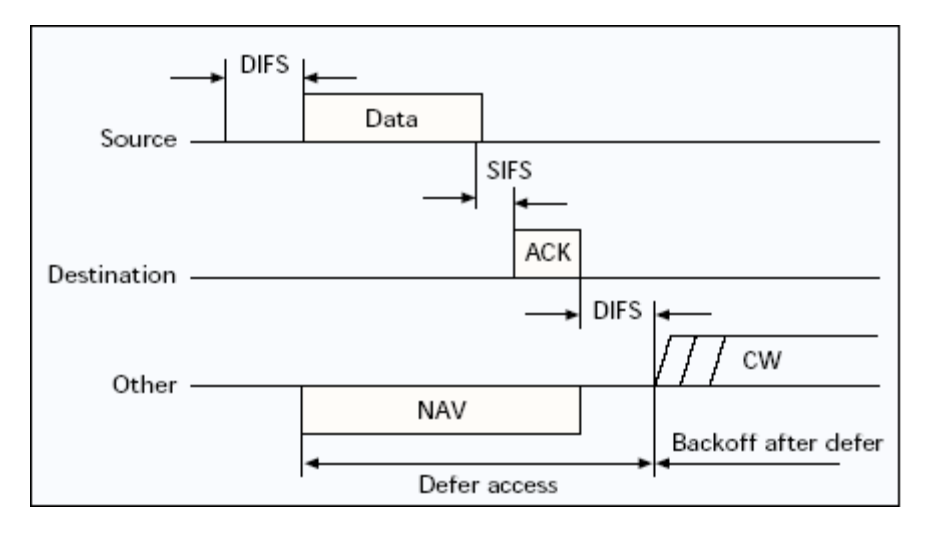

*Σχήμα 2.6: Διαδικασία πρόσβασης στο μέσο με χρήση του αλγορίθμου DCF* 

Αυτός είναι ο βασικός μηχανισμός για να μπορέσει ένας σταθμός να αποκτήσει τον έλεγχο του μέσου και να αποφεύγονται οι συγκρούσεις σε αυτό. Κάθε μετάδοση πλαισίου θεωρείται επιτυχημένη μόνο αν ληφθεί σωστά και το αντίστοιχο πλαίσιο ACK από τον παραλήπτη. Όλα τα πλαίσια unicast πρέπει να επιβεβαιώνονται από τον παραλήπτη ενώ τα πλαίσια broadcast δεν απαιτούν επιβεβαίωση.

#### **2.6.3 Αλγόριθμος PCF (Point Coordination Function)**

Η φιλοσοφία του PCF είναι απλή. Ένα σημείο πρόσβασης μέσα στο ασύρματο δίκτυο υποδομής BSS παίζει το ρόλο του κεντρικού διαχειριστή (Point Coordinator, PC). Αυτός καθορίζει την διάρκεια του διαστήματος χωρίς ανταγωνισμό που κάποιος σταθμός έχει την δυνατότητα να μεταδώσει δεδομένα. Το διάστημα επανάληψης χωρίς ανταγωνισμό (Contention Free Repetition Interval) περιλαμβάνει μία περίοδο χωρίς ανταγωνισμό Contention Free Period (CFP) και μία περίοδο ανταγωνισμού Contention Period (CP) η οποία ελέγχεται από τον αλγόριθμο DCF *(Σχήμα 2.7).* Κατά τη διάρκεια του contention free period η διαδικασία πρόσβασης στο μέσο για τους σταθμούς ελέγχεται από το AP. Στην αρχή της περιόδου αυτής το AP στέλνει ένα πλαίσιο beacon το οποίο περιέχει τη μέγιστη διάρκεια της περιόδου CFP. Οι σταθμοί θέτουν το NAV σε αυτήν την τιμή αποτρέποντας την πρόσβαση μέσω του DCF γι' αυτήν την περίοδο.

Όταν το AP πάρει τον έλεγχο του μέσου δίνει την άδεια σε κάθε σταθμό διαδοχικά να μεταδώσει στέλνοντάς του ένα polling πλαίσιο (CF Poll). Τα polling πλαίσια πρέπει να επιβεβαιωθούν από τους σταθμούς. Όλοι οι σταθμοί κατά τη διαδικασία της σύνδεσης με το AP μπαίνουν σε μία λίστα (polling list) ώστε το AP να τους δώσει το δικαίωμα <span id="page-33-0"></span>μετάδοσης κατά την περίοδο contention free period. Σημειώνεται ότι κάθε πλαίσιο polling δίνει στο σταθμό που το έλαβε δικαίωμα μετάδοσης ενός μόνο πλαισίου.

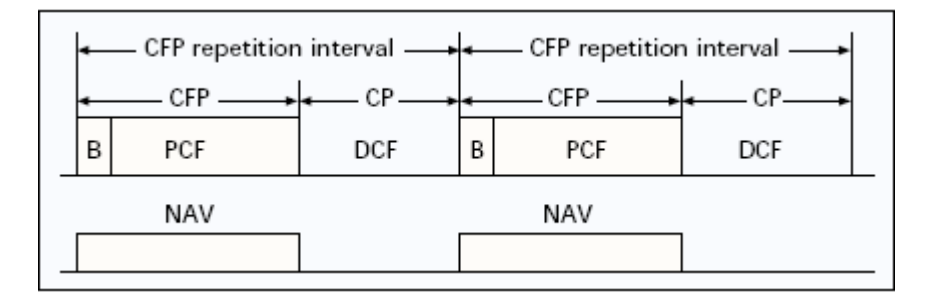

*Σχήμα 2.7: Διαδικασία πρόσβασης στο μέσο με χρήση του αλγορίθμου PCF* 

Ο συγκεκριμένος αλγόριθμος δεν χρησιμοποιείται ιδιαίτερα στα προϊόντα που κυκλοφορούν στην αγορά, ενώ οι κατασκευαστές δεν είναι υποχρεωμένοι να τον υποστηρίξουν, αφού αποτελεί προαιρετικό μέρος του προτύπου 802.11. Επιπλέον, εφόσον απαιτεί κεντρικό έλεγχο από κάποιο AP, μπορεί να χρησιμοποιηθεί μόνο σε δίκτυα υποδομής και αυτό περιορίζει ακόμη περισσότερο τη χρήση του.

#### **2.6.4 Διαστήματα IFS (Inter Frame Spacing)**

Οι παραπάνω αλγόριθμοι χρησιμοποιούν διάφορες χρονικές περιόδους για τον έλεγχο της πρόσβασης στο μέσο. Γενικά, κάθε σταθμός που θέλει να μεταδώσει κάποιο πλαίσιο πρέπει πρώτα να περιμένει ένα ορισμένο χρονικό διάστημα (interframe space) και αν δεν ανιχνεύσει άλλη μετάδοση σε αυτό τότε να προχωρήσει στο επόμενο βήμα της διαδικασίας απόκτησης πρόσβασης στο μέσο, που διαφέρει ανάλογα με τον αλγόριθμο που χρησιμοποιείται (DCF ή PCF). Το χρονικό διάστημα αυτό ποικίλει ανάλογα με τον τύπο του πλαισίου που πρόκειται να μεταδοθεί. Οι χρόνοι αναμονής οι οποίοι έχουν οριστεί από το πρότυπο είναι οι εξής:

*SIFS (Short Inter Frame Space)*: Το SIFS είναι το μικρότερο διάστημα από τα υπόλοιπα παρέχοντας την μέγιστη δυνατή προτεραιότητα με αποτέλεσμα να επιτρέπουν σε ορισμένα πλαίσια να μεταδοθούν πριν από κάποια άλλα. Τα πλαίσια ACK ( Acknowledgments) και τα πλαίσια CTS/RTS (Clear To Send/ Ready To Send) χρησιμοποιούν τα διαστήματα SIFS *PIFS (Point Coordination IFS):* Το PIFS είναι το διάστημα το οποίο χρησιμοποιούν οι σταθμοί οι οποίοι λειτουργούν με PCF για να αποκτήσουν πρόσβαση στο μέσο. Το γεγονός αυτό δίνει την δυνατότητα στους PCF σταθμούς να έχουν μεγαλύτερη προτεραιότητα από τους DCF σταθμούς.

<span id="page-34-0"></span>*DIFS (Distributed Coordination IFS):* Όλοι οι σταθμοί οι οποίοι λειτουργούν με τον αλγόριθμο DCF χρησιμοποιούν τα διαστήματα DIFS για την μετάδοση πλαισίων ελέγχου και πληροφορίας. Επειδή το DIFS είναι μεγαλύτερο από το PIFS δίνει στα πλαίσια του μηχανισμού PCF μεγαλύτερη προτεραιότητα από τα πλαίσια του μηχανισμού DCF. *EIFS (Extended IFS):* Ο μέγιστος χρόνος αναμονής, δεν έχει κάποια συγκεκριμένη τιμή και χρησιμοποιείται όταν συμβεί κάποιο σφάλμα κατά την μετάδοση του πλαισίου.

#### **2.7 Φυσικό στρώμα PHY 802.11**

Τα μέλη της 802.11 ομάδας εργασίας θεώρησαν ότι η επιλογή μεταξύ εφαρμογών του φυσικού επιπέδου (PHY) ήταν απαραίτητη προκειμένου οι σχεδιαστές συστημάτων να μπορούν να επιλέξουν εκείνη την τεχνολογία που ταιριάζει με την τιμή, την απόδοση, και το σχεδιάγραμμα διαδικασιών μιας συγκεκριμένης εφαρμογής. Αυτές οι επιλογές είναι ανάλογες με τις γνωστές επιλογές των ενσύρματων δικτύων στον χώρο του ethernet. Έτσι στο φυσικό επίπεδο, το πρότυπο 802.11 καθορίζει τα ακόλουθα φυσικά χαρακτηριστικά για τα ασύρματα δίκτυα τοπικής περιοχής: Diffused Infrared, Direct Sequence Spread Spectrum (DSSS), Frequency Hopping Spread Spectrum (FHSS) και Orthogonal Frequency Division Multiplexing (OFDM).

*Infrared IR (Υπέρυθρες Ακτίνες)*: Το φυσικό στρώμα υπέρυθρων ακτίνων δεν χρησιμοποιείται ιδιαίτερα σε σχέση με τα υπόλοιπα. Η λειτουργία του βασίζεται στην εκπομπή παλμών διάρκειας 250 nsec, που παράγονται από τα LEDs (Light Emitting Diodes) του πομπού. Η ακτίνα λειτουργίας του μπορεί να φτάσει περίπου τα 20 μέτρα, σε ελεύθερο φυσικά οπτικό πεδίο. Άλλη περίπτωση είναι η ανάκλαση των υπέρυθρων ακτίνων από κατάλληλη επιφάνεια, για παράδειγμα τοίχος λευκού χρώματος, ώστε να επιτευχθεί κάλυψη μιας συγκεκριμένης περιοχής. Η μετάδοση δεδομένων φτάνει στα 1Mbps μέχρι 2Μbps σε μήκη κύματος μεταξύ 850 και 950 nm.

*Direct Sequence Spread Spectrum (DSSS)*: Το φυσικό στρώμα DSSS (όπως ορίζει το 802.11) χρησιμοποιεί Direct Sequence Spread Spectrum για να παραδώσει ρυθμούς δεδομένων 1Mbps και 2Mbps στην ζώνη των 2.4GHz. Η διασπορά φάσματος είναι η μέθοδος που χρησιμοποιείται για τη μετάδοση δεδομένων σε περισσότερες από μία συχνότητες. Με αυτόν τον τύπο διαμόρφωσης, το σήμα είναι καλύτερα θωρακισμένο από το θόρυβο και τις παρεμβολές και επιτρέπει να μοιράζονται τις συχνότητες λειτουργίας της περιοχής 2,4GHz πολλοί χρήστες, με όσο το δυνατόν μικρότερες παρεμβολές.

Η τεχνική Direct Sequence είναι η πιο επιτυχημένη τεχνική που έχει χρησιμοποιηθεί σε συνδυασμό με τα ασύρματα δίκτυα. Σε σχέση με τη Frequency Hopping τεχνική μετάδοσης απαιτεί περισσότερη ενέργεια για να επιτύχει παρόμοια διέλευση, όμως το μεγάλο πλεονέκτημά της είναι ότι μπορεί εύκολα να αναβαθμιστεί για την επίτευξη υψηλότερων ρυθμών μετάδοσης.

*Frequency Hopping Spread Spectrum (FHSS)*: Το φυσικό στρώμα FHSS χρησιμοποιεί frequency hopping spread spectrum για να παραδώσει ρυθμούς δεδομένων 1Mbps και 2Mbps στην ζώνη των 2.4GHz. Το στρώμα αυτό ήταν το πρώτο που χρησιμοποιήθηκε ευρέως σε εμπορικά προϊόντα. Πλεονεκτήματά του έναντι του εναλλακτικού Direct Sequence φυσικού στρώματος είναι τα απλούστερα και φθηνότερα ηλεκτρονικά για την υλοποίηση των ανάλογων συσκευών, η χαμηλότερη κατανάλωση ενέργειας και η δυνατότητα συνύπαρξης πολλών τέτοιων δικτύων στην ίδια περιοχή χωρίς να επηρεάζεται η συνολική διέλευση.

*Orthogonal Frequency Division Multiplexing (OFDM):* Το φυσικό στρώμα OFDM (όπως ορίζει το 802.11) χρησιμοποιεί ορθογωνική διαίρεση συχνότητας για να παραδώσει ρυθμούς δεδομένων μέχρι και 54Mbps στην ζώνη των 5GHz. Η κωδικοποίηση OFDM, είναι μια μορφή διαμόρφωσης πολλών φερόντων σημάτων και διαφέρει από αυτήν της διασποράς φάσματος. Η τεχνική OFDM χωρίζει το σήμα σε πολλά μικρότερα υποσήματα, τα οποία και εκπέμπει σε διαφορετικές συχνότητες. Αυτό μειώνει τη διαφωνία (crosstalk) στις μεταδόσεις σημάτων, κάτι το οποίο καθιστά το OFDM πολύ χρήσιμο για τη μετάδοση πληροφοριών σε ευρυζωνικά δίκτυα. Επίσης, με τον τρόπο αυτό, η μετάδοση είναι πολύ ανθεκτική στις παρεμβολές. Η IEEE επέλεξε να χρησιμοποιήσει OFDM στο πρότυπο 802.11a, με ταχύτητα μετάδοσης μέχρι 54Mbps. Η ίδια διαμόρφωση χρησιμοποιείται στην τεχνολογία ADSL, που πετυχαίνει υψηλότατες ταχύτητες στα κοινά τηλεφωνικά δίκτυα, αλλά και στην επερχόμενη ψηφιακή τηλεόραση.
# **3. Ροές Πολυμέσων (Multimedia Streaming)**

### **3.1 Γενικά**

Η ροή (streaming) είναι η τεχνική κατά την οποία ένας χρήστης αναπαράγει ένα ακουστικό ή/και τηλεοπτικό αρχείο το οποίο κατεβάζει από ένα εξυπηρετητή προτού παραλάβει ολόκληρο το αρχείο. Η τεχνολογία βιντεοροής υλοποιεί την μεταφορά πολυμεσικού περιεχομένου από τον εξυπηρετητή στο πελάτη σε πραγματικό χρόνο, είτε κατ΄ απαίτηση όταν το ζητήσει ο χρήστης είτε ζωντανά μέσω του διαδικτίου. Η βιντεοροή δεν αποθηκεύεται στον σκληρό δίσκο του πελάτη, αλλά αντιθέτως αναπαράγεται καθώς ο πελάτης αρχίσει να την λαμβάνει εκτός από μια μικρή καθυστέρηση που οφείλεται στο buffering. Για αυτό τον λόγω η πολυμεσική ροή είναι ευαίσθητη στις μεγάλες καθυστερήσεις και τα δεδομένα πρέπει να παραδοθούν μέσα σε στενούς χρονικούς περιορισμούς, έτσι ώστε να μπορέσει το αρχείο να αναπαραχθεί κανονικά. Εάν ο χρήστης επιθυμεί να ξανά προβάλει το βίντεο, τότε πρέπει να επαναλάβει τη διαδικασία της ροής.

Κατά την διαδικασία της ροής μέσα σε ασύρματο τοπικό δίκτυο υπάρχουν πολλοί παράγοντες που την επηρεάζουν όπως το μεταβλητό εύρος ζώνης, ο χαμηλότερος ρυθμός μετάδοσης, η κινητικότητα και οι ικανότητες επεξεργασίας (cpu, μνήμη) του παραλήπτη αφού σε μια τέτοια περίπτωση οι ροές πολυμέσων παραλαμβάνονται από ασύρματες συσκευές οι περισσότερες από τις οποίες είναι φορητές ή ακόμα συσκευές τσέπης. Οι ταχύτητες σύνδεσης για τις ασύρματες συσκευές είναι εξαιρετικά αργές έναντι των ταχυτήτων DSL ή του τοπικού LAN. Ενώ τα αρχεία βίντεο και ήχου είναι πολύ μεγαλύτερα και απαιτούν μεγαλύτερο εύρος ζώνης, τα χαμηλής ποιότητας βίντεο μπορούν να αναπαραχθούν πιο εύκολα σε ασύρματους φορητούς υπολογιστές.

Εξετάζοντας ένα σύστημα όπου ένας κεντρικός υπολογιστής στο ενσύρματο δίκτυο παραδίδει πολυμεσικό υλικό σε έναν χρήστη ο οποίος συνδέεται σε ένα ασύρματο δίκτυο, πρέπει να ληφθεί υπόψη ότι τα συνδεμένα με καλώδιο μέρη και τα ασύρματα μέρη του δικτύου έχουν πολύ διαφορετικά χαρακτηριστικά και διαφορετικές μέθοδοι ελέγχου ποιότητας υπηρεσίας πρέπει να ακολουθηθούν. Η ποιότητα υπηρεσίας είναι η δυνατότητα ενός στοιχείου του δικτύου (π.χ. μια εφαρμογή ή ένας δρομολογητής) να διαβεβαιώσει ότι οι απαιτήσεις της κυκλοφορίας και υπηρεσιών μέσω του δικτύου μπορούν να ικανοποιηθούν.

Σε αντίθεση με τη μεταφορά αρχείων ή το Web Browsing, η ροή πολυμέσων έχει συγκεκριμένο ρυθμό μετάδοσης και χρειάζεται συγχρονισμό. Για αυτό το λόγω συνήθως χρησιμοποιείται το πρωτόκολλο UDP για τη μεταφορά ροής πολυμέσων. Όμως το UDP δεν προσφέρει μηχανισμούς ελέγχου συμφόρησης από άκρο σε άκρο.

Ένα σύστημα ροής πολυμέσων απαιτεί όπως προαναφέρθηκε ένα εξυπηρετητή ροής πολυμέσων και μια εφαρμογή στον πελάτη για αναπαραγωγή της ροής. Υπάρχουν διάφορα προϊόντα στην αγορά που υλοποιούν τέτοιες εφαρμογές. Τέτοια προϊόντα είναι το Microsoft Window Media, το Quick Time και το Real Player. Για την διεκπεραίωση των πειραμάτων σε αυτή τη μελέτη έχει χρησιμοποιηθεί το Microsoft Window Media και το Quick Time.

Πιο κάτω θα δούμε με περισσότερη λεπτομέρεια τα πρωτόκολλα, τις εφαρμογές και τις τεχνικές που χρησιμοποιούνται για τις ροές πολυμέσων.

# **3.2 Αρχιτεκτονική**

Στην συνέχεια παρουσιάζουμε *(Σχήμα 3.1)* και αναλύουμε την αρχιτεκτονική των συστημάτων βιντεοροής.

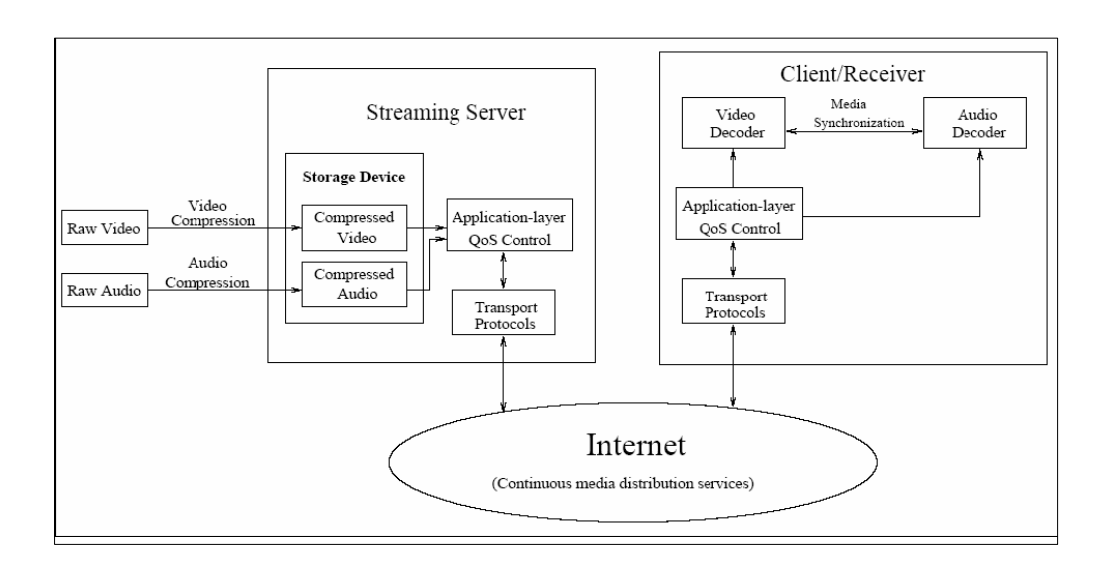

*Σχήμα 3.1: Αρχιτεκτονική συστημάτων βιντεοροής*

Αρχικά τα ακατέργαστα τηλεοπτικά και ακουστικά στοιχεία προσυμπιέζονται από το σύστημα συμπίεσης βίντεο και τους αλγορίθμους συμπίεσης ήχου και αποθηκεύονται στις συσκευές αποθήκευσης (storage device). Μετά από το αίτημα του χρήστη, ο εξυπηρετητής ροών ανακτά τα συμπιεσμένα τηλεοπτικά και ακουστικά στοιχεία από τις συσκευές αποθήκευσης και στη συνέχεια ο μηχανισμός ελέγχου (application layer QoS Control) προσαρμόζει τα τηλεοπτικά και ακουστικά στοιχεία στην κατάσταση του δικτύου και τις απαιτήσεις ποιότητας. Έπειτα, τα πρωτόκολλα επίπεδου μεταφοράς (transport protocols) δημιουργούν τα πακέτα και τα στέλνουν στο διαδίκτυο. Όσα πακέτα φτάσουν επιτυχώς στον παραλήπτη περνούν πρώτα από το επίπεδο μεταφοράς (transport layer) και στην συνέχεια επεξεργάζονται στο επίπεδο εφαρμογής (application layer) πριν αποκωδικοποιηθούν από το Video/Audio Decoder και να αρχίσουν να αναπαράγoνται στον παραλήπτη. Από το πιο πάνω σχήμα βλέπουμε ότι η αρχιτεκτονική των συστημάτων βιντεοροής αποτελούνται από έξι βασικά τμήματα τα οποία είναι τα ακόλουθα:

*Video Compression:* Είναι υπεύθυνο για την συμπίεση των ακουστικών και τηλεοπτικών σημάτων μέσω αλγορίθμων συμπίεσης.

*Application-layer QoS control:* Στο κομμάτι αυτό της αρχιτεκτονικής της βιντεοροής προσαρμόζονται τα τηλεοπτικά και ακουστικά σήματα στην τρέχουσα κατάσταση του δικτύου και στις απαιτήσεις QoS. Οι τεχνικές που χρησιμοποιούνται στο επίπεδο εφαρμογής είναι το congestion control, για την μείωση των χαμένων πακέτων (packet loss) και μείωση της καθυστέρησης (delay), και το error control για την βελτίωση της ποιότητας.

*Continuous media distribution services:* Το τμήμα αυτό είναι υπεύθυνο να βελτιώνει την ποιότητα του οπτικού και ακουστικού σήματος που μεταδίδετε (network filtering).

*Streaming Server:* Ο εξυπηρετητής ροών είναι υπεύθυνος να επεξεργάζεται τα στοιχεία πολυμέσων κάτω από τους περιορισμούς συγχρονισμού και να υποστηρίζει τις διαλογικές δραστηριότητες (pause/resume, fast forward, backward).

*Media synchronization mechanisms:* Μηχανισμοί για την παρουσίαση της βιντεοροής με τον ίδιο τρόπο όπως συλλήφθηκε αρχικά.

*Protocols:* Τα πρωτόκολλα είναι υπεύθυνα να παρέχουν επικοινωνία μεταξύ των πελατών και του εξυπηρετητή.

# **3.3 Πρωτόκολλα βιντεοροών**

Για την επιτυχή μετάδοση μιας βιντεοροής, είναι απαραίτητο να χρησιμοποιηθούν σε κάθε επίπεδο του TCP/IP κάποια πρωτόκολλα. Πιο κάτω παρουσιάζουμε τα πρωτόκολλα που χρησιμοποιούνται για την μετάδοση μιας βιντεοροής.

*Network Layer Protocol:* Σε αυτό το επίπεδο δικτύου τα πρωτόκολλα χρησιμοποιούνται για να παρέχουν τις βασικές υπηρεσίες δικτύου όπως η διευθυνσιοδότηση. Το πρωτόκολλο που χρησιμοποιείται για το σκοπό αυτό είναι το IP (Internet Protocol).

*Transport Layer Protocol:* Στο επίπεδο μεταφοράς υπάρχουν πρωτόκολλα που χρησιμοποιούνται για να παρέχουν τις λειτουργίες για την μεταφορά των πολυμεσικών ροών από τον εξυπηρετητή στον παραλήπτη. Τέτοια πρωτόκολλα είναι τα ακόλουθα :

- *User Datagram Protocol (UDP)*: Το πρωτόκολλο UDP επιτελεί τις λιγότερες δυνατές λειτουργίες που θα περιμέναμε από ένα πρωτόκολλο μεταφοράς γι' αυτό θεωρείται πολύ απλό. To UDP παραλαμβάνει τα μηνύματα από την διεργασία εφαρμογής, προσθέτει τα πεδία αριθμού πόρτας πηγής και προορισμού για την υπηρεσία πολυπλεξίας και αποπολυπλεξίας, προσθέτει άλλα δύο μικρά πεδία και προωθεί το τελικό πλαίσιο στο στρώμα δικτύου. Το στρώμα δικτύου ενθυλακώνει το πλαίσιο μέσα σε ένα IP datagram και κατόπιν πραγματοποιεί μια απόπειρα βέλτιστης προσπάθειας για να παραδώσει το πλαίσιο στον αποδέκτη. Αν το τεμάχιο φτάσει στον αποδέκτη, το UDP χρησιμοποιεί τον αριθμό της πόρτας προορισμού για να παραδώσει τα δεδομένα του τεμαχίου στην σωστή διεργασία εφαρμογής. Πρέπει να σημειώσουμε ότι με το UDP δεν υπάρχει διαπραγμάτευση μεταξύ της οντότητας του στρώματος μεταφοράς που στέλνει δεδομένα και αυτής που δέχεται. Γι' αυτό το λόγο, το UDP λέμε ότι είναι πρωτόκολλο χωρίς σύνδεση.
- *Transmission Control Protocol (TCP):* Το TCP είναι ένα αξιόπιστο πρωτόκολλο μεταφοράς. Αντίθετα από το UDP, το TCP αναμεταδίδει τα τμήματα της πληροφορίας που έχουν χαθεί κατά την μεταφορά τους μέσα από το δίκτυο. Το πρωτόκολλο αυτό απαιτεί την εγκαθίδρυση μιας σύνδεσης μέσω του πρωτοκόλλου χειραψίας (3 way handshake protocol) μεταξύ του πελάτη και του εξυπηρετητή, πριν μεταβιβάσει οποιαδήποτε πακέτα δεδομένων. Το TCP θεωρείται συνήθως ως ακατάλληλο για τις βιντεοροές. Αυτό οφείλεται στους ακόλουθους λόγους. Η αξιοπιστία του TCP δεν είναι απαραίτητη για τις εφαρμογές βιντεοροών αφού τέτοιες εφαρμογές μπορούν να ανεχτούν ένα ποσοστό απώλειας πακέτων το οποίο δεν θα επηρεάσει αισθητά την ποιότητα υπηρεσίας στον τελικό χρήστη. Ακόμα η αξιοπιστία αυτή προκαλεί επιπλέον καθυστέρηση στη μετάδοση των πακέτων και προσθέτει επιπλέον κίνηση στο δίκτυο κάτι που μπορεί να δημιουργήσει πρόβλημα στις εφαρμογές πραγματικού χρόνου. Τέλος οι μηχανισμοί ελέγχου συμφόρησης που έχουμε στο TCP κρίνονται συνήθως ακατάλληλοι για τις εφαρμογές ροών πολυμέσων λόγω συχνής μεταβολής του ρυθμού απόδοσης τους.

Επίσης για τις εφαρμογές βιντεοροών χρησιμοποιούνται κυρίως τα ακόλουθα πρωτόκολλα τα οποία βρίσκονται πιο πάνω από το επίπεδο μεταφοράς :

- *Real-Time Streaming Protocol (RTSP):* Το πρωτόκολλο αυτό είναι πρωτόκολλο σηματοδότησης το οποίο καθορίζει τα μηνύματα και τις διαδικασίες ελέγχου της μεταφοράς των βιντεοροών κατά την διάρκεια που εγκαθιδρύεται μια σύνδεση. Χρησιμοποιείται για την πρόσβαση σε ροές πολυμέσων επιτρέποντας τη διαχείριση των ροών αυτών (εκκίνηση, παύση, επανεκκίνηση κτλ) και γι' αυτό αποκαλείται τηλεχειριστήριο δικτύου για εξυπηρετητές πολυμέσων. Είναι πολύ αποδοτικό για εφαρμογές ροών πολυμέσων και έχει ψηλό ποσοστό αξιοπιστίας σε πρωτόκολλα όπως το TCP, UDP και RTP. Το RTSP χρησιμοποιείται για να δημιουργήσει και να διατηρήσει ένα κανάλι επικοινωνίας μεταξύ κάποιου πελάτη και εξυπηρετητή με μόνο σκοπό την ζωντανή μετάδοση πολυμέσων. Το πρότυπο είναι αρκετά γενικό και δεν καθορίζει τον ακριβή τύπο των δεδομένων που μεταφέρονται αλλά μόνο τον έλεγχο τους.
- *Real-Time Transport Protocol (RTP):* Το πρωτόκολλο αυτό χρησιμοποιείται για τη μεταφορά δεδομένων και υποστηρίζει εφαρμογές πραγματικού χρόνου (real time applications). To RTP βρίσκεται συνήθως πάνω από το UDP. Ο πομπός ενθυλακώνει ένα τεμάχιο πολυμέσων σε ένα πακέτο RTP. Κατόπιν ενθυλακώνει το πακέτο RTP σε ένα πακέτο UDP. Τέλος, στέλνει το πακέτο UDP στο IP. Ο αποδέκτης εξάγει το πακέτο RTP από το UDP και μετά εξάγει το τεμάχιο πολυμέσων από το πακέτο RTP. Τέλος, στέλνει το τεμάχιο πολυμέσων στην εφαρμογή πολυμέσων για να το αποκωδικοποιήσει. Πρέπει να τονίσουμε ότι το RTP δεν παρέχει κανένα μηχανισμό που να εξασφαλίζει την έγκαιρη παράδοση των δεδομένων και έτσι δεν εγγυάται την ποιότητα της υπηρεσίας. Η ενθυλάκωση RTP γίνεται αντιληπτή μόνο από την πλευρά της εφαρμογής. Οι δρομολογητές δεν διακρίνουν τα πακέτα IP που περιέχουν πληροφορίες RTP με αποτέλεσμα η ποιότητα υπηρεσίας να προσφέρεται μόνο στο επίπεδο της εφαρμογής.
- *Real-Time Control Protocol (RTCP):* Το RTP χρησιμοποιεί ένα δεύτερο πρωτόκολλο, το RTCP το οποίο αναλαμβάνει να κάνει τους απαραίτητους ελέγχους στις βιντεοροές, ούτως ώστε να διατηρείται η κατάλληλη ποιότητα υπηρεσίας (QoS) και να είναι συγχρονισμένες οι ροές ήχου και εικόνας.

# **3.4 Συμπίεση και Κωδικοποίηση Βίντεο**

Οι τεχνικές συμπίεσης παίζουν ένα σημαντικό ρόλο στις ψηφιακές εφαρμογές πολυμέσων. Τα σήματα ήχου, εικόνας και βίντεο παράγουν ένα τεράστιο όγκο δεδομένων. Οι κυριότεροι λόγοι που επιβάλουν την χρήση των τεχνικών της συμπίεσης είναι οι υψηλές απαιτήσεις σε χώρο αποθήκευσης των δεδομένων τους, οι σχετικά αργές συσκευές αποθήκευσης που δεν μπορούν να αναπαράγουν τα δεδομένα των εφαρμογών (ιδιαίτερα το βίντεο) σε πραγματικό χρόνο, και το εύρος φάσματος που απαιτείται για τη μεταφορά των δεδομένων στα δίκτυα των υπολογιστών σε πραγματικό χρόνο. Η κωδικοποίηση του βίντεο που μας ενδιαφέρει και περισσότερο, βασίζεται στην μείωση των επιπρόσθετων πληροφοριών που αποστέλλονται με το βίντεο ούτως ώστε να μειωθεί το μέγεθος του. Οι πλεονασμοί στο σήμα του βίντεο μπορεί να είναι χωρικοί (spatial) δηλαδή μέσα στο ίδιο τηλεοπτικό πλαίσιο ή χρονικοί (temporal) δηλαδή μέσα σε παρακείμενα πλαίσια.

### **3.4.1 Ποιότητα Ψηφιακού Βίντεο**

Η ποιότητα του ψηφιακού βίντεο εξαρτάται από τους ακόλουθους παράγοντες:

*Ρυθμός εμφάνισης πλαισίων (Frame Rate):* Είναι ο αριθμός των πλαισίων που εμφανίζονται στην οθόνη ανά δευτερόλεπτο. Ένας ικανοποιητικός ρυθμός για βίντεο θεωρούνται τα 30 πλαίσια ανά δευτερόλεπτο ενώ για βιντεοροές τα 15 πλαίσια ανά δευτερόλεπτο. Είναι ουσιαστικά η ταχύτητα στην οποία το ανθρώπινο μάτι δεν μπορεί να δει την ασυνέχεια σε μια σκηνή και την εκλαμβάνει σαν μια συνεχή κίνηση.

*Χρωματική ανάλυση (Colour Resolution):* Είναι ο αριθμός των χρωμάτων που μπορούν να εμφανιστούν σε ένα πλαίσιο ταυτόχρονα. Για σήματα βίντεο χρησιμοποιείται συνήθως το πρότυπο YUV. Το YUV κωδικοποιεί μια εικόνα βάση της φωτεινότητας (Y) και της χρωματότητας (U,V) της και με βάση το συνδυασμό που χρησιμοποιείται επιτυγχάνεται ένας μεγάλος αριθμός χρωμάτων.

*Μέγεθος εικόνας (Spatial Resolution):* Σε σήματα βίντεο είναι αντίστοιχο του τηλεοπτικού σήματος NTSC το οποίο έχει μέγεθος 768x484 και PAL με μέγεθος 768x576. Σε υπολογιστές μπορεί να προσαρμοστεί σε 320x240, 640x480, 800x600 κτλ.

*Ρυθμός Μετάδοσης (Bit Rate):* Σημαντικός παράγοντας είναι και ο έλεγχος του ρυθμού μετάδοσης ενός βίντεο. Υπάρχει η επιλογή του σταθερού ρυθμού μετάδοσης (Constant Bit Rate, CBR) και του μεταβλητού (Variable Bit Rate, VBR). Η επιλογή γίνεται με βάση την εφαρμογή και το περιβάλλον χρήσης.

*Λόγος Συμπίεσης (Compression Ratio):* Είναι ο λόγος που εκφράζει τη διαφορά μεγέθους των δύο αρχείων βίντεο, του αρχικού και του συμπιεσμένου. Για παράδειγμα ο λόγος 100:1 σημαίνει ότι το συμπιεσμένο αρχείο είναι 100 φορές μικρότερο του αρχικού. Το πόσο μεγάλος είναι ο λόγος αυτός, εξαρτάται από την ποιότητα που θέλουμε να κρατήσουμε στο συμπιεσμένο βίντεο. Συνήθως όσο μεγαλώνει ο λόγος αυτός, έχουμε περισσότερες απώλειες στην ποιότητα του βίντεο και μεγαλύτερες καθυστερήσεις στην απωδικοποίηση του αρχείου στην πλευρά του χρήστη κάτι που μπορεί να το κάνει πιο επιρρεπές στην απώλεια πακέτων.

Η ποιότητα του βίντεο εξαρτάται κατά πολύ από τον συνδυασμό των πιο πάνω παραγόντων. Μια επιτυχημένη επιλογή συνδυασμού για την κάθε εφαρμογή είναι σημαντική.

#### **3.4.2 Πρότυπα Συμπίεσης και Κωδικοποίησης Βίντεο**

Στόχος της συμπίεσης και κωδικοποίησης του βίντεο είναι να κρατήσει την ποιότητα του αρχικού αρχείου βίντεο όσο το δυνατό αναλλοίωτη και να μειώσει δραστικά το μέγεθος του βίντεο και το εύρος ζώνης που χρειάζεται έτσι ώστε να καταστεί εκμεταλλεύσιμο. Σε διαφορετική περίπτωση θα υπήρχε ανάγκη για τεράστιους αποθηκευτικούς χώρους και τεράστιας χωρητικότητας δίκτυα.

Για την συμπίεση βίντεο επικράτησαν δύο κυρίως μέθοδοι, *Intraframe και Interframe*. Αυτές οι δύο μέθοδοι διαφέρουν στον τρόπο συμπίεσης. Στην περίπτωση του Intraframe κάθε πλαίσιο συμπιέζεται ξεχωριστά και το τελικό συμπιεσμένο αρχείο βίντεο αποτελείται από τα επιμέρους συμπιεσμένα πλαίσια, κάτι παρόμοιο με τη συμπίεση των εικόνων JPEG. Στην περίπτωση του Interframe λαμβάνεται ένα αρχικό πλαίσιο και συμπιέζεται. Στη συνέχεια τα υπόλοιπα πλαίσια συγκρίνονται με το πρώτο πλαίσιο και συμπιέζεται μόνο η διαφορά μεταξύ τους. Η μέθοδος αυτή εκμεταλλεύεται το γεγονός ότι οι περισσότερες πληροφορίες παραμένουν σταθερές από το ένα πλαίσιο στο άλλο και έτσι επιτυγχάνεται πιο γρήγορη και πιο αποτελεσματική συμπίεση. Οι δύο μέθοδοι μπορούν να συνδυαστούν και να προσφέρουν συμπίεση του αρχικού υλικού μέχρι και 200 φορές (μικρότερο).

Η κωδικοποίηση των βίντεο μπορεί να διαχωριστεί σε δύο βασικές κατηγορίες, την *συμμετρική και την ασύμμετρη* κωδικοποίηση (symmetrical, assymetrical) ανάλογα με το αν η συμπίεση διαρκεί περισσότερο από την αποσυμπίεση. Η συμμετρική κωδικοποίηση κρατά την αναλογία εικόνας και ρυθμού πλαισίων όπως στο αρχικό σήμα. Για το λόγο αυτό υπερέχει στο χρόνο που θέλει για να γίνει η συμπίεση σε σχέση με την ασύμμετρη κωδικοποίηση και χρησιμοποιείται σε εφαρμογές πραγματικού χρόνου, όπως ζωντανές μεταδόσεις όπου η συμπίεση και η αποσυμπίεση του υλικού πρέπει να γίνεται μέσα σε στενά χρονικά πλαίσια. Στην ασύμμετρη κωδικοποίηση απαιτούνται υπολογιστές μεγάλης ισχύος και χρησιμοποιείται για υλικό που θα συμπιεστεί μια φορά και θα αναπαραχθεί πολλές.

Παρακάτω θα εξετάσουμε δύο πολύ διαδεδομένα πρότυπα συμπίεσης και κωδικοποίησης βίντεο το *MPEG-4 και το Η.264*. Τα πρότυπα αυτά είναι αυτά που χρησιμοποιήθηκαν για σκοπούς της μελέτης αυτής και η ανάλυση τους θα μας βοηθήσει να κατανοήσουμε την ανάγκη για καλή επίδοση του δικτύου μας κατά τη μεταφορά των πακέτων του βίντεο όπως και οι κατάλληλες συνθήκες ούτως ώστε να εξασφαλίζεται η αναμενόμενη ποιότητα στον χρήστη.

*MPEG-4:* Ανήκει στα πρότυπα που καθορίζονται από την Ομάδα Εμπειρογνωμόνων Κινουμένων Εικόνων (Motion Picture Expert Group, MPEG). Τα πρότυπα που έχουν καθοριστεί και χρησιμοποιούνται ευρέως σήμερα είναι το MPEG-1 (Video CD) με ταχύτητες από 1-3Mbps, MPEG-2 (DVD) με ταχύτητες 3-15 Mbps και το MPEG-4 με ταχύτητες από 5Kbps μέχρι και 10Mbps. Το πρότυπο MPEG-4 είναι κατάλληλο για όλες σχεδόν τις εφαρμογές βίντεο όπως η μετάδοση βιντεοροών μέσω διαδικτύου, βίντεο σε κινητά, αποθήκευση και αναπαραγωγή βίντεο. Υπερέχει των άλλων δύο προτύπων στο ότι μπορεί να χρησιμοποιηθεί σε δίκτυα με χαμηλό εύρος ζώνης όπως φορητές συσκευές. Παρακάτω γίνεται μια συνοπτική επεξήγηση του τρόπου λειτουργίας του προτύπου αυτού. Οι ακολουθίες κινούμενων εικόνων αποτελούνται τυπικά από διαδοχικές εικόνες ιδίων διαστάσεων (25 ή 30 ανά δευτερόλεπτο), κάθε μία από τις οποίες αποτελεί στιγμιότυπο της ακολουθίας σε μορφή ακίνητης εικόνας. Οι διαδοχικές αυτές εικόνες (πλαίσια, frames), παρουσιάζουν ισχυρή χωρική και χρονική συσχέτιση μεταξύ τους, γεγονός που εκμεταλλεύεται το πρότυπο MPEG-4 και αίρει τον πλεονασμό πληροφορίας που υπάρχει. Στο πρότυπο MPEG-4, τα πλαίσια ομαδοποιούνται σε ομάδες πλαισίων κάθε μία από τις οποίες μπορεί να αποκωδικοποιηθεί ανεξάρτητα από τις προηγούμενες ή τις επόμενες. Κάθε ομάδα περιλαμβάνει ένα σταθερό αριθμό πλαισίων τα οποία επιπρόσθετα κωδικοποιούνται με συγκεκριμένη σειρά και τεχνική. Υπάρχουν τρεις κατηγορίες πλαισίων σε μια ομάδα, με κάθε κατηγορία να αντιστοιχεί σε διαφορετική μέθοδο κωδικοποίησης:

• *Πλαίσια τύπου I (Intra frames):* Στα πλαίσια αυτά η συνολική πληροφορία της εικόνας κωδικοποιείται με ένα σχήμα που παρουσιάζει πολλές ομοιότητες με την κωδικοποίηση JPEG. Η κωδικοποίηση των πλαισίων αυτών πραγματοποιείται με αυξημένη αξιοπιστία με στόχο η πληροφορία τους να χρησιμοποιείται ως σημείο αναφοράς τόσο για την αποκωδικοποίηση των υπολοίπων πλαισίων όσο και για την εξυπηρέτηση εξειδικευμένων λειτουργιών επί του παραγόμενου bit stream.

- *Πλαίσια τύπου P (Predicted frames):* Τα πλαίσια αυτά προέρχονται από μια διαδικασία γνωστή ως εκτίμηση και αντιστάθμιση κίνησης (motion estimation and compensation). Μέσα από αυτήν την διαδικασία κωδικοποιείται και μεταδίδεται μόνο η πληροφορία που αφορά την κίνηση αντικειμένων (blocks) καθώς και το σήμα σφάλματος που προέρχεται από την εν λόγω διαδικασία. Η πληροφορία κίνησης αναπαριστάται μέσω των διανυσμάτων κίνησης (motion vectors), η εξαγωγή των οποίων αποτελεί μια από τις σημαντικότερες περιοχές έρευνας στην κωδικοποίηση MPEG-4.
- *Πλαίσια τύπου Β (Bidirectionally Interpolated Frames):* Τα πλαίσια αυτά συντίθενται μέσω μιας διαδικασίας χωρο-χρονικά ισοσταθμισμένης γραμμικής παρεμβολής. Για να επιτευχθεί αυτό, χρησιμοποιείται πληροφορία από ήδη αποκωδικοποιημένα πλαίσια τύπου I και P.

Το πρότυπο MPEG-4 περιλαμβάνει τυποποιημένες διαδικασίες φιλτραρίσματος (pre processing, post processing), διαδικασίες μετατροπής μορφής (format conversions) καθώς και μηχανισμούς επεξεργασίας πεπλεγμένων ακολουθιών βίντεο (interlaced), περίπτωση πολύ διαδεδομένη στην κωδικοποίηση σημάτων όπου η πηγή είναι ένα συμβατικό τηλεοπτικό σήμα. Τέλος υποστηρίζει δύο τρόπους κωδικοποίησης, με μεταβλητό ή σταθερό ρυθμό μετάδοσης προσφέροντας ψηλή ποιότητα αναπαραγωγής και μικρό μέγεθος αρχείων βίντεο.

Η κωδικοποίηση wmv της Windows Media αποτελεί το βασικό συστατικό της Microsoft και προέρχεται από το γνωστό MPEG-4. Με την ενσωμάτωση νέων τεχνικών που θα αναφερθούν πιο κάτω, η εταιρεία κατάφερε να αυξήσει τις ήδη πολύ καλές επιδόσεις του αλγόριθμου και να τον καταστήσει ως ένα από τους καλύτερους κωδικοποιητές που υπάρχουν στην αγορά σήμερα.

*H.264:* Το πρότυπο αυτό ανήκει στα πρότυπα που καθορίζονται από την Διεθνή Ένωση Τηλεπικοινωνιών (International Telecommunications Union, ITU) και σε αυτά ανήκουν το Η.261, το Η.263 τα οποία χρησιμοποιήθηκαν για εφαρμογές τηλεδιασκέψεων κυρίως, και το Η.264. Το Η.264 συγκεκριμένα έχει δημιουργηθεί με τη συνεργασία των δύο ομάδων ITU και MPEG το 2003 και έρχεται να βελτιστοποίηση την τεχνική κωδικοποίησης Η.263. Λόγω της συνεργασίας των δύο ομάδων το Η.264 χρησιμοποιεί αρκετές από τις τεχνικές του MPEG-4 για την κωδικοποίηση και απλώς προσθέτει κάποιες νέες τεχνολογίες που κάνει την κωδικοποίηση του προτύπου αυτού πιο απλή αλλά κυρίως πιο αποδοτική για συγκεκριμένες εφαρμογές βίντεο. Κάποιες από αυτές είναι οι εφαρμογές βιντεοροών (video streaming), τηλεδιάσκεψης (video conferencing), υψηλής ευκρίνειας βίντεο ( High Definition Video, HDTV), βίντεο broadcasting κτλ.

Ήδη η Apple μέσω του QuickTime 7 Pro έχει ενσωματώσει στην κωδικοποίηση των mov αρχείων το Η.264 κάτι που αναμένεται να της επιφέρει αρκετά κέρδη αφού η ποιότητα του κωδικοποιημένου βίντεο που προκύπτει είναι αισθητά καλύτερη από τις προηγούμενες κωδικοποιήσεις και με λιγότερες απαιτήσεις σε εύρος ζώνης. Το Η.264 αναμένεται να δώσει νέα ώθηση στην ανάπτυξη εφαρμογών βίντεο μέσω διαδικτύου αφού μέχρι σήμερα υποφέρει από ποιότητα υπηρεσίας.

# **3.5 Ποιότητα Υπηρεσίας (QoS)**

Με τον όρο ποιότητα υπηρεσίας εννοούμε την ικανότητα ενός δικτύου ή μιας εφαρμογής δικτύου να μας δώσει εγγυήσεις για την ποιότητα υπηρεσιών που έχουμε ζητήσει. Αν δεν τηρούνται αυτές οι εγγυήσεις, η εφαρμογή θα πρέπει να το αντιμετωπίζει κατάλληλα όπως με το να μην μας επιτρέψει να συνεχίσουμε ή να απαγορεύσει σε άλλους χρήστες να χρησιμοποιήσουν την υπηρεσία έως ότου επανέλθει η ποιότητα σε επιτρεπτά επίπεδα. Τα χαρακτηριστικά της ποιότητας υπηρεσίας QoS είναι τα ακόλουθα:

*Χαμηλή καθυστέρηση και μεταβολές καθυστέρησης (delay, jitter):* Είναι η καθυστέρηση όταν στέλνεται ένα πακέτο από τον αποστολέα έως ότου φθάσει στον παραλήπτη.

*Μικρές απώλειες πακέτων (packet loss):* Οι καθυστερήσεις ουρών (queuing delays) οδηγούν στην απώλεια πακέτων και μπορούν να χρησιμοποιηθούν ως μέτρο για μέτρηση απόδοσης από άκρο σε άκρο.

*Εύρος ζώνης:* Το διαθέσιμο από άκρο σε άκρο εύρος ζώνης είναι ένας σημαντικός παράγοντας αφού θα καθορίσει το ρυθμό μετάδοσης της σύνδεσης.

Όσον αφορά τις ροές πολυμέσων η παρεχόμενη ποιότητα υπηρεσίας και ο έλεγχος της είναι πολύ σημαντικό χαρακτηριστικό. Ο σημαντικότερος παράγοντας που επηρεάζει είναι ο χρόνος. Τέτοιες εφαρμογές εξαρτώνται από τη χρονική σειρά των πακέτων καθώς πρέπει να καταφθάνουν και να επεξεργάζονται με την ίδια σειρά που αποστέλλονται. Η αποστολή τους εκ νέου δεν εξυπηρετεί κανένα σκοπό αφού θα φτάσουν εκτός του χρόνου που έπρεπε να τύχουν επεξεργασίας και άρα θα απορριφθούν. Αν οι απώλειες είναι αρκετές τότε η ποιότητα υπηρεσίας θα είναι πολύ χαμηλή αφού η βιντεοροή θα έχει γίνει δυσνόητη και η παρακολούθηση της θα καταστεί πολύ δύσκολη χωρίς σωστή ακολουθία σκηνών. Τα πράγματα γίνονται ακόμη πιο δύσκολα στα ασύρματα δίκτυα λόγω των μεταβαλλόμενων χαρακτηριστικών στο ασύρματο μέσο που παρά τις προσπάθειες και την έρευνα που γίνονται ακόμη δεν έχουν καθοριστεί οι κατάλληλοι μηχανισμοί στο πρότυπο που να δίνουν λύση στο πρόβλημα της ποιότητας υπηρεσίας στις ασύρματες ροές πολυμέσων. Για το λόγο αυτό, η ποιότητα υπηρεσίας σε τέτοιες εφαρμογές παρέχεται μόνο στο επίπεδο εφαρμογών με διάφορες τεχνικές που αναπτύσσονται από τους κατασκευαστές.

#### **3.6 Windows Streaming Media Service**

Κατά την διάρκεια της μελέτης για ασύρματες βιντεοροές είναι απαραίτητη η χρήση εμπορικών εργαλείων, έτσι ώστε να μελετηθούν, αφού τέτοια εργαλεία χρησιμοποιούνται ευρύτατα και αποτελούν ένα μεγάλο μέρος της τηλεοπτικής κυκλοφορίας που βρίσκεται στο διαδίκτυο. Κάποια από τα εργαλεία αυτά είναι το Microsoft Window Media, το Quick Time και το Real Player. Ένα από τα εργαλεία που χρησιμοποιήσαμε για την υλοποίηση αυτής της μελέτης είναι το Window Media Service. Το εργαλείο αυτό προσφέρεται στο λειτουργικό Windows Server 2003 και μπορεί να χρησιμοποιήσει διάφορα πρωτόκολλα για σκοπούς βιντεοροών όπως: το RTSP, το MMS και το HTTP. Στην περίπτωση όπου χρησιμοποιείται το πρωτόκολλο RTSP και MMS, τότε το πρωτόκολλο μεταφοράς μπορεί να είναι είτε το TCP είτε το UDP, ενώ όταν χρησιμοποιείται το πρωτόκολλο HTTP, τότε το πρωτόκολο μεταφοράς είναι το TCP.

Τα πολυμέσα ροής (streaming media) έχουν συγκεκριμένες απαιτήσεις εύρους ζώνης. Για να καλύψουν αυτές τις απαιτήσεις, το UDP είναι το προεπιλεγμένο πρωτόκολλο μεταφοράς δικτύων που χρησιμοποιείται από τα πολυμέσα ροής. Δυστυχώς, το UDP δεν έχει οποιοδήποτε από άκρο σε άκρο μηχανισμούς ελέγχου συμφόρησης και είναι αδιάφορο στη συμφόρηση. Στην πραγματικότητα τα πρωτόκολλα που χρησιμοποιούνται επιλέγονται μέσω μιας διαδικασίας αποκαλούμενης protocol rollover. Μερικοί πελάτες είναι πιθανόν να μην μπορούν να συνδεθούν σε κάποιο εξυπηρετητή βιντεοροών με τη χρήση συγκεκριμένου πρωτοκόλλου για διάφορους λόγους όπως η έκδοση του λογισμικού ή λόγω περιορισμών από firewalls. Οι χρήστες και οι κεντρικοί εξυπηρετητές προσπαθούν να χρησιμοποιήσουν ένα από τα ακόλουθα πρωτόκολλα για τις βιντεοροές: RTSP μέσω UDP, RTSP μέσω TCP, MMS μέσω UDP , MMS μέσω TCP.

Το Windows Media Service το οποίο βρίσκεται στο Windows Server 2003 χρησιμοποιεί μια τεχνολογία αποκαλούμενη ευφυής ροή (intelligent streaming). Η ευφυής ροή είναι η διαδικασία όπου ο πελάτης και ο κεντρικός βίντεο εξυπηρετητής προσπαθούν να ανιχνεύσουν αυτόματα τις συνθήκες του δικτύου και να ρυθμίσουν τις ιδιότητες και τα χαρακτηριστικά του τηλεοπτικού ρεύματος για να μεγιστοποιήσουν την ποιότητα του στον τελικό χρήστη. Κατά την αρχική σύνδεση γίνεται προσδιορισμός του διαθέσιμου εύρους ζώνης και γίνονται οι κατάλληλες ρυθμίσεις για να μεγιστοποιήσουν την ποιότητα της βίντεοροής. Όταν οι δυνατότητες του εύρους ζώνης ή της σύνδεσης αλλάξουν η ροή ρυθμίζεται αυτόματα και δυναμικά χωρίς να χρειάζεται η επέμβαση των χρηστών. Το κωδικοποιημένο περιεχόμενο πρέπει να περιέχει πολλαπλούς ρυθμούς μετάδοσης (κωδικοποίησης) για να μπορεί να χρησιμοποιήσει τα χαρακτηριστικά γνωρίσματα που η ευφυής ροή παρέχει. Όταν το περιεχόμενο κωδικοποιείται σε πολλαπλούς ρυθμούς μετάδοσης, τουλάχιστον δέκα διαφορετικές τηλεοπτικές ροές κωδικοποιούνται σε μια Windows Media ροή. Αυτό επιτρέπει στο λογισμικό του χρήστη (Windows Media Player) να επιλέξει μια βίντεοροή που βρίσκεται στον κεντρικό βίντεο εξυπηρετητή και μέσω ευφυούς ροής στον κεντρικό εξυπηρετητή θα καθορίσει ποιο ρυθμό κωδικοποίησης του βίντεο θα στείλει. Εάν υπάρχει μόνο ένα επίπεδο κωδικοποίησης, ή ο χαμηλότερος ρυθμός μετάδοσης έχει επιτευχθεί ο κεντρικός εξυπηρετητής θα αρχίσει να μικραίνει τη βιντεοροή μειώνοντας αρχικά το ρυθμό μετάδοσης του βίντεο, ακολούθως σταματά να στέλνει τα πλαίσια του βίντεο, και εάν είναι απαραίτητο στέλνεται μόνο ήχος. Αυτή η ευφυής διαδικασία ροής είναι παρόμοια με την διαδικασία αναπροσαρμογής στο RealPlayer. Με τη χρήση της ευφυούς ροής το Windows Media μπορεί να ανταποκριθεί στη συμφόρηση στο επίπεδο της εφαρμογής.

Όπως αναφέρεται παραπάνω ένα από τα λογισμικά που χρησιμοποιήθηκε στα πειράματα για τη μετάδοση των τηλεοπτικών αρχείων και τη συλλογή των αποτελεσμάτων είναι το Windows Media Service. Αυτό το λογισμικό χρησιμοποιήθηκε για να στείλουμε πολυμεσικό υλικό ψηλού εύρους ζώνης, σε ασύρματα δίκτυα τοπικής περιοχής. Διαμορφώθηκε όπως απαιτείται σε έναν κεντρικό υπολογιστή (video server) προκειμένου να διατεθεί το περιεχόμενο πολυμέσων στους ασύρματους χρήστες. Το Windows Media Service υποστηρίζει τις ακόλουθες μορφές βίντεο και ήχου: wmv, asf, wma, mp3 και wav. Το λογισμικό αυτό έχει την ικανότητα να μεταδίδει τα πακέτα από τον εξυπηρετητή είτε unicast είτε multicast:

*Unicast*: εννοούμε την σύνδεση σημείου με σημείο (one-to-one) μεταξύ πελάτη και κεντρικού υπολογιστή, όπου κάθε πελάτης μπορεί να λαμβάνει μια βιντεοροή κατά απαίτηση. Το βίντεο αποστέλλεται στο πελάτη που το έχει ζητήσει και κανένας από τους υπόλοιπους ασύρματους χρήστες δεν έχει πρόσβαση σε αυτό. Η Unicast ροή μπορεί να διανεμηθεί σε ένα ασύρματο χρήστη με δυο βασικούς τρόπους, κατ' απαίτηση ή ζωντανά. *Multicast:* είναι η σύνδεση σημείου προς πολλά σημεία. Είναι μια επικοινωνία one-tomany. Μια ροή πολυμεσικού αρχείου μεταδίδεται μέσα στο δίκτυο που υποστηρίζει multicasting και όλοι οι σταθμοί που βρίσκονται στο δίκτυο μοιράζονται την ίδια ροή. Με αυτό τον τρόπο εξοικονομείτε μεγάλο εύρος ζώνης του δικτύου.

Τέλος, μέσω αυτού του εργαλείου μας παρέχεται η δυνατότητα να καθορίσουμε τον αριθμό των χρηστών που επιθυμούμε να έχουν πρόσβαση στη αποθηκευμένη βιντεοροή σε κάθε χρονική στιγμή, καθώς επίσης και το ποσοστό του εύρους ζώνης που μπορεί να χρησιμοποιηθεί. Αυτά τα όρια είναι χρήσιμα στη διαχείριση του εύρους ζώνης που το Windows Media Service καταναλώνει.

# **3.7 Darwin Streaming Server (Quick Time)**

Ο Darwin Streaming Server (DSS) είναι ένας εξυπηρετητής βιντεοροών που διατίθεται δωρεάν στο διαδίκτυο από την εταιρεία Apple. Είναι ένας ανοιχτού κώδικα εξυπηρετητής (open source) ο οποίος μπορεί να εγκατασταθεί σε διάφορα λειτουργικά συστήματα όπως Linux, Mac, και Windows. Υποστηρίζει τη μετάδοση ανοιχτών προτύπων βίντεο unicast με τα πρωτόκολλα RTP/RTSP και HTTP. Επιπλέον, υποστηρίζει τη μετάδοση με multicast το οποίο δίνει τη δυνατότητα εξυπηρέτησης απεριόριστου αριθμού χρηστών χωρίς να γίνεται μεγάλη κατανάλωση εύρους ζώνης του δικτύου.

Ο Darwin Streaming Server εγκαταστάθηκε σε δύο μηχανήματα με λειτουργικό σύστημα Windows 2003 Server και Linux. Η πλατφόρμα αυτή υποστηρίζει τη δυνατότητα αποθήκευσης και μετάδοσης βίντεο κατ' απαίτηση κωδικοποιημένο σε ανοιχτά πρότυπα. Συγκεκριμένα, υποστηρίζει τη μετάδοση των παρακάτω προτύπων: MPEG-4 καθαρό και MOV. Τα αρχεία τύπου mov είναι αρχεία συμπιεσμένα κατάλληλα για να μεταδίδονται από το DSS. Η συμπίεση τους γίνεται με H264, Sorenson Video 3, H.263, H.261, JPEG, MPEG-1, MP3, κ.α. Όλα τα αρχεία που μεταδίδονται από τον εξυπηρετητή, με εξαίρεση το καθαρό MPEG-4, πρέπει να είναι τύπου hinted movie. Τα αρχεία τύπου MPEG-4 μπορούν να μεταδοθούν με τη χρήση διαφόρων players συμπεριλαμβανομένου του QuickTime, του Windows media και του Real player. Τα αρχεία τύπου mov μπορούν να αναπαραχθούν με τη χρήση του QuickTime. Πρέπει να σημειωθεί ότι προκειμένου να δημιουργηθούν αρχεία τύπου mov πρέπει να χρησιμοποιηθούν εργαλεία τα οποία δε διατίθενται δωρεάν όπως το QuickTime player PRO, Sorenson Squeeze, κ.α.

Επίσης, υποστηρίζεται η ζωντανή μετάδοση ροών τύπου MPEG-4 και MOV με τη χρήση του πρωτοκόλλου RTSP. Για την κωδικοποίηση του βίντεο και τη μετάδοση του προς τον εξυπηρετητή πρέπει να χρησιμοποιηθούν τα κατάλληλα εργαλεία, για παράδειγμα το QuickTime Broadcaster, MPEG4-IP, Sorenson Squeeze, ενώ τη μετάδοση του υλικού προς τους χρήστες αναλαμβάνει ο DSS.

Όπως προαναφέρθηκε το πρωτόκολλο που χρησιμοποιείται για τη μετάδοση αρχείων είναι το RTSP. Παρόλα αυτά είναι δυνατή και η χρήση του HTTP πρωτοκόλλου σε περίπτωση που οι μεταδόσεις δεν μπορούν να περάσουν μέσα από κάποιο Firewall. Η διαχείριση του εξυπηρετητή γίνεται μέσα από διεπαφή διαδικτύου (web interface) η οποία είναι αρκετά εύχρηστη και φιλική προς το χρήστη. Μέσα από τη διεπαφή, ο διαχειριστής μπορεί να διαμορφώσει και να ελέγξει την κατάσταση λειτουργίας του εξυπηρετητή. Μερικές από τις παραμέτρους τις οποίες μπορεί να διαμορφώσει ο διαχειριστής είναι το σχήμα πιστοποίησης που θα χρησιμοποιηθεί, το μέγιστο αριθμό συνδέσεων, το μέγιστο διαθέσιμο εύρος ζώνης, τα αρχεία λειτουργίας (logs) ορίζοντας το μέγεθος τους και κάθε πότε ανανεώνονται. Επίσης, ο διαχειριστής μπορεί να δει την κατάσταση του εξυπηρετητή, πόσοι και ποιοι χρήστες είναι συνδεδεμένοι και τι παρακολουθούν, το εύρος ζώνης που χρησιμοποιείται, κ.α. Παρόμοιες διεργασίες υπάρχουν και στο Windows Media Server που αναλύθηκε πιο πάνω.

# **4. Μεθοδολογία**

Σε αυτό το κεφάλαιο θα μελετήσουμε αρχικά την πειραματική πλατφόρμα στην οποία διεξήχθησαν οι μετρήσεις μας. Αυτό είναι απαραίτητο για την καλύτερη κατανόηση των αποτελεσμάτων που πήραμε και την σωστή αξιολόγησή τους. Παράλληλα, θα γίνει αναφορά στα διάφορα είδη του λογισμικού που χρησιμοποιήθηκαν. Εδώ πρέπει να τονίσουμε ότι χρησιμοποιήθηκε τόσο υπάρχον λογισμικό όσο και λογισμικό που υλοποιήθηκε ειδικά για τις ανάγκες αυτής της διπλωματικής εργασίας. Το υπάρχον λογισμικό που χρησιμοποιήθηκε είναι ελεύθερο λογισμικό (open source software) και δεν υπόκειται σε περιοριστικούς όρους χρήσης. Ο κώδικας υπάρχει στο διαδίκτυο και είναι διαθέσιμος για κάθε ενδιαφερόμενο. Περισσότερες λεπτομέρειες θα αναφερθούν παρακάτω σε αυτό το κεφάλαιο.

Το λογισμικό που αναπτύχθηκε από εμάς, βασίστηκε κυρίως στην γλώσσα προγραμματισμού visual basic. Για την εξαγωγή των γραφημάτων και την υλοποίηση όλων των μαθηματικών διεργασιών που υπάρχουν στην παρούσα εργασία, χρησιμοποιήθηκαν η MATLAB και η Microsoft Excel.

Τέλος, σε αυτό το κεφάλαιο θα παραθέσουμε και λεπτομέρειες για τα βίντεο που χρησιμοποιήθηκαν στις μετρήσεις μας. Η ανάλυσή μας θα βασιστεί στην αντίστοιχη θεωρία που αναπτύχθηκε στο προηγούμενο κεφάλαιο.

# **4.1 Τοπολογία Ασύρματου Δικτύου**

Για να υπολογίσουμε την απόδοση, να χαρακτηρίσουμε την ανταπόκριση στη συμφόρηση και να μετρήσουμε τη συμπεριφορά του Windows Media Player και του QuickTime Player σε σχέση με το ασύρματο δίκτυο, έχουμε διαμορφώσει την τοπολογία όπως φαίνεται στο *Σχήμα 4.1* με το κατάλληλο εξοπλισμό και λογισμικό. Όλες οι μετρήσεις έγιναν σε κατάλληλα διαμορφωμένο χώρο όπου είχε τοποθετηθεί ο απαραίτητος εξοπλισμός. Αυτό φαίνεται στο παρακάτω σχήμα:

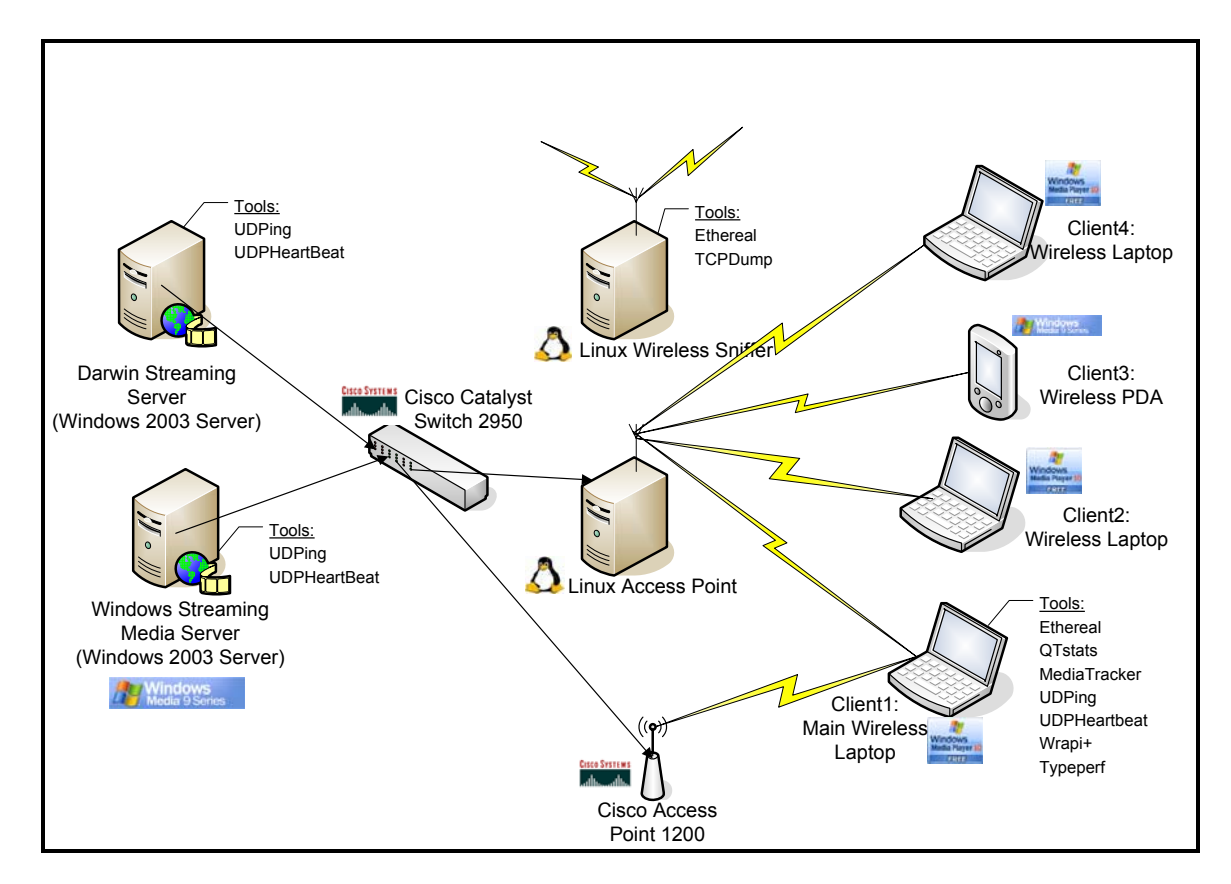

*Σχήμα 4.1: Τοπολογία ασύρματου δικτύου*

Όπως φαίνεται και από το πιο πάνω σχήμα, η τοπολογία του ασύρματου δικτύου μας αποτελείται από δύο κεντρικούς εξυπηρετητές, ένα Windows Streaming Media Server και ένα Darwin Streaming Server, δύο σημεία πρόσβασης, ένα Linux AP και ένα Cisco Access Point 1200, ένα Linux Sniffer, ένα μεταγωγέα Cisco Switch 2950 και τρεις ασύρματους ηλεκτρονικούς υπολογιστές. Οι κεντρικοί βίντεο εξυπηρετητές με λειτουργικό Windows Server 2003 συνδέονται άμεσα με το μεταγωγέα Cisco Switch 2950 μέσω Ethernet 100 Mbps διασύνδεση. Πάνω στον ίδιο μεταγωγέα συνδέονται και τα κεντρικά σημεία πρόσβασης του ασύρματου δικτύου το Linux AP και το Cisco Access Point 1200 (802.11b) μέσω Ethernet γραμμής. Το overhead του ενσύρματου δικτύου με τη χρήση αυτής της στρατηγικής είναι πολύ μικρό. Κάνοντας ping μέσω του μεταγωγέα από μια εξωτερική μηχανή στον κεντρικό εξυπηρετητή μόνο μερικά χιλιοστά του δευτερολέπτου προστέθηκαν στο χρόνο round trip time.

Οι ασύρματοι χρήστες τοποθετήθηκαν στον ίδιο φυσικό χώρο με τους κεντρικούς εξυπηρετητές και τα σημεία πρόσβασης. Έχουν χρησιμοποιηθεί τρείς ασύρματοι, φορητοί ηλεκτρονικοί υπολογιστές με λειτουργικό Windows XP SP2 και Cisco Aironet 350 PCMCIA ασύρματες κάρτες. Αυτοί οι ηλεκτρονικοί υπολογιστές είναι αρκετά υψηλών τεχνικών προδιαγραφών με επεξεργαστή Pentium4 1700 MHz και 512 MB RAM. Τέλος έχει χρησιμοποιηθεί ένας υπολογιστής τσέπης iMate pda2k με λειτουργικό Windows Mobile 2003 και ενσωματωμένη ασύρματη κάρτα.

Παρακάτω παρατίθεται η αναλυτική περιγραφή κάθε μηχανήματος:

*Server1:* Windows Media Server/Encoder, Intel Pentium 3, 1.4GHz, 2GB RAM, κάρτα βίντεο 32MB, Σκληρός Δίσκος 30GB, Microsoft Windows Server 2003.

*Server2:* Darwin Streaming Server, Intel Pentium 4, 1.5GHz, 512MB RAM, κάρτα βίντεο 32MB, Σκληρός Δίσκος 24GB, Microsoft Windows Server 2003.

*Access Point1:* Linux Access Point, Intel Pentium 4, 1.5GHz, 128MB RAM, κάρτα βίντεο 32MB, Σκληρός Δίσκος 24GB, Ασύρματη κάρτα D-Link DWL-G520 PCI, 802.11b/g, Linux Fedora Core 3 Kernel 2.6.9, Κανάλι: 11, Συχνότητα: 2.462GHz, TxPower: 16dBm, Retry: off, RTS/CTS: off, Fragmentation: off, Encryption: off, Power Management: off

*Access Point2:* Cisco Aironet 1200 Series Wireless Access Point, 802.11b, Cisco IOS Software Release 12.3

*Client1:* Main Wireless Laptop IBM Thinkpad R32, Intel Pentium 4, 1.7GHz, 512MB RAM, κάρτα βίντεο 16ΜΒ, σκληρός δίσκος 20GΒ, ασύρματη κάρτα δικτύου Cisco Aironet 350 PCMCIA card, 802.11b, Microsoft Windows XP Professional SP2

*Client2:* Wireless Laptop IBM Thinkpad R32, Intel Pentium 4, 1.7GHz, 512MB RAM, κάρτα βίντεο 16ΜΒ, σκληρός δίσκος 20GΒ, ασύρματη κάρτα δικτύου Cisco Aironet 350 PCMCIA card, 802.11b, Microsoft Windows XP Professional SP2

*Client3:* Wireless Pocket PC, iMate PDA2K, Intel PXA263, 400MHz, 128MB RAM, σκληρός δίσκος 32MΒ, Windows Mobile 2003 Second Edition

*Client4:* Wireless Laptop IBM Thinkpad R32, Intel Pentium 4, 1.7GHz, 512MB RAM, κάρτα βίντεο 16ΜΒ, σκληρός δίσκος 20GΒ, ασύρματη κάρτα δικτύου Cisco Aironet 350 PCMCIA card, 802.11b, Microsoft Windows XP Professional SP2

*Encoder:* QuickTime 7 Pro Encoder, iMac, PowerPC G4, 700MHz, 640MB RAM, κάρτα βίντεο 32ΜΒ, σκληρός δίσκος 40GΒ, MAC OS X Ver.10.3.9.

*Wireless Sniffer:* Linux Wireless Sniffer, Intel Pentium 4, 1.5GHz, 128MB RAM, κάρτα βίντεο 32MB, Σκληρός Δίσκος 24GB, Ασύρματη κάρτα D-Link DWL-G520 PCI, 802.11b/g, Linux Fedora Core 3 Kernel 2.6.9

Στη συνέχεια στηριζόμενοι σε κάποιες προηγούμενες μελέτες που έχουν γίνει και εργαλεία που χρησιμοποιήθηκαν από άλλους μελετητές κωδικοποιήσαμε κάποιες πολυμεσικές ροές, σχεδιάσαμε και τρέξαμε κάποια πειράματα τα οποία θα παρουσιάσουμε και θα αναλύσουμε πιο κάτω.

# **4.2 Κωδικοποίηση**

Για τους σκοπούς της παρούσας εργασίας, επιλέχθηκε η κωδικοποίηση των βίντεο σε μορφή Window Media Video (wmv) και QuickTime Movie (mov) γιατί υπάρχουν κάποια εργαλεία τα οποία μπορούν να μετρήσουν την απόδοση της αναπαραγωγής αυτής της μορφής βιντεοροών. Προκειμένου το περιεχόμενο να μπορεί να μεταδοθεί (stream) προς τους χρήστες μέσω του Windows Media Server και του Darwin Streaming Server, πρέπει πρώτα να κωδικοποιηθεί με τη χρήση του Windows Media Encoder σε μορφή Window Media Video (wmv) το οποίο χρησιμοποιεί το πρότυπο κωδικοποίησης MPEG-4 και με τη χρήση του QuickTime 7 Pro σε μορφή QuickTime Movie (mov) με τη χρήση του πρότυπου κωδικοποίησης H264. Κατά την διάρκεια της κωδικοποίησης μπορούν να μεταβληθούν πολλές παράμετροι, όπως είναι το μέγεθος της εικόνας, η ταχύτητα της βιντεοροής, η ποιότητα ήχου, το ποσοστό της κινητικότητας μέσα στο βίντεο, ο ρυθμός πλαισίων κτλ.

Σύμφωνα με ότι προαναφέρθηκε για την ευφυή ροή, το περιεχόμενο πρέπει να κωδικοποιηθεί και σε πολλαπλούς ρυθμούς μετάδοσης. Ως μέρος της έρευνας μας θελήσαμε να υπολογίσουμε το ρόλο που παίζει η κωδικοποίηση υλικού σε πολλαπλούς ρυθμούς και πως αυτό επηρεάζει την ασύρματη ροή σε σχέση με την κωδικοποίηση με ένα ρυθμό μετάδοσης. Η ροή πολυμεσικού υλικού μπορεί μόνο να ανταποκριθεί στη συμφόρηση εάν έχει τους κατάλληλους ρυθμούς μετάδοσης για να επιλέξει, διαφορετικά πρέπει να μειώσει το ρυθμό μετάδοσης πλαισίων (frame rate). Λογικά όσο περισσότερους ρυθμούς μετάδοσης (bit rate) περιέχει το υλικό τόσο καλύτερα η εφαρμογή μπορεί να ανταποκριθεί στη συμφόρηση. Προκειμένου να εξεταστεί αυτή η υπόθεση στα πειράματά μας, οι πολλαπλές καθώς και οι απλές κωδικοποιημένες εκδόσεις του ίδιου βίντεο υλικού δημιουργήθηκαν και τοποθετήθηκαν στους κεντρικούς εξυπηρετητές. Οι κωδικοποιήσεις που χρησιμοποιήσαμε κατά την δημιουργία των βιντεοροών είναι οι ακόλουθες: Βίντεο 128 Kbps CBR (Constant Bit Rate), Βίντεο 384 Kbps CBR, Βίντεο 768 Kbps CBR, Βίντεο VBR (Variable Bit Rate) στα 15fps (frames per second). Γενικότερα ο ρυθμός πλαισίων 15fps χρησιμοποιείται σε ηλεκτρονικούς υπολογιστές για βίντεο με πλήρη κίνηση αν και σε κάποιες περιπτώσεις μπορεί να μην εμφανίζεται και τόσο ομαλό. Χαμηλότεροι ρυθμοί πιθανόν να δώσουν διακεκομμένα και χαμηλής ποιότητας βίντεο.

Πιο κάτω θα δούμε με περισσότερη λεπτομέρεια πως διαμορφώθηκαν οι κωδικοποιήσεις αυτές στο κάθε ένα από τους δύο κωδικοποιητές (encoders) τους οποίους χρησιμοποιήσαμε.

Με την αρχική ενεργοποίηση του κωδικοποιητή Windows Media Encoder ο χρήστης μπορεί να επιλέξει να τρέξει ένα από τους παρεχόμενους οδηγούς. Οι τύποι αυτών των οδηγών περιλαμβάνουν τη μετατροπή ενός βίντεο αρχείου στη μορφή αρχείων Windows Media, σύλληψη του πολυμεσικού υλικού από μια συσκευή κτλ. Η επιλογή ενός οδηγού αυτοματοποιεί την διαδικασία κωδικοποίησης με πρώτο στάδιο ο χρήστης να μπορεί να επιλέξει μια από τις μεθόδους διανομής. Εμάς μας ενδιαφέρει η επιλογή Windows Media server (streaming). Αφού επιλεγεί αυτή η προτίμηση ο χρήστης μπορεί να διαλέξει τον τρόπο κωδικοποίησης του περιεχομένου. Προεπιλεγμένα είναι ο πολλαπλός ρυθμός μετάδοσης βίντεο και ο πολλαπλός ρυθμός μετάδοσης ήχου. Ο οδηγός έπειτα παρέχει μερικούς ρυθμούς μετάδοσης τους οποίους μπορούμε να επιλέξουμε για το κωδικοποιημένο υλικό, που κυμαίνεται από 1128 Kbps ως 28 Kbps. Η διαφορά μεταξύ των ρυθμών μετάδοσης είναι η ρύθμιση διαφόρων παραμέτρων όπως το μέγεθος παραγωγής και ο ρυθμός πλαισίων (frame rate). Επειδή οι ρυθμοί μετάδοσης που επιθυμούμε να χρησιμοποιήσουμε στη μελέτη μας δεν μπορούν να επιλεγούν με τη χρήση του οδηγού του Windows Media Encoder προχωρήσαμε με μια κάπως μηχανική διαδικασία με σκοπό να προσαρμόσουμε το βίντεο κλίπ μας ακριβώς στις επιθυμητές ταχύτητες όπως αναφέρονται πιο πάνω. Χρησιμοποιήθηκαν οι πιο κάτω κωδικοποιήσεις με τις ανάλογες ρυθμίσεις:

- *Βίντεο WMV 128Kbps >* Video Bit Rate: 109Kbps, Audio Format: 16Kbps, 16KHz, stereo CBR, Frame Rate: 15fps, Video Size: 320x240
- *Βίντεο WMV 384Kbps >* Video Bit Rate: 340Kbps, Audio Format: 16Kbps, 16KHz, stereo CBR, Frame Rate: 15fps, Video Size: 320x240
- *Βίντεο WMV 768Kbps >* Video Bit Rate: 695Kbps, Audio Format: 16Kbps, 16KHz, stereo CBR, Frame Rate: 15fps, Video Size: 320x240
- *Βίντεο WMV VBR >* Video Bit Rates: 109Kbps, 340Kbps, 695Kbps, Audio Format: 16Kbps, 16KHz, stereo CBR, Frame Rate: 15fps, Video Size: 320x240

Στο QuickTime 7 Pro η κωδικοποίηση δεν μπορεί να γίνει ακολουθώντας κάποιους οδηγούς όπως συμβαίνει στο Windows Media Encoder. Αντίθετα πρέπει να ακολουθηθεί μια συγκεκριμένη διαδικασία για να επιλέξουμε τις ρυθμίσεις που επιθυμούμε να εφαρμόσουμε όπως ο ρυθμός μετάδοσης, ο ρυθμός πλαισίων, το πρότυπο κωδικοποίησης κτλ. Επίσης στον κωδικοποιητή QuickTime για να υπάρχει η δυνατότητα το περιεχόμενο να μεταδοθεί μέσω διαδικτύου (streamed) θα πρέπει τα αρχεία να γίνουν hinted δηλαδή ανεξάρτητα (self contained). Τέλος στο QuickTime Pro μπορούμε να επιλέξουμε το πρότυπο κωδικοποίησης το οποίο θα χρησιμοποιηθεί κατά τη διάρκεια της κωδικοποίησης (MPEG-4, H.264, Sorenson 3, κτλ). Με τη χρήση του QuickTime 7 Pro εφαρμόσαμε τις πιο κάτω ρυθμίσεις για να πετύχουμε ακριβώς τις ίδιες ταχύτητες όπως και στο Windows Media Encoder αλλά με διαφορετική κωδικοποίηση (mov). Μοναδική διαφορά σε σχέση με τον Windows media encoder είναι στη κωδικοποίηση των πολλαπλών ρυθμών μετάδοσης αφού στον Quicktime encoder δεν προσφέρεται η επιλογή αυτή. Η μοναδική επιλογή που δίνεται είναι η αυτόματη κωδικοποίηση ρυθμού μετάδοσης (Data rate: automatic) και η δημιουργία ενός reference αρχείου (QuickTime reference mov file) το οποίο περιέχει τους συνδέσμους (URL) διαφορετικών ρυθμών μετάδοσης με τη δυνατότητα να καθορίσουμε διαφορετική προτεραιότητα σε κάθε ένα από αυτά σε σχέση με την ταχύτητα του δικτύου, τη χρήση του επεξεργαστή κτλ. Οι ρυθμίσεις του reference αρχείου που χρησιμοποιήθηκε φαίνονται στο Παράρτημα Γ. Με το που επιλέγουμε το reference αρχείο στον ασύρματο σταθμό, αυτό ελέγχει τη ταχύτητα του δικτύου και τη προτεραιότητα του κάθε βίντεο αρχείου και επιλέγει τον καταλληλότερο ρυθμό μετάδοσης στη συγκεκριμένη στιγμή. Σε όλες τις περιπτώσεις που καλούσαμε το reference αρχείο, αυτό επέλεγε τη βιντεοροή με αυτόματη κωδικοποίηση ρυθμού μετάδοσης. Παρακάτω φαίνονται οι ρυθμίσεις για την κωδικοποίηση των βιντεοροών σε mov για διαφορετικούς ρυθμούς μετάδοσης:

- *Βίντεο MOV 128 >* Compression Type: H264, Data Rate restrict to: 112Kbps, Frame Rate: 15fps, Key Frames: Automatic, Encoding: Best Quality (Multi-pass), Optimized for: Streaming, Size: 320x240, Sound: Format AAC, Channels Stereo (L R), Quality Best, Target Bit Rate 16Kbps.
- *Βίντεο MOV 384 >* Compression Type: H264, Data Rate restrict to: 344Kbps, Frame Rate: 15fps, Key Frames: Automatic, Encoding: Best Quality (Multi-pass), Optimized for: Streaming, Size: 320x240, Sound: Format AAC, Channels Stereo (L R), Quality Best, Target Bit Rate 40Kbps.
- *Βίντεο MOV 768 >* Compression Type: H264, Data Rate restrict to: 672Kbps, Frame Rate: 15fps, Key Frames: Automatic, Encoding: Best Quality (Multi-pass), Optimized for: Streaming, Size: 320x240, Sound: Format AAC, Channels Stereo (L R), Quality Best, Target Bit Rate 48Kbps.

• *Βίντεο MOV VBR >* Compression Type: H264, Data Rate: Automatic, Frame Rate: 15fps, Key Frames: Automatic, Encoding: Best Quality (Multi-pass), Optimized for: Streaming, Size: 320x240, Sound: Format AAC, Channels Stereo (L R), Quality Best, Target Bit Rate 48Kbps.

Το υλικό που χρησιμοποιήσαμε για τα πειράματά μας έχει διάρκεια 2 λεπτών περίπου και αποτελείται από εικόνες βίντεο που παρουσιάζουν αυξημένη κινητικότητα. Το βίντεο παράχθηκε από ψηφιακή βιντεοκάμερα χρησιμοποιώντας ένα ηλεκτρονικό υπολογιστή με κάρτα σύλληψης βίντεο και ήχου. Η αρχική παραγωγή έγινε σε πολύ ψηλή ποιότητα, που είχε ως αποτέλεσμα ένα βιντεοκλίπ ψηλού εύρους ζώνης σε μορφή AVI. Το αρχικό ασυμπίεστο βίντεο AVI κωδικοποιήθηκε με το Window Media Encoder και το QuickTime 7 Pro στις πιο πάνω κωδικοποιήσεις. Προσπαθήσαμε να κωδικοποιήσουμε το βίντεο σε ψηλές και χαμηλές ταχύτητες για να δούμε πώς αυτό επηρεάζει την βιντεοροή στο ασύρματο δίκτυο και να αξιολογήσουμε την απόδοση του δικτύου, αφού στη σημερινή εποχή λόγω της συνεχόμενης τεχνολογικής ανάπτυξης οι απαιτήσεις για υψηλής ευκρίνειας βίντεο αυξάνονται συνεχώς.

### **4.3 Εργαλεία και Λογισμικό**

Οι περισσότεροι σταθμοί όπως φαίνονται στην τοπολογία *Σχήμα 4.1* είναι Windows μηχανές και γι' αυτό τα εργαλεία τα οποία χρησιμοποιήθηκαν ήταν συμβατά με το λειτουργικό των Windows. Μόνο τα σημεία πρόσβασης (AP) και το ασύρματο sniffer τρέχουν διαφορετικό λειτουργικό, Fedora Linux και Cisco IOS. Στον ένα κεντρικό εξυπηρετητή με Windows Server 2003 Standard Edition τρέχει το Windows Media Service 10 για να είναι δυνατή η μετάδοση βιντεοροών που έχουν μορφή Window Media Video (WMV). Στον άλλο εξυπηρετητή Windows Server 2003 τρέχει το Darwin Streaming Server για να είναι δυνατή η αντίστοιχη μετάδοση βίντεο αρχείων τύπου QuickTime Movie (MOV). Στους ασύρματους σταθμούς είναι εγκατεστημένο το Windows Media Player 10 και το QuickTime 7 Player. Για τη καταγραφή των στατιστικών που έχουν να κάνουν με τη ποιότητα αναπαραγωγής του βίντεο έχουν εγκατασταθεί και χρησιμοποιηθεί σε ένα από τους ασύρματους σταθμούς (Client1: Main Wireless Laptop) τα ακόλουθα λογισμικά: Ethereal, Media Tracker, QTStats, UDPing, UDPHeartbeat, Wrapi και Typeperf. Επίσης στους δύο εξυπηρετητές έχουν εγκατασταθεί το UDPing και το UDPHeartBeat. Με τη βοήθεια των εργαλείων αυτών θα χαρακτηρίσουμε τις βιντεοροές μέσα από ασύρματα δίκτυα 802.11b και στα τρία στρώματα του ασύρματου δικτύου, εφαρμογής (Application Layer), δικτύου (Network Layer) και το ασύρματο στρώμα ζεύξης δεδομένων (Wireless Data Link Layer, MAC) όπως φαίνονται στον πίνακα που ακολουθεί:

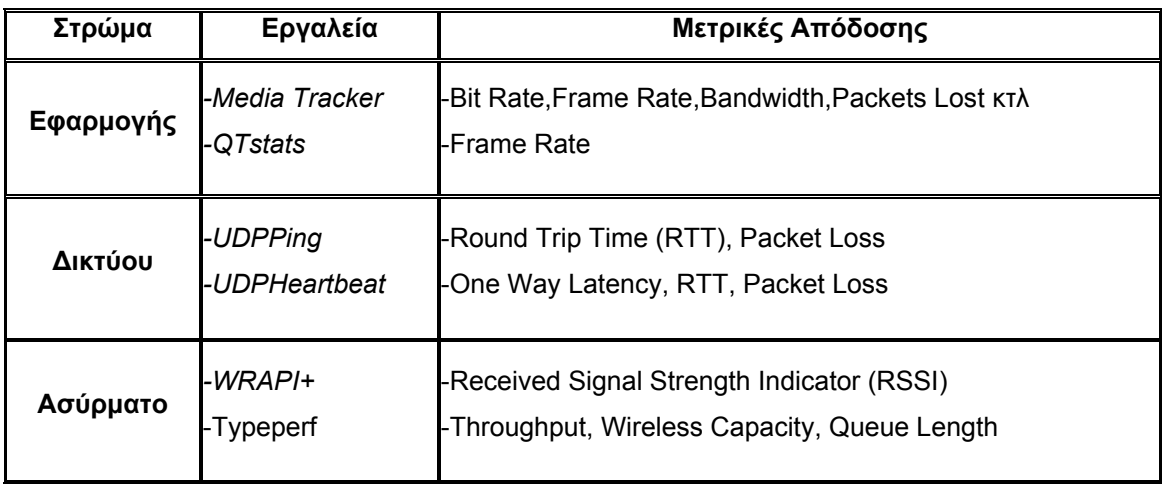

#### *Πίνακας 4.1: Εργαλεία λήψης μετρικών*

Το Ethereal είναι ένα δωρεάν λογισμικό, το οποίο εγκαταστάθηκε στο ασύρματο sniffer για ανάλυση των πρωτοκόλλων και των πακέτων στο ασύρματο δίκτυο. Το Ethereal συλλαμβάνει πακέτα που διακινούνται στο δίκτυο με σκοπό να εμφανίζει όσες περισσότερες πληροφορίες μπορεί για αυτά. Η βασική οθόνη του Ethereal χωρίζεται σε τρία κομμάτια, όπου το καθένα δίνει διαφορετικές πληροφορίες για τα πακέτα που έχει συλλάβει. Στο κύριο παράθυρο παρουσιάζει τι είδους πακέτα έχει πιάσει, στο πιο κάτω παράθυρο είναι το δέντρο των πρωτοκόλων όπου μπορούμε να δούμε κάποιες πληροφορίες για το κάθε πρωτόκολο και στο τελευταίο παρουσιάζει μια δεκαεξαδική μορφή του πακέτου. Το Ethereal έχει κάποιο είδος φίλτρου για σύλληψη συγκεκριμένων δεδομένων από το δίκτυο και τη δυνατότητα να παρουσιάζει την αναδημιουργημένη ροή από μια σύνδεση TCP ή UDP. Το εργαλείο αυτό έχει διαμορφωθεί κατάλληλα στην ασύρματη μηχανή wireless sniffer για να καταγράφει τα πακέτα τα οποία διακινούνταν μέσα από την ασύρματη κάρτα του σταθμού του οποίου καταγράφαμε τα στατιστικά κατά τη διάρκεια λήψης των βιντεοροών.

Το Media Tracker είναι ένα λογισμικό, το οποίο καταγράφει τα στατιστικά για την ποιότητα αναπαραγωγής του βίντεο ανά 500msec. Καταγράφει τις πληροφορίες στο επίπεδο εφαρμογής, ενώ ταυτόχρονα αναπαράγει το βίντεο με χρήση ενσωματωμένου Windows Media Player. Το εργαλείο αυτό αναπτύχθηκε από το WPI [2], χρησιμοποιώντας το Windows Media Software Development Kit (SDK) το οποίο προσφέρεται από την Microsoft για αναπροσαρμογές του Media Player. Το Media Tracker έχει τη δυνατότητα να καταγράφει το κωδικοποιημένο ρυθμό μετάδοσης (Encoding Data Rate), το εύρος ζώνης αναπαραγωγής (Bandwidth), τα πακέτα επιπέδου εφαρμογής τα οποία λαμβάνονται από το πελάτη (Packets Received), το ρυθμό πλαισίων (Video Frame Rate) και τον αριθμό των πακέτων που χάνονται (Packets Lost) λόγω συμφόρησης στο ασύρματο τοπικό δίκτυο.

Επίσης στο επίπεδο εφαρμογής δημιουργήσαμε ένα εργαλείο το οποίο ονομάσαμε QTStats για την αναπαραγωγή QuickTime βίντεο ροών και την ταυτόχρονη λήψη κάποιων μετρικών που θα μας βοηθήσουν να χαρακτηρίσουμε την απόδοση του player αυτού μέσα από ασύρματα δίκτυα. Το εργαλείο αυτό καταγράφει το ρυθμό πλαισίων ανά 20msec, το μέγεθος του πλαισίου, την ευκρίνεια (resolution) όπως και άλλα στοιχεία τα οποία δεν παρείχαν χρήσιμες πληροφορίες για το σκοπό που θέλαμε. Ο ρυθμός μετάδοσης της βιντεοροής δεν κατέστη δυνατό να καταγραφεί με το συγκεκριμένο εργαλείο. Για την κατασκευή του QTStats χρησιμοποιήθηκε η γλώσσα προγραμματισμού Visual Basic και ο ανοικτός κώδικας του QuickTime Player. Ο κώδικας του εργαλείου QTStats δίνεται στο Παράρτημα Β.

Στο επίπεδο δικτύου χρησιμοποιήθηκε μόνο το UDPPing αφού το UDPHeartbeat παρουσίαζε παρόμοια αποτελέσματα με το UDPPing. Η μοναδική διαφορά των δύο εργαλείων είναι ότι το UDPHeartbeat μετρά τις καθυστερήσεις από μια μόνο κατεύθυνση δηλαδή από τον εξυπηρετητή στο χρήστη ή αντίστροφα ενώ το UDPPing και από τις δύο κατευθύνσεις δηλαδή από τον πελάτη στον εξυπηρετητή και από τον εξυπηρετητή στο πελάτη. Τα εργαλεία αυτά στέλλουν UDP πακέτα και καταγράφουν το ρυθμό απώλειας πακέτων και το Round Trip Time ανά 200msec για συγκεκριμένη χρονική περίοδο. Λόγω των ψηλών round trip times που μπορεί να έχουμε σε ασύρματα τοπικά δίκτυα το συνηθισμένο ping των windows δεν κρίνεται ικανό για την λήψη των στατιστικών αυτών και γι΄ αυτό κατασκευάστηκαν τα εργαλεία αυτά από το WPI [5] τα οποία προσφέρουν σταθερούς ρυθμούς ping και καταγραφή των πιο πάνω μετρικών.

Στο ασύρματο στρώμα ζεύξης δεδομένων χρησιμοποιήθηκε το WRAPI [25] μια εφαρμογή η οποία κτίστηκε μέσα από μια ανοικτή βιβλιοθήκη C++ και παρέχει πληροφορίες από ασύρματους χρήστες. Είναι ένα εργαλείο παρακολούθησης πραγματικού χρόνου που καταγράφει ανά 500msec στατιστικά του ασύρματου τοπικού δικτύου όπως την ισχύ του σήματος που λαμβάνει η ασύρματη κάρτα (Signal Strength, RSSI) αλλά και κάποιες άλλες μετρικές τις οποίες δεν κατέστη δυνατό να πάρουμε λόγω ασυμβατότητας του εργαλείου με την ασύρματη κάρτα που χρησιμοποιούσαμε.

Παράλληλα με το WRAPI στο επίπεδο αυτό χρησιμοποιήθηκε και το Typeperf το οποίο είναι ενσωματωμένο με τα Windows XP και καταγράφει μετρικές απόδοσης όπως το ρυθμό μετάδοσης, την ασύρματη χωρητικότητα του δικτύου ανά μονάδα χρόνου και το μέγεθος της ουράς στην ασύρματη κάρτα ανά δευτερόλεπτο. Τα τελευταία δύο τα συναντούμε κυρίως σε καταστάσεις συμφόρησης του ασύρματου τοπικού δικτύου.

Με την βοήθεια των πιο πάνω εργαλείων και λογισμικών τα οποία έτρεχαν παράλληλα καταγράφαμε για κάθε σύνολο πειραμάτων τις μετρικές στον ασύρματο σταθμό, τις φιλτράραμε και ακολούθως δημιουργήσαμε με τη βοήθεια της Matlab τις αντίστοιχες γραφικές παραστάσεις. Ακόμη μέσω του sniffer καταγράφαμε με το ethereal και άλλες γενικές πληροφορίες για την κατάσταση του ασύρματου δικτύου, όπως για παράδειγμα τα Bytes/sec.

Σύμφωνα με προηγούμενη έρευνα [8] τα εργαλεία αυτά τα οποία έτρεχαν παράλληλα δεν δημιουργούσαν οποιοδήποτε πρόβλημα στην απόδοση των βιντεοροών που έτρεχαν στους ασύρματους σταθμούς αφού ο επεξεργαστής δεν επηρεαζόταν σημαντικά.

### **4.4 Σενάρια και Σχεδιασμός Αποτελεσμάτων**

Για να αξιολογήσουμε την ανταπόκριση του Windows Media Player και του QuickTime Player για εφαρμογές βιντεοροών (video streaming) μέσα από το ασύρματο τοπικό δίκτυο σε διάφορες καταστάσεις πραγματοποιήσαμε έξι σύνολα πειραμάτων. Για το σκοπό αυτό εισαγάγαμε τα κωδικοποιημένα wmv βίντεο στον Windows media server και τα αντίστοιχα mov βίντεο αρχεία στον Darwin streaming server. Για την αναπαραγωγή των βιντεοροών στους ασύρματους σταθμούς χρησιμοποιήσαμε το πρωτόκολλο RTSP (Real Time Streaming Protocol) πάνω από το πρωτόκολλο UDP χρησιμοποιώντας τα ακόλουθα URLs: rtsp://192.168.10.200/StreamingPoint1/wm/wm\_128.wmv για WM βιντεοροές και rtsp://192.168.10.160/qt/qt\_768.mov για QT βιντεοροές. Σε όλα τα πειράματα πλην αυτά του έκτου σεναρίου οι ασύρματοι σταθμοί συνδέονται στο Linux Access Point.

Για κάθε σύνολο πειραμάτων καταγράφαμε με τη βοήθεια των εργαλείων που προαναφέραμε τα αποτελέσματα και δημιουργούσαμε τις γραφικές παραστάσεις του εύρου ζώνης αναπαραγωγής (application bandwidth), του ρυθμού πλαισίων (frame rate), του ρυθμού απόδοσης (application throughput), των χαμένων πακέτων (packets lost), των καθυστερήσεων (round trip time), της ισχύς του σήματος (signal strength) και του ρυθμού απόδοσης στην ασύρματη κάρτα (wireless throughput) για χρονική περίοδο δύο λεπτών περίπου. Συγκεκριμένα το βιντεοκλίπ μας είχε διάρκεια 113.24 δευτερόλεπτα.

Για κάθε σενάριο τρέχαμε αρχικά τα windows media αρχεία στους ασύρματους σταθμούς και έπειτα η ίδια διαδικασία επαναλαμβανόταν για τα quicktime αρχεία. Κάθε σενάριο αποτελείτο από οκτώ διαφορετικά πειράματα κάτω από διαφορετικές συνθήκες. Για την κάθε περίπτωση λαμβάνονταν τα αποτελέσματα για κωδικοποιημένο βίντεο με σταθερό ρυθμό μετάδοσης (CBR) και το βίντεο με πολλαπλή κωδικοποίηση (VBR), σε ρυθμούς μετάδοσης όπως δόθηκαν πιο πάνω. Συγκεκριμένα για κάθε σενάριο τρέχαμε ένα βιντεοκλίπ σε τέσσερις διαφορετικές μορφές (CBR:128,384,768 και VBR ) για δύο διαφορετικές κωδικοποιήσεις (wmv και mov). Παράλληλα με τις εφαρμογές βιντεοροών, ο βασικός ασύρματος σταθμός στον οποίο λαμβάναμε τα στατιστικά έστελλε και UDP πακέτα προς τον εξυπηρετητή για υπολογισμό των καθυστερήσεων round trip time και του ρυθμού απώλειας πακέτων. Καθώς ο ασύρματος σταθμός λάμβανε τη βιντεοροή κατάγραφε παράλληλα όπως προαναφέρθηκε και τις υπόλοιπες μετρικές από τα εργαλεία Media Tracker, QTstats, typeperf και WRAPI. Πιο κάτω θα επεξηγηθούν οι συνθήκες που ίσχυαν για κάθε ένα από τα σενάρια και οι παράμετροι που άλλαζαν σε κάθε ένα από αυτά:

*Σενάριο1:* Στο πρώτο σύνολο πειραμάτων χρησιμοποιήσαμε ένα ασύρματο φορητό υπολογιστή (client1) με αρκετά καλές προδιαγραφές ο οποίος ήταν σταθερός στο χώρο και συνδεδεμένος στο ασύρματο δίκτυο με πολύ καλή λήψη. Μέσα από προηγούμενη έρευνα [8] μια καλή τοποθεσία με καλή λήψη έχει μέσο όρο ισχύς σήματος (Signal Strength) μεγαλύτερο ή ίσο με -70dBm και μια κακή τοποθεσία με κακή λήψη έχει μέσο όρο ισχύς σήματος μικρότερο ή ίσο με -75dBm. Στην περίπτωση αυτή εξετάσαμε την ανταπόκριση του ασύρματου δικτύου 802.11b για κάθε μια από τις κωδικοποιημένες βιντεοροές (wmv και mov) όταν ένας δέκτης καλείται να μεταδώσει μόνο μια βιντεοροή. Έχουν επιλεγεί διάφορα είδη βίντεο (Single bit rate και Multiple bit rate) για να αποκτήσουμε μια εικόνα της επίδοσης του δικτύου υπό διάφορες συνθήκες φόρτισης.

*Σενάριο2:* Στη δεύτερη σειρά μετρήσεων χρησιμοποιήσαμε δύο ασύρματους φορητούς υπολογιστές με καλές τεχνικές προδιαγραφές συνδεδεμένούς με το ασύρματο δίκτυο και με πολύ καλή λήψη με σκοπό να εξετάσουμε πως ένας επιπλέον ασύρματος σταθμός επηρεάζει την ασύρματη ροή. Ο βασικός ασύρματος σταθμός (client1) ο οποίος λάμβανε τα στατιστικά μετέδιδε σε κάθε περίπτωση τις οκτώ διαφορετικές μορφές βιντεοροών όπως αναφέρθηκαν πιο πάνω (4 για wmv και 4 για mov) και έστελνε παράλληλα UDP πακέτα ενώ ο δεύτερος ασύρματος σταθμός (Client2) έτρεχε συνεχώς βιντεοροές ποιότητας DVD με ρυθμό μετάδοσης 2.2Mbps, ρυθμό πλαισίων 30fps και μέγεθος εικόνας 640x480. Στις περιπτώσεις που ο πρώτος σταθμός μετέδιδε wmv αρχεία ο δεύτερος σταθμός μετέδιδε το αρχείο αυτό σε wmv ενώ στις υπόλοιπες που μετέδιδε τα mov αρχεία ο δεύτερος σταθμός μετέδιδε το αρχείο αυτό με κωδικοποίηση mov. Με τον τρόπο αυτό θέλαμε να φορτώσουμε σε κάποιο βαθμό το ασύρματο δίκτυο μας και να εξετάσουμε πως αλληλεπιδρούν οι δύο κινήσεις UDP (video streaming) αλλά και πως επηρεάζεται η ποιότητα υπηρεσίας.

*Σενάριο3:* Στην τρίτη περίπτωση λήφθηκαν αποτελέσματα από τον ίδιο φορητό υπολογιστή αλλά με ακόμα δύο ασύρματους σταθμούς συνδεδεμένους στο WLAN για σκοπούς σύγκρισης με τις μετρήσεις που λήφθηκαν από το προηγούμενο σενάριο όταν οι ασύρματοι σταθμοί ήταν δύο στο ασύρματο τοπικό δίκτυο. Ο δεύτερος δέκτης (Client2) λάμβανε τις ροές όπως και στο δεύτερο σενάριο αλλά ο τρίτος ασύρματος χρήστης (Client3) ήταν ένα μετακινούμενοs υπολογιστής τσέπης (PDA) χαμηλών προδιαγραφών ο οποίος μετέδιδε ροές wmv σε όλες τις περιπτώσεις με ρυθμό μετάδοσης 384Kbps, ρυθμό πλαισίων 15fps και μέγεθος εικόνας 160x120. Το PDA μετέδιδε μόνο ροές wmv αφού δεν κατέστη δυνατό να βρούμε κάποια εφαρμογή συμβατή σε PDA που να μεταδίδει βιντεοροές mov με τη χρήση του πρωτοκόλλου RTSP. Ο ασύρματος υπολογιστής τσέπης ήταν μετακινούμενος μέσα στο πεδίο κάλυψης του ασύρματου τοπικού δικτύου σε απόσταση περίπου 50 τετραγωνικών μέτρων. Ο ασύρματος σταθμός ξεκινούσε να κινείται από το δευτερόλεπτο 30 μέχρι το δευτερόλεπτο 80 περίπου από μια περιοχή καλής κάλυψης σε μια περιοχή κακής κάλυψης μακριά από το σημείο πρόσβασης και μετά πάλι πίσω πλησίον του σημείου πρόσβασης. Με τον τρόπο αυτό προσπαθήσαμε να επιφορτώσουμε ακόμη περισσότερο το ασύρματο δίκτυο και παράλληλα να δούμε πως επηρεάζονται οι υπόλοιποι ασύρματοι σταθμοί από ένα δέκτη ο οποίος με χαμηλές προδιαγραφές μετακινείται σε περιοχές με χαμηλή λήψη ενώ μετέδιδε μια βιντεοροή.

*Σενάριο4:* Στην τέταρτη σειρά μετρήσεων θελήσαμε να συγκρίνουμε την ανταπόκριση μιας ασύρματης ροής όταν ανταγωνίζεται με άλλους πελάτες για το εύρος ζώνης σε έναν κορεσμένο δίκτυο με εφαρμογές UDP ροών (streaming) και να αξιολογήσουμε τη σχετική απόδοσή τους. Συγκεκριμένα εφαρμόσαμε ακριβώς το ίδιο σενάριο όπως το ακριβώς προηγούμενο με τη διαφορά ότι αντί του υπολογιστή τσέπης ως τρίτος ασύρματος σταθμός ήταν ένας φορητός υπολογιστής (Client4) με τις ίδιες προδιαγραφές όπως των άλλων δύο. Και σε αυτή τη περίπτωση ο τρίτος σταθμός ήταν κινούμενος με τον ίδιο τρόπο όπως προηγουμένως. Για να δημιουργήσουμε ακόμη περισσότερα προβλήματα στο δίκτυο WLAN ο σταθμός αυτός μετέδιδε βιντεοροές wmv και mov ανάλογα με την περίσταση, με ρυθμό μετάδοσης 768Kbps και ρυθμό πλαισίων 15fps.

*Σενάριο5:* Στο πέμπτο σύνολο πειραμάτων χρησιμοποιήσαμε τον βασικό ασύρματο φορητό υπολογιστή (client1) συνδεδεμένο στο ασύρματο δίκτυο αλλά μετακινούμενο σε διάφορα σημεία του κτιρίου για να εξετάσουμε πως η κακή λήψη επηρεάζει την ασύρματη ροή. Στο σενάριο αυτό δεν επιτρέπαμε στο σταθμό να συνδεθεί σε άλλο σημείο πρόσβασης λόγω κακής λήψης.

*Σενάριο6:* Στο τελευταίο σύνολο πειραμάτων μας ο ασύρματος σταθμός (Client1) στο δευτερόλεπτο 30 περίπου των βιντεοροών χάνει τη λήψη από το σημείο πρόσβασης Cisco 1200 AP και συνδέεται στο Linux AP. Λόγω της μετάβασης από ένα ESS σε άλλο (Hard Handover) η σύνδεση χάνεται και επανακτάται μετά από κάποια δευτερόλεπτα με αποτέλεσμα η βιντεοροή να διακόπτεται και μετά να συνεχίζει από το σημείο που σταμάτησε όταν διακόπηκε η σύνδεση. Λόγω του περιορισμού που είχαμε σε εξοπλισμό ήταν αδύνατο με τον υφιστάμενο εξοπλισμό να πετύχουμε μετάβαση από ένα σημείο πρόσβασης σε άλλο χωρίς η σύνδεση να χαθεί (Soft Handover). Σκοπός των πειραμάτων αυτών ήταν να δούμε πως οι δύο players ανταποκρίνονται και πως συμπεριφέρονται σε τέτοιες καταστάσεις μέσα από διάφορες μορφές κωδικοποιήσεων.

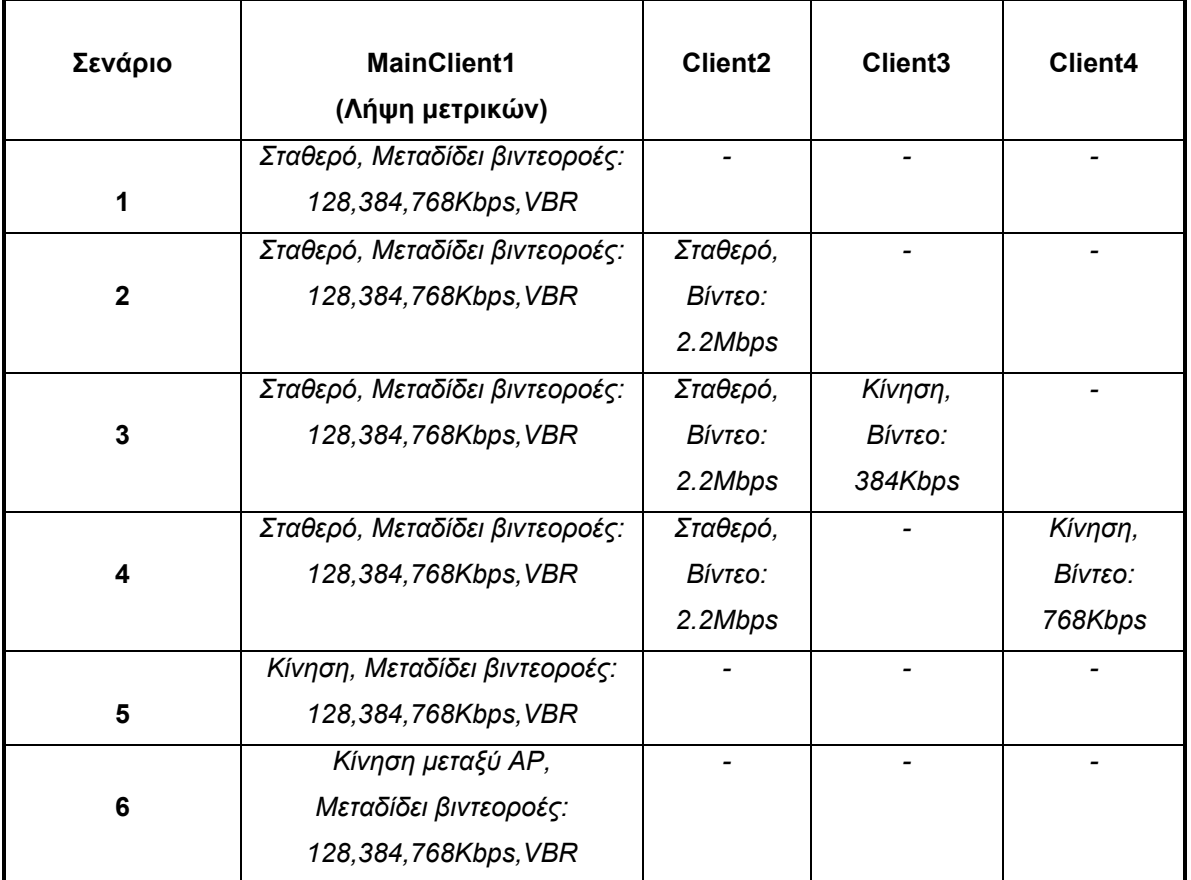

*Πίνακας 4.2: Σενάρια*

Ακολούθως, τα αρχεία με τις μετρικές τα επεξεργαστήκαμε με τη χρήση script αρχείων σε περιβάλλον Unix και μετά τα εισαγάγαμε για περαιτέρω επεξεργασία στη Microsoft excel. Με τη βοήθεια της γλώσσας προγραμματισμού MATLAB και τον κατάλληλο κώδικα (Παράρτημα Β) χρησιμοποιήθηκαν τα τελικά στατιστικά αρχεία για την εξαγωγή των τελικών γραφικών παραστάσεων τα οποία παρουσιάζουμε στο επόμενο κεφάλαιο. Τα script αρχεία τα οποία χρησιμοποιήσαμε στο φιλτράρισμα των αποτελεσμάτων και στην δημιουργία των γραφικών παραστάσεων δίνονται στο Παράρτημα Β της μελέτης αυτής. Τέλος θα πρέπει να αναφέρουμε ότι τα πειράματα τα εκτελούσαμε κυρίως τα σαββατοκύριακα για να μειώσουμε οποιεσδήποτε παρεμβολές από την κίνηση ανθρώπων στο χώρο. Κατά την διάρκεια των πειραμάτων οι ασύρματοι σταθμοί τοποθετούνταν ακριβώς στο ίδιο σημείο, με τις ίδιες φυσικές συνθήκες και στον ίδιο φυσικό χώρο με την υπόλοιπη τοπολογία.

# **5. Παρουσίαση και Ανάλυση Αποτελεσμάτων**

# **5.1 Σενάριο 1: Ένας ασύρματος σταθμός**

Οι γραφικές παραστάσεις στο πρώτο σενάριο παρουσιάζουν τα αποτελέσματα της απόδοσης των δύο εργαλείων Windows Media και QuickTime με ένα ασύρματο δέκτη στο ασύρματο τοπικό δίκτυο (WLAN). Σε κάθε ένα από τα τέσσερα υποσενάρια ο ασύρματος σταθμός ο οποίος ήταν σταθερός στο χώρο μετέδιδε βιντεοροές με διαφορετικό ρυθμό μετάδοσης (128,384,768,VBR) και UDP πακέτα. Όπως προαναφέρθηκε τα πειράματα για το Windows Media και το QuickTime έτρεχαν σε διαφορετικές στιγμές για το κάθε υποσενάριο. Το *Σχήμα 5.1* απεικονίζει τις μετρικές στο επίπεδο εφαρμογής. Στο QuickTime η μοναδική μετρική που λήφθηκε στο επίπεδο αυτό ήταν το Frame Rate λόγω περιορισμένων δυνατοτήτων του εργαλείου και παρουσιάζεται σε κοινό διάγραμμα με αυτό του Windows Media. Στο *Σχήμα 5.2* η πρώτη συγκριτική γραφική παράσταση δείχνει την καθυστέρηση Round Trip Time (RTT) των UDP πακέτων στο επίπεδο δικτύου ενώ οι άλλες δύο μας παρουσιάζουν την μέση ισχύ του σήματος (Signal Strength, RSSI) και τη διέλευση πακέτων (Throughput) που μετριούνται στο δέκτη συναρτήσει του χρόνου στο ασύρματο επίπεδο ζεύξης δεδομένων (Wireless Data Link Layer). Το *Σχήμα 5.3* απεικονίζει τα Cumulative Distribution Functions των μετρικών του *Σχήματος 5.2* και ο *Πίνακας 5.1* κάποια συνοπτικά στατιστικά αυτών των μετρικών όπως η ελάχιστη και η μέγιστη τιμή, η μεσαία τιμή, το median και το standard deviation. Επίσης μια άλλη μετρική που δίνεται στο επίπεδο δικτύου είναι ο ρυθμός απώλειας πακέτων.

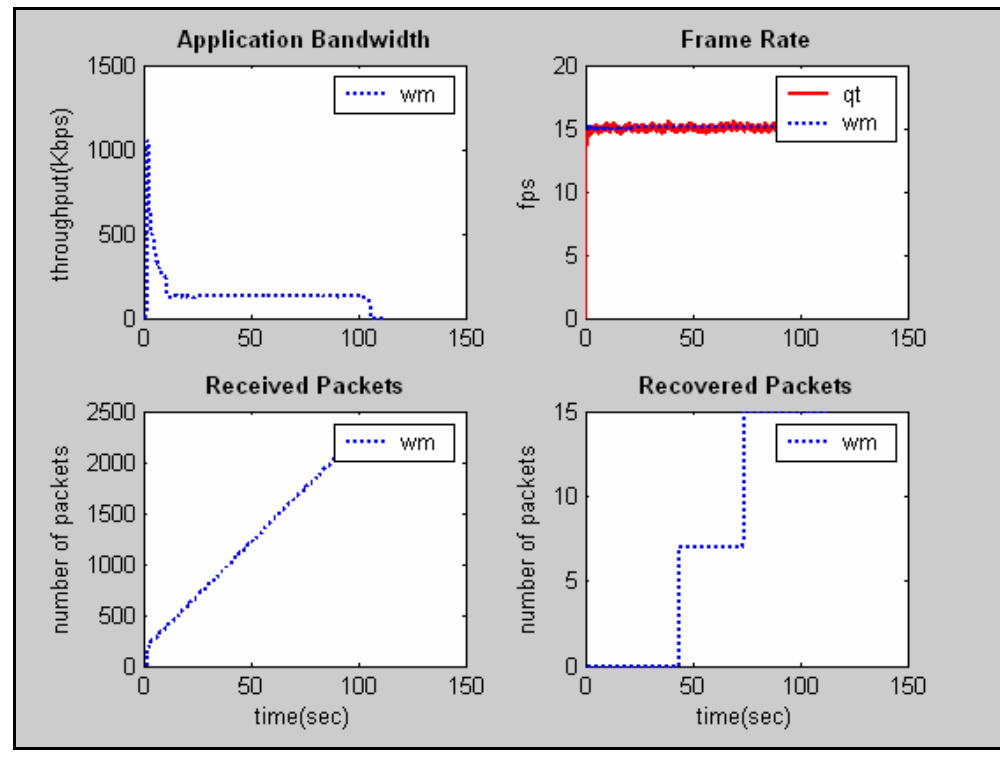

#### **5.1.1 Client1: Βίντεο 128Κbps**

*Σχήμα 5.1: Στατιστικά στο επίπεδο εφαρμογής*

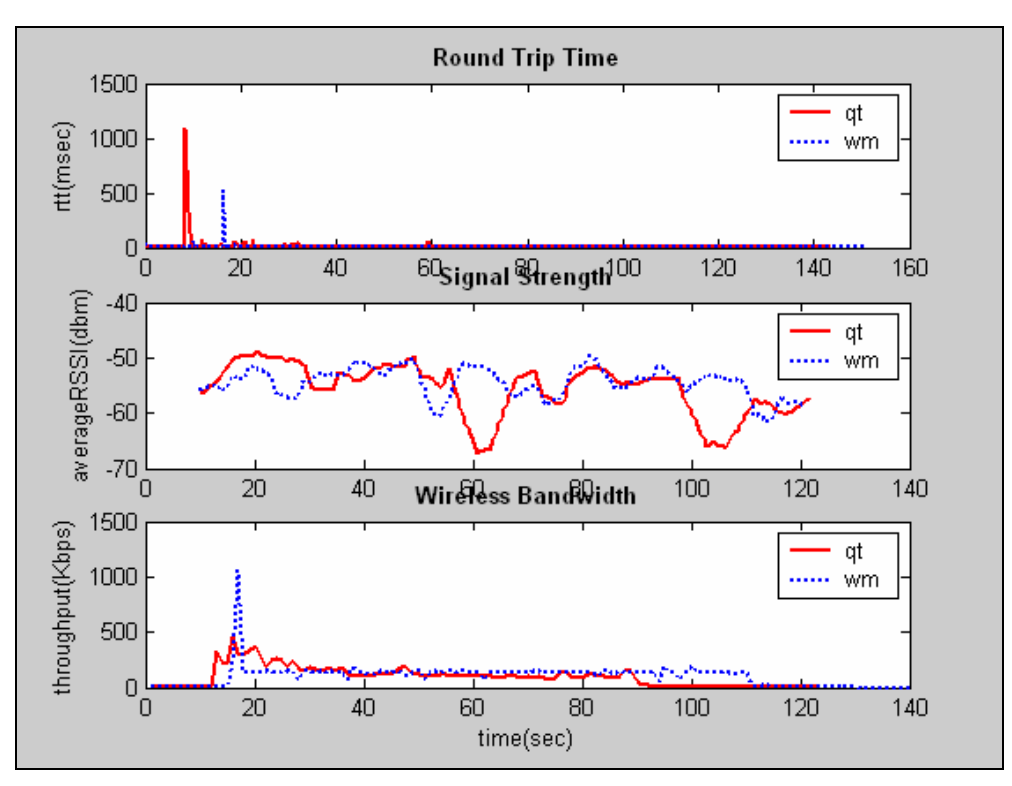

*Σχήμα 5.2: Στατιστικά στο επίπεδο δικτύου και ασύρματο επίπεδο*

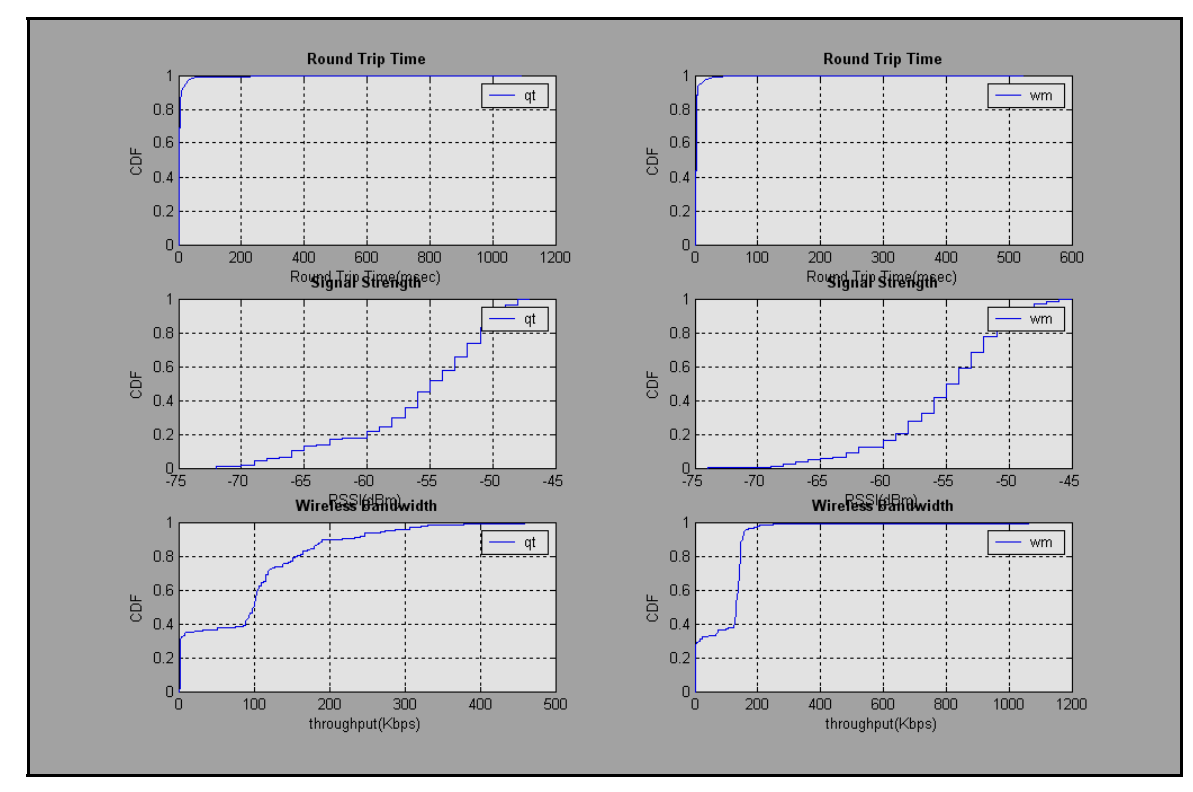

*Σχήμα 5.3: Cumulative Distribution Function για RTT, RSSI και Wireless Throughput* 

|                           | <b>Round Trip Time</b><br>(msec) | <b>Signal Strength</b><br>(dBm) | <b>Throughput</b><br>(Kbps) |
|---------------------------|----------------------------------|---------------------------------|-----------------------------|
|                           | PackLoss= 0.00%                  | $min: -72$                      | min: 0.90                   |
|                           | min: 1                           | max: -47                        | max: 459.20                 |
|                           | max: 1096                        | mean: -55.85                    | mean: 96.39                 |
| QuickTime (QT)            | mean: 9.99                       | median: $-55$                   | median: 100.20              |
|                           | median: $2$                      | std: $5.75$                     | std: 92.74                  |
|                           | std: 64.47                       |                                 |                             |
|                           | PackLost= 0.13%                  | $min: -74$                      | min: 0                      |
|                           | min: 1                           | $max: -45$                      | max: 1061                   |
|                           | max: 523                         | mean: -55.1828                  | mean: 101.12                |
| <b>Windows Media (WM)</b> | mean: 4.07                       | median: $-54$                   | median: 131.55              |
|                           | median: $2$                      | std: 4.94                       | std: 105.25                 |
|                           | std: 23.34                       |                                 |                             |

*Πίνακας 5.1: Συνοπτικά στατιστικά*

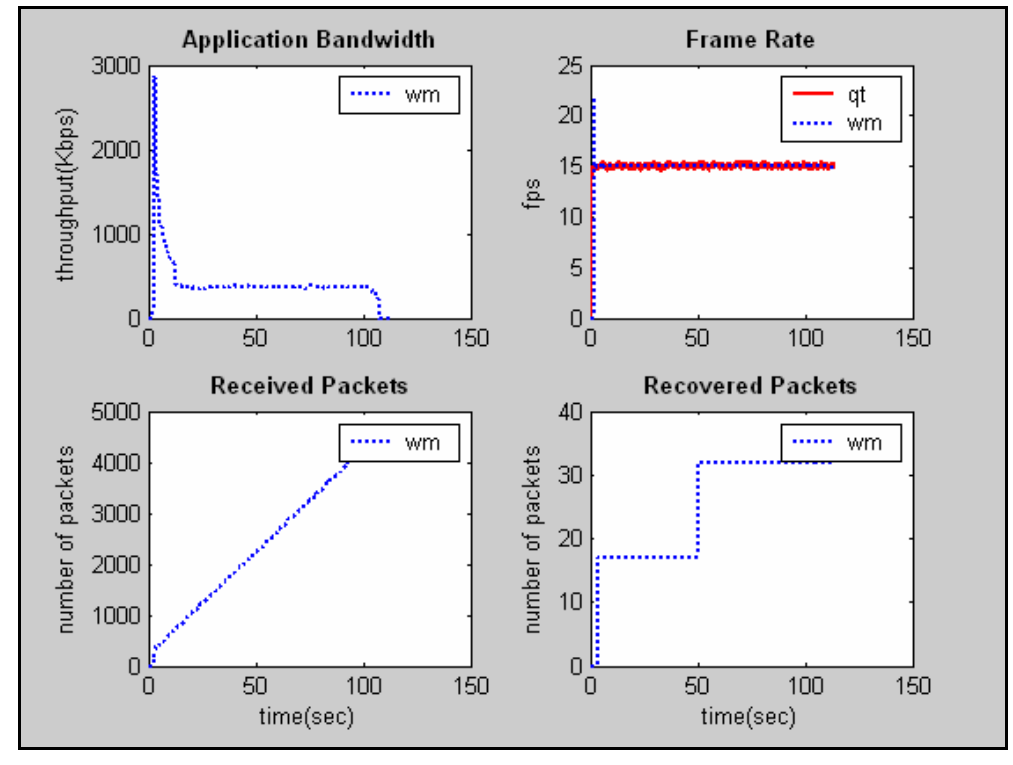

#### **5.1.2 Client1: Βίντεο 384Kbps**

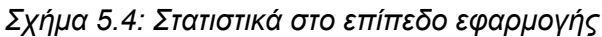

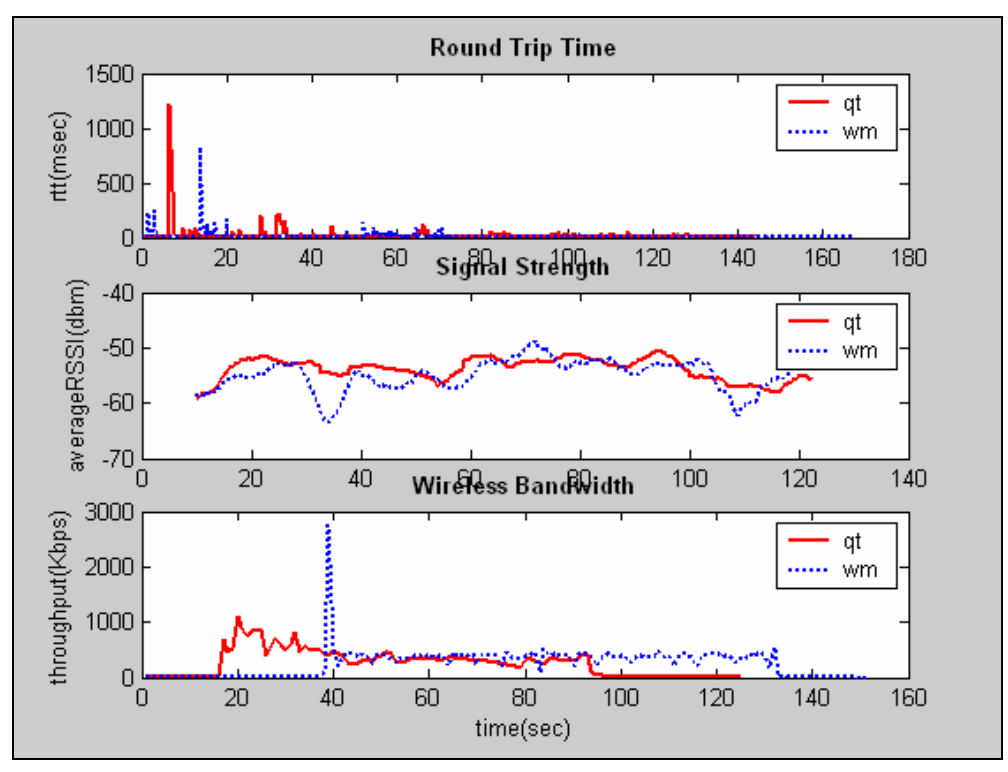

*Σχήμα 5.5: Στατιστικά στο επίπεδο δικτύου και ασύρματο επίπεδο*

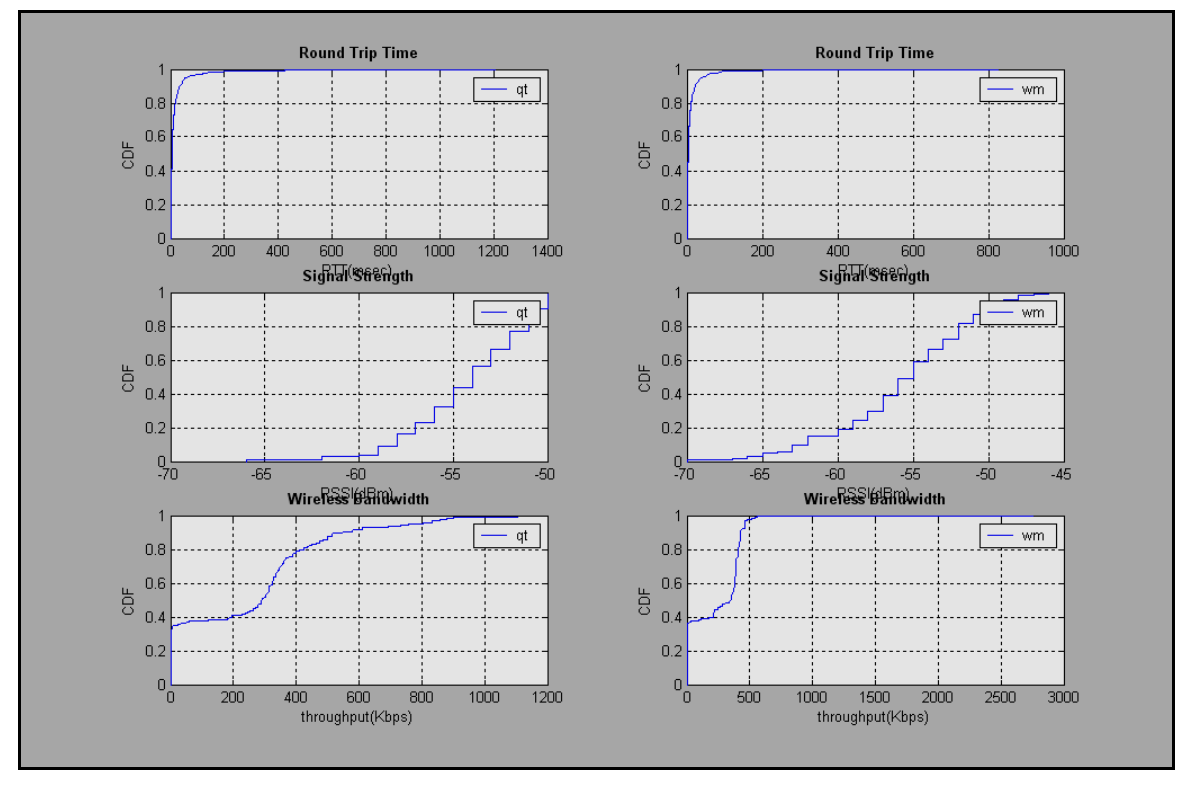

*Σχήμα 5.6: Cumulative Distribution Function για RTT, RSSI και Wireless Throughput* 

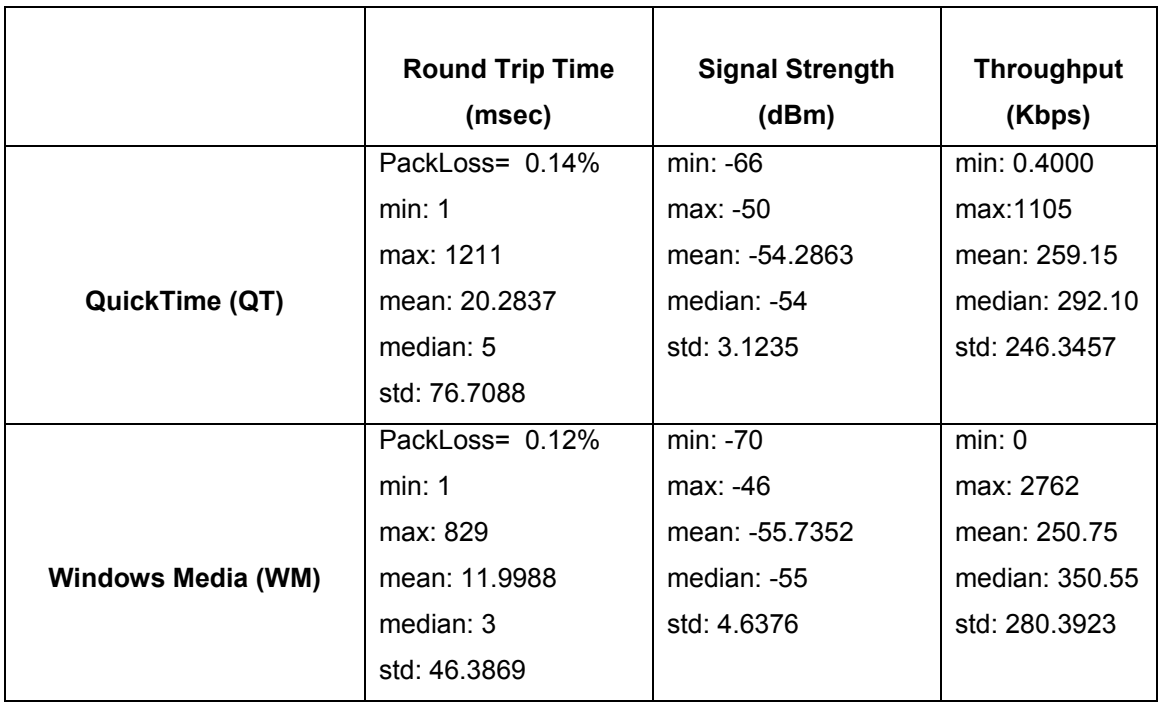

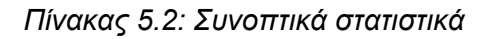

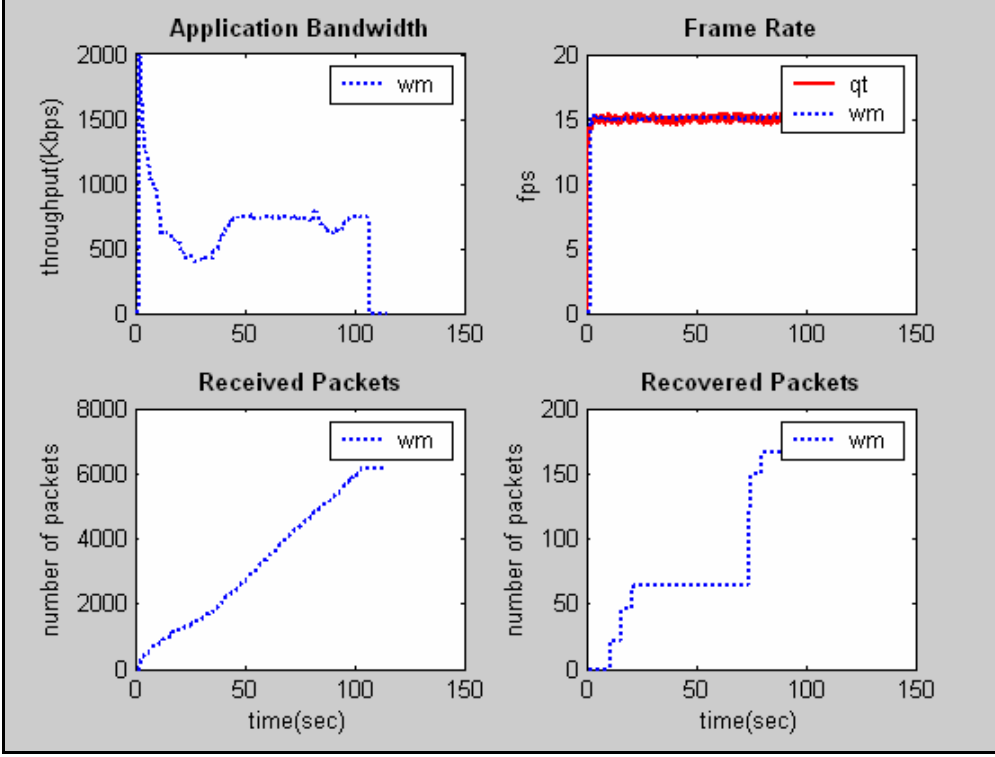

#### **5.1.3 Client1: Βίντεο 768Kbps**

*Σχήμα 5.7: Στατιστικά στο επίπεδο εφαρμογής*

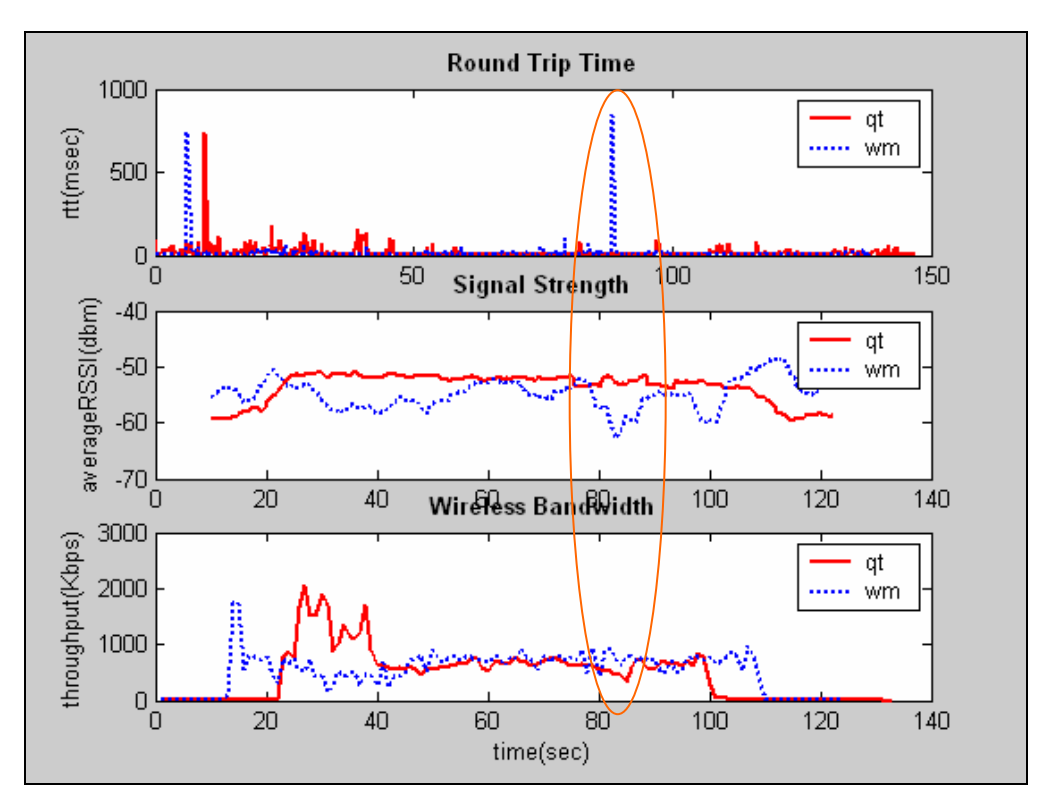

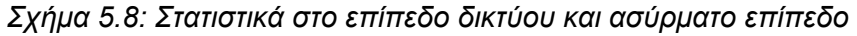

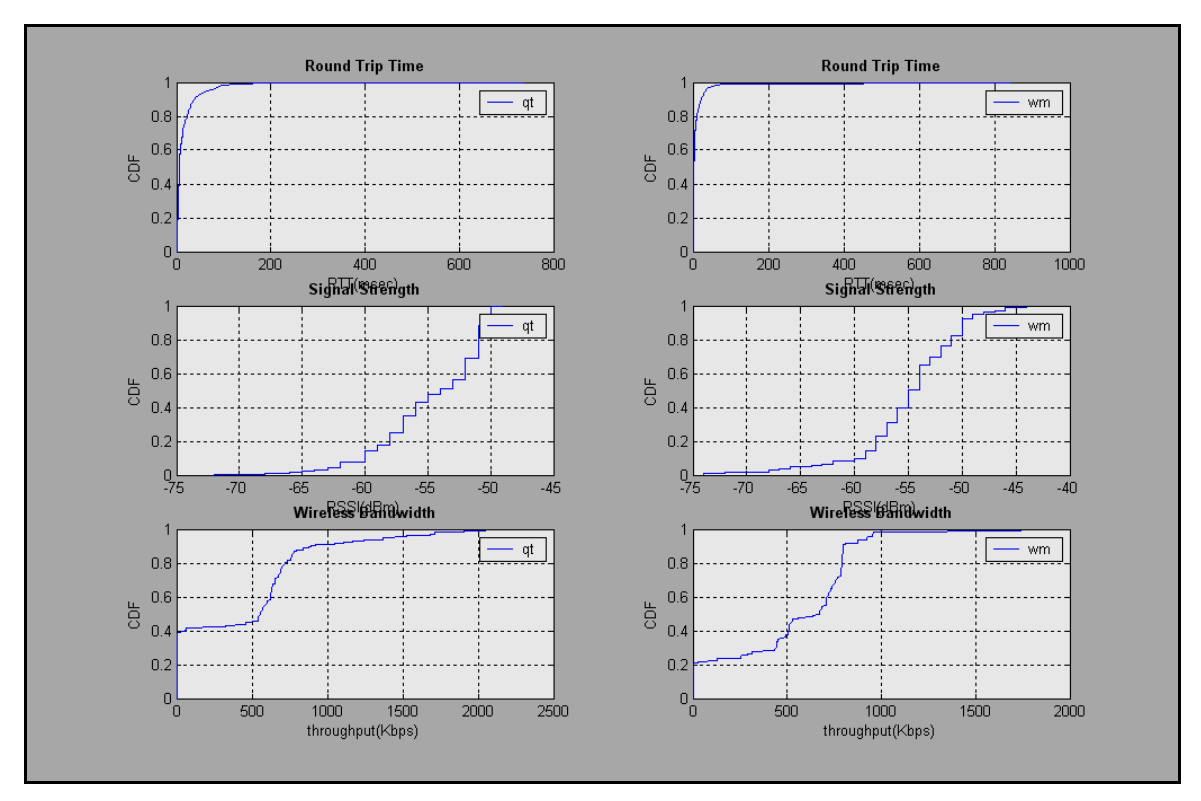

*Σχήμα 5.9: Cumulative Distribution Function για RTT, RSSI και Wireless Throughput* 

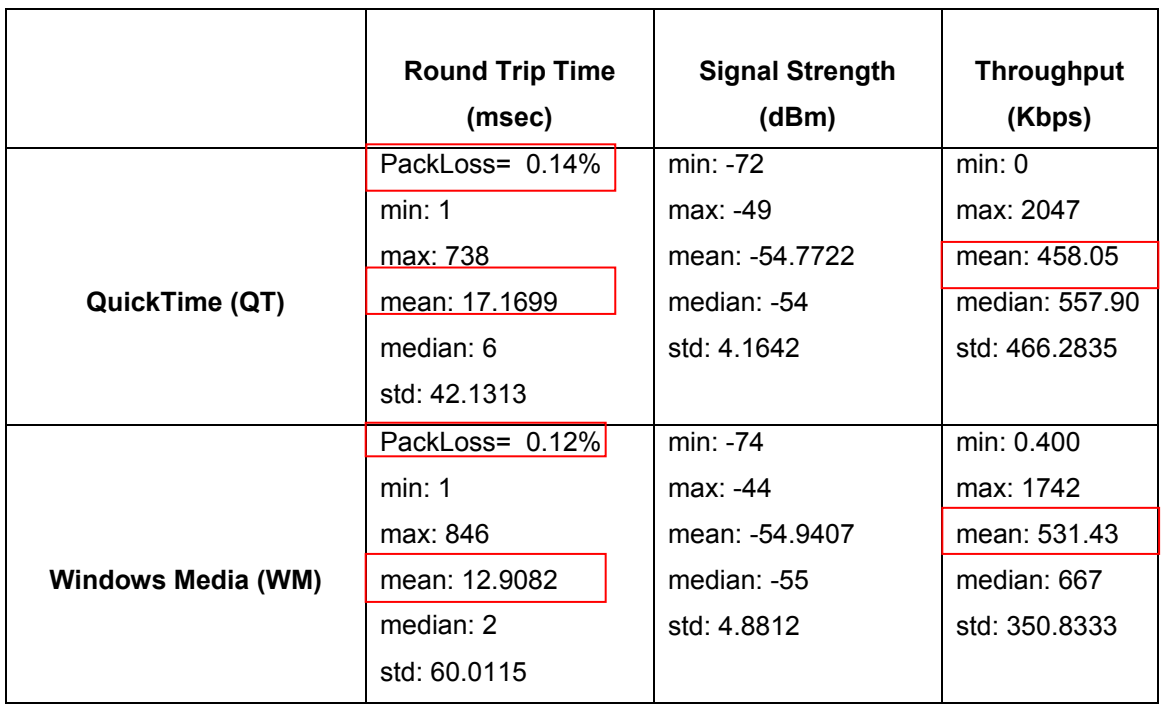

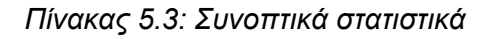

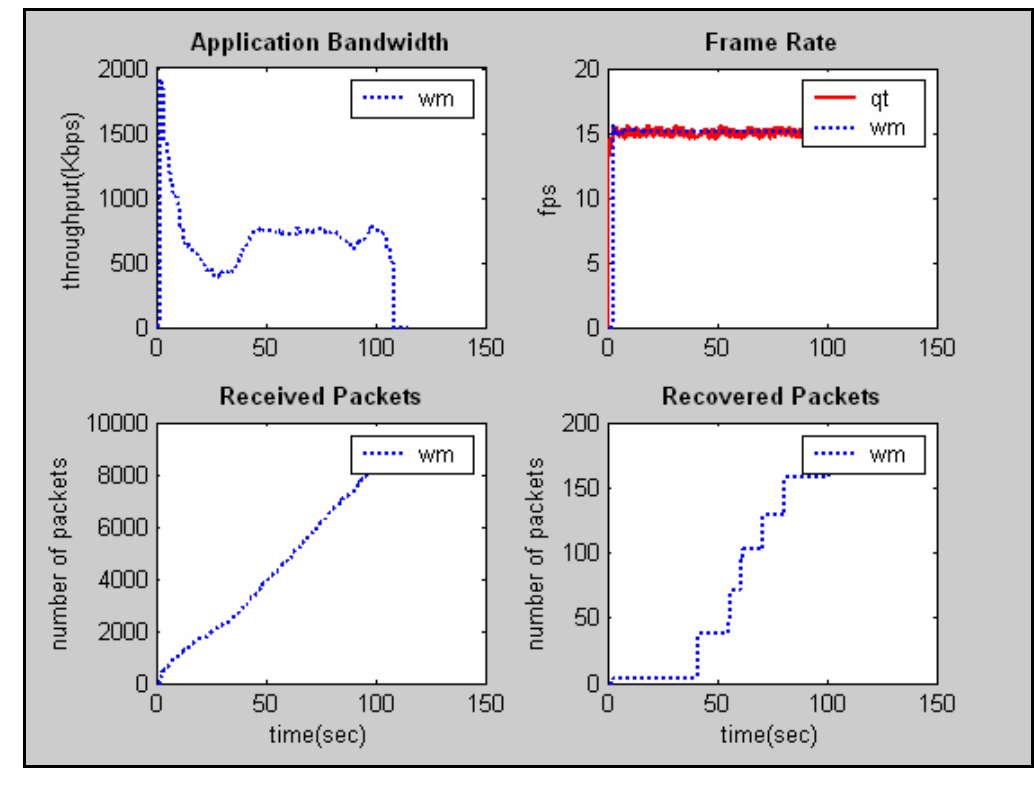

#### **5.1.4 Client1: Βίντεο VBR (Variable Bit Rate)**

*Σχήμα 5.10: Στατιστικά στο επίπεδο εφαρμογής*

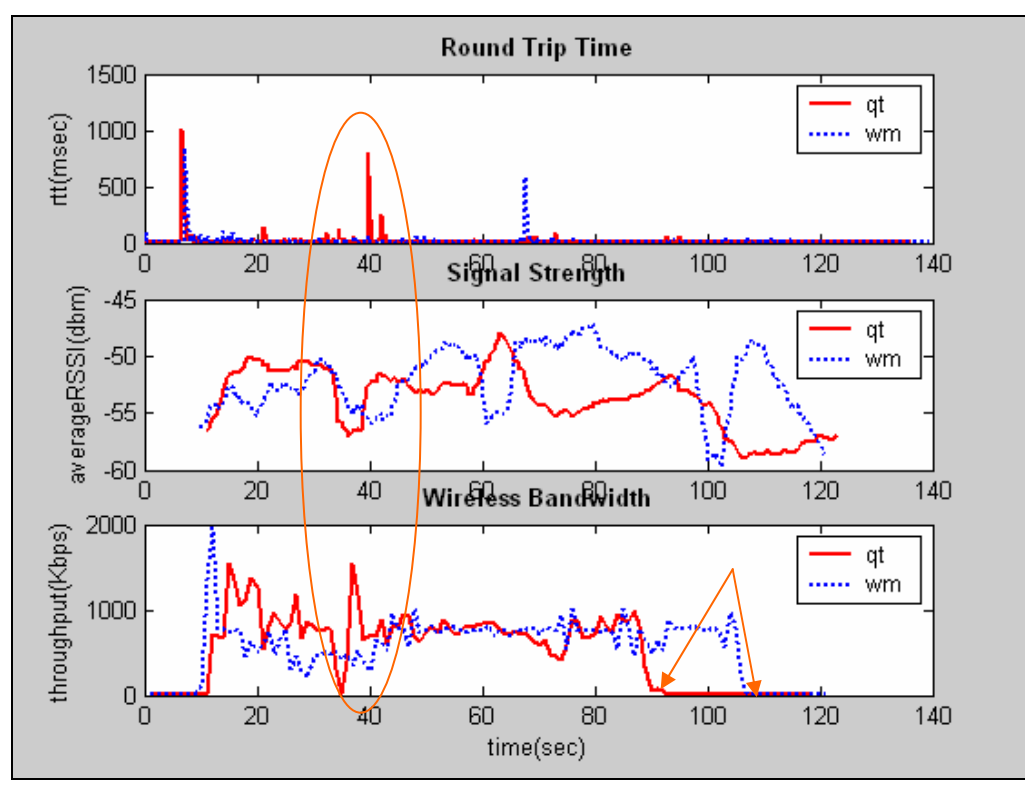

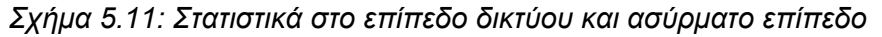
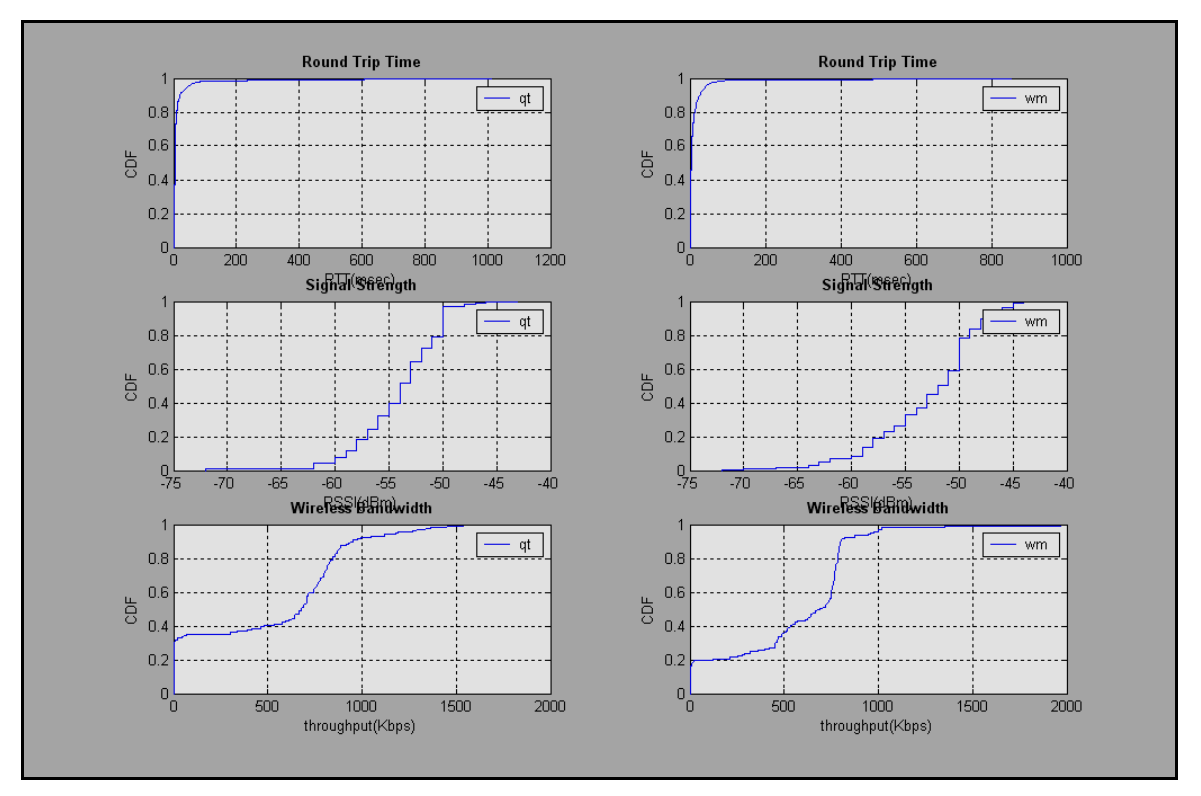

*Σχήμα 5.12: Cumulative Distribution Functions για RTT, RSSI και Wireless Throughput* 

|                           | <b>Round Trip Time</b><br>(msec) | <b>Signal Strength</b><br>(dBm) | <b>Throughput</b><br>(Kbps) |
|---------------------------|----------------------------------|---------------------------------|-----------------------------|
|                           | PackLost= 0.00%                  | $min: -72$                      | min: 1.8000                 |
|                           | min: 1                           | $max: -43$                      | max: 1539                   |
|                           | max: 1015                        | mean: -54.0782                  | mean: 522.21                |
| QuickTime (QT)            | mean: 16.6411                    | median: $-54$                   | median:                     |
|                           | median: 4                        | std: 3.8642                     | 677.40                      |
|                           | std: 73.9172                     |                                 | std: 424.9500               |
|                           | PackLost= 0.14%                  | min: -72                        | min: 1.8000                 |
|                           | min: 1                           | $max: -44$                      | max: 1968                   |
|                           | max: 854                         | mean: -52.8374                  | mean: 557.34                |
| <b>Windows Media (WM)</b> | mean: 13.9638                    | median: -52                     | median:                     |
|                           | median: $3$                      | std: 4.9576                     | 690.50                      |
|                           | std: 57.0788                     |                                 | std: 345.8725               |
|                           |                                  |                                 |                             |

*Πίνακας 5.4: Συνοπτικά στατιστικά*

#### **5.1.5 Ανάλυση αποτελεσμάτων Σεναρίου 1**

Στην περίπτωση αυτή όπου το δίκτυο μας δεν είναι ιδιαίτερα φορτωμένο και οι συνθήκες στο ασύρματο κανάλι είναι ιδανικές παρατηρούμε ότι το Windows Media με το βίντεο κωδικοποιημένο σε wmv (MPEG-4) έχει ελαφρώς καλύτερο ρυθμό μετάδοσης από το QuickTime όπου το βίντεο είναι κωδικοποιημένο σε mov (Η264) αρχείο. Όταν ο δέκτης ξεκινά να μεταδίδει βιντεοροές το RTT είναι αρκετά ψηλό και αυτό οφείλεται στο γεγονός ότι και τα δύο εργαλεία (players) ξεκινούν να παίζουν μια βιντεοροή με ψηλό ρυθμό μετάδοσης μέχρι να γεμίσουν τους καταχωρητές (buffers) και ακολούθως προσαρμόζονται στον κωδικοποιημένο ρυθμό μετάδοσης. Στο QuickTime παρατηρούνται στην αρχή μεγαλύτερες καθυστερήσεις RTT γιατί το εργαλείο αυτό ξεκινά με μεγαλύτερο ρυθμό μετάδοσης με αποτέλεσμα οι καθυστερήσεις των πακέτων στο ασύρματο δίκτυο να αυξάνονται. Και στα τέσσερα υποσενάρια το QuickTime παρουσιάζει μεγαλύτερες καθυστερήσεις RTT σε σχέση με το Windows Media.

Κοιτάζοντας στις γραφικές παραστάσεις της διέλευσης πακέτων στο ασύρματο επίπεδο (wireless throughput) είναι εμφανές ότι το QuickTime σε όλες τις περιπτώσεις ξεκινά με ψηλότερο ρυθμό μετάδοσης για να γεμίσει τους καταχωρητές του και η διέλευση σταματά πιο νωρίς από ότι στο Windows Media. Στο επίπεδο εφαρμογής ο χρήστης και στις δύο κωδικοποιήσεις βλέπει το βίντεο να αναπαράγεται με τον ίδιο χρόνο αλλά λόγω της διαφοράς μεγέθους στους καταχωρητές ο QuickTime τους χρησιμοποιεί περισσότερο στο τέλος της αναπαραγωγής. Αυτό σημαίνει ότι αν οι συνθήκες του ασύρματου μέσου δεν είναι καλές στα αρχικά στάδια της αναπαραγωγής όπου το QuickTime παίρνει ψηλούς ρυθμούς απόδοσης αυτό θα δυσχεραίνει την ποιότητα της βιντεοροής σε σχέση με το Windows Media.

Μια άλλη σημαντική παρατήρηση η οποία επιβεβαιώνεται ιδιαίτερα στα δύο τελευταία υποσενάρια (768 και MBR) όπου έχουμε πιο ψηλούς ρυθμούς μετάδοσης, είναι ότι σε ορισμένες περιπτώσεις σημαντικές αυξομειώσεις της ισχύς του σήματος δυνατό να επηρεάσουν σημαντικά τον ρυθμό μετάδοσης της βιντεοροής και κατ' επέκταση τις καθυστερήσεις πακέτων RTT κάτι που μπορεί να επηρεάσει την ποιότητα της βιντεοροής. Αυτό οφείλεται στο ότι η ισχύς του σήματος έχει άμεση σχέση με τη χωρητικότητα της ασύρματής διασύνδεσης αφού όσο η ισχύς μειώνεται η χωρητικότητα μειώνεται από 11Mbps σε 5.5Mbps και 2Mbps. Επίσης θα πρέπει εδώ να πούμε ότι μπορεί η μέγιστη θεωρητική χωρητικότητα του ασύρματου δικτύου 802.11b να είναι 11Mbps ωστόσο λόγω overhead η πραγματική χωρητικότητα δεν ξεπερνά τα 4Mbps. Ο ρυθμός πλαισίων σε συνθήκες όπως αυτές δεν φαίνεται να επηρεάζεται ιδιαίτερα και παραμένει σταθερός στα 15fps περίπου. Για

το λόγω αυτό δεν παρατηρήσαμε οποιαδήποτε σκαμπανεβάσματα της ποιότητας κατά τη διάρκεια μετάδοσης και των δύο βίντεο.

Γενικότερα σε τέτοιες συνθήκες το Windows Media (wmv, MPEG-4) φαίνεται να ανταποκρίνεται ελαφρώς καλύτερα και να συμπεριφέρεται πιο αποδοτικά σε σχέση με το QuickTime (mov, H264). Επίσης η κωδικοποίηση σε σταθερούς ρυθμούς μετάδοσης (CBR) και σε πολλαπλούς ρυθμούς μετάδοσης (MBR) δεν φαίνεται να επηρεάζει καθόλου την ποιότητα της βιντεοροής και στα δύο πρότυπα όταν οι συνθήκες είναι ευνοϊκές. Σε όλα τα πειράματα του σεναρίου αυτού εκτός από τα συμπεράσματα που βγαίνουν από τα στατιστικά, και οπτικά οι κωδικοποιημένες βιντεοροές αναπαράχθηκαν ομαλά χωρίς προβλήματα στον ασύρματο δέκτη.

## **5.2 Σενάριο 2: Δύο Ασύρματοι Σταθμοί**

Θέλοντας να φορτώσουμε κάπως το ασύρματο δίκτυο προσθέσαμε ακόμα ένα ασύρματο σταθμό ο οποίος ήταν και αυτός σταθερός στο χώρο και μετέδιδε καθ' όλη τη διάρκεια των πειραμάτων του σεναρίου αυτού βίντεο ποιότητας DVD με ρυθμό μετάδοσης 2.2 Mbps και ρυθμό πλαισίων 30fps. Η χωρητικότητα του ασύρματου μέσου τώρα μοιράζεται στους ασύρματους σταθμούς και μειώνεται το διαθέσιμο εύρος ζώνης στον ασύρματο σταθμό πάνω στον οποίο καταγράφουμε τα στατιστικά. Για καλύτερη παρουσίαση οι γραφικές παραστάσεις για τα υποσενάρια 128Kbps, 384Kbps και VBR του σεναρίου αυτού τοποθετήθηκαν στο Παράρτημα Α.

#### **5.2.1 Client1: Βίντεο 768, Client2: Βίντεο 2.2Mbps**

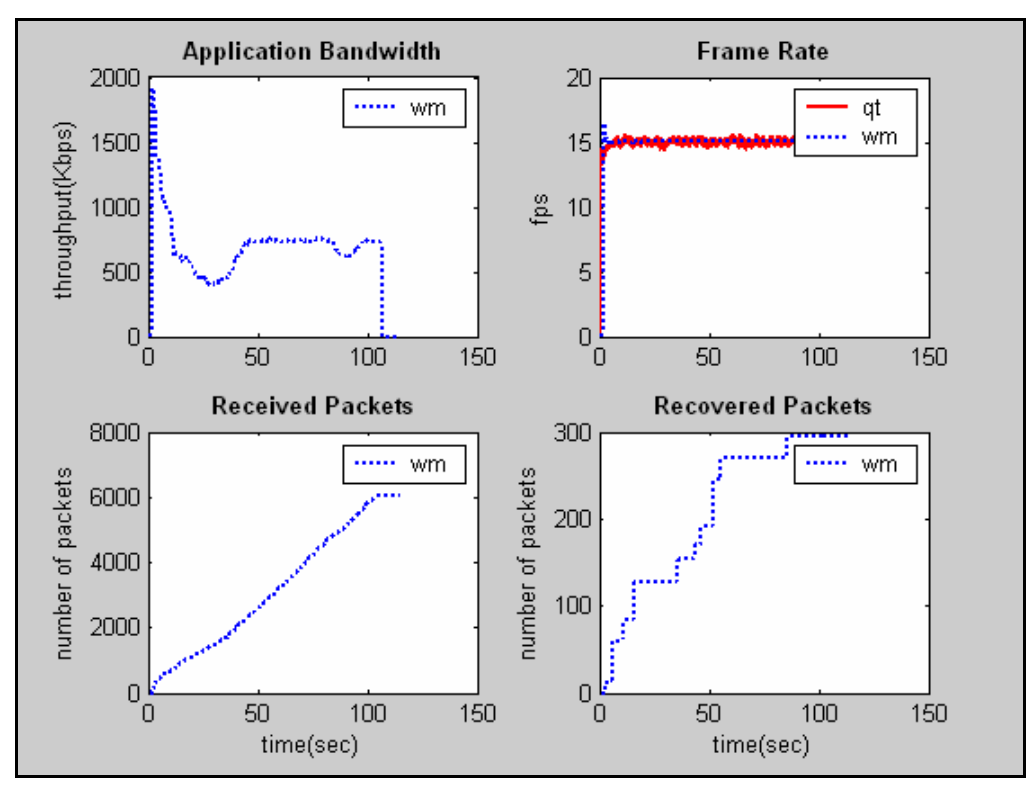

*Σχήμα 5.13: Στατιστικά στο επίπεδο εφαρμογής*

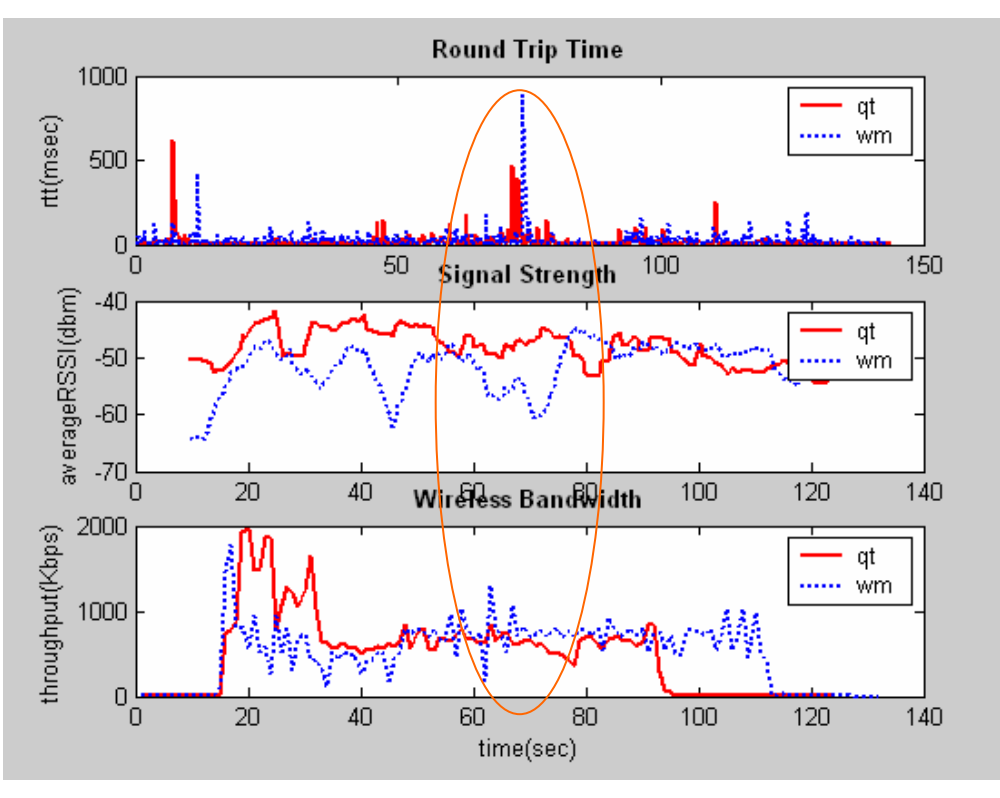

*Σχήμα 5.14: Στατιστικά στο επίπεδο δικτύου και ασύρματο επίπεδο*

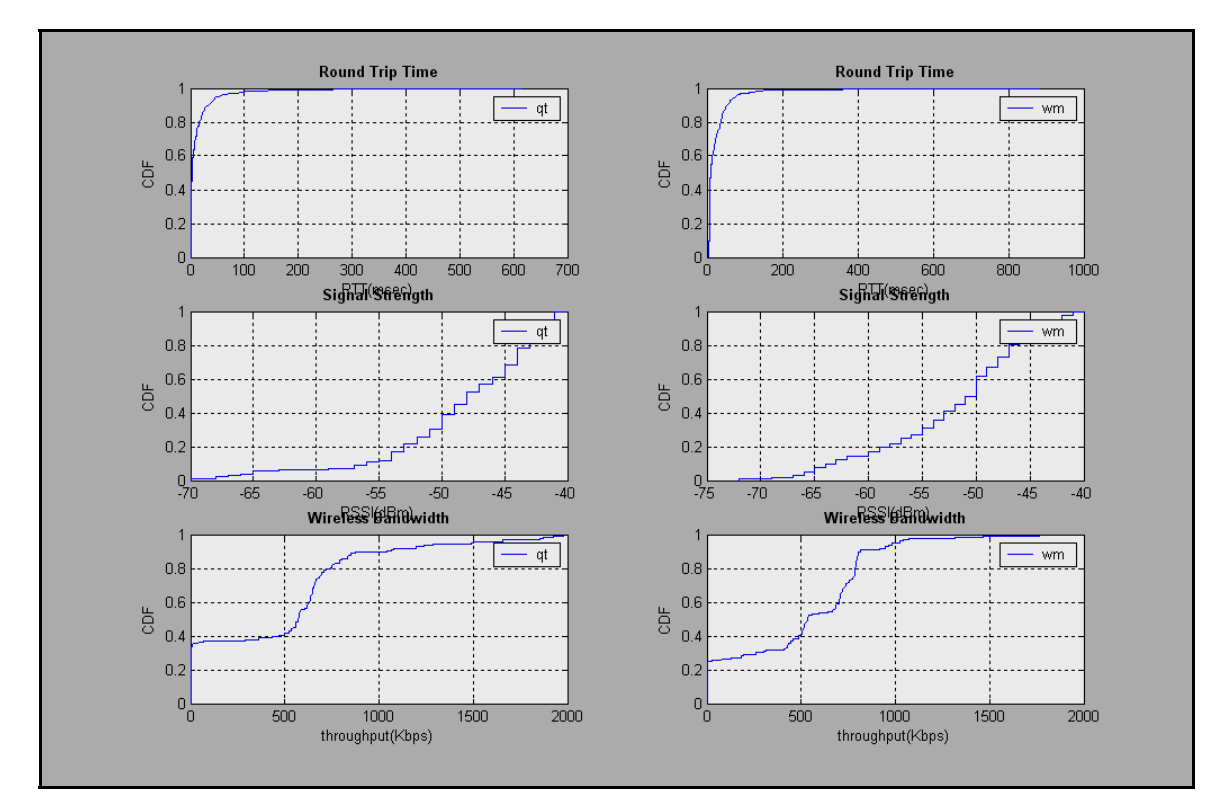

*Σχήμα 5.15: Cumulative Distribution Functions για RTT, RSSI και Wireless Throughput* 

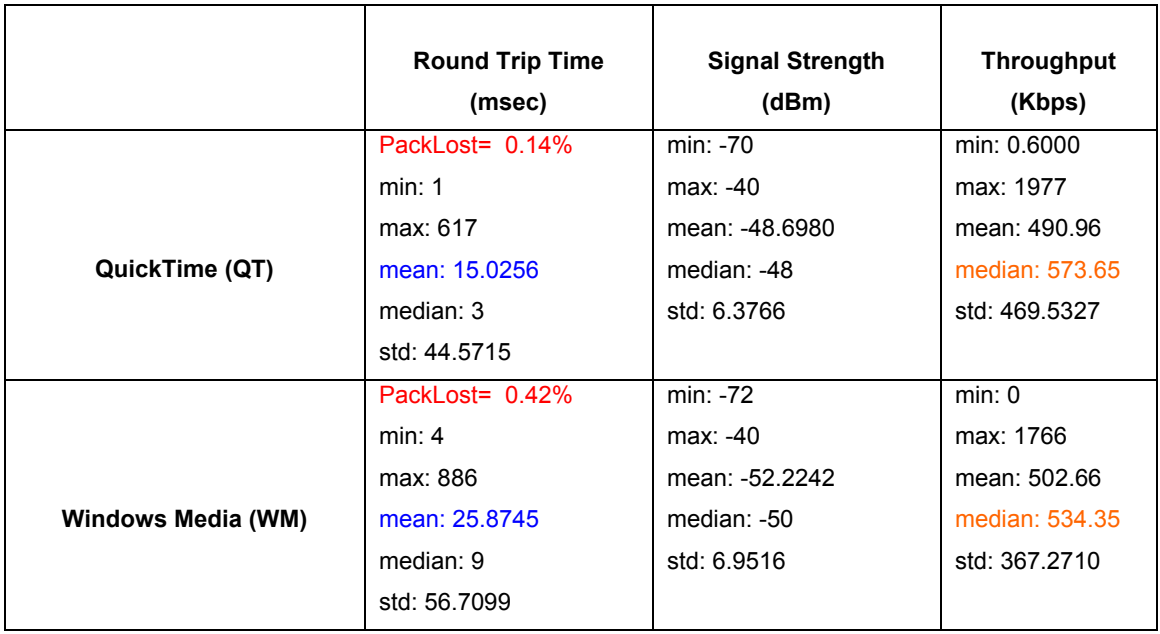

*Πίνακας 5.5: Συνοπτικά στατιστικά*

#### **5.2.2 Ανάλυση αποτελεσμάτων Σεναρίου 2**

Με βάση αυτές τις συνθήκες φαίνεται από τα αποτελέσματα ότι το QuickTime παρουσιάζει χαμηλότερες καθυστερήσεις RTT (mean:15msec) από ότι το Windows Media (median:25msec). Οι μεγαλύτερες καθυστερήσεις RTT που άρχισαν να παρουσιάζονται στις κωδικοποιήσεις βίντεοροών σε Windows Media οφείλονται στο περιορισμό του εύρους ζώνης στο ασύρματο δίκτυο ενώ το QuickTime φαίνεται να ανταποκρίνεται καλύτερα σε αυτό το διαμοιρασμό των ασύρματων πόρων. Λόγω των καθυστερήσεων αυτών παρουσιάζεται και μια μικρή αύξηση στο ποσοστό απώλειας πακέτων σε ότι αφορά το Windows Media (1.99% σε σχέση με 0.13% στο υποσενάριο 128Κ) και μικρή μείωση στο ρυθμό απόδοσης σε σύγκριση με το προηγούμενο σενάριο (mean:502Κ σε σχέση με mean:531Κ στο υποσενάριο 768Κ). Λόγω αυτών των αυξομειώσεων σε κάποιες περιπτώσεις παρατηρούσαμε οπτικά την βιντεοροή στον δεύτερο ασύρματο σταθμό (client2) να παγώνει κατά διαστήματα και ακολούθως να επανέρχεται. Αυτό οφείλεται στον τρόπο που αντιμετωπίζει το Windows Media τη διαθεσιμότητα των πόρων στο ασύρματο μέσο. Αντίθετα το QuickTime δεν παρουσίασε κανένα πρόβλημα σε τέτοιες συνθήκες, αντιθέτως έδειξε να συμπεριφέρεται με τον ίδιο και ίσως με καλύτερο τρόπο σε σχέση με το προηγούμενο σενάριο. Στο επίπεδο εφαρμογής δεν φαίνεται να επηρεάζεται ο ρυθμός πλαισίων σε όλα τα πειράματα ενώ τα ανακτημένα πακέτα (Recovered Packets) από αναμεταδόσεις στο Windows Media αυξάνονται σημαντικά σε σχέση με προηγουμένως ( 300 πακέτα σε σχέση με 170 πακέτα στο υποσενάριο 768Κ) και αυτό είναι λογικό αφού η βιντεοροή με κωδικοποίηση wmv φαίνεται να δυσκολεύεται να μεταδοθεί σε περιορισμένο εύρος ζώνης ασύρματου δικτύου.

## **5.3 Σενάριο 3: Τρεις Ασύρματοι Σταθμοί (Client3: PDA)**

Στο σενάριο αυτό προσθέσαμε ένα τρίτο ασύρματο σταθμό (client3) ο οποίος ήταν ένας ασύρματος υπολογιστής τσέπης (PDA) με χαμηλές τεχνικές προδιαγραφές σε σχέση με τους άλλους δύο ασύρματους σταθμούς. Kατά τη διάρκεια των πειραμάτων, ο σταθμός αυτός μετέδιδε Windows Media βιντεοροή με σταθερό ρυθμό μετάδοσης 384Kbps και ρυθμό πλαισίων 15fps. Σε μια προσπάθεια να φορτώσουμε ακόμη περισσότερο το ασύρματο κανάλι ο υπολογιστής τσέπης (PDA) ήταν κινούμενος στο χώρο από το δευτερόλεπτο 30 μέχρι το δευτερόλεπτο 80 περίπου. Το PDA κινήθηκε από σημείο δίπλα στο AP σε σημείο με χαμηλή κάλυψη και μετά πίσω στο δωμάτιο όπου τρέχαμε τα πειράματα. Πιο πάνω εμφανίζονται τα στατιστικά για το υποσενάριο όπου ο πρώτος ασύρματος σταθμός (client1) αναπαράγει βίντεοροή με CBR 768Kbps ενώ οι υπόλοιπες γραφικές παραστάσεις του σεναρίου 3 παρουσιάζονται στο Παράρτημα Α.

#### **5.3.1 Client1: Βίντεο 768Κ, Client2: Βίντεο 2.2Μ, Client3: Βίντεο 384Κ**

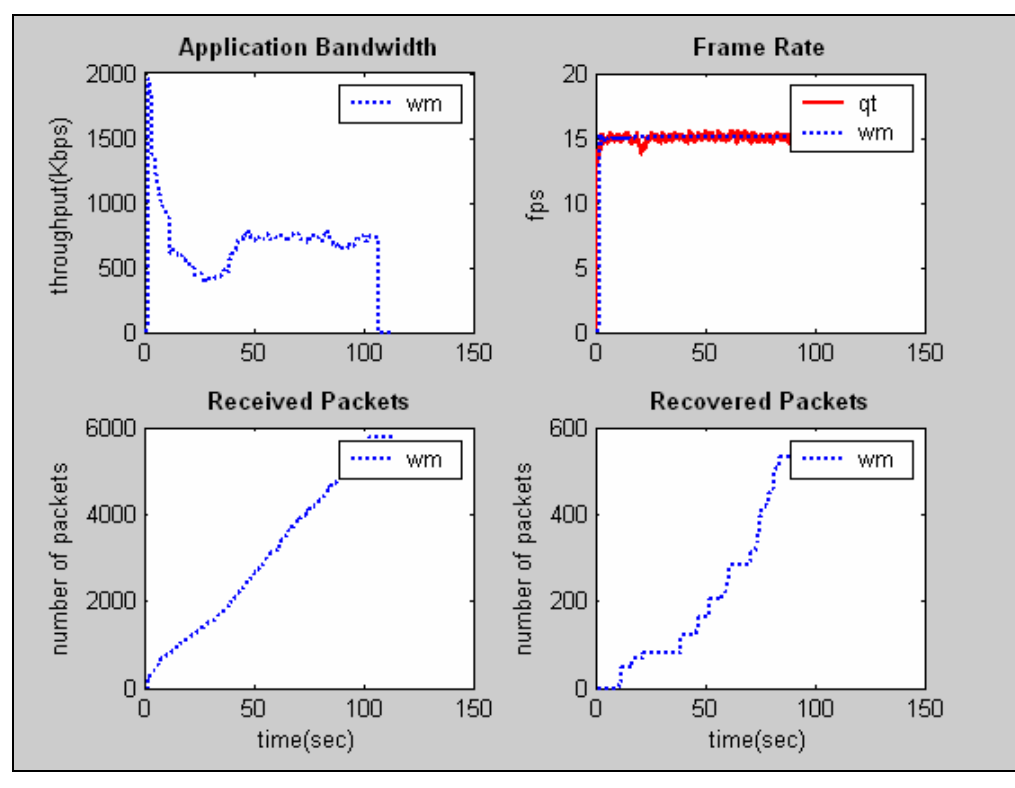

*Σχήμα 5.16: Στατιστικά στο επίπεδο εφαρμογής*

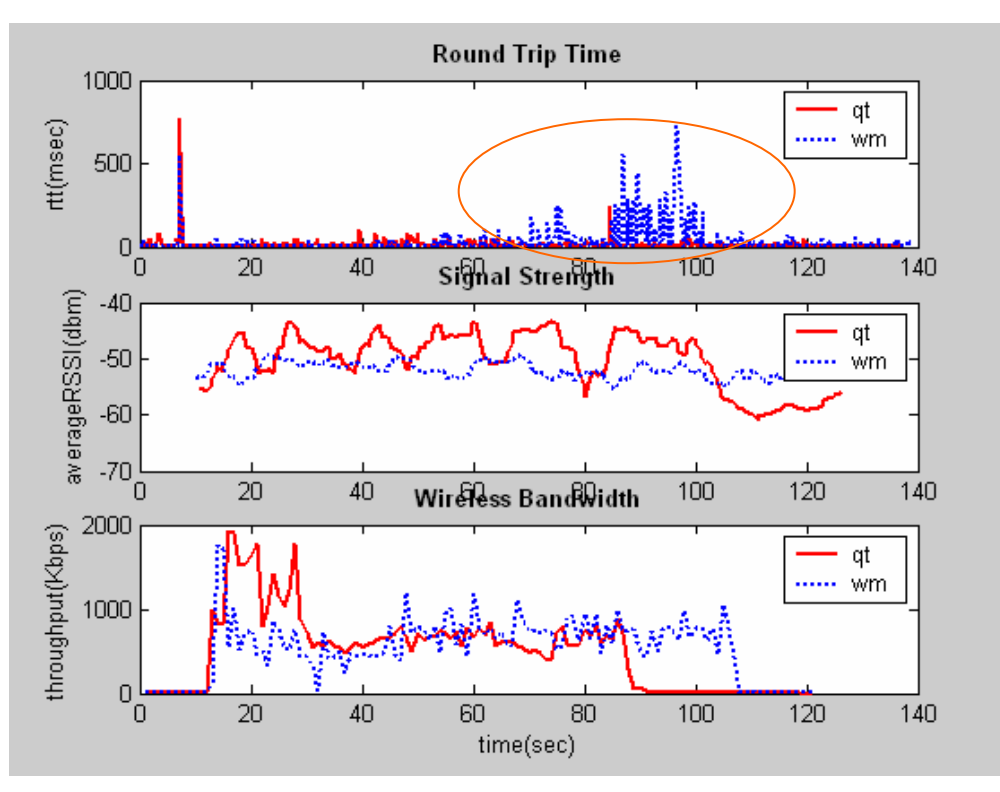

*Σχήμα 5.17: Στατιστικά στο επίπεδο δικτύου και ασύρματο επίπεδο*

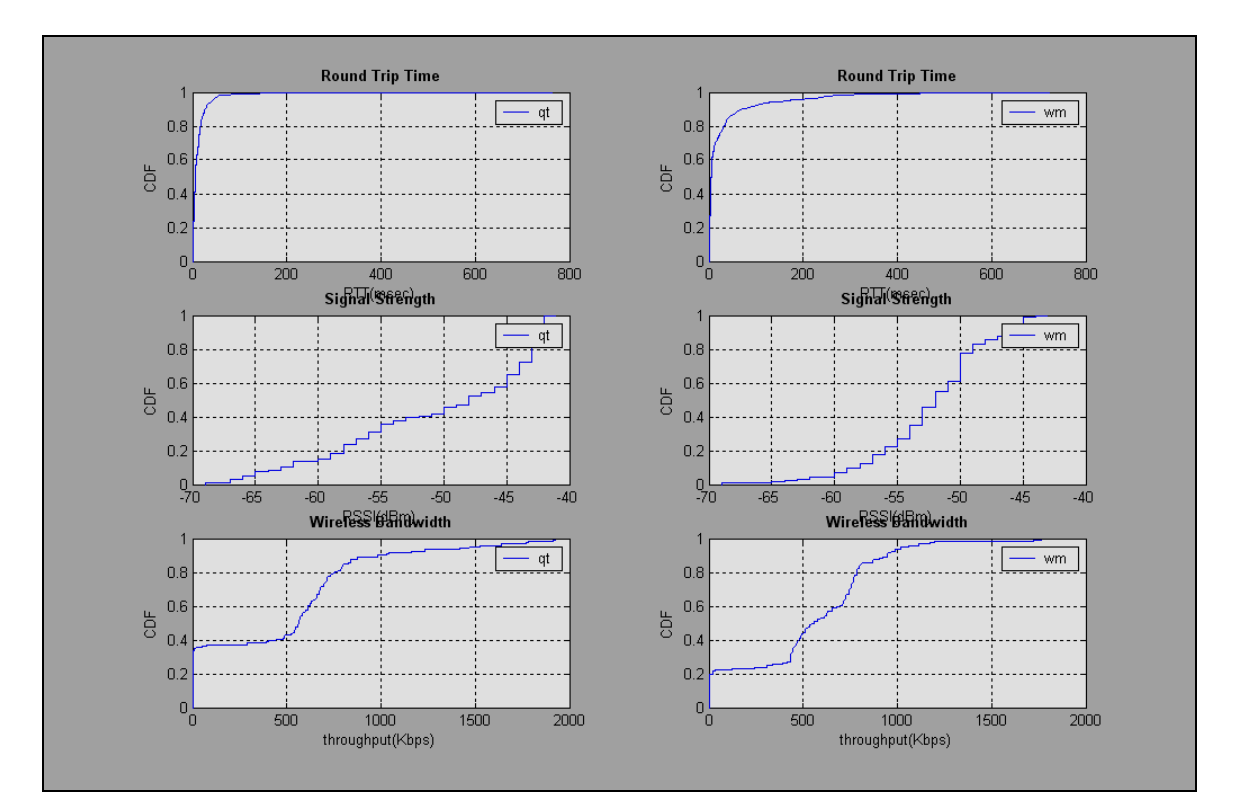

*Σχήμα 5.18: Cumulative Distribution Functions για RTT, RSSI και Wireless Throughput* 

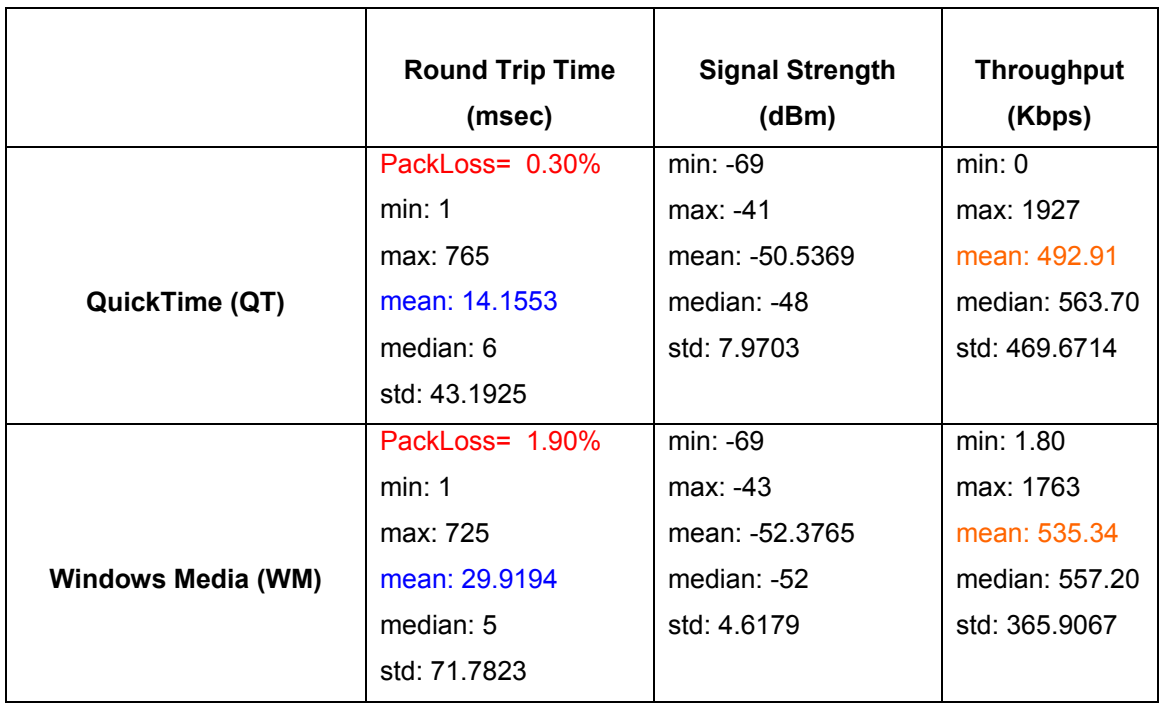

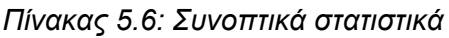

#### **5.3.2 Ανάλυση αποτελεσμάτων Σεναρίου 3**

Από τις γραφικές παραστάσεις μπορούμε να παρατηρήσουμε ότι ο καινούργιος σταθμός που προστέθηκε στο ασύρματο δίκτυο δημιουργεί προβλήματα στις ασύρματες βιντεοροές και κυρίως σε αυτές με κωδικοποίηση wmv. Συγκεκριμένα όταν ο κινητός σταθμός απομακρύνεται από το χώρο κάλυψης του AP και φτάνει σε σημείο με χαμηλή λήψη κάπου στο δευτερόλεπτο 50 περίπου καταγράψαμε ψηλές καθυστερήσεις RTT που είχαν ως επακόλουθο την αύξηση των χαμένων πακέτων IP. Είναι σημαντικό να σημειώσουμε ότι οι βιντεοροές Window Media παρουσιάζουν μεγαλύτερες καθυστερήσεις την περίοδο αυτή από ότι οι αντίστοιχες QuickTime βιντεοροές στα υποσενάρια 128Κ, 384Κ και 768Κ. Θα πρέπει εδώ να πούμε ότι κατά την αναπαραγωγή των Windows Media βιντεοροών στο client2 και στο client3 παρατηρήσαμε αρκετά παγώματα του βίντεο και πολύ χαμηλή ποιότητα αναπαραγωγής καθώς ο client3 απομακρυνόταν από το AP. Αυτό οφείλεται στη περιορισμένη χωρητικότητα του ασύρματου δικτύου που είχε ως αποτέλεσμα οι βιντεοροές να υπερχειλίζουν την ουρά του AP η οποία για το συγκεκριμένο πυρήνα Linux το μέγεθος της φτάνει τα 1000 πακέτα.

Συγκρίνοντας το ρυθμό μετάδοσης στα υποσενάρια 768Κ και VBR για τους δύο τύπους κωδικοποίησης είναι εμφανές ότι σε αυτές τις συνθήκες όπως και στις προηγούμενες οι πολλαπλοί ρυθμοί μετάδοσης (VBR) έχουν καλύτερα αποτελέσματα σε σχέση με τον απλό ρυθμό μετάδοσης (CBR), (WM>median:557Κ CBR σε σχέση με 659Κ VBR και QT>median: 563K σε σχέση με 619Κ VBR). Οι πολλαπλοί ρυθμοί μετάδοσης (VBR) σε μια κωδικοποίηση προσαρμόζονται πιο εύκολα στις κατάλληλες συνθήκες του ασύρματου μέσου από ότι οι απλοί ρυθμοί μετάδοσης (CBR) όπου η κωδικοποίηση γίνεται σε κάποιο συγκεκριμένο σταθερό ρυθμό μετάδοσης. Υπάρχουν αρκετές μελέτες[6], [8] που καταλήγουν στο συμπέρασμα ότι οι VBR κωδικοποιήσεις αποδίδουν καλύτερα σε άσχημες καταστάσεις ασύρματου δικτύου και ότι έχουν την ίδια συμπεριφορά με τις CBR κωδικοποιήσεις σε καλές συνθήκες ασύρματου τοπικού δικτύου. Αυτή η διαφορά στην ρυθμοαπόδοση οφείλεται στους εξυπηρετητές βιντεοροών οι οποίοι αντιδρούν στις σημάνσεις χαμηλής χωρητικότητας στο ασύρματο κανάλι και μειώνουν τον ρυθμό μετάδοσης των βιντεοροών σε κάποιο ρυθμό που να ανταποκρίνεται καλύτερα στις εκάστοτε συνθήκες του ασύρματου δικτύου.

Στο υποσενάριο VBR με κωδικοποίηση σε πολλαπλούς ρυθμούς μετάδοσης το Windows Media αποδίδει ψηλότερους ρυθμούς απόδοσης, χαμηλότερες καθυστερήσεις RTT και γενικά φαίνεται να συμπεριφέρεται καλύτερα από το QuickTime. Επίσης όπως προαναφέρθηκε πιο πάνω, συγκρίνοντας τους πίνακες των υποσεναρίων VBR και 768Κ, το Windows Media (wmv) με VBR κατάγραψε καλύτερα αποτελέσματα από ότι η αντίστοιχη βιντεοροή με CBR 768K. Το φαινόμενο αυτό δεν είναι τόσο εμφανές στις QuickTime βιντεοροές αφού δεν χρησιμοποιεί παρόμοια κωδικοποίηση πολλαπλών ρυθμών μετάδοσης όπως το Windows Media αλλά κάτι σαν αυτόματη κωδικοποίηση σε κάποιους ρυθμούς που ο κωδικοποιητής αποφασίζει.

## **5.4 Σενάριο 4: Τρεις Ασύρματοι Σταθμοί (Client3: Laptop)**

Το τέταρτο σενάριο είναι ακριβώς το ίδιο με το προηγούμενο δηλαδή με τρεις ασύρματους σταθμούς και με τον τρίτο μετακινούμενο, με τη διαφορά ότι αντί ο τρίτος ασύρματος σταθμός να είναι υπολογιστής τσέπης, ήταν φορητός υπολογιστής (client4) με τις ίδιες τεχνικές προδιαγραφές με τους υπόλοιπους. Ο σταθμός αυτός μετέδιδε βιντεοροές με σταθερό ρυθμό μετάδοσης 768Kbps καθώς μετακινήτο στο χώρο ακολουθώντας την ίδια διαδρομή όπως το PDA. Με τον τρόπο αυτό υπερφορτώσαμε το ασύρματο κανάλι με μέσο όρο ρυθμό μετάδοσης 3Mbps ανά πάσα στιγμή (client1+2.2Mbps+0.77Mbps). Θα πρέπει εδώ να αναφέρουμε ότι σε όλες τις περιπτώσεις που είχαμε περισσότερους από ένα σταθμούς, ο σταθμός που καταγράφαμε στατιστικά (client1) ξεκινούσε να μεταδίδει τις βιντεοροές τελευταίος αφού οι υπόλοιποι χρήστες μετέδιδαν συνεχώς την ίδια βιντεοροή μέχρι να τελειώσουν όλα τα υποσενάρια του αντίστοιχου σεναρίου.

#### **5.4.1 Client1: Βίντεο 768Κ, Client2: Βίντεο 2.2Μ, Client3: Βίντεο 768Κ**

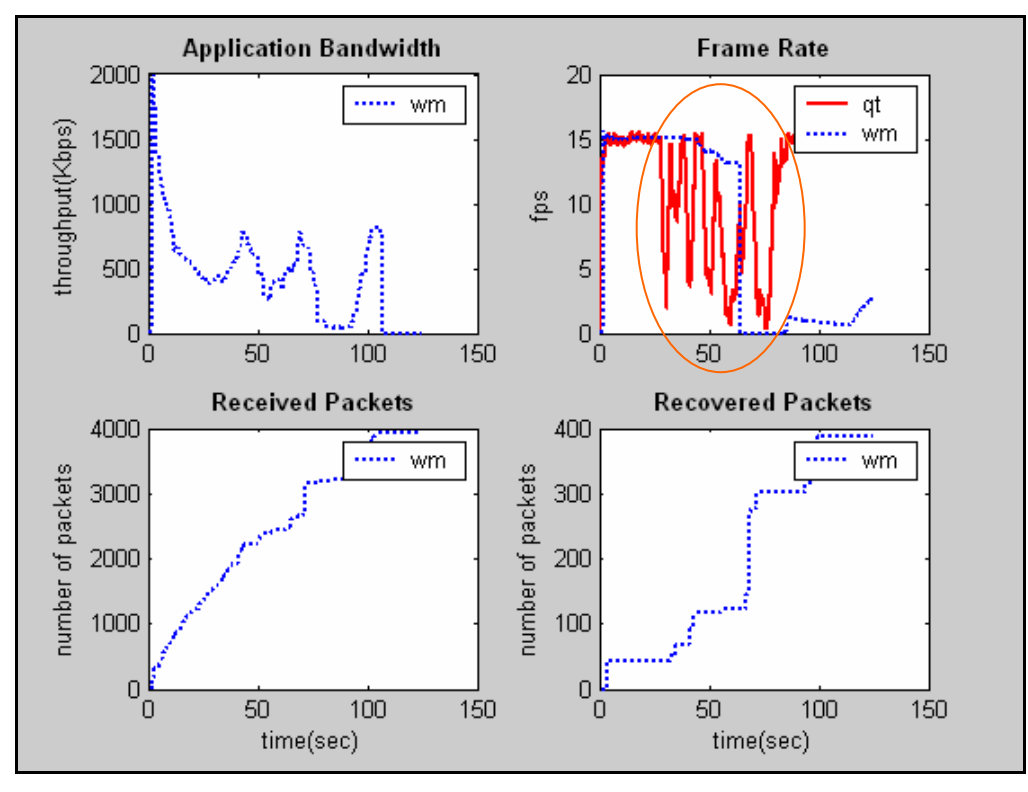

*Σχήμα 5.19: Στατιστικά στο επίπεδο εφαρμογής*

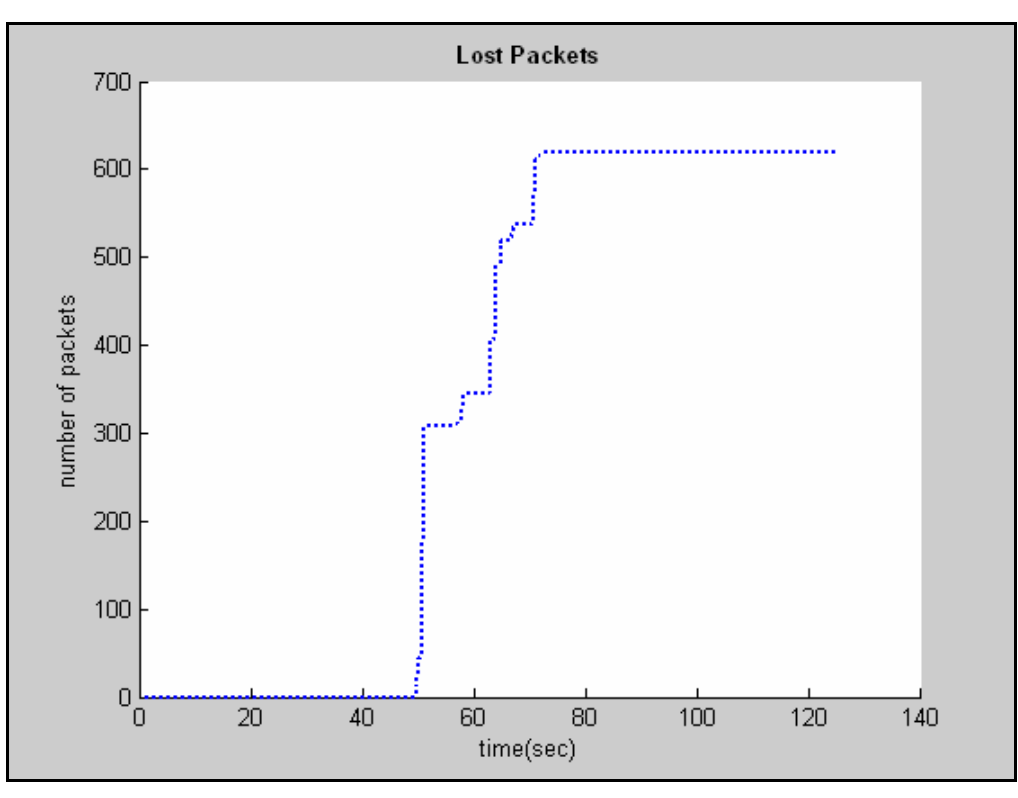

*Σχήμα 5.20: Απώλειες πακέτων στο επίπεδο εφαρμογής*

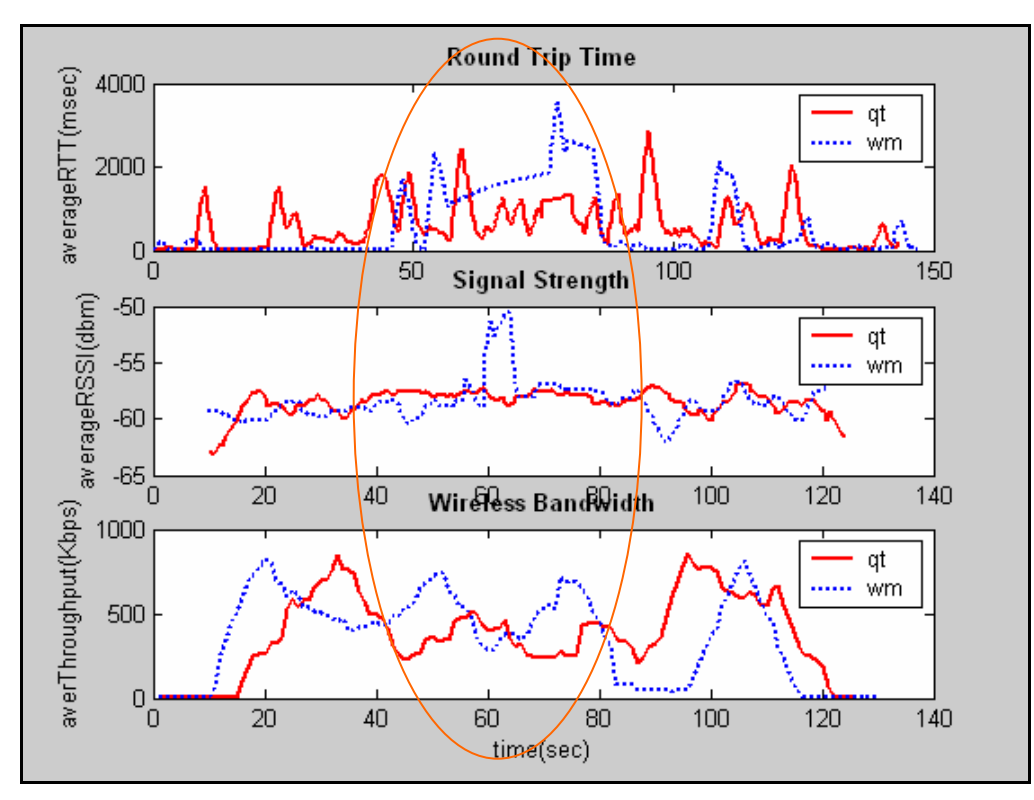

*Σχήμα 5.21: Στατιστικά στο επίπεδο δικτύου και ασύρματο επίπεδο*

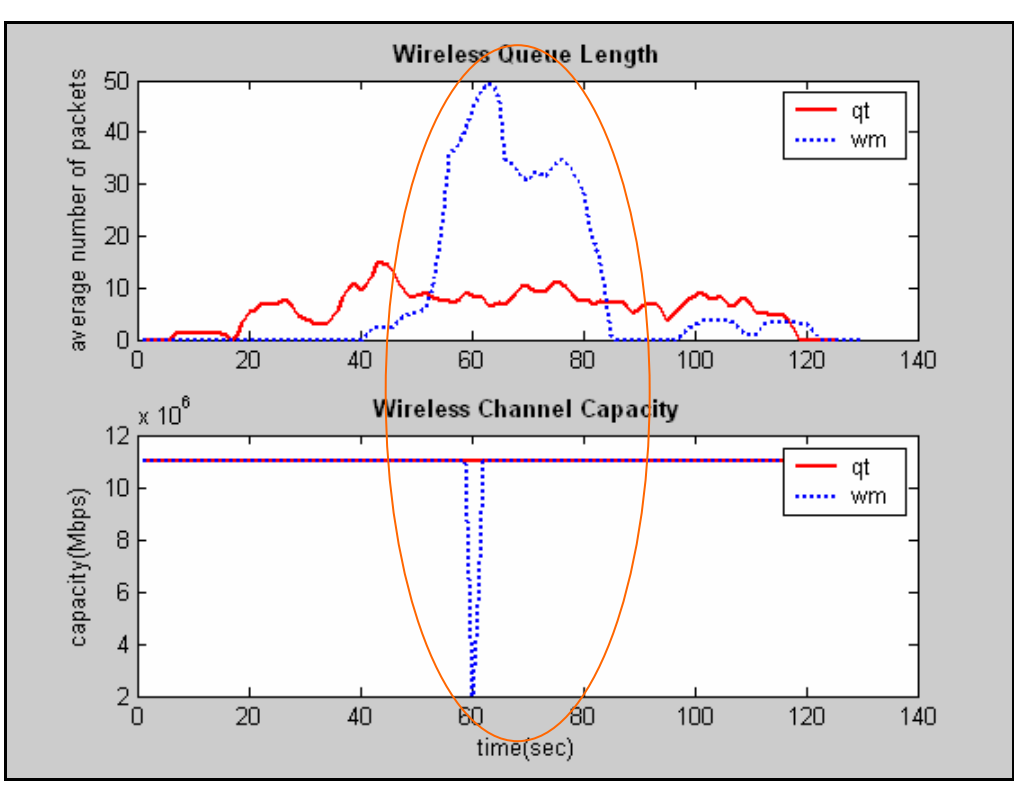

*Σχήμα 5.22: Στατιστικά στο ασύρματο επίπεδο*

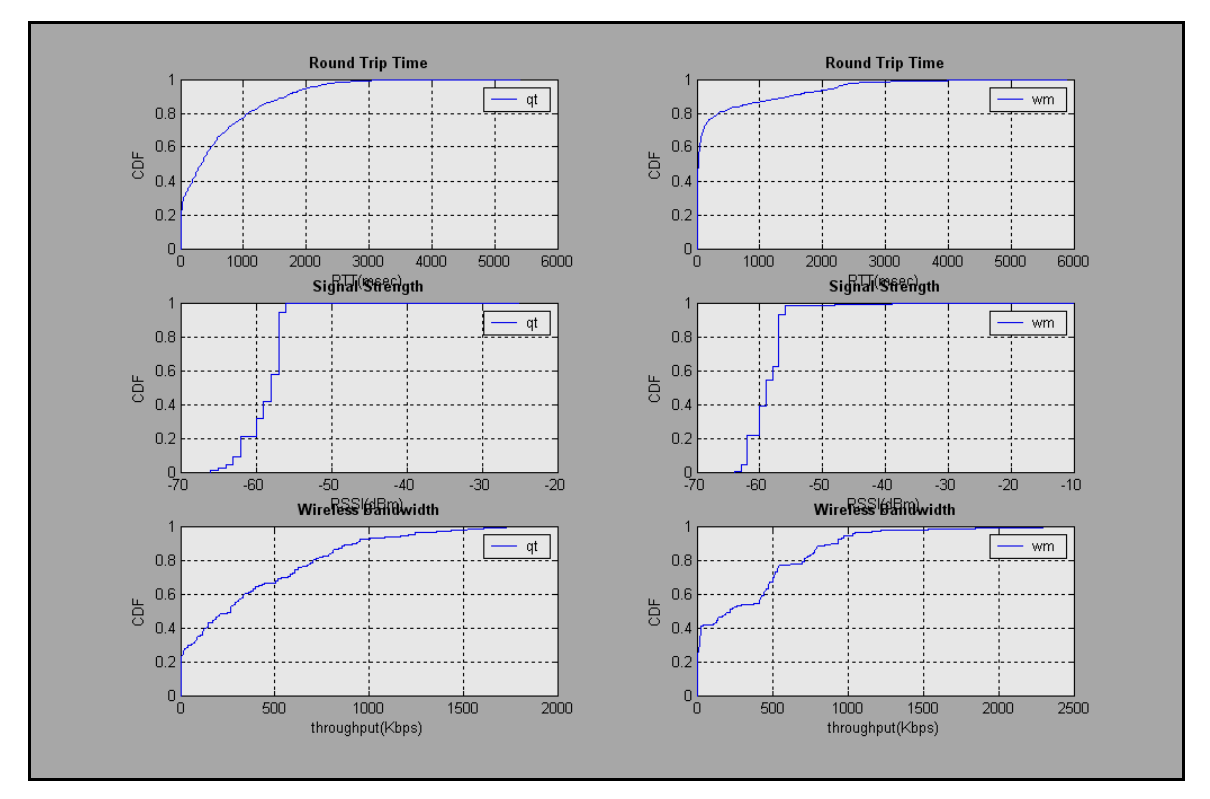

*Σχήμα 5.23: Cumulative Distribution Functions για RTT, RSSI και Wireless Throughput* 

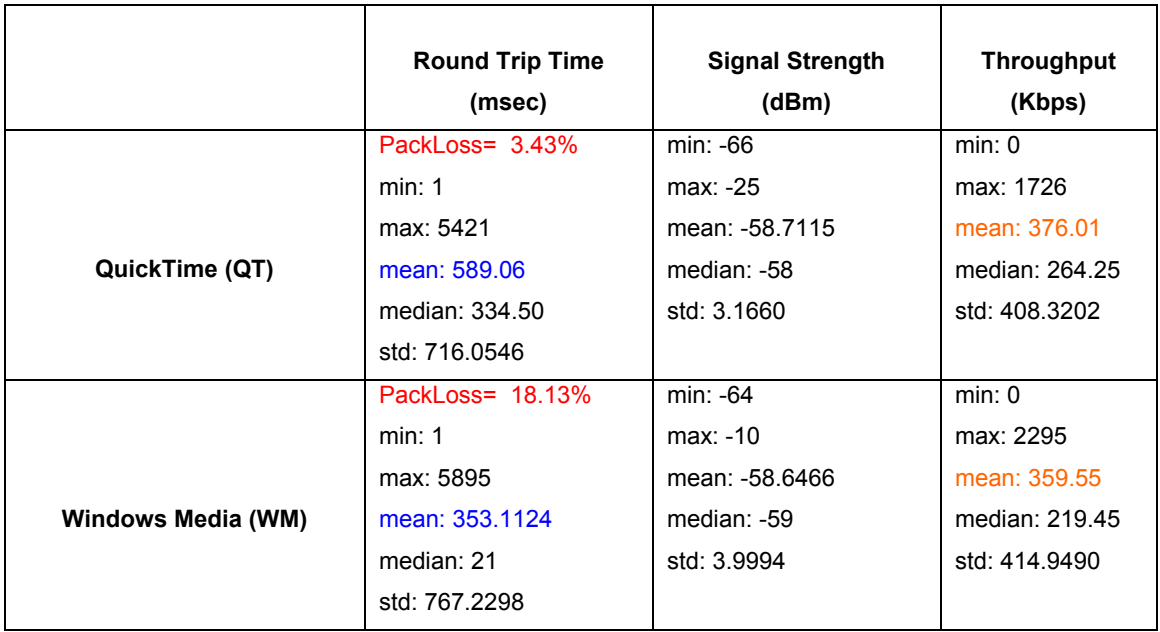

*Πίνακας 5.7: Συνοπτικά στατιστικά*

#### **5.4.2 Ανάλυση αποτελεσμάτων Σεναρίου 4**

Με τις πιο πάνω ρυθμίσεις στο client1 καταγράψαμε προβλήματα στην απόδοση των ασύρματων βιντεοροών και στα τρία επίπεδα του ασύρματου τοπικού δικτύου. Καταρχήν οπτικά για ακόμη μια φορά, όπως και στα προηγούμενα δύο σενάρια, οι QuickTime βιντεοροές στους τρεις ασύρματους δέκτες αναπαράχθηκαν πιο ομαλά, αν και είχαμε κάποια παγώματα, και με αρκετά καλή ποιότητα συγκρινόμενες με τις Windows Media βιντεοροές. Κάτι σημαντικό που παρατηρήσαμε κατά τη διάρκεια των πειραμάτων είναι ότι το Windows Media όταν επανακτούσε τη σύνδεση του με το ασύρματο δίκτυο συνέχιζε από μόνο του να μεταδίδει τη βιντεοροή από το σημείο που σταμάτησε ενώ το QuickTime όταν έχανε τη σύνδεση η βιντεοροή σταματούσε και στην επανασύνδεση δεν ξεκινούσε. Έπρεπε εμείς κάθε φορά να επιλέγουμε το play οπότε και η βιντεοροή ξεκινούσε να μεταδίδεται από το σημείο που διακόπηκε. Επίσης κάτι άλλο σημαντικό είναι οι μεταδόσεις μεγάλης διαρκείας των βιντεοροών Windows Media λόγω buffering κάτι που αρκετές φορές είναι ενοχλητικό στο χρήστη. Το φαινόμενο αυτό δεν παρατηρήθηκε στις Quick Time βιντεοροές.

Κοιτάζοντας τις γραφικές παραστάσεις στο επίπεδο εφαρμογής *(Σχήματα 5.19, 5.20)* οι Windows Media βιντεοροές από το δευτερόλεπτο 40 και μετά παρουσιάζουν σημαντικές αλλαγές στην απόδοση τους. Η διέλευση πακέτων στην εφαρμογή μειώνεται, ο ρυθμός πλαισίων μειώνεται κατακόρυφα, μειώνεται ο ρυθμός μετάδοσης και χάνονται πακέτα τα οποία δεν μπορούν να επανακτηθούν. Στα ασύρματα δίκτυα 802.11 το πρωτόκολλο MAC ανταποκρίνεται στις απώλειες πακέτων από τη συμφόρηση με το να αναμεταδίδει χαμένα πακέτα μέχρι ενός ορισμένου σημείου. Οπότε το ασύρματο MAC επίπεδο έχει το μηχανισμό για να αποφεύγει την απώλεια πακέτων σε άσχημες συνθήκες του ασύρματου μέσου,

ωστόσο αν υπερβεί το όριο των αναμεταδόσεων τότε η απώλεια πακέτων είναι αναπόφευκτη. Στο επίπεδο δικτύου *(Σχήμα 5.21)* παρατηρήθηκαν πολύ μεγάλες καθυστερήσεις RTT που σε κάποιες περιπτώσεις έφταναν τα 5 δευτερόλεπτα που είχαν ως αποτέλεσμα ψηλά ποσοστά χαμένων πακέτων που στο υποσενάριο 128Κ έφτασαν μέχρι 33% περίπου. Τα αποτελέσματα στο ασύρματο MAC επίπεδο *(Σχήματα 5.21, 5.22)* παρουσιάζουν παρόμοια συμπεριφορά με τα άλλα επίπεδα με μεγάλες αυξομειώσεις στην διέλευση πακέτων και μείωση της ασύρματης χωρητικότητας άλλοτε από 11Mbps σε 5.5Mbps και άλλοτε σε 2Mbps. Ωστόσο η χωρητικότητα του ασύρματου μέσου είναι πολύ χαμηλότερη από αυτή που υπολογίζει το Windows Streaming Media με αποτέλεσμα αρκετές φορές να επιλέγεται λανθασμένος ρυθμός μετάδοσης από ότι το δίκτυο μπορεί να υποστηρίξει. Επίσης βλέπουμε μεγάλες ουρές στην ασύρματη διασύνδεση μεταξύ του δευτερολέπτου 40 και 80. Τα αποτελέσματα αυτά μας δείχνουν την αλληλεπίδραση που έχουν τα διάφορα επίπεδα του ασύρματου δικτύου μεταξύ τους και πως επηρεάζει το ένα το άλλο. Η συμπεριφορά αυτή που παρουσιάζει ο client1 με WM βιντεοροές (και μάλιστα σε όλα τα υποσενάρια) παρά το γεγονός ότι ο σταθμός είναι σταθερός και με πολύ καλή λήψη οφείλεται στη μετακίνηση του client4 σε περιοχή με κακή λήψη. Αυτό συμβαίνει μετά το δευτερόλεπτο 40 περίπου. Σύμφωνα με τις μελέτες [7], [28] αυτό οφείλεται στην ανωμαλία της απόδοσης των ασύρματων τοπικών δικτύων 802.11 (Performance Anomaly) όπου ένας χρήστης με χαμηλή ασύρματη σύνδεση υποβιβάζει την ρυθμοαπόδοση άλλων ασύρματων σταθμών με καλύτερη ασύρματη λήψη λόγω υπερχείλισης της ουράς του AP. Θα πρέπει επίσης να αναφέρουμε τις λανθασμένες αποφάσεις που παίρνει ο WM για τη χωρητικότητα του ασύρματου μέσου με αποτέλεσμα η απόδοση της ασύρματης βιντεοροής να μην είναι η αναμενόμενη.

Τέλος οι QT βιντεοροές παρουσίασαν παρόμοια αποτελέσματα με τις WM βιντεοροές αλλά σε λιγότερο βαθμό. Φαίνεται και αυτές να επηρεάζονται από την ανωμαλία της απόδοσης των ασύρματων τοπικών δικτύων 802.11 αλλά ανταποκρίνονται πιο ομαλά σε δύσκολες καταστάσεις με αποτέλεσμα να αποφεύγονται οι κατακόρυφες αυξομειώσεις του ρυθμού μετάδοσης, του ρυθμού πλαισίων, των καθυστερήσεων, της ασύρματης ρυθμοαπόδοσης, της ασύρματης χωρητικότητας και του μεγέθους της ασύρματης ουράς. Εδώ θα πρέπει να αναφερθεί το πλεονέκτημα που έχει το QT έναντι του WM στα μεγαλύτερα buffer που διαθέτει και μπορεί να αντιμετωπίζει πιο εύκολα καταστάσεις όπως αυτές του σεναρίου 4 αφού σε περίπτωση διακοπής της λήψης χρησιμοποιεί τα buffers για να συνεχίσει να αναπαράγει τη βιντεοροή. Αυτό φυσικά μπορεί να προκαλέσει προβλήματα κατά την έναρξη της βιντεοροής αφού ξεκινά με ψηλούς ρυθμούς απόδοσης για να γεμίσει τα buffers αυτά. Αν το ασύρματο μέσο είναι σε κατάσταση συμφόρησης στο διάστημα αυτό τότε αναμένεται να παρατηρηθούν προβληματα στην ποιότητα της βιντεοροής.

## **5.5 Σενάριο 5: Ένας Ασύρματος Σταθμός σε Κίνηση**

Μετά την αξιολόγηση των ασύρματων βιντεοροών σε καταστάσεις με περισσότερους χρήστες να χρησιμοποιούν το ασύρματο μέσο και να διαμοιράζονται τους πόρους του, έφτασε η ώρα να αξιολογήσουμε τον πρώτο ασύρματο σταθμό στον οποίο καταγράφουμε τα στατιστικά (client1) ενώ είναι σε κίνηση. Στο σενάριο αυτό μόνο ο σταθμός αυτός είναι συνδεδεμένος στο ασύρματο δίκτυο χωρίς άλλος σταθμός να παρεμβάλλει κατά την λήψη των μετρικών. Αυτός είναι ωστόσο και ο λόγος που χρησιμοποιήσαμε τα δικά μας σημεία πρόσβασης (AP) σε εσωτερικό προσωπικό δίκτυο, δηλαδή να μην μπορεί οποιοσδήποτε ασύρματος σταθμός να συνδεθεί σε αυτό. Θα πρέπει εδώ να αναφέρουμε ότι στα πειράματα μας δεν λαμβάνονται υπόψη οποιεσδήποτε παρεμβολές από γειτονικά σημεία πρόσβασης τα οποία ελέγξαμε και η ισχύς τους δεν ήταν τόσο δυνατή στο client1 που να επηρεάζουν τα αποτελέσματα μας.

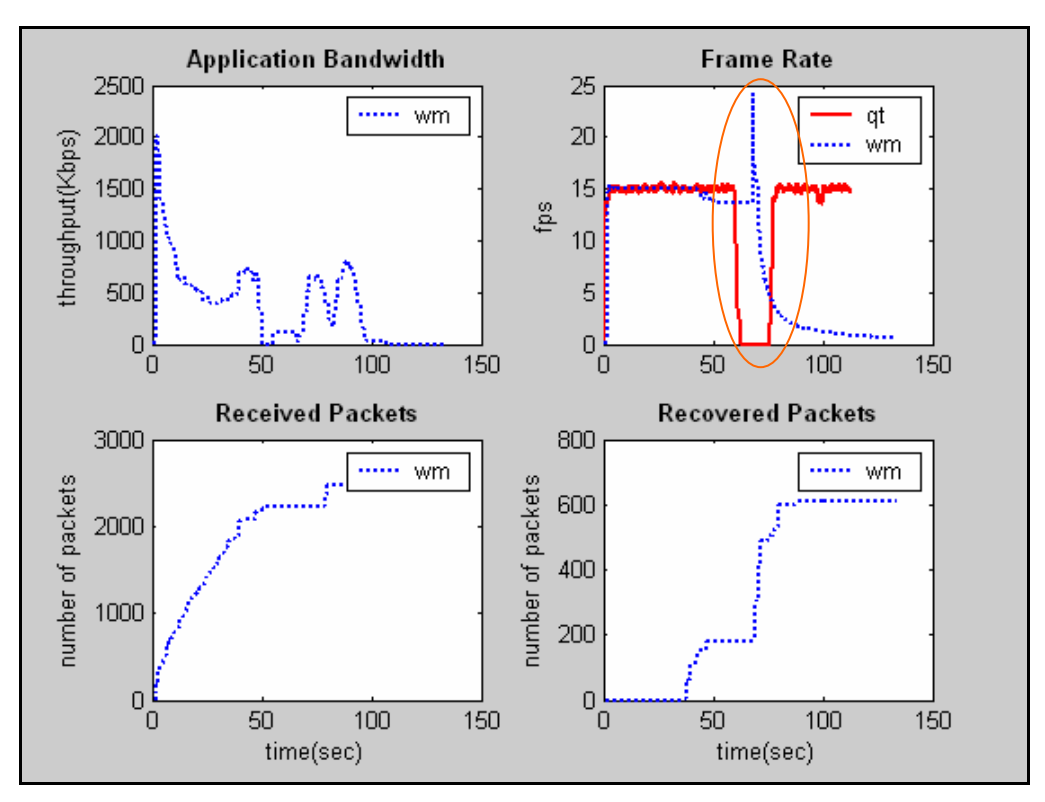

#### **5.5.1 Client1: Βίντεο 768Kbps, Σε Κίνηση**

*Σχήμα 5.24: Στατιστικά στο επίπεδο εφαρμογής*

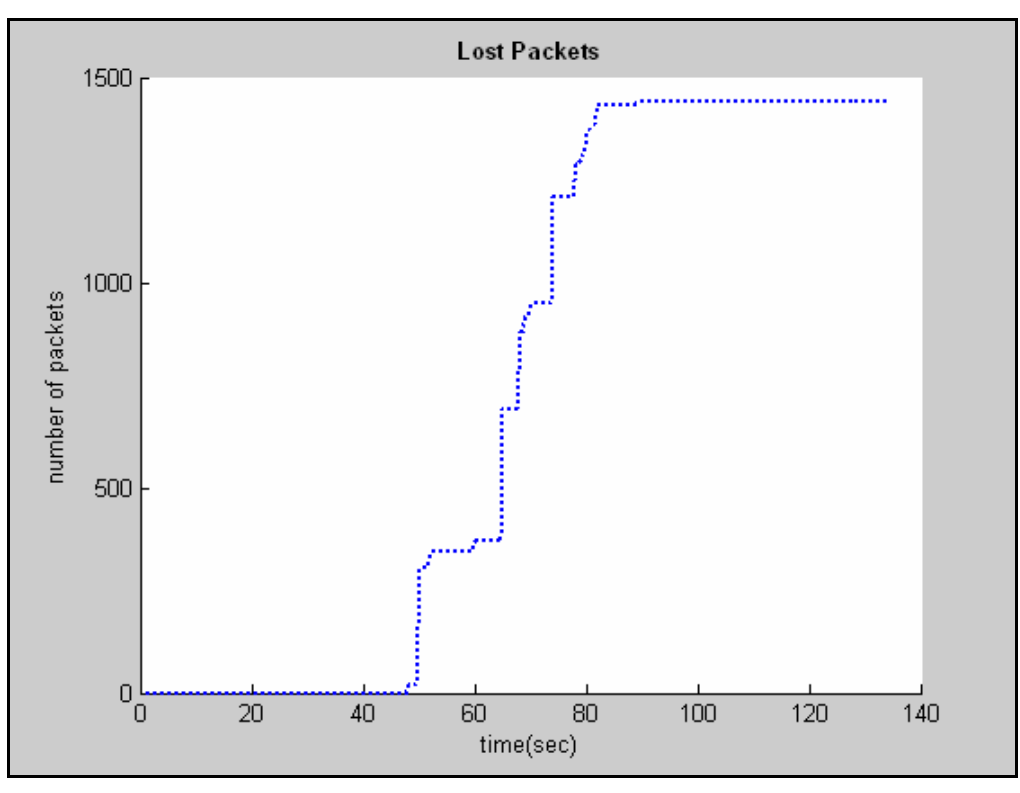

*Σχήμα 5.25: Απώλειες πακέτων στο επίπεδο εφαρμογής*

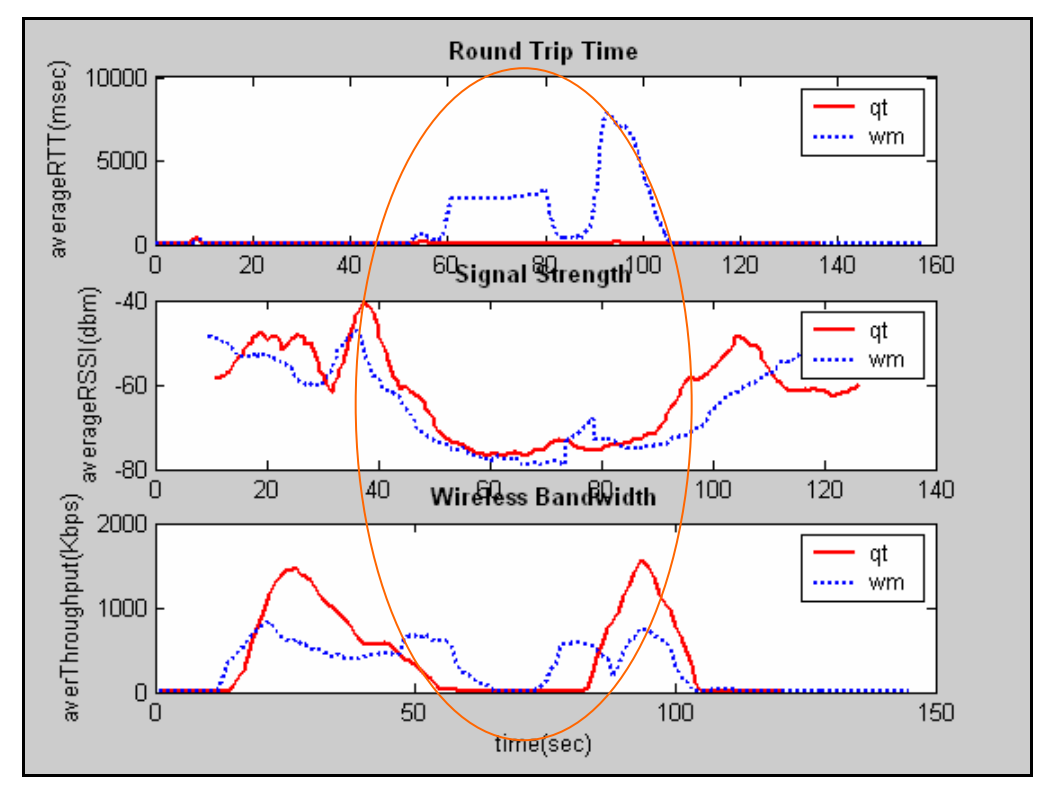

*Σχήμα 5.26: Στατιστικά στο επίπεδο δικτύου και ασύρματο επίπεδο*

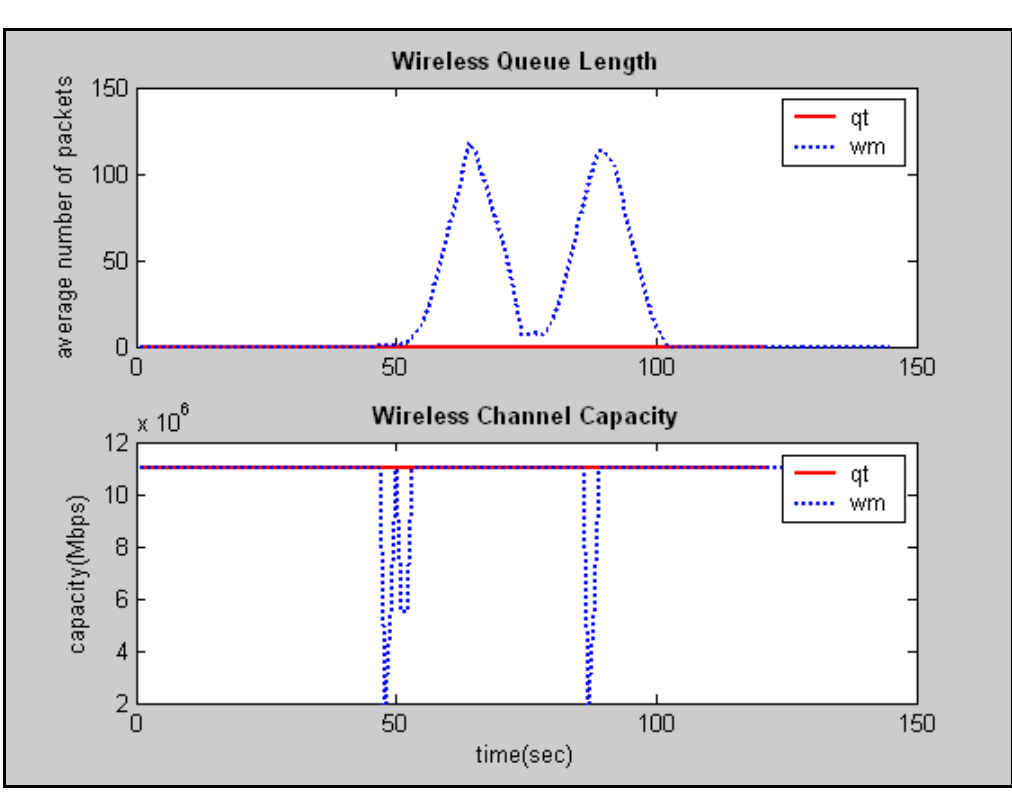

*Σχήμα 5.27: Στατιστικά στο ασύρματο επίπεδο*

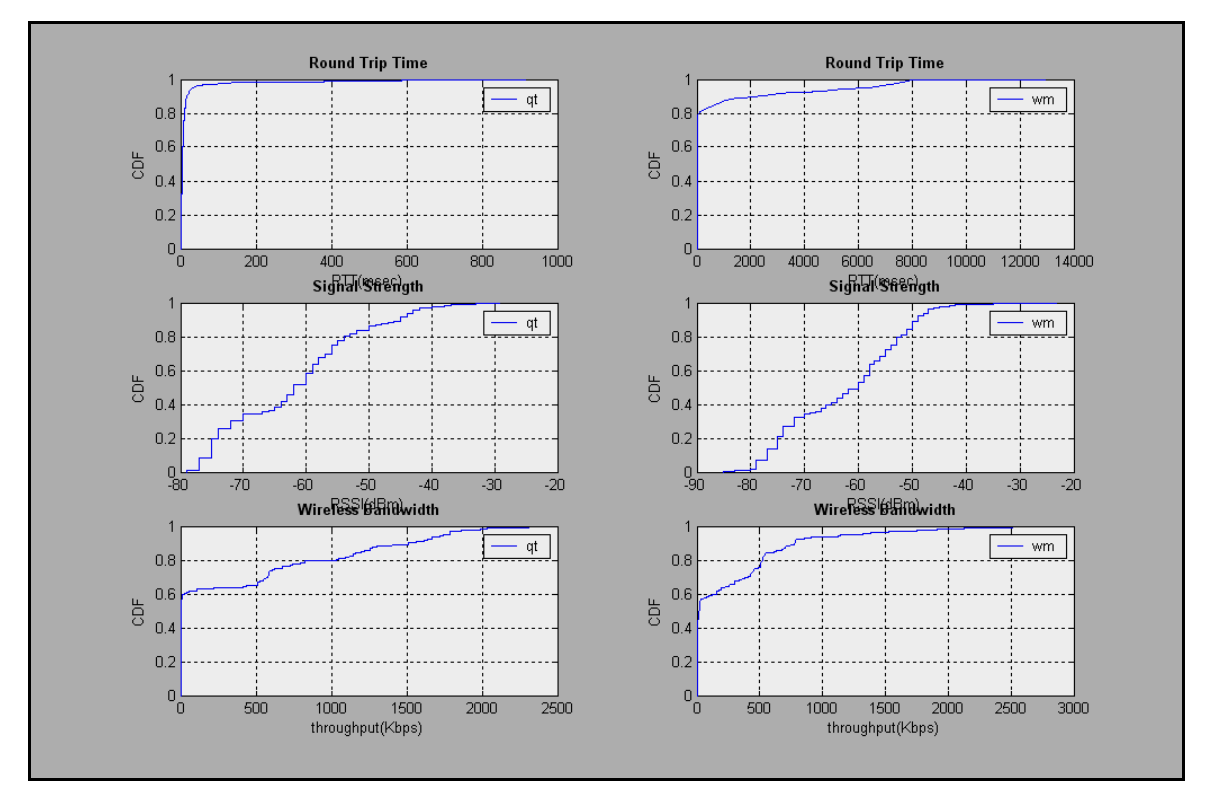

*Σχήμα 5.28: Cumulative Distribution Functions για RTT, RSSI και Wireless Throughput* 

|                    | <b>Round Trip Time</b><br>(msec) | <b>Signal Strength</b><br>(dBm) | <b>Throughput</b><br>(Kbps) |
|--------------------|----------------------------------|---------------------------------|-----------------------------|
|                    | PackLoss= 12.01%                 | min: -79                        | min: 0                      |
|                    | min: 1                           | max: -29                        | max: 2310                   |
|                    | max: 918                         | mean: -61.9753                  | mean: 410.48                |
| QuickTime (QT)     | mean: 16.9447                    | median: $-62$                   | median: $2.60$              |
|                    | median: 4                        | std: 11.0584                    | std: 621.0327               |
|                    | std: 74.0484                     |                                 |                             |
|                    | PackLoss= 15.07%                 | min: -85                        | min: 0                      |
|                    | min: 1                           | $max: -23$                      | max: 2514                   |
|                    | max: 12996                       | mean: -62.4983                  | mean: 275.75                |
| Windows Media (WM) | mean: 661.7534                   | median: -60                     | median: 18.10               |
|                    | median: 3                        | std: 11.0026                    | std: 449.6930               |
|                    | std: 1851                        |                                 |                             |

*Πίνακας 5.8: Συνοπτικά στατιστικά*

#### **5.5.2 Ανάλυση αποτελεσμάτων Σεναρίου 5**

Ο σταθμός client1 ήταν αρχικά σταθερός με πολύ καλή λήψη και ακολούθως από το δευτερόλεπτο 30 περίπου ξεκίνησε να μετακινείται μακριά από το AP σε ένα σημείο με κακή λήψη και έπειτα μετακινήθηκε προς το AP στο σημείο όπου βρισκόταν αρχικά (περίπου στο 80 δευτ.). Κατά την διάρκεια της μετακίνησης ο σταθμός μετέδιδε την αντίστοιχη βιντεοροή κάθε υποσεναρίου, έστελνε UDP πακέτα στους βίντεο εξυπηρετητές και κατάγραφε τα στατιστικά. Η κίνηση που έκανε ο σταθμός client1 φαίνεται στη γραφική παράσταση *Σχήμα 5.26* με τη μέση ισχύ σήματος RSSI να μεταβάλλεται από -50dBm σε -80dBm και μετά πίσω στα -50dBm περίπου. Όπως προαναφέραμε πιο πάνω η λήψη με τιμή μικρότερη ή ίση του - 75dBm θεωρείται κακή γι αυτό στις γραφικές παραστάσεις παρατηρούμε μειωμένη απόδοση στις βιντεοροές. Οι WM βιντεοροές για ακόμη μια φορά παρουσιάζονται να αποδίδουν χειρότερα από ότι οι QT βιντεοροές. Αυτό οφείλεται στο γεγονός ότι οι WM βιντεοροές δεν σταματούν να αναπαράγονται παρόλη την κακή λήψη και τις άσχημες συνθήκες που επικρατούν στο ασύρματο κανάλι έστω και αν η σύνδεση χαθεί. Αυτό έχει ως επακόλουθο ο WM εξυπηρετητής να προσπαθεί συνεχώς να στέλνει πακέτα στον ασύρματο σταθμό με αποτέλεσμα να υπερχειλίζει η ουρά του AP και να προκαλεί μεγάλες καθυστερήσεις RTT *(Σχήμα 5.26)*, πολλά χαμένα πακέτα *(Πίνακας 5.8),* μείωση της χωρητικότητας του ασύρματου δικτύου και μεγάλες ουρές στον ασύρματο χρήστη *(Σχήμα 5.27)*. Οι QT βιντεοροές με το που έχουμε κακή λήψη μέχρι αποσύνδεση σταματούν να μεταδίδονται όπως φαίνεται και από τη γραφική παράσταση της ρυθμοαπόδοσης *(Σχήμα 5.26)* με αποτέλεσμα τα προβλήματα που προαναφέρθηκαν για τις WM βιντεοροές να μην υπάρχουν. Η επανέναρξη όμως της βιντεοροής όταν πλέον έχουμε καλή λήψη πρέπει να γίνει από το χρήστη. Οπτικά παρατηρήσαμε στην επανέναρξη των βιντεοροών απο τις WM βιντεοροές παίρναμε μόνο ήχο ενώ οι QT βιντεοροές μετέδιδαν μόνο βίντεο χωρίς ήχο.

# **5.6 Σενάριο 6: Ένας Ασύρματος Σταθμός με Μετάβαση μεταξύ Σημείων Πρόσβασης (AP)**

Στο τελευταίο σενάριο δοκιμάσαμε να μελετήσουμε την απόδοση των δύο τύπων βιντεοροών από τη μετάβαση τους από ένα σημείο πρόσβασης σε άλλο όταν χάνεται η λήψη σήματος από το πρώτο. Η μετάβαση αυτή σήμαινε παράλληλα αποσύνδεση από το Cisco AP στο οποίο ήταν συνδεδεμένος αρχικά ο ασύρματος σταθμός client1 και σύνδεση με το Linux AP (Hard-Handover). Κατά την διαδικασία αυτή το εργαλείο Wrapi το οποίο κατέγραφε την ισχύ του σήματος ήταν απενεργοποιημένο αφού δεν υποστήριζε τη λήψη από άλλο AP, το εργαλείο UDPPing μετά τη σύνδεση με το Linux AP σταματούσε να στέλλει UDP πακέτα, το εργαλείο QTStats επίσης δεν κατέγραφε τα στατιστικά μετά τη σύνδεση με το Linux AP και το ethereal δεν κατέγραφε την κίνηση των πακέτων όταν ο χρήστης ήταν συνδεδεμένος στο Cisco AP.

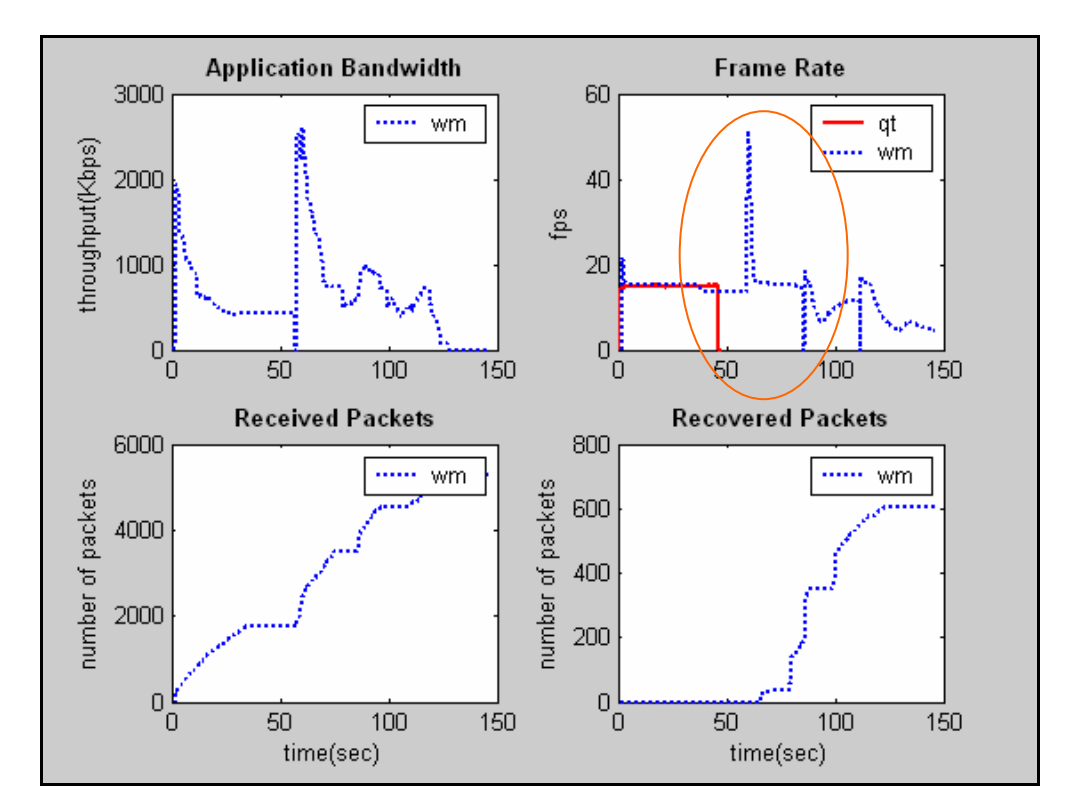

#### **5.6.1 Client1: Βίντεο 768Kbps, Με Μετάβαση μεταξύ AP**

*Σχήμα 5.29: Στατιστικά στο επίπεδο εφαρμογής*

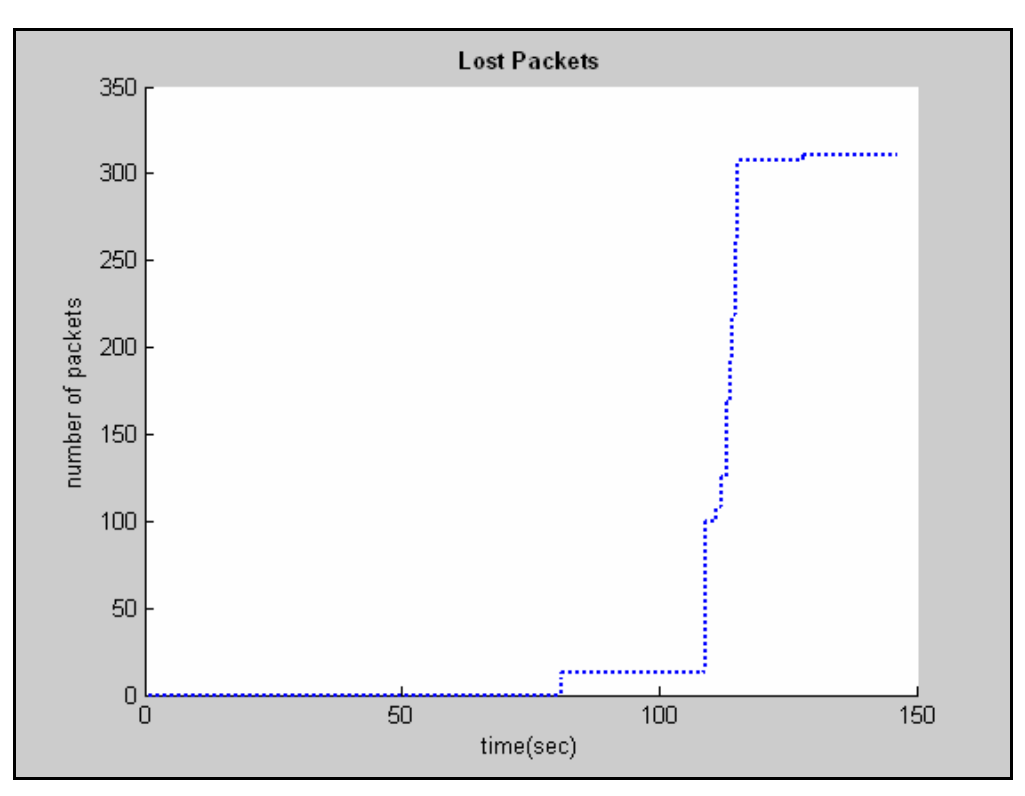

*Σχήμα 5.30: Απώλειες πακέτων στο επίπεδο εφαρμογής*

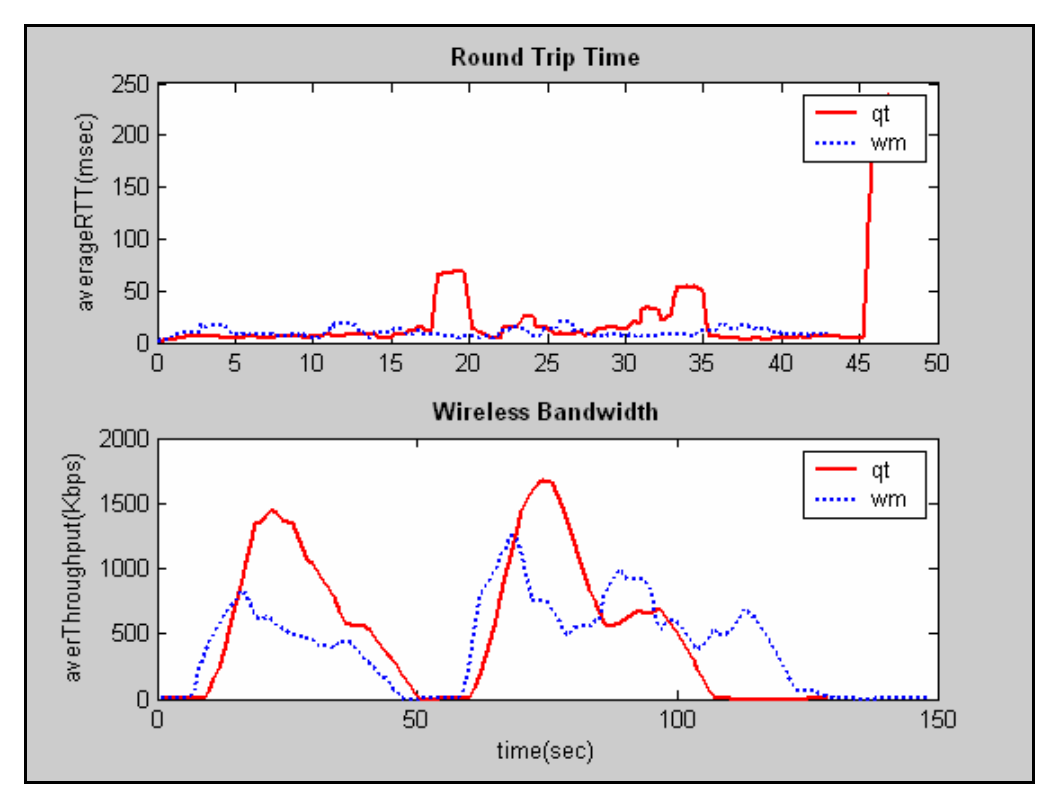

*Σχήμα 5.31: Στατιστικά στο επίπεδο δικτύου και ασύρματο επίπεδο*

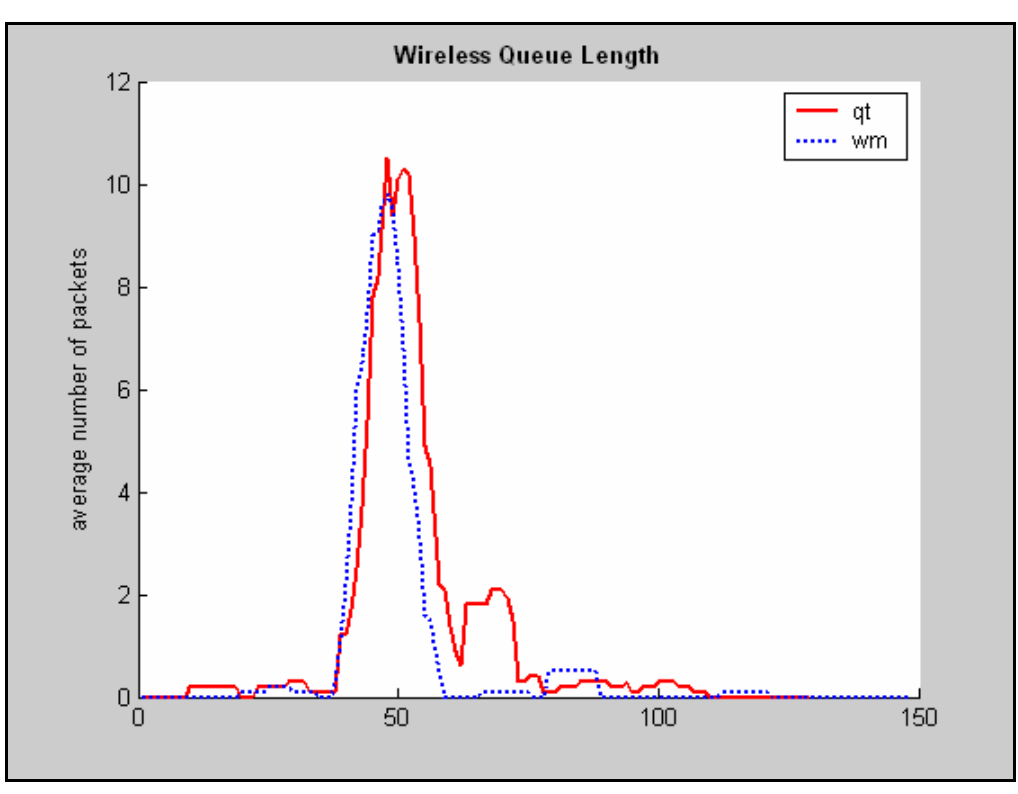

*Σχήμα 5.32: Στατιστικά στο ασύρματο επίπεδο*

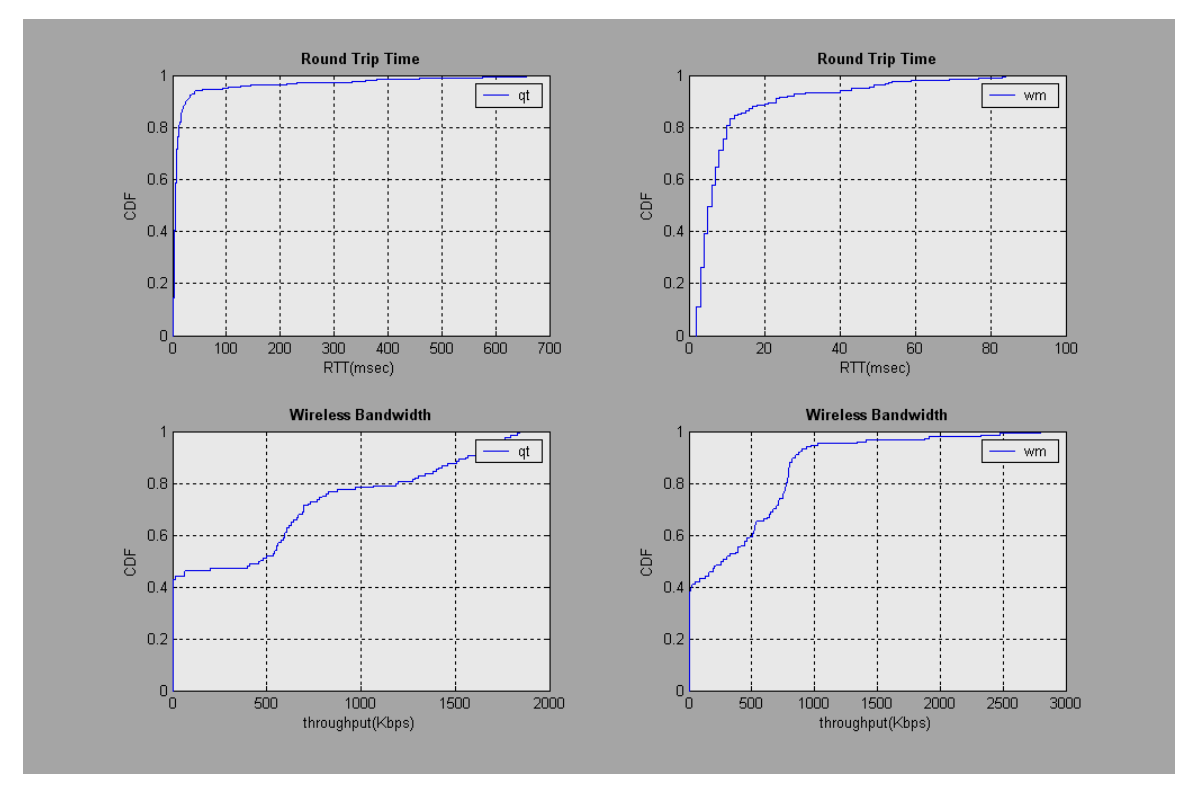

*Σχήμα 5.33: Cumulative Distribution Functions για RTT, RSSI και Wireless Throughput* 

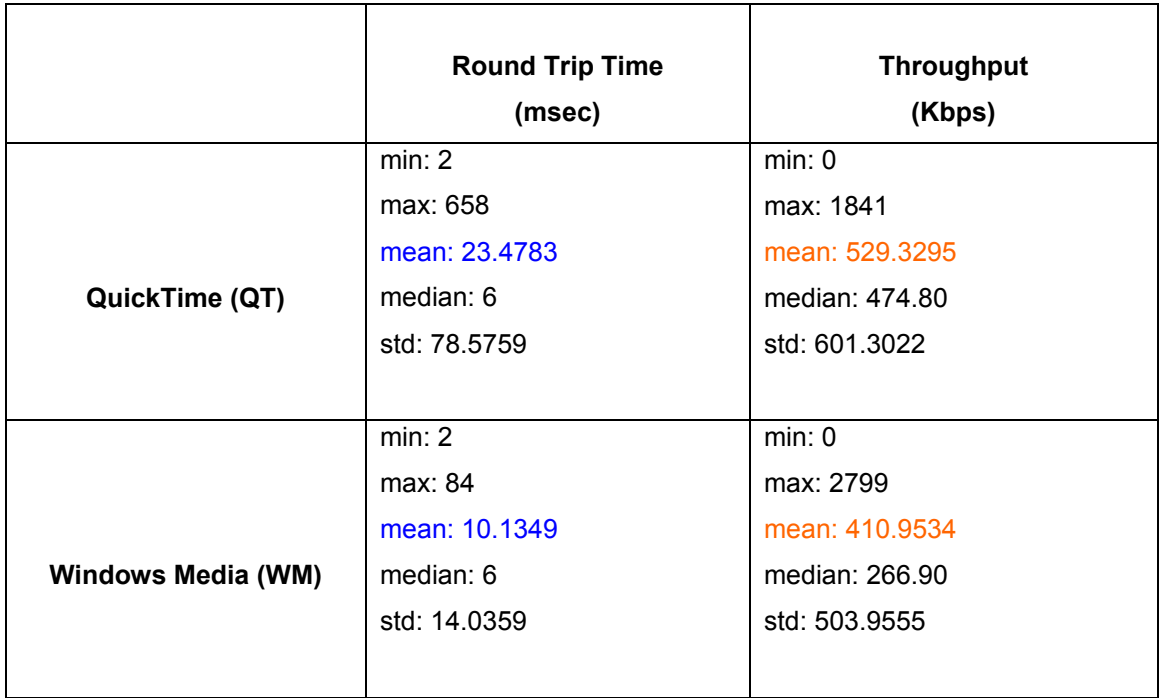

#### *Πίνακας 5.9: Συνοπτικά στατιστικά*

#### **5.6.2 Ανάλυση αποτελεσμάτων Σεναρίου 6**

Από τις πιο πάνω γραφικές παραστάσεις οι δύο βιντεοροές WM και QT φαίνεται να ανταποκρίνονται με τον ίδιο τρόπο σε καταστάσεις μετάβασης από ένα AP σε άλλο. Κατά την μετάβαση χάνονται πακέτα αλλά δεν διακόπτεται η βιντεοροή αφού συνεχίζει να αναπαράγεται από τα buffers του αντίστοιχου εργαλείου στο επίπεδο εφαρμογής. Έχουμε κάποια έξαρση της τιμής του ρυθμού πλαισίων *(Σχήμα 5.29)* την στιγμή της μετάβασης στο δεύτερο AP και αυτό οφείλεται στον τρόπο λειτουργίας του WM όπου αρχικά ξεκινά με ψηλές τιμές μέχρι να σταθεροποιηθεί στο κωδικοποιημένο ρυθμό. Η ασύρματη διέλευση πακέτων σταματά την στιγμή της μετάβασης μέχρι να επανέλθει η σύνδεση με το καινούργιο AP. Κατά τη στιγμή της σύνδεσης και οι δύο βιντεοροές ξεκινούν με ψηλό ρυθμό μετάδοσης μέχρι να γεμίσουν τα buffers τους και μετά συμβιβάζονται στο ρυθμό μετάδοσης της βιντεοροής. Λόγω της διακοπής της σύνδεσης δημιουργείται ουρά στην ασύρματη ζεύξη *(Σχήμα 5.32)* που και για τις δύο βιντεοροές παρουσιάζεται το ίδιο μέγεθος. Με βάση αυτά τα αποτελεσματα οι WM βιντεοροές και οι QT βιντεοροές φαίνεται να συμπεριφέρονται με τον ίδιο τρόπο τη στιγμή της μετάβασης.

## **5.7 Συνοπτικός Σχολιασμός Σεναρίων**

Κοιτάζοντας τα CDFs για το wireless throughput, το QT συμπεριφέρεται με τον ίδιο τρόπο σε όλα τα πειράματα που εκτελέσαμε ενώ αντίθετα το WM αντιδρά (άμεσα) ανάλογα με τις συνθήκες ασύρματου δικτύου. Τα CDFs του RTT δείχνουν μεγαλύτερες καθυστερήσεις για τις WM βιντεοροές. Μόνο σε ιδανικές συνθήκες ασύρματου δικτύου οι WM βιντεοροές έχουν ελαφρώς μικρότερες καθυστερήσεις από τις QT βιντεοροές. Τα CDFs του RSSI δείχνουν ότι στις WM και QT βιντεοροές ίσχυαν παρόμοιες συνθήκες για κάθε υποσενάριο που εκτελούσαμε.

Στη συνέχεια αναφέρουμε συνοπτικά τους σχολιασμούς και παρατηρήσεις όπως πηγάζουν από τα διάφορα πειράματα που έχουμε πραγματοποιήσει για το κάθε σενάριο και τα είδαμε πιο πάνω αναλυτικά.

Στο πρώτο *Σενάριο 1* παρατηρήσαμε τα πιο κάτω:

- Σε ιδανικές συνθήκες ασύρματου δικτύου το WM με κωδικοποίηση wmv (MPEG-4) έχει ελαφρώς καλύτερο ρυθμό μετάδοσης από το QT με κωδικοποίηση mov (Η264)
- Στα αρχικά στάδια της βιντεοροής έχουμε ψηλά RTT και στους δύο τύπους βιντεοροών και αυτό οφείλεται στους καταχωρητές (buffers) τους οποίους προσπαθούν να γεμίσουν το WM και το QT.
- Tο QT ξεκινά με ψηλότερο ρυθμό μετάδοσης για να γεμίσει τους καταχωρητές του που φαίνεται να είναι μεγαλύτεροι από αυτούς του WM και γι' αυτό το λόγο η ασύρματη διέλευση πακέτων σταματά πιο νωρίς από ότι στο WM.
- Σημαντικές αυξομειώσεις της ισχύς του σήματος δυνατό να επηρεάσουν σημαντικά τον ρυθμό μετάδοσης της βιντεοροής και κατ' επέκταση τις καθυστερήσεις πακέτων RTT.
- Σε τέτοιες συνθήκες οι SBR και MBR βιντεοροές έχουν περίπου την ίδια απόδοση.

Στο δεύτερο *Σενάριο 2* είχαμε τις ακόλουθες παρατηρήσεις:

- Στις WM κωδικοποιήσεις βίντεοροών έχουμε μεγαλύτερες καθυστερήσεις RTT λόγω περιορισμένου εύρους ζώνης στο ασύρματο δίκτυο.
- Το QT φαίνεται να ανταποκρίνεται καλύτερα σε αυτό το διαμοιρασμό των ασύρματων πόρων.
- Παρατηρήσαμε μικρή αύξηση στο ποσοστό απώλειας πακέτων του WM (1.99% σε σχέση με 0.13% στο υποσενάριο 128Κ).
- Επίσης φαίνεται να έχουμε μείωση στο ρυθμό απόδοσης σε σύγκριση με το προηγούμενο σενάριο (mean:502Κ σε σχέση με mean:531Κ στο υποσενάριο 768Κ).

• Οπτικά η WM βιντεοροή στον client2 πάγωνε κατά διαστήματα (πρόβλημα QoS) ενώ η αντίστοιχη QT βιντεοροή δεν αντιμετώπιζε κανένα πρόβλημα.

Μέσα από το τρίτο *Σενάριο 3* καταλήξαμε στα ακόλουθα συμπεράσματα:

- Είχαμε συμφόρηση στο ασύρματο μέσο λόγω μετακίνησης του client3 σε περιοχές με χαμηλή κάλυψη με αποτέλεσμα να έχουμε υπερχείλιση της ουράς του AP.
- Και εδώ φαίνεται ξεκάθαρα ότι αυξομειώσεις της ισχύς του σήματος επηρεάζουν τη βιντεοροή σε όλα τα στρώματα και τις καθυστερήρεις RTT.
- Οι WM και QT βιντεοροές με κωδικοποίηση MBR ανταποκρίνονται καλύτερα σε συνθήκες συμφόρησης από ότι οι SBR βιντεοροές. Αυτό γιατί οι εξυπηρετητές βιντεοροών αντιδρούν στις σημάνσεις χαμηλής χωρητικότητας στο ασύρματο κανάλι και μειώνουν τον ρυθμό μετάδοσης των βιντεοροών.
- Η μέθοδος κωδικοποίησης του WM σε MBR αποδίδει ψηλότερους ρυθμούς απόδοσης (659K WM, 619K QT), χαμηλότερες καθυστερήσεις RTT (13msec WM, 21msec QT) και γενικά φαίνεται να συμπεριφέρεται καλύτερα από την αντίστοιχη μέθοδο του QT αλλά χρειάζεται μεγαλύτερο χρόνο κωδικοποίησης από ότι το QT.

Στο τέταρτο *Σενάριο 4* παρατηρήσαμε ότι:

- Υπήρχαν προβλήματα στην απόδοση των ασύρματων βιντεοροών και στα τρία στρώματα τα οποία εξετάζαμε (εφαρμογής, δικτύου και ασύρματο MAC).
- Από το 30ο μέχρι το 80ο δευτερόλεπτο παρατηρούμε μείωση του throughput, του frame rate στο επίπεδο εφαρμογής, αύξηση του RTT, του packet loss στο επίπεδο δικτύου και μείωση του wireless throughput και του wireless capacity στο ασύρματο MAC επίπεδο. Εδώ βλέπουμε την αλληλεπίδραση των στρωμάτων όταν έχουμε δυσμενείς συνθήκες στο ασύρματο περιβάλλον.
- Αυτό οφείλεται στην ανωμαλία της απόδοσης WLAN (Performance Anomaly) όπου ένας χρήστης με χαμηλή ασύρματη σύνδεση υποβιβάζει την ρυθμοαπόδοση άλλων ασύρματων σταθμών με καλύτερη ασύρματη λήψη λόγω επαναμεταδόσεων και υπερχείλισης της ουράς του AP.
- Οι QT βιντεοροές και στους τρεις ασύρματους σταθμούς αναπαράχθηκαν πιο ομαλά από τις WM βιντεοροές. Αυτό γιατί διαθέτει μεγαλύτερα buffers και ανταποκρίνεται πιο ομαλά στις αλλαγές του ασύρματου μέσου.
- Οι WM βιντεοροές διαρκούσαν περισσότερο χρόνο στο επίπεδο εφαρμογής λόγω buffering κάτι που πολλές φορές είναι αρκετά ενοχλητικό στο χρήστη.
- Οι QT βιντεοροές σε αυτό το σενάριο αντιμετώπισαν μεγαλύτερες καθυστερήσεις RTT, ωστόσο είχαν λιγότερο ποσοστό απώλειας πακέτων από τις WM βιντεοροές.

Στο πέμπτο *Σενάριο 5* είδαμε τα ακόλουθα:

- Η μέση ισχύ σήματος RSSI (Signal Strength) μεταβάλλεται από -50dBm σε -80dBm και μετά πίσω στα -50dBm περίπου με κακή λήψη να θεωρείται η ισχύς που είναι μικρότερη ή ίση με -75dBm. Από εδώ φαίνεται ότι και για τους δύο τύπους βιντεοροών ακολουθούσαμε ακριβώς την ίδια πορεία.
- Οι WM βιντεοροές δεν σταματούν να αναπαράγονται παρόλη την κακή λήψη και τις άσχημες συνθήκες που επικρατούν στο ασύρματο κανάλι έστω και αν η σύνδεση χαθεί. Ο WM εξυπηρετητής συνεχίζει και στέλνει πακέτα στον ασύρματο σταθμό με αποτέλεσμα να υπερχειλίζει η ουρά του AP και να προκαλεί μεγάλες καθυστερήσεις RTT, πολλά χαμένα πακέτα*,* μείωση της χωρητικότητας του ασύρματου δικτύου και μεγάλες ουρές στον ασύρματο χρήστη. Αντίθετα οι QT βιντεοροές σταματούν να αναπαράγονται με αποτέλεσμα τα προβλήματα που προαναφέρθηκαν για τις WM βιντεοροές να μην υφίστανται
- Αρκετές φορές οι εξυπηρετητές βιντεοροών λαμβάνουν λανθασμένες αποφάσεις για τη διαθέσιμή χωρητικότητα ασύρματου δικτύου με αποτέλεσμα να επιλέγεται λανθασμένος ρυθμός μετάδοσης βιντεοροής για αναπαραγωγή στον ασύρματο χρήστη.
- Οι QT βιντεοροές παρουσιάζουν καλύτερα αποτελέσματα στο ασύρματο επίπεδο από ότι οι WM βιντεοροές.

Τέλος στο έκτο *Σενάριο 6*:

- Οι WM και QT βιντεοροές φαίνεται να ανταποκρίνονται με τον ίδιο τρόπο σε καταστάσεις μετάβασης από ένα AP σε άλλο.
- Κατά την μετάβαση χάνονται πακέτα αλλά δεν διακόπτεται η βιντεοροή αφού συνεχίζει να αναπαράγεται από τα buffers του αντίστοιχου εργαλείου στο επίπεδο εφαρμογής.
- Η ασύρματη διέλευση πακέτων (wireless throughput) σταματά την στιγμή της μετάβασης μέχρι να επανέλθει η σύνδεση με το καινούργιο AP.
- Κατά τη στιγμή της σύνδεσης και οι δύο βιντεοροές ξεκινούν με ψηλό ρυθμό μετάδοσης μέχρι να γεμίσουν τα buffers τους και μετά συμβιβάζονται στο ρυθμό μετάδοσης της βιντεοροής.
- Λόγω της διακοπής της σύνδεσης δημιουργείται ουρά στην ασύρματη ζεύξη που και για τις δύο βιντεοροές παρουσιάζεται το ίδιο μέγεθος.

## **6. Συμπεράσματα και Μελλοντική Εργασία**

### **6.1 Συμπεράσματα**

Η αυξανόμενη χρήση της ροής πολυμέσων σε ασύρματα δίκτυα καθιστά τη γνώση της συμπεριφοράς των βιντεοροών Windows Media και QuickTime σημαντική και ιδιαίτερα σε καταστάσεις συμφόρησης. Για να καταλάβουμε την ανταπόκριση των δύο εφαρμογών στη συμφόρηση επιλέξαμε να αξιολογήσουμε την απόδοσή τους μέσα από τα πρωτόκολλo μεταφοράς δικτύου UDP (RTSP πάνω από UDP). Το UDP δεν προσφέρει οποιοδήποτε έλεγχο συμφόρησης και είναι επομένως αδιάφορο στη συμφόρηση, εντούτοις το Windows Media και το QuickTime στηρίζονται στο επίπεδο της εφαρμογής για να παρέχουν έλεγχο συμφόρησης με την προσαρμογή του βίντεο στο καταλληλότερο ρυθμό μετάδοσης. Τρέξαμε έξι σύνολα πειραμάτων για να αναλύσουμε την συμπεριφορά των δύο εφαρμογών και τις κωδικοποιημένες βιντεοροές στα τρία επίπεδα του ασύρματου δικτύου (Εφαρμογής, Δικτύου, Ασύρματο). Μετρήσαμε τη χρήση του εύρους ζώνης από τη ροή, το ρυθμό πλαισίων της ροής, τη ρυθμοαπόδοση της ροής, τα χαμένα πακέτα, τις καθυστερήσεις RTT, την ισχύ του σήματος RSSI, το έυρος ζώνης στο ασύρματο επίπεδο κτλ για να αξιολογήσουμε την απόδοση των δύο τύπων ασύρματων ροών κατά τον ανταγωνισμό για το περιορισμένο εύρος ζώνης.

Σε αυτή τη μελέτη παρουσιάσαμε κάποιες πειραματικές μετρήσεις από το Windows Media Streaming και το QuickTime Streaming σε ένα ασύρματο δίκτυο IEEE 802.11b WLAN. Εστιάσαμε την προσοχή μας στην παράδοση πολυμεσικού υλικού (ήχου και εικόνας) από δύο κεντρικούς εξυπηρετητές συνδεμένους στο ενσύρματο δίκτυο, σε μερικούς ασύρματους πελάτες στο ασύρματο τοπικό LAN. Πραγματοποιήσαμε πειράματα με σταθερούς ασύρματους πελάτες αλλά και με ασύρματους πελάτες σε κίνηση, για να χαρακτηρίσουμε την απόδοση του Windows Media και του QuickTime σε σενάρια των καλύτερων αλλά και των χειρότερων των περιπτώσεων. Για κάθε σενάριο τρέξαμε οκτώ πειράματα και στο σύνολο εκτελέσαμε 48 πειράματα κάτι που μας βοήθησε να βγάλουμε πιο σωστά και πιο ασφαλή συμπεράσματα. Τα πειραματικά αποτελέσματά μας καταλήγουν στα ακόλουθα κύρια σημεία τα οποία αρκετά από αυτά συμφωνούν με προηγούμενη εργασία που έχει γίνει στο χώρο αυτό:

• Κατ' αρχάς, η απόδοση της ασύρματης ροής πολυμέσων μπορεί να υποβιβαστεί σημαντικά όταν οι ασύρματοι χρήστες είναι σε κίνηση. Ελλιπή ποιότητα στο ασύρματο κανάλι και στη σύνδεση μπορεί να οδηγήσουν σε πολλές αναμεταδόσεις, σε δυναμική προσαρμογή του ρυθμού μετάδοσης και γενικά σε ψηλά ποσοστά overhead στο

ασύρματο δίκτυο. Αυτές οι καθυστερήσεις μειώνουν την απόδοση της εφαρμογής ασύρματης ροής Windows Media Streaming κυρίως και λιγότερο της εφαρμογής QuickTime Streaming.

- Δεύτερον, η μείωση της απόδοσης αυτής έχει επιπτώσεις σε όλους τους ασύρματους πελάτες στο WLAN, και όχι μόνο στους πελάτες που είναι σε κίνηση. Αυτό το πρόβλημα εμφανίζεται λόγω της κοινών πόρων που μοιράζονται οι ασύρματοι χρήστες στο Access Point. Αυτές οι παρατηρήσεις δίνουν έμφαση στην ανάγκη για παροχή ποιότητας υπηρεσίας για τις ασύρματες ροές πολυμέσων.
- Τα ασύρματα τοπικά δίκτυα κάνουν πιο δύσκολη την προσαρμογή των βιντεοροών στις δυνατότητες του δικτύου και περισσότερο όταν αυτές οι δυνατότητες μειώνονται.
- Τα βίντεος τα οποία κωδικοποιούνται με πολλαπλούς ρυθμούς μετάδοσης (VBR) μπορούν να αναπαραχθούν καλύτερα στην πλευρά του πελάτη από ότι τα βίντεος με απλή κωδικοποίηση (CBR) και ιδιαίτερα όταν οι συνθήκες στο WLAN είναι άσχημες. Αυτό είναι πιο εμφανές στις Windows Media βιντεοροές.
- Μέσα από τα αποτελέσματα φαίνεται ξεκάθαρα ότι οι QuickTime βιντεοροές με κωδικοποίηση mov (H264) ανταποκρίνονται καλύτερα μέσα από ασύρματα τοπικά δίκτυα σε σχέση με τις Windows Media βιντεοροές με κωδικοποίηση wmv (MPEG-4). Ιδιαίτερα σε καταστάσεις συμφόρησης και δυσμενείς συνθήκες ασύρματου δικτύου (χαμηλή λήψη, κίνηση, υπερφόρτωση δικτύου) οι βιντεοροές mov (Η264) εξακολουθούσαν να μεταδίδονται με αρκετά καλή ποιότητα και χωρίς παγώματα της εικόνας όπως συνέβαινε με τις βιντεοροές wmv (MPEG-4). Το αποτέλεσμα αυτό ήταν αναμενόμενο αφού τα βίντεο με κωδικοποίηση Η264 προσφέρουν ψηλή ποιότητα εικόνας σε χαμηλές ταχύτητες δικτύου. Ωστόσο σε ιδανικές συνθήκες ασύρματου δικτύου (ένας δέκτης, σταθερός με πολύ καλή λήψη) οι βιντεοροές wmv φαίνονται να συμπεριφέρονται καλύτερα από τις αντίστοιχες βιντεοροές mov και αυτό οφείλεται στο τρόπο λειτουργίας του κάθε εργαλείου όπου το WM ανταποκρίνεται πολύ γρήγορα στις αλλαγές του ασύρματου μέσου ενώ το QT πιο αργά αλλά πιο ομαλά και σταθερά στις αλλαγές αυτές. Η παρατήρηση αυτή διαψεύδει εν μέρη το συμπέρασμα της δημοσίευσης [8] ότι δηλαδή οι βιντεοροές δυσκολεύονται να μειώσουν ομαλά την ποιότητα και την απόδοση τους καθώς οι συνθήκες του ασύρματου δικτύου μειώνονται. Αυτό ισχύει για τις WM βιντεοροές αλλά όχι για τις QT βιντεοροές με H264 κωδικοποίηση.
- Οι σημερινές τεχνικές που χρησιμοποιούνται από τους εξυπηρετητές βιντεοροών για να υπολογίσουν το διαθέσιμο εύρος ζώνης του WLAN δεν φαίνεται να είναι οι καλύτερες ως προς την απόδοση τους.

• Τέλος, παρά την κάποια θετική ανταπόκριση στη συμφόρηση από τα εργαλεία Windows Streaming Media και το QuickTime Streaming, η από άκρο σε άκρο συμφόρηση που στηρίζεται απλώς στην προσαρμογή των ροών ανάλογα με το εύρος ζώνης δεν μπορεί να θεωρείτε η καταλληλότερη λύση για την ανάπτυξη των εφαρμογών αυτών στα ασύρματα δίκτυα. Αντί αυτού, ένα φιλικό στις ροές πρωτόκολλο μεταφοράς με τον κατάλληλο μηχανισμό ελέγχου συμφόρησης πρέπει να υλοποιηθεί όπως για παράδειγμα η χρήση προσαρμοστικών τεχνικών δικτύου και περιεχομένου όπως παρουσιάζονται στις σχετικές πρόσφατες δημοσιεύσεις [26], [27].

### **6.2 Μελλοντική Εργασία**

Ως μελλοντική εργασία θα μπορούσαμε παράλληλα με τις υπόλοιπες ρυθμίσεις όπως αναφέρονται σε αυτή την μελέτη, να κάνουμε ποιο πολύπλοκα τα πειράματα με το να μεταβάλουμε τις ρυθμίσεις του Linux AP και να δούμε την κάθε παράμετρο πως επηρεάζει τις ασύρματες βιντεοροές όπως για παράδειγμα το μέγεθος των ουρών (AP Queue Length), η ενεργοποίηση RTS/CTS κτλ. Ακόμα θα μπορούσαν να χρησιμοποιηθούν τα κατάλληλα εμπορικά Access Point (AP) για να αξιολογήσουμε την περίπτωση της μετάβασης από ένα AP σε άλλο χωρίς την απώλεια της σύνδεσης και ταυτόχρονα της μετάδοσης της βιντεοροής (Soft-Handover).

Το εργαλείο το οποίο δημιουργήσαμε για τη λήψη στατιστικών από το QuickTime θα μπορούσε να βελτιστοποιηθεί για να προσφέρει περισσότερες μετρικές στο επίπεδο εφαρμογής εκτός από το ρυθμό πλαισίων, κάτι ανάλογο με το MediaTracker. Τα κατάλληλα εργαλεία είναι ελεύθερα και διαθέσιμα στην ιστοσελίδα της apple κάτι που ενισχύει τα κίνητρα για ανάπτυξη μιας καινούργιας εφαρμογής που θα προσφέρει επιπλέον χρήσιμες πληροφορίες.

Επίσης για μελλοντική έρευνα θα μπορούσαμε να τρέξουμε τα πειράματα αυτά με άλλη εφαρμογή ροής πολυμέσων όπως το RealVideo αλλά και γιατί όχι με άλλο πρωτόκολλο μετάδοσης βιντεοροών όπως το TCP. Θα ήταν πολύ ενδιαφέρον να συγκρίνουμε την συμπεριφορά των τεχνολογιών αυτών κάτω από παρόμοιες συνθήκες ασύρματου δικτύου και να δούμε πως ανταποκρίνονται στις ασύρματες ροές πολυμέσων. Θα ήταν ιδιαίτερα χρήσιμο να μελετήσουμε το Helix Server της Real Media το οποίο όμως δεν προσφέρεται δωρεάν.

Θα ήταν ακόμα πολύ ενδιαφέρον να εξετάσουμε μελλοντικά τεχνικές όπως αυτές που παρουσιάζονται στις δημοσιεύσεις [26], [27] οι οποίες θα μπορούσαν να υλοποιηθούν σε εμπορικά εργαλεία για την καλύτερη προσαρμογή των βιντεοροών στις μεταβαλλόμενες συνθήκες που επικρατούν στο ασύρματο μέσο και την παροχή καλύτερης ποιότητας υπηρεσίας στους χρήστες.

Τέλος την τοπολογία την οποία χρησιμοποιήσαμε στα πειράματα μας θα μπορούσαμε να την επεκτείνουμε με περισσότερους κόμβους στο ενσύρματο και ασύρματο δίκτυο και να μελετήσουμε την συμπεριφορά των εφαρμογών ροής πολυμέσων μέσα από δίκτυα μεγάλης εμβέλειας WiMax και πως αυτές συμπεριφέρονται κάτω από τέτοιες συνθήκες. Ο έλεγχος νέων προτύπων όπως το 802.11e και 802.11n τα οποία άρχισαν να εμφανίζονται σε εμπορικά προϊόντα θα ήταν επίσης πολύ χρήσιμος.

### **6.3 Συνεισφορές Διπλωματικής Εργασίας**

Με την έρευνα την οποία πραγματοποιήσαμε για τους σκοπούς αυτής της διπλωματικής μελέτης καταλήξαμε σε κάποια συμπεράσματα τα οποία θα μπορούσαν να χρησιμοποιηθούν από τους άμεσα εμπλεκόμενους στο χώρο για βελτιστοποίηση της ποιότητας υπηρεσίας στις ασύρματες βιντεοροές. Η σύγκριση Windows Media και QuickTime βιντεοροών μέσα από ασύρματα δίκτυα δεν έχει ξαναγίνει στο παρελθόν και μάλιστα με την καινούργια κωδικοποίηση που έχει ενσωματωθεί στο QuickTime 7 το H264. Αρκετά από τα πιο πάνω συμπεράσματα ήταν αναμενόμενα αλλά υπήρχαν και κάποιες παρατηρήσεις που δεν τις περιμέναμε σύμφωνα με την μέχρι τώρα εργασία που έχει γίνει για τις ασύρματες βιντεοροές και μπορούν να θεωρηθούν ως η συμβολή της μελέτης αυτής στον χώρο. Κάποιες από αυτές είναι οι ακόλουθες:

• Οι WM βιντεοροές με κωδικοποίηση πολλαπλών ρυθμών μετάδοσης (MBR) συμπεριφέρονται καλύτερα από την αυτόματη κωδικοποίηση (VBR) των QT βιντεοροών. Ίσως θα ήταν καλά οι προγραμματιστές του QuickTime να κοιτάξουν τον τρόπο που ο Windows Media Encoder χρησιμοποιεί για την πολλαπλή κωδικοποίηση και να ακολουθήσουν παρόμοιο τρόπο κωδικοποίησης. Μπορεί ο χρόνος κατά τη διαδικασία κωδικοποίησης να αυξάνεται αλλά αυτό μπορεί να βελτιώσει την ποιότητα της ασύρματης βιντεοροής σημαντικά αφού θα επιλέγεται πιο κατάλληλος ρυθμός μετάδοσης βιντεοροής.

• Οι QT βιντεοροές προσαρμόζονται ομαλά στις απότομες αλλαγές του ασύρματου δικτύου σε αντίθεση με τις WM βιντεοροές. Ο προγραμματιστές του Windows Streaming Media Server και του Windows Media Player θα πρέπει να βελτιστοποιήσουν τον τρόπο που ανταποκρίνονται τα εργαλεία αυτά στις αλλαγές αυτές, μελετώντας προσεκτικά τον τρόπο λειτουργίας του QuickTime και να προσπαθήσουν να εφαρμόσουν παρόμοια λειτουργία. Για παράδειγμα όταν η λήψη του ασύρματου σταθμού είναι χαμηλή που καθιστά αδύνατη την μετάδοση και αναπαραγωγή της ασύρματης βιντεοροής τότε ο εξυπηρετητής θα πρέπει να σταματά αμέσως την μετάδοση πακέτων βίντεο προς το σταθμό ούτως ώστε να αποφεύγεται η περίπτωση συμφόρησης του ασύρματου μέσου λόγω υπερχείλισης της ουράς του Access Point όταν πλέον τα πακέτα δεν μπορούν να μεταφερθούν στον ασύρματο σταθμό. Μια διαδικασία που όπως φάνηκε από τα αποτελέσματα εφαρμόζεται στις QT βιντεοροές.

Εμείς προτείνουμε κάποιες αλλαγές οι οποίες θα πρέπει να γίνουν στα συγκεκριμένα εμπορικά εργαλεία, ωστόσο δεν θα πρέπει να παραβλέψουμε το ασύρματο δίκτυο και τις νέες τεχνολογίες και τα νέα πρότυπα που κατά καιρούς εμφανίζονται σε αυτό το κομμάτι της ασύρματης βιντεοροής. Για τη βελτιστοποίηση της ασύρματης βιντεοροής σίγουρα προσπάθειες πρέπει να γίνουν από όλες τις εμπλεκόμενες μεριές και όχι μόνο από μια κατεύθυνση έτσι ώστε να έχουμε τα επιθυμητά αποτελέσματα. Στη μελέτη αυτή δεν μελετήσαμε τους παράγοντες του ασύρματου δικτύου που επηρεάζουν τις ασύρματες βιντεοροές και έτσι δεν μπορούμε να πούμε πολλά για το θέμα αυτό αλλά κοιτάζοντας μπροστά θα λέγαμε γενικότερα ότι υπάρχει μια τάση αύξησης της χωρητικότητας του ασύρματου μέσου. Για το σκοπό αυτό αναπτύσσονται νέες τεχνικές μετάδοσης που πλέον λαμβάνουν υπόψη τις εφαρμογές πολυμέσων όπως η τηλεφωνία, η τηλεδιάσκεψη και οι βιντεοροές και προσπαθούν να προσφέρουν καλύτερη ποιότητα υπηρεσίας μέσω των ασύρματων καναλιών. Οπότε προτείνουμε όχι μόνο συνεργασία μεταξύ των κατασκευαστών εμπορικών εργαλείων βιντεοροών αλλά και τη συνεργασία μεταξύ των κατασκευαστών εργαλείων ασύρματου δικτύου για να πετύχουμε τα μέγιστα στην βελτιστοποίηση της ποιότητας υπηρεσίας ασύρματου πολυμεσικού υλικού.

## **Βιβλιογραφία και Αναφορές**

- [1] Εργαλείο Ethereal, Διαθέσιμο στο [http://www.ethereal.com](http://www.ethereal.com/)
- [2] Εργαλεία MediaTracker, UDPPing, UDPHeartBeat, WRAPI+. Διαθέσιμα στο <http://perform.wpi.edu/tools>
- [3] Matthew S. Gast. 802.11 Wireless Networks, The definitive guide. O'Reilly
- [4] James F. Kurose, Keith W. Ross. Computer Networking. Addison Wesley
- [5] Feng Li, Mingzhe Li, Rui Lu, Huahui Wu, Mark Claypool, and Robert Kinicki, Tools and Techniques for Measurement of IEEE 802.11 Wireless Networks, In Proceedings of the Second International Workshop On Wireless Network Measurement (WiNMee) Boston, Massachusetts, USA , April 2006
- [6] Mingzhe Li, Feng Li, Rui Lu, Mark Claypool and Robert Kinicki, Weather Forecasting – Predicting Performance for Streaming Video over Wireless LANs, June 2005
- [7] J. Gretarsson, F. Li, M. Li, A. Samant, H. Wu, M. Claypool and R. Kinicki. Performance Analysis of the Intertwined Effects between Network Layers for 802.11g Transmissions, Technical Report WPI-CS-TR-05-09, CS Department, Worcester Polytechnic Institute, October 2005.
- [8] F. Li, J. Chung, M. Li, H. Wu, M. Claypool and R. Kinicki. Application, Network and Link Layer Measurements of Streaming Video over a Wireless Campus Network, In Proceedings of the 6th Passive and Active Measurement Workshop (PAM), Boston, Massachusetts, USA, April 2005.
- [9] G. Bai and C. Williamson. The Effects of Mobility on Wireless Media Streaming Performance. In Proceedings of Wireless Networks and Emerging Technologies (WNET), pages 596–601, July 2004.
- [10] J. Chung, M. Claypool, and Y. Zhu. Measurement of the Congestion Responsiveness of RealPlayer Streaming Video Over UDP, In Proceedings of the Packet Video Workshop (PV), Nantes, France, Apr. 2003
- [11] James G. Nichols, Measurement Study of Windows Streaming Media Computer Science Department, Worcester Polytechnic Institute,100 Institute Road Worcester, MA 01609
- [12] M. Li, M. Claypool, and R. Kinicki. MediaPlayer versus RealPlayer (A Comparison of Network Turbulence), In Proceedings of the ACM SIGCOMM Internet Measurement Workshop (IMW), pages 131 – 136, Marseille, France, Nov. 2002.
- [13] M. Li, M. Claypool, R. Kinicki, and J. Nichols. Characteristics of Streaming Media Stored on the Web. ACM Transactions on Internet Technology (TOIT), 2004
- [14] G. Bai, K. Oladosu and C.Williamson, "Performance Issues for Wireless Web Servers", June 2004.
- [15] J. Nichols, M. Claypool, R. Kinicki, and M. Li. Measurements of the Congestion Responsiveness of Windows Streaming, In Proceedings of the 14th ACM International Workshop on Network and Operating Systems Support for Digital Audio and Video (NOSSDAV), June 2004.
- [16] G. Bianchi. Performance Analysis of the IEEE 802.11 Distributed Coordination Function, IEEE Journal on Selected Areas in Communications, Wireless Series, 18(3):535{547, March 2000
- [17] F.Cali, M. Conti, and E. Gregori. IEEE 802.11 Wireless LAN: Capacity Analysis and Protocol Enahncement, In Proceedings of IEEE INFOCOM, pages 142{149, San Francisco, CA, USA, March 1998.
- [18] S.Pilosof, R. Ramjee, D. Raz, Y. Shavitt, and P. Sinha. Understanding tcp fairness over wireless lan, In INFOCOM, 2003.
- [19] P.Chatzimisios, A. C. Boucouvalas, and V. Vitsas. Performance Analysis of IEEE 802.11 DCF in Presence of Transmission Errors, In Proceedings of IEEE Globecom 2003, pages 950{954, San Francisco, CA, USA, June 2004.
- [20] A.P.Jardosh, K. N. Ramachandran, K. C. Almeroth, and E.M.Belding-Royer, Understanding Congestion in IEEE 802.11b Wireless Networks, October 2005.
- [21] E. Pelletta and H. Velayos. Performance Measurements of the Saturation Throughput in IEEE 802.11 Access Points, April 2005.
- [22] M.Yarvis, K. Papagiannaki and W. S. Conner. Characterization of 802.11 Wireless Networks in the Home, In Proceedings of 1st workshop on Wireless Network Measurements (WiNMee), Riva del Garda, Italy, April 2005.
- [23] M.Heusse, F. Rousseau, G. Berger-Sabbatel, and A. Duda. Performance Anomaly of 802.11b, In Proceedings of IEEE INFOCOM, 2003.
- [24] Y.Wang and M. Claypool. RealTracer Tools for Measuring the Performance of RealVideo on the Internet, December 2005.
- [25] A. Balachandran and G. Voelker. WRAPI Real-time Monitoring and Control of an 802.11 Wireless LAN, Technical report, CS at UCSD, 2004.
- [26] Pavlos Antoniou**,** Andreas Pitsillides and Vasos Vassiliou, Adaptive Feedback Algorithm for Internet Video Streaming based on Fuzzy Rate Control, 12th IEEE Symposium on Computers and Communications (ISCC'07), Aveiro, Portugal, July, 2007.
- [27] P.Antoniou, V. Vassiliou, and A. Pitsillides, Delivering Adaptive Scalable Video over the Wireless Internet, 1st ERCIM Workshop on eMobility, Coimbra, Portugal, May, 2007.
- [28] M.Heusse, F. Rousseau, G. Berger-Sabbatel, and A. Duda, Performance Anomaly of 802.11b, 2003.
- [29] Y.Xiao and J. Rosdahl, Throughput and delay limits of IEEE 802.11, IEEE Communications Letters, 6(8):355{357, August 2002.
- [30] H.Wu, Y. Peng, K. Long, S. Cheng, and J. Ma, Performance of Reliable Transport Protocol over IEEE 802.11 Wireless LAN: Analysis and Enhancement, In Proceedings of IEEE INFOCOM, pages 599{607, New York, NY, USA, June 2002.
- [31] S. hwan Yoo, J.-H. Choi, J.H.Hwang and C. Yoo. Eliminating the Performance Anomaly of 802.11b, In International Conference on Networking, April 2005.
- [32] J. Jun, P. Peddabachagari, and M. Sichitiu, Theoretical maximum throughput of IEEE 802.11 and its applications, In Proceedings of the 2nd IEEE International Symposium on Network Computing and Applications (NCA'03), pages 249{256, Cambridge, MA, USA, April 2003.
- [33] Jochen H. Schiller, Mobile Communications, Second Edition. Addison-Wesley.

[34] Comparative Performance of Wireless and Powerline LANs for Streaming Media, Gent G.P., Downing C., Dalton J.

# **Παράρτημα Α: Γραφικές Παραστάσεις**

## **A.1 Ρυθμός Μετάδοσης από Ethereal (Wireless Sniffer)**

### **Α.1.1 Σενάριο 1**

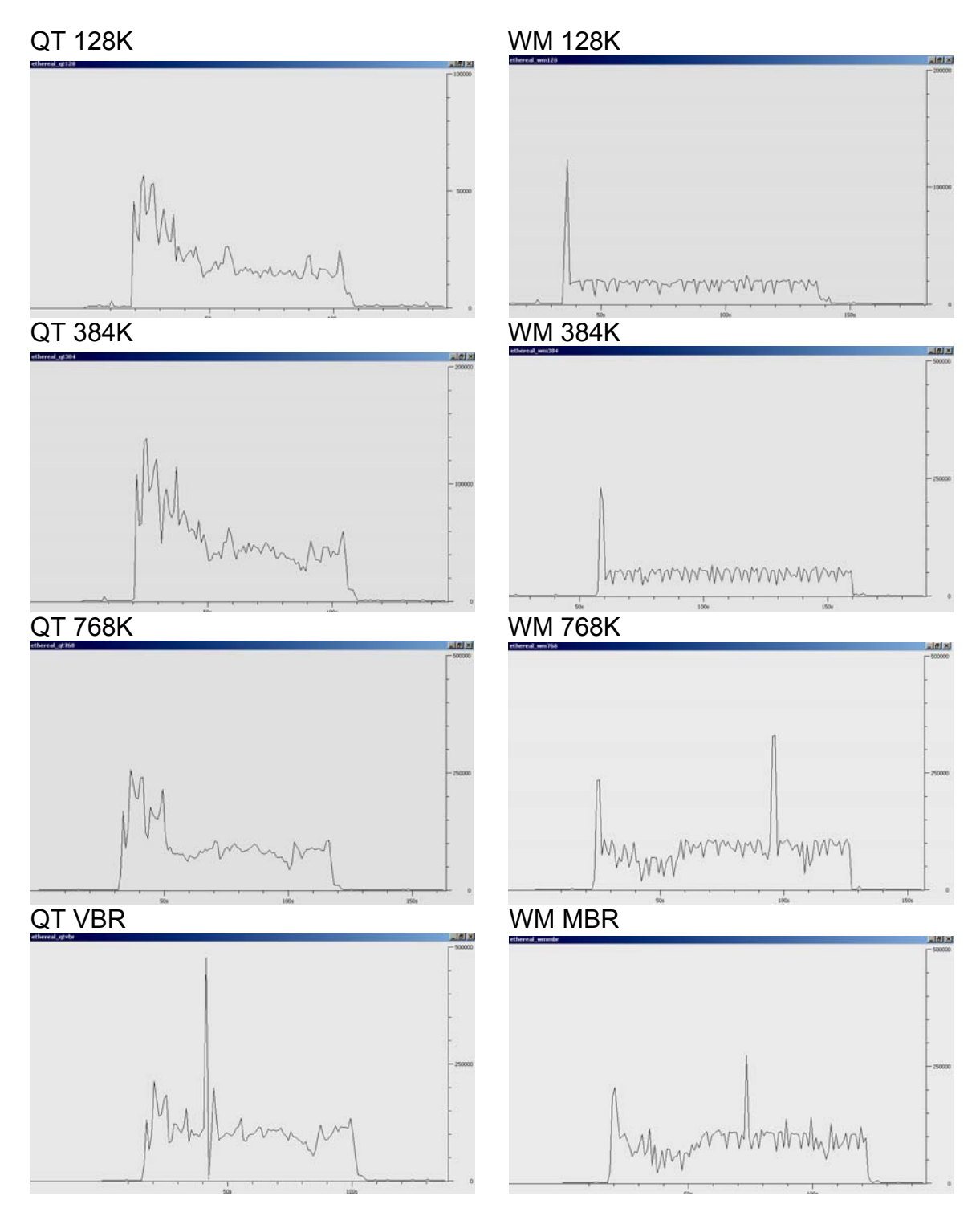

## **Α.1.2 Σενάριο 2**

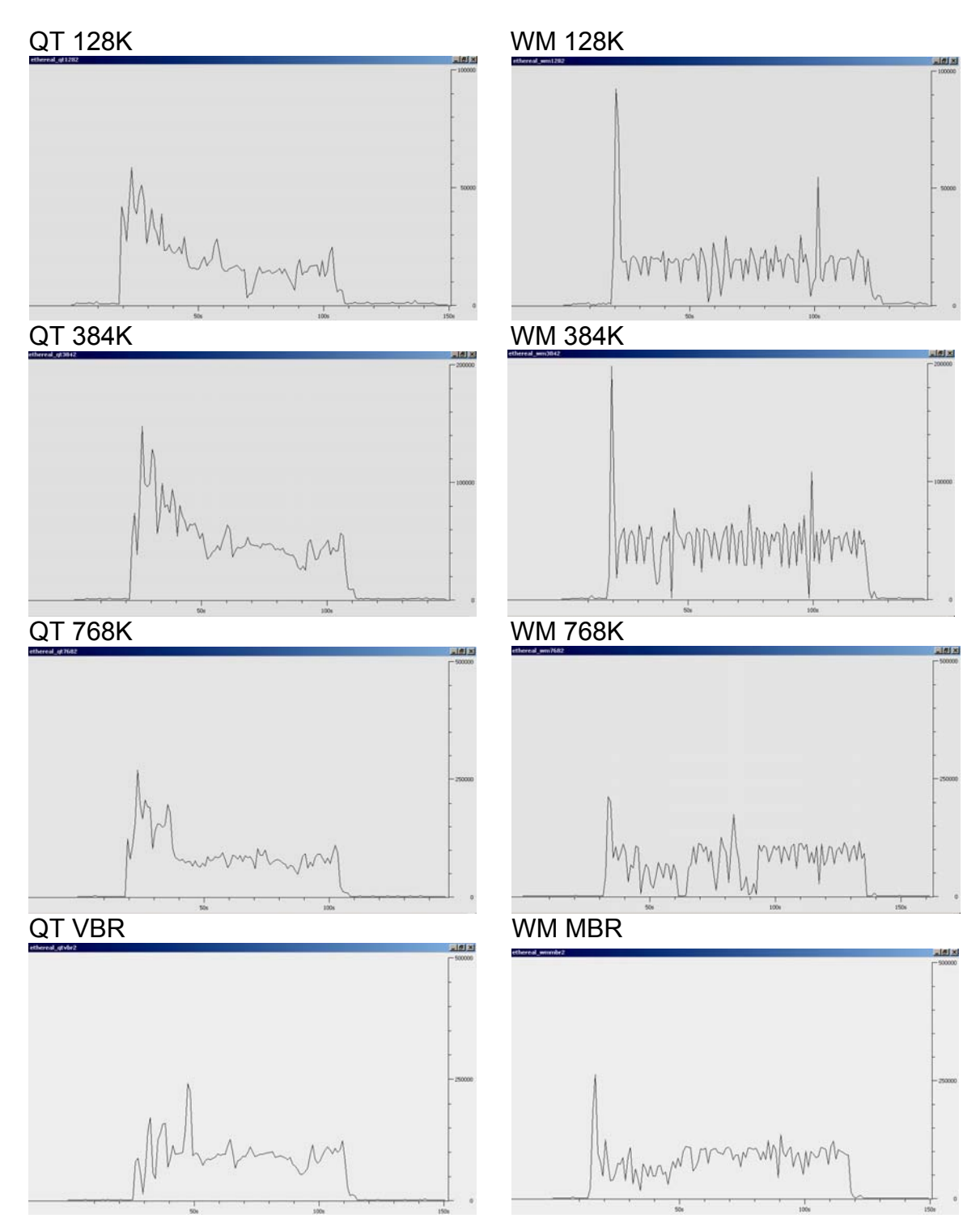
## **Α.1.3 Σενάριο 3**

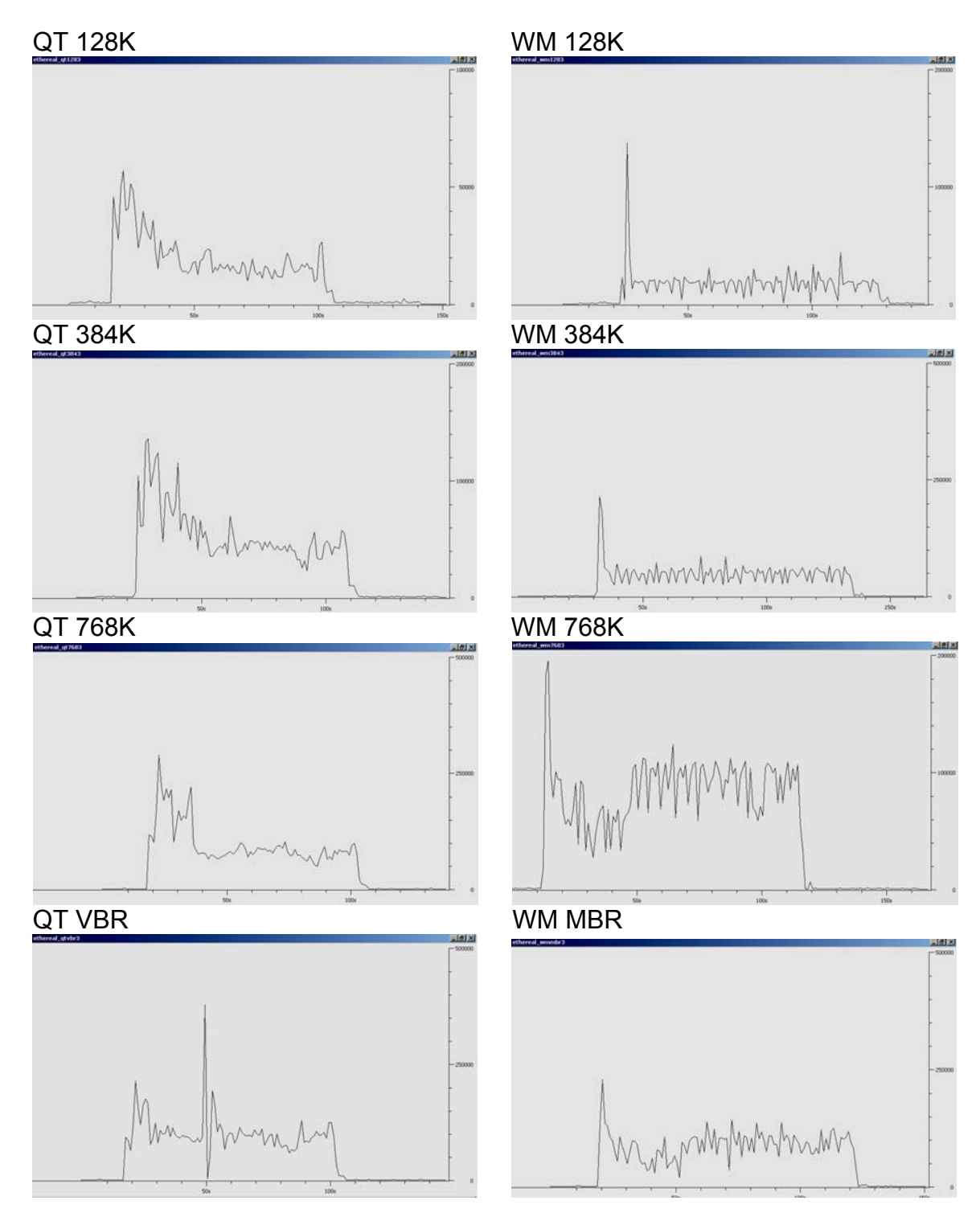

### **Α.1.4 Σενάριο 4**

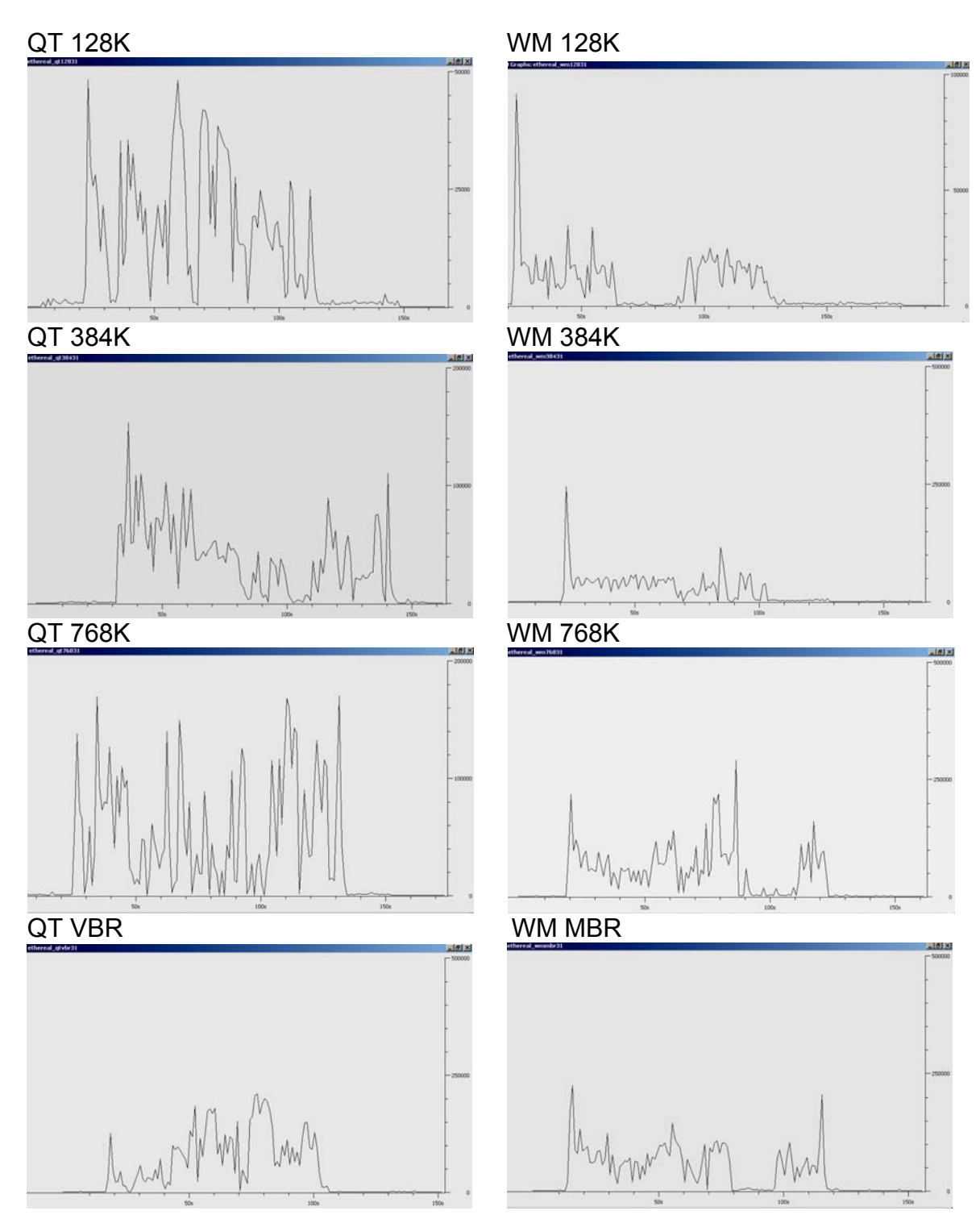

### **Α.1.5 Σενάριο 5**

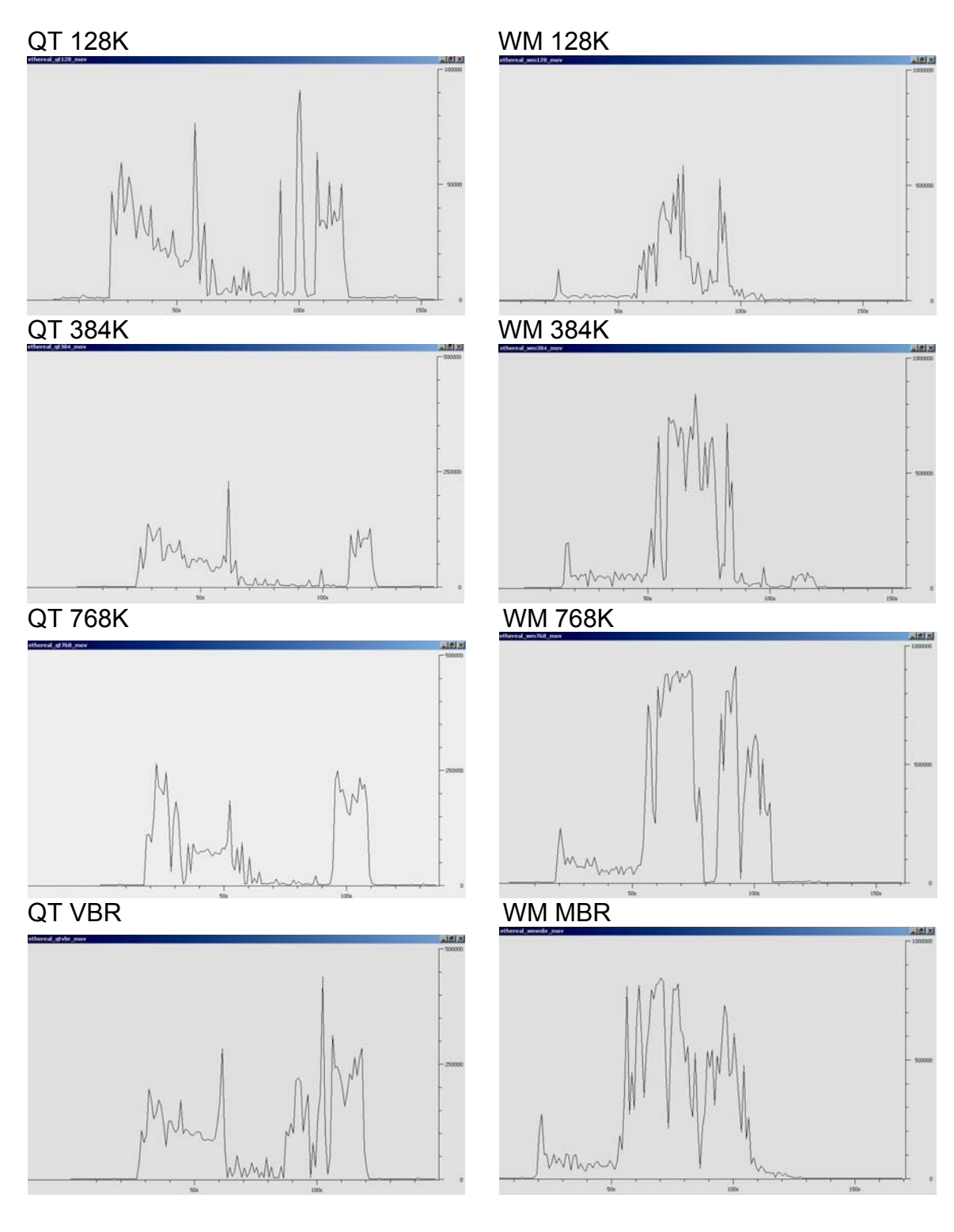

### **Α.1.6 Σενάριο 6**

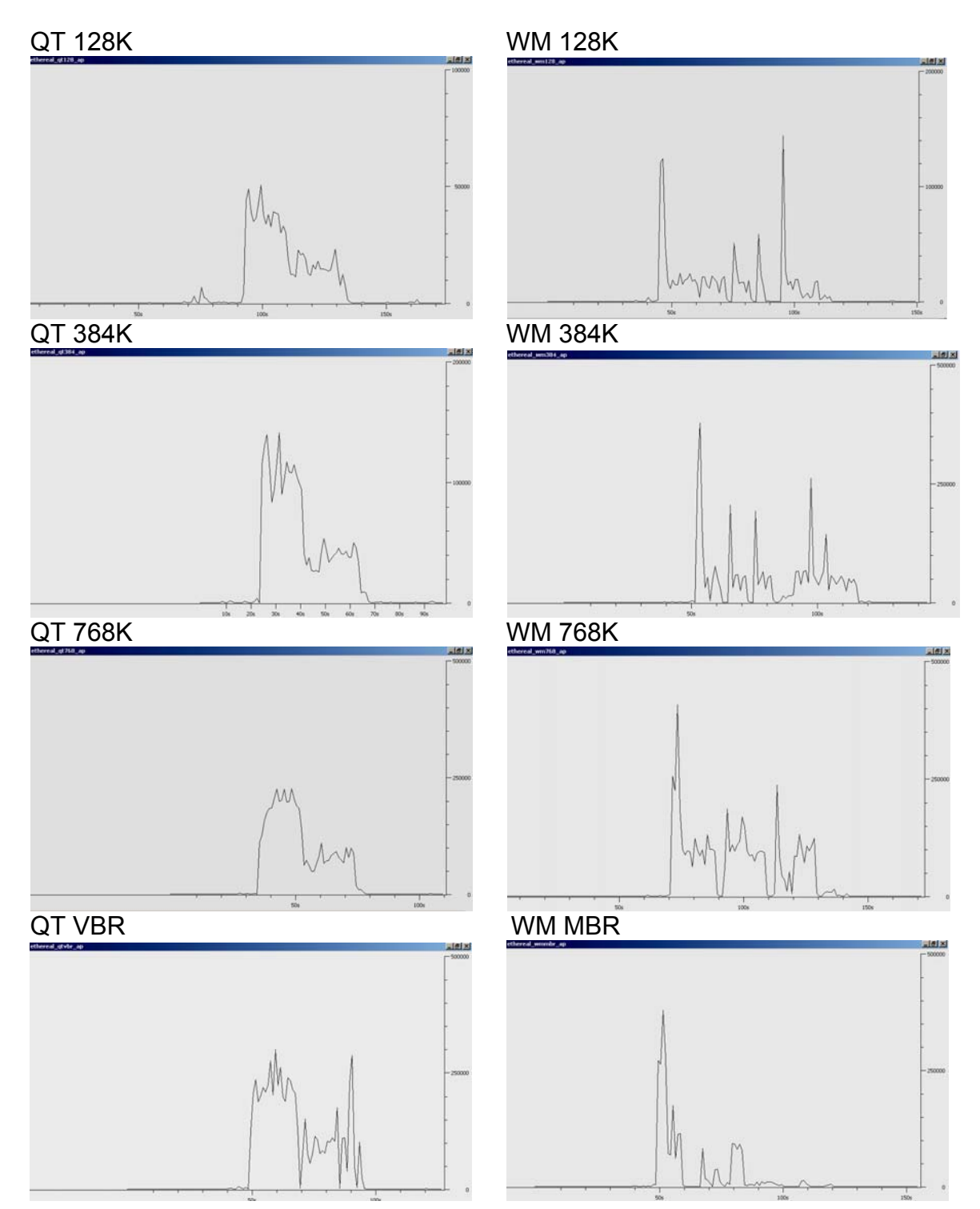

# **A.2 Γραφικές Παραστάσεις 5ου Κεφαλαίου**

#### **Α.2.1 Σενάριο 2**

#### **Client1: Βίντεο 128Κbps, Client2: Βίντεο 2.2Mbps**

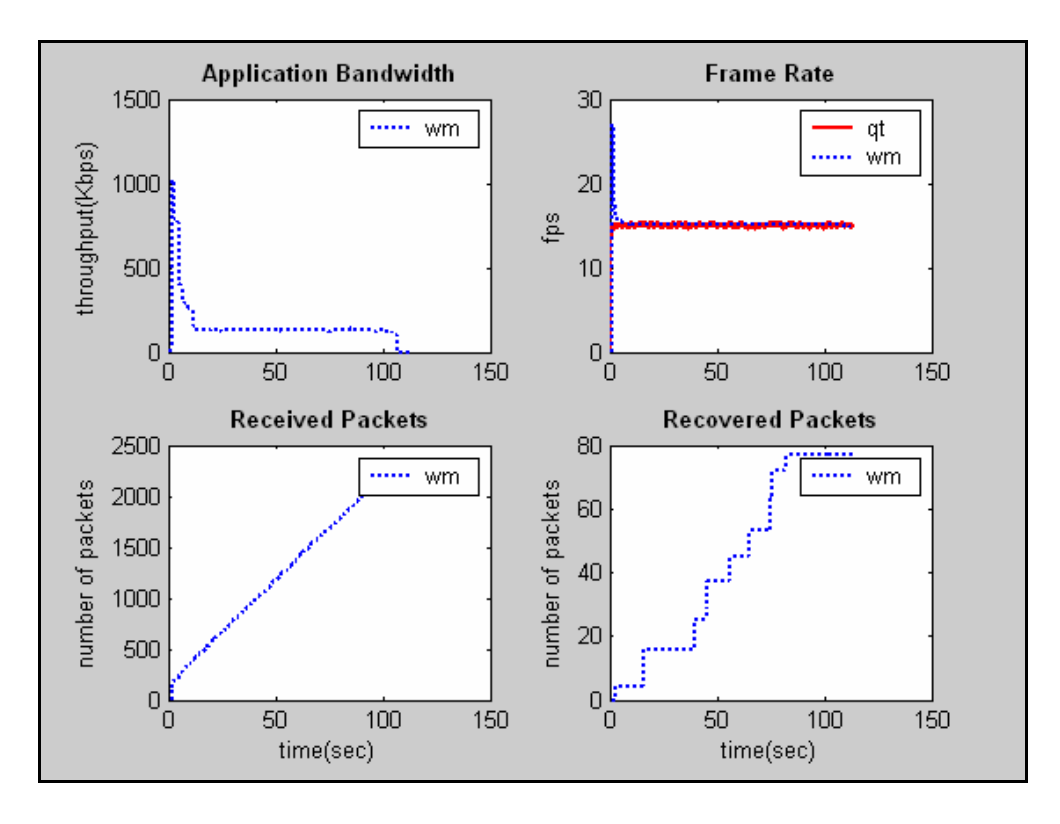

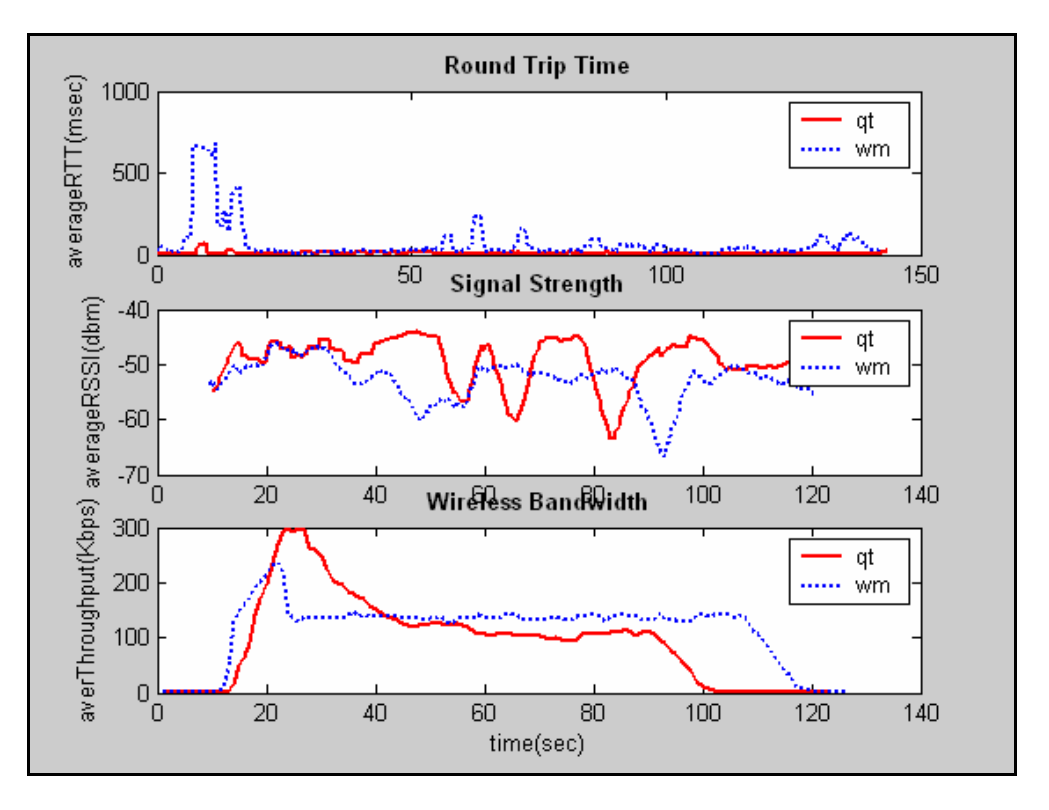

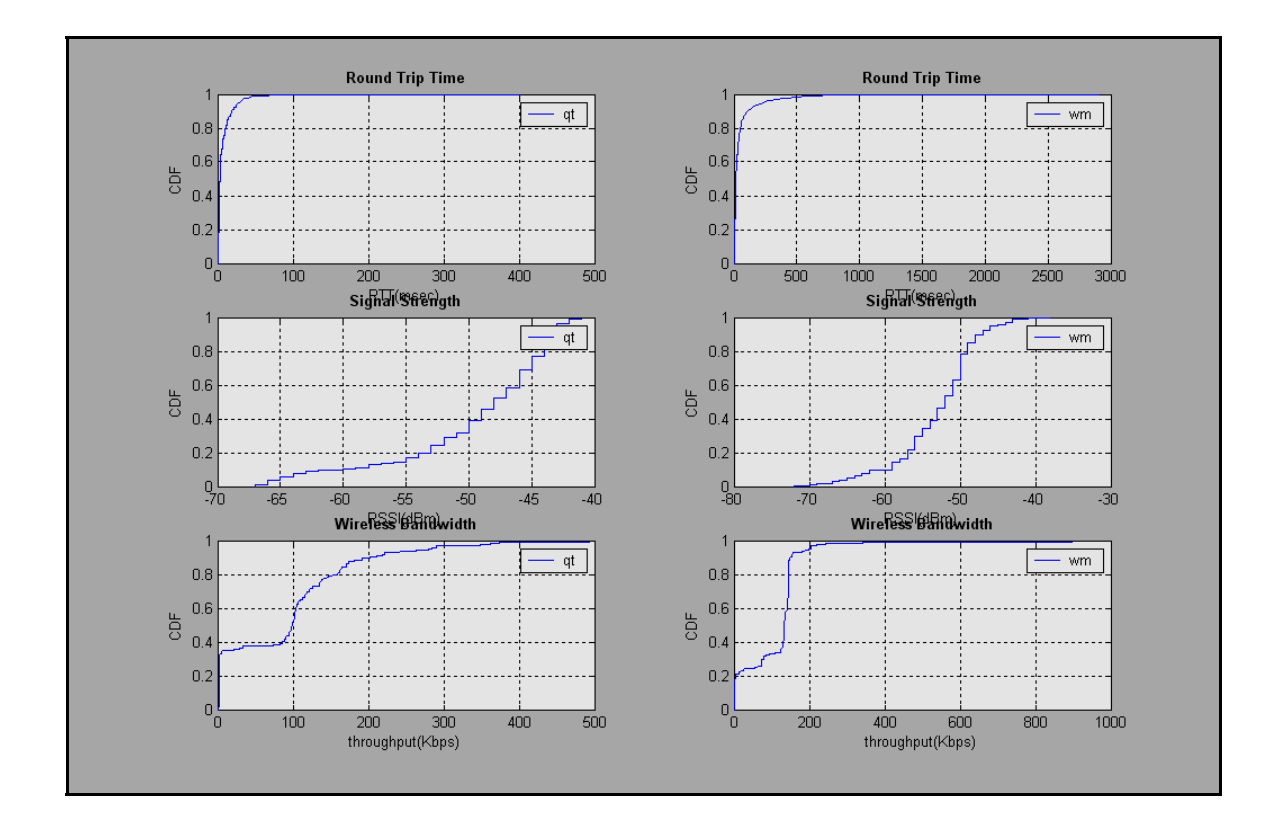

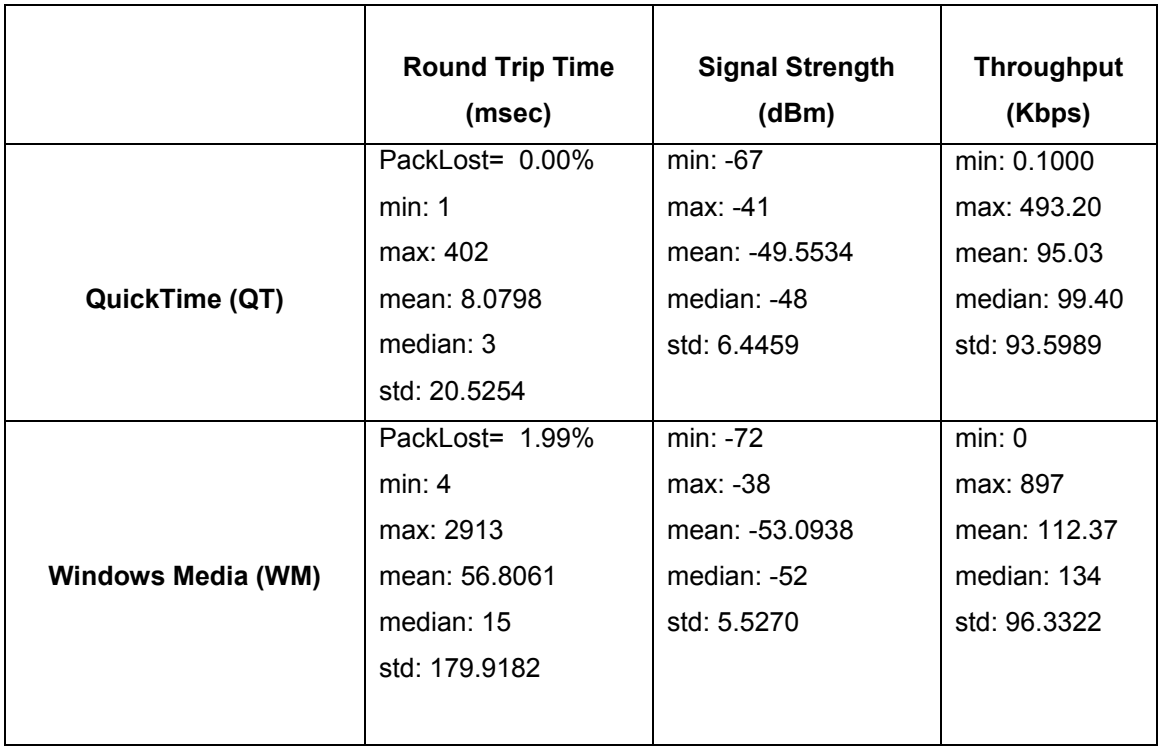

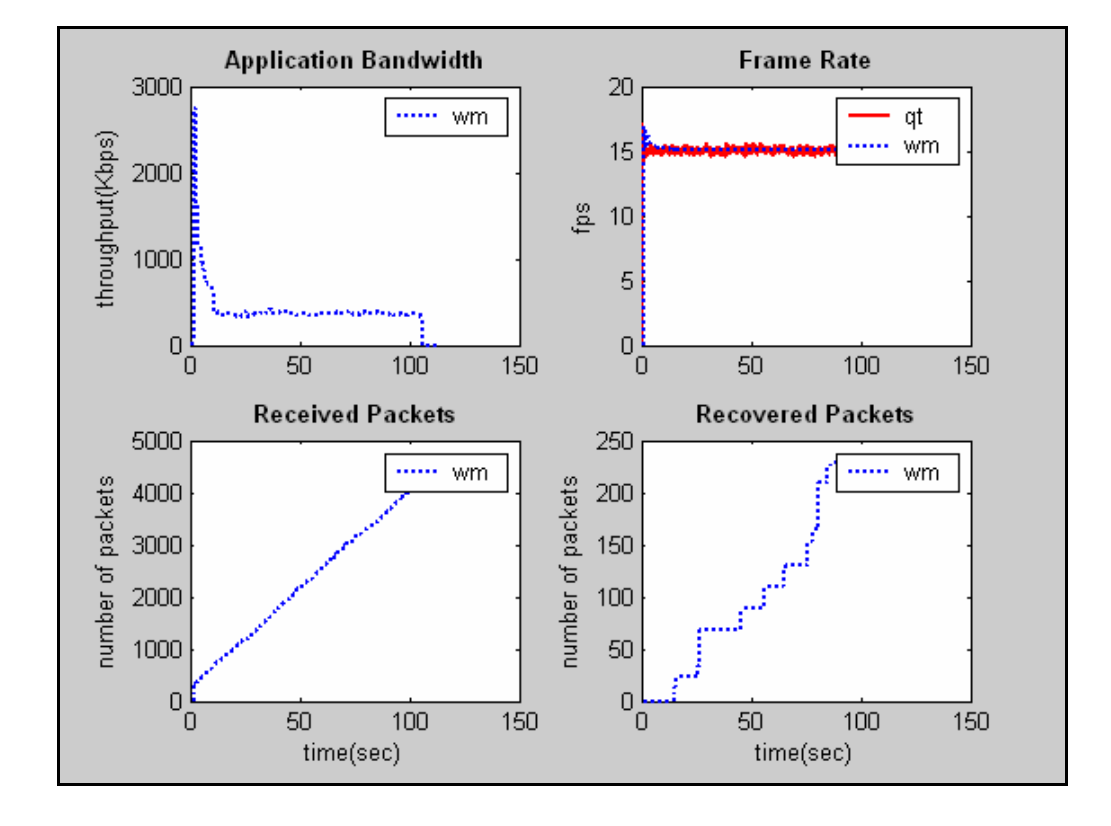

**Client1: Βίντεο 384Κbps, Client2: Βίντεο 2.2Mbps** 

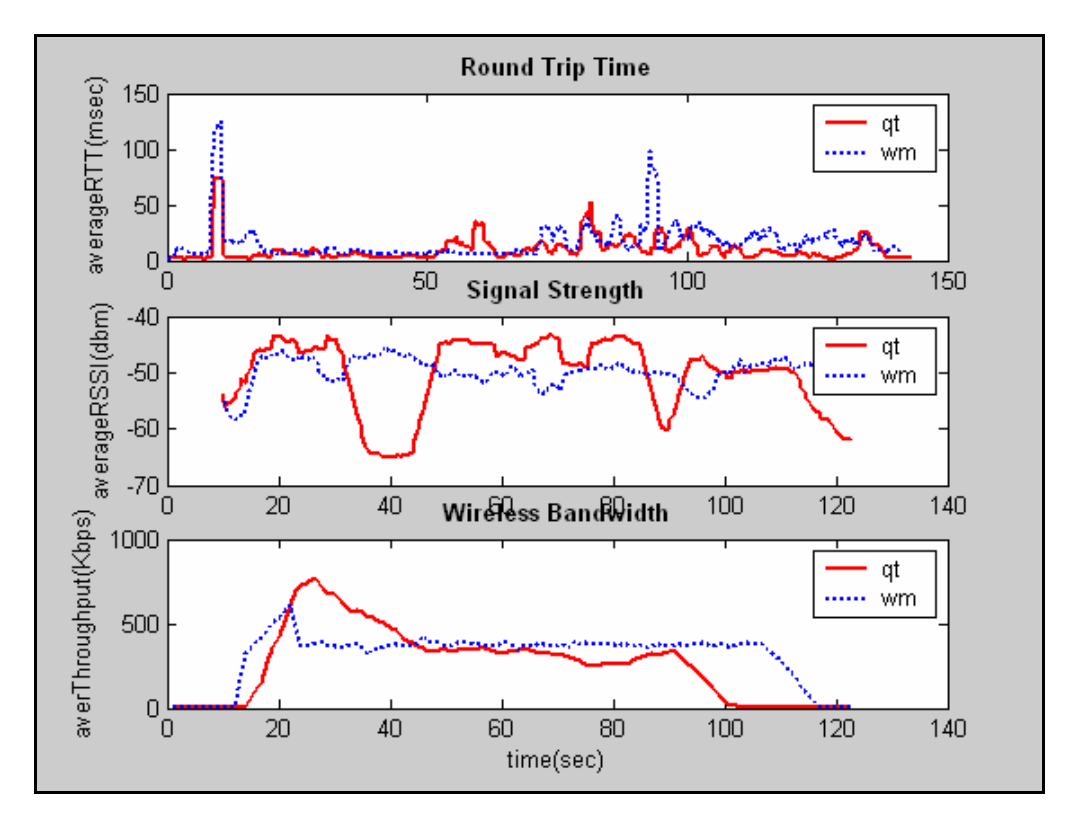

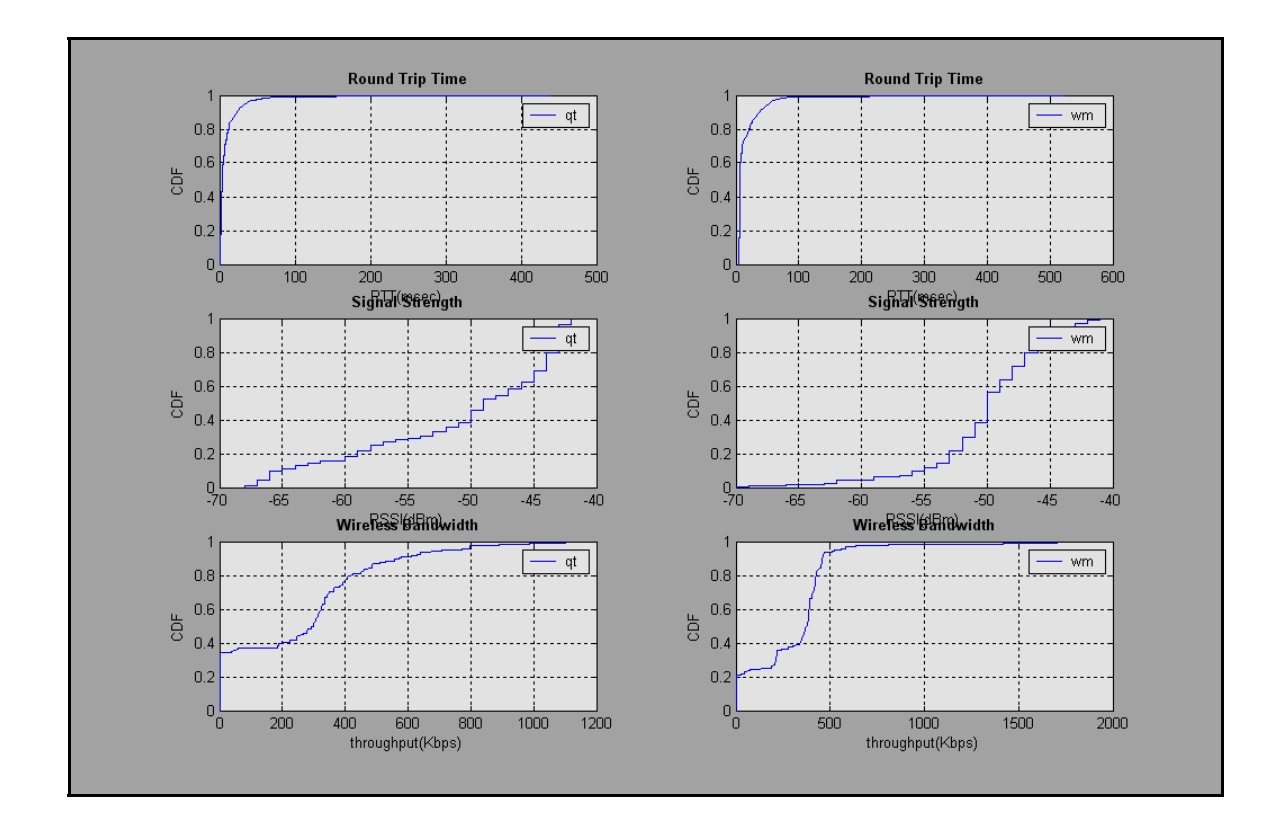

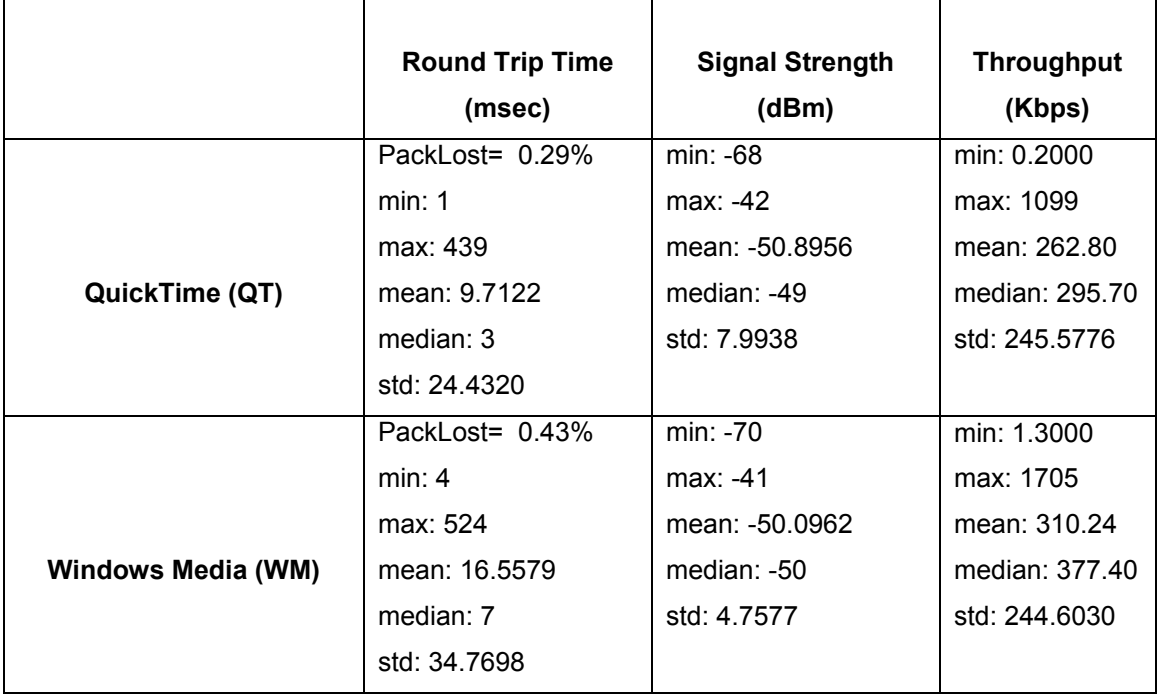

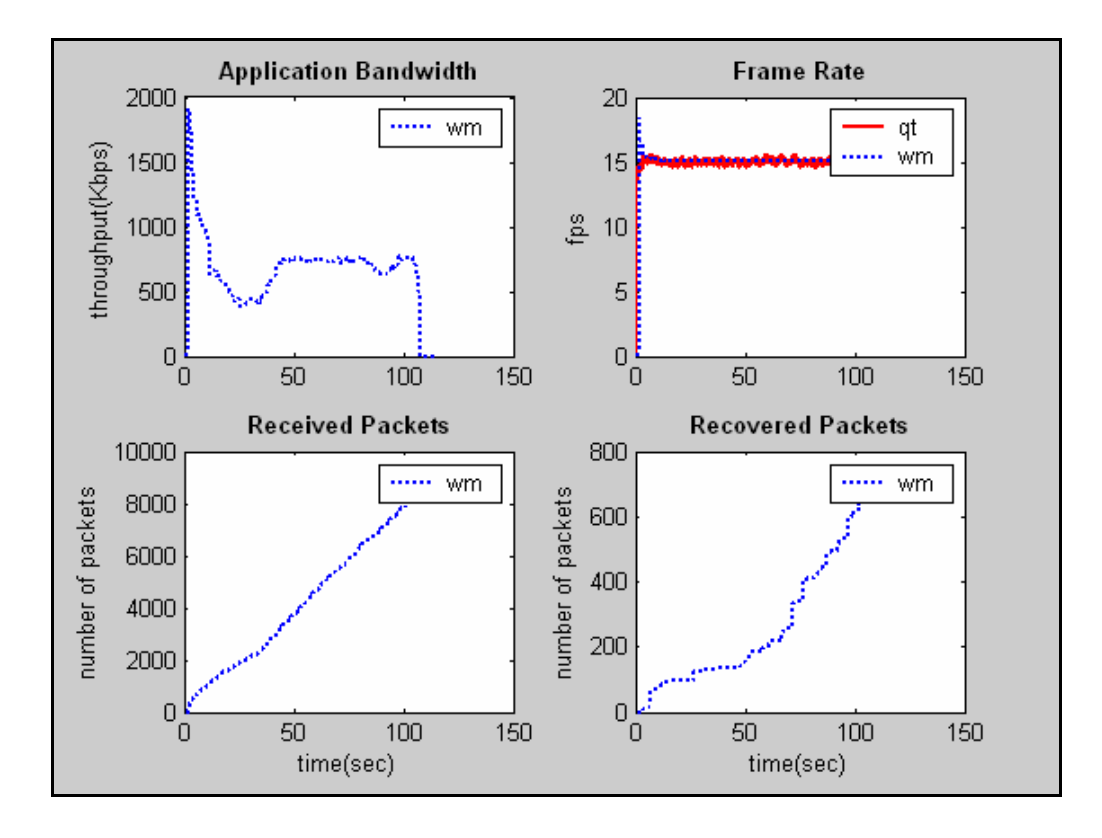

**Client1: Βίντεο VBR, Client2: Βίντεο 2.2Mbps** 

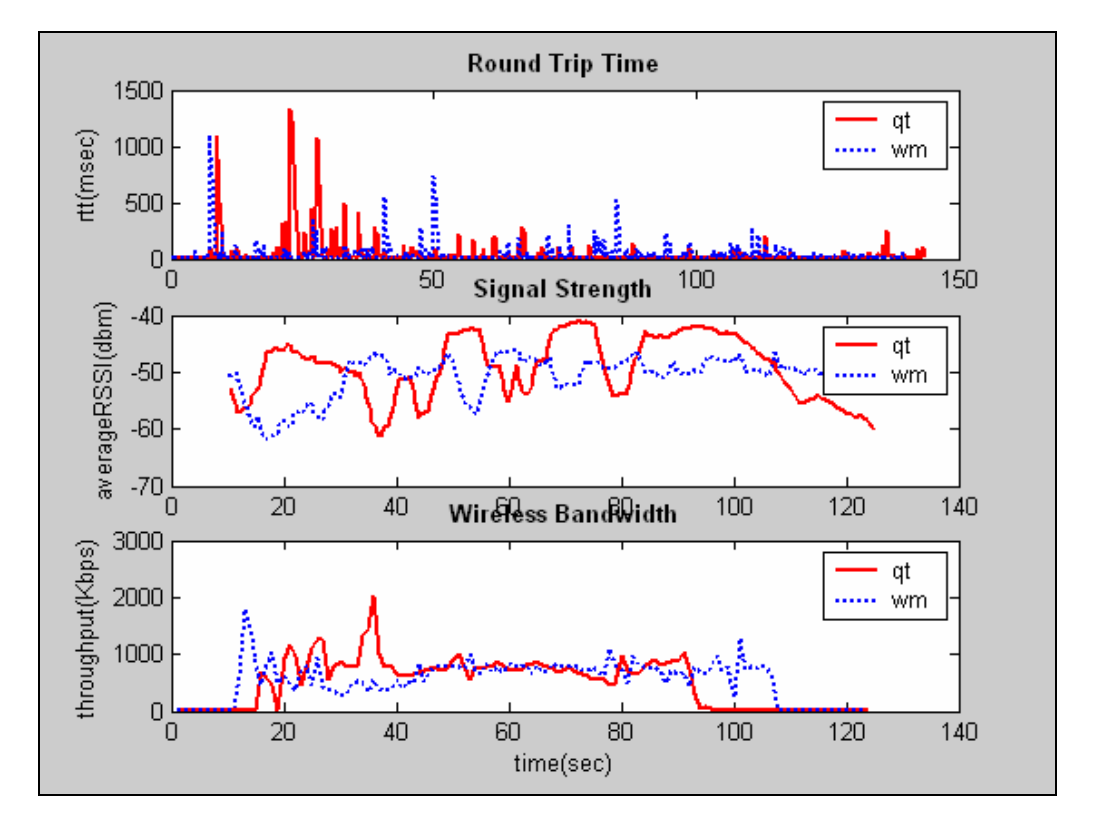

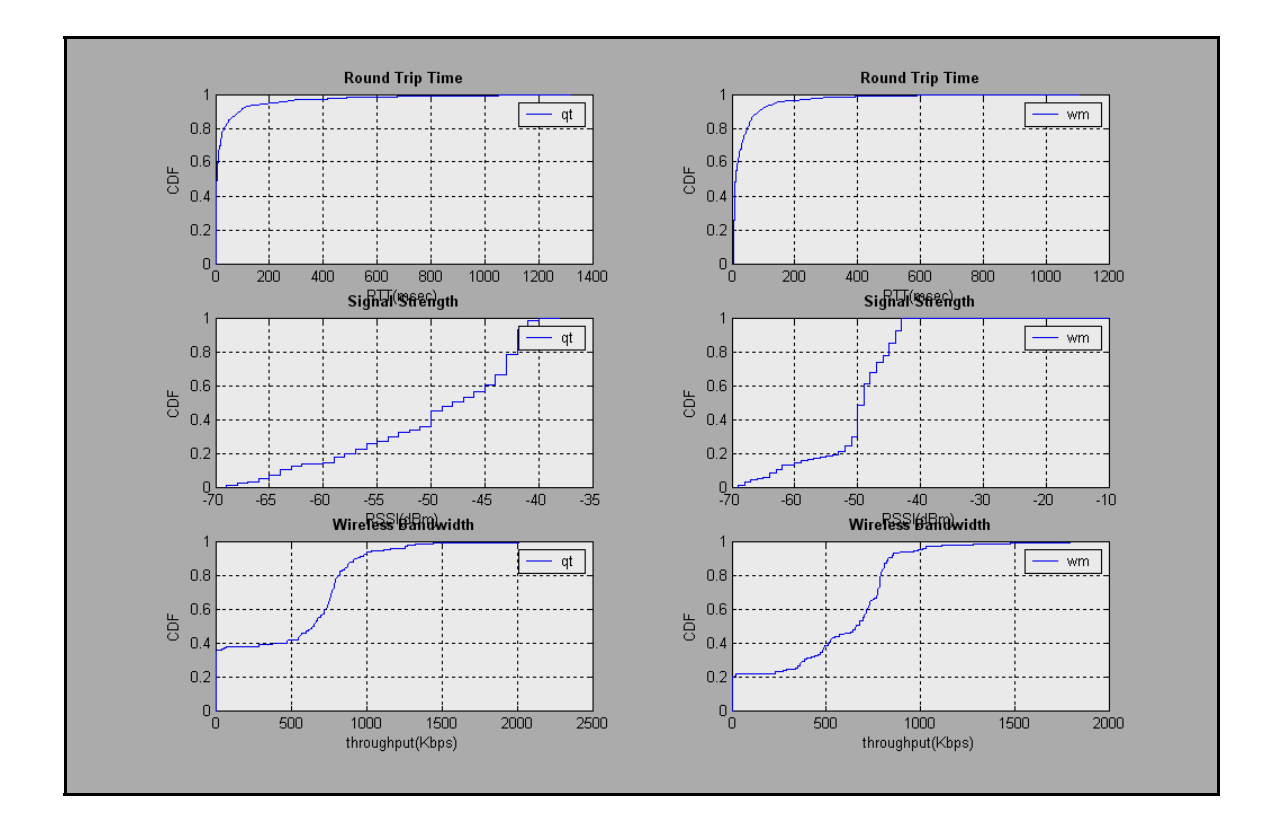

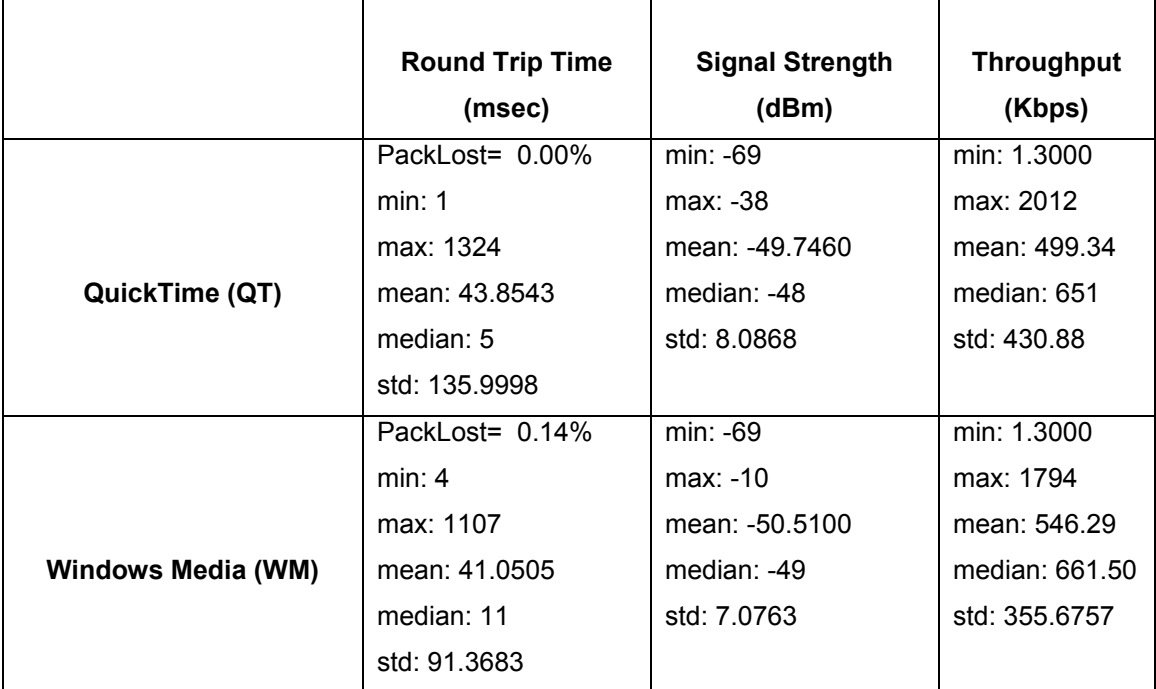

### **Α.2.2 Σενάριο 3**

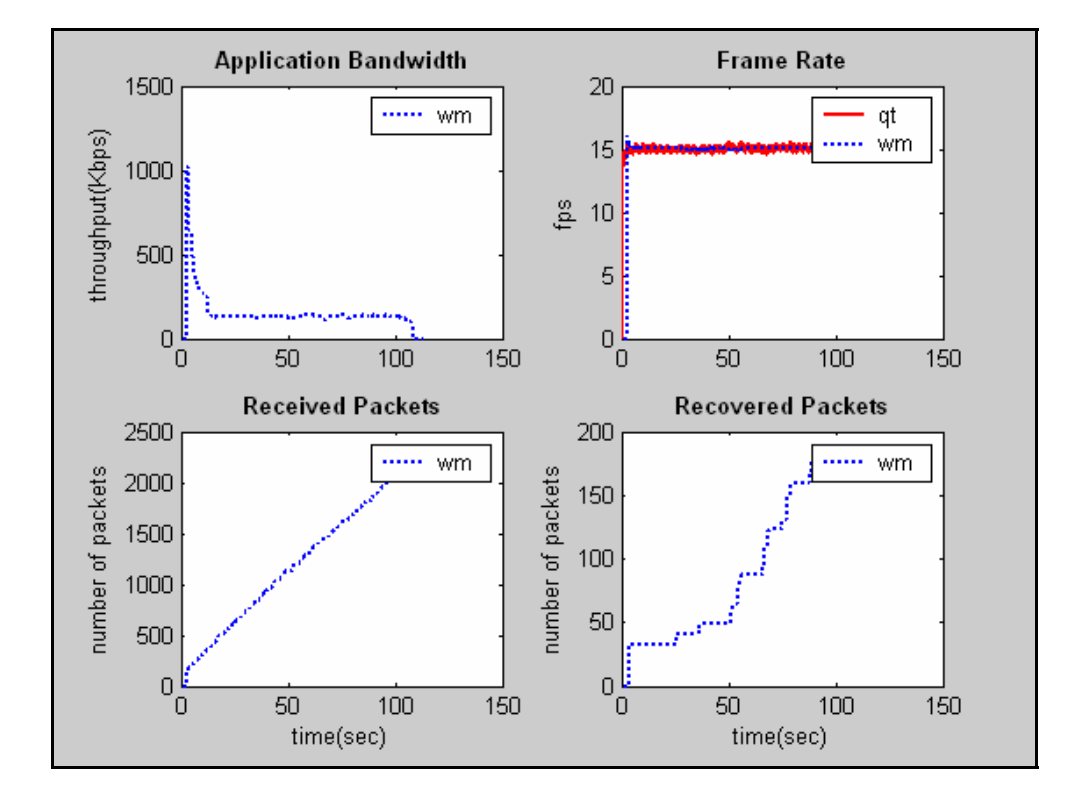

**Client1: Βίντεο 128K, Client2: Βίντεο 2.2M, Client3: Βίντεο 384K** 

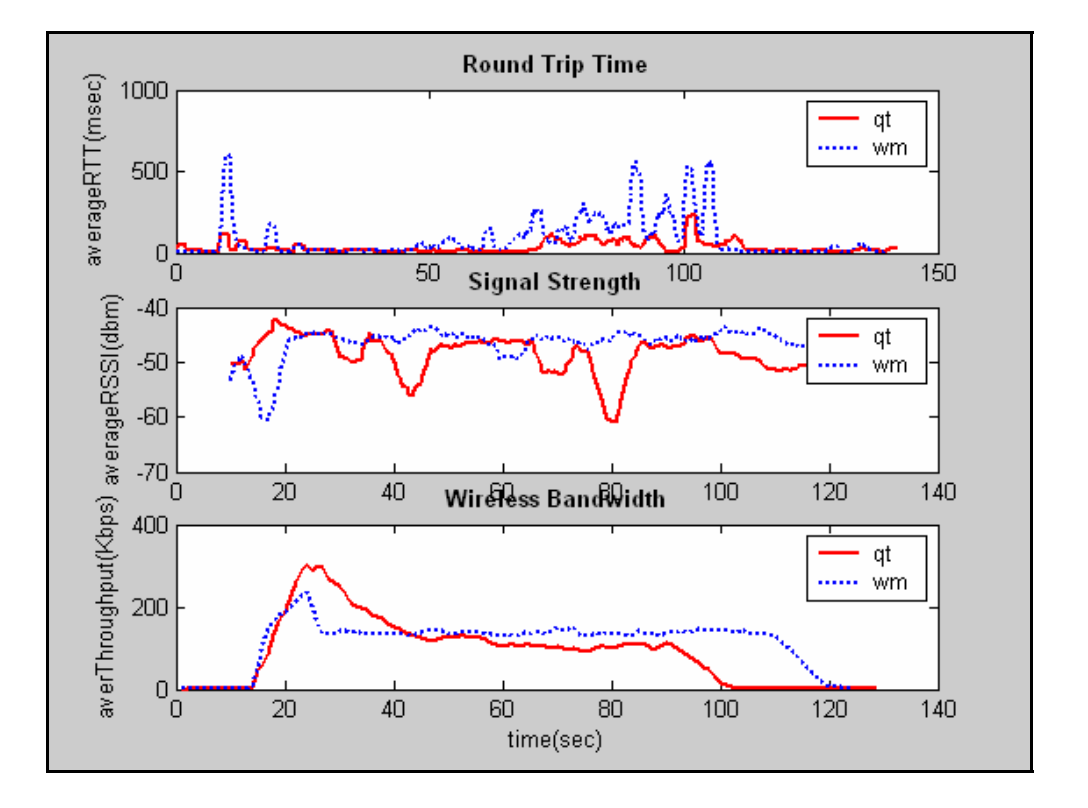

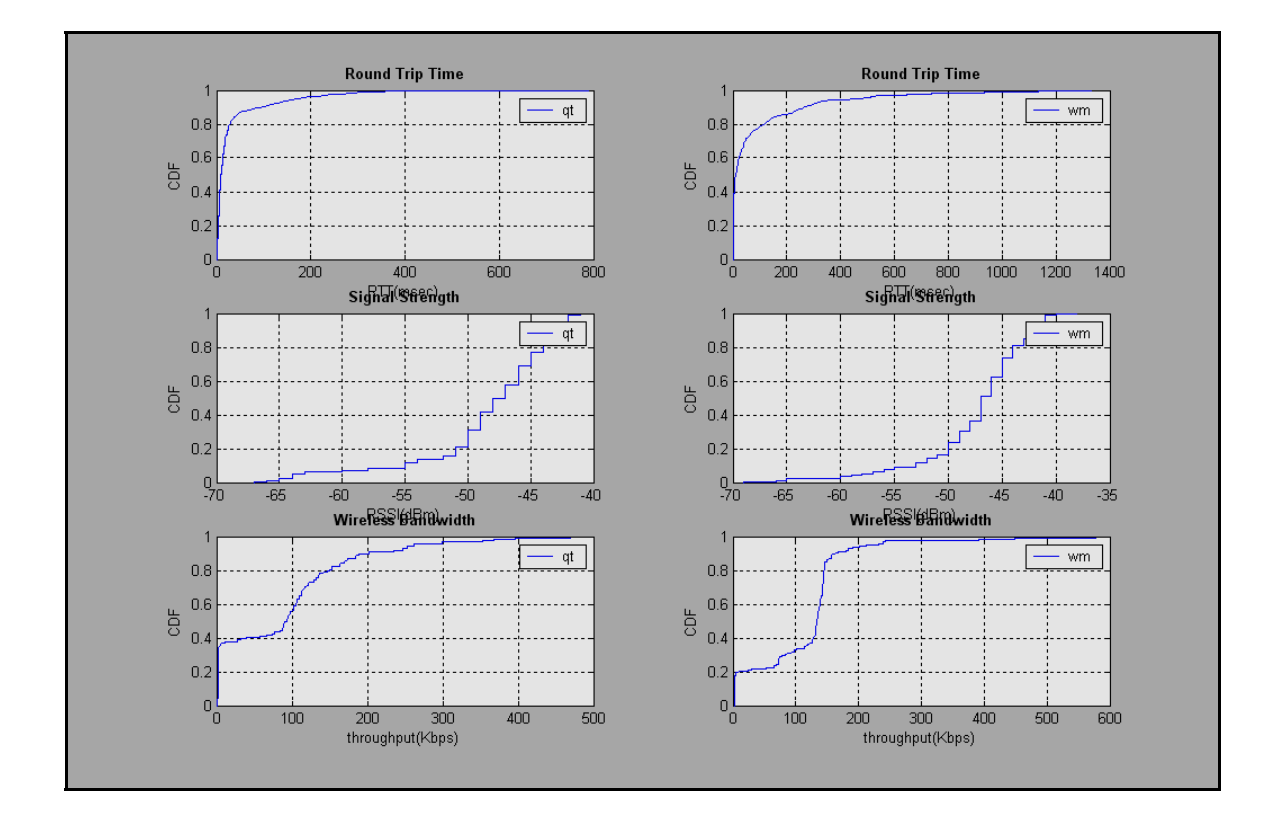

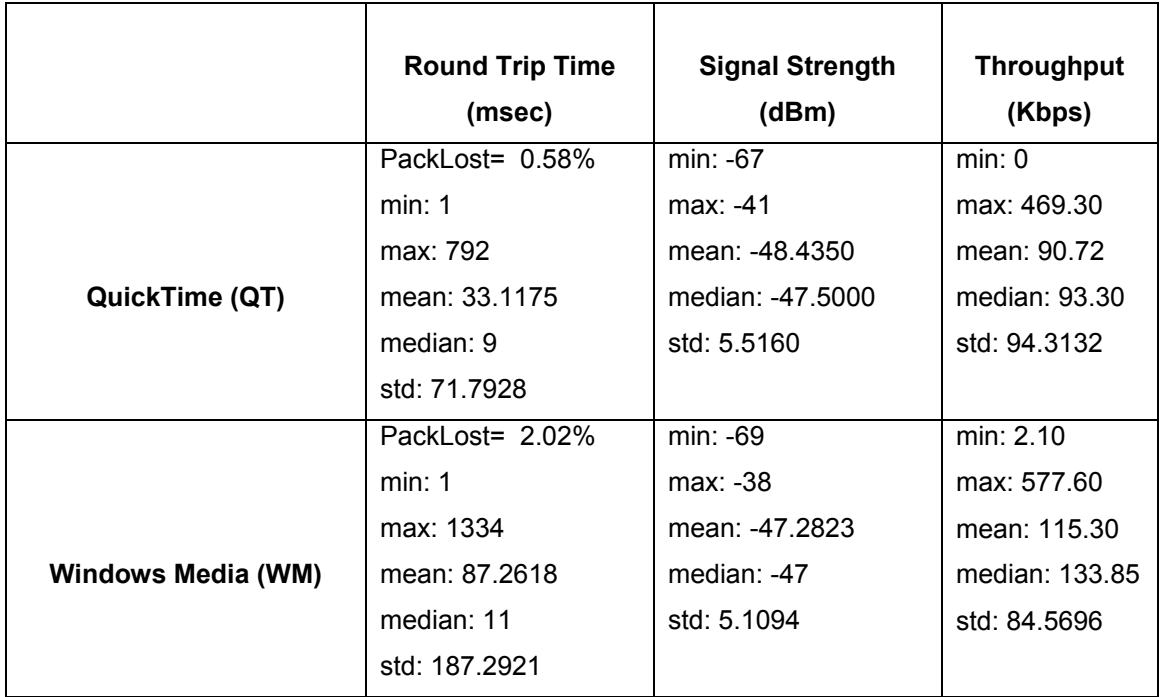

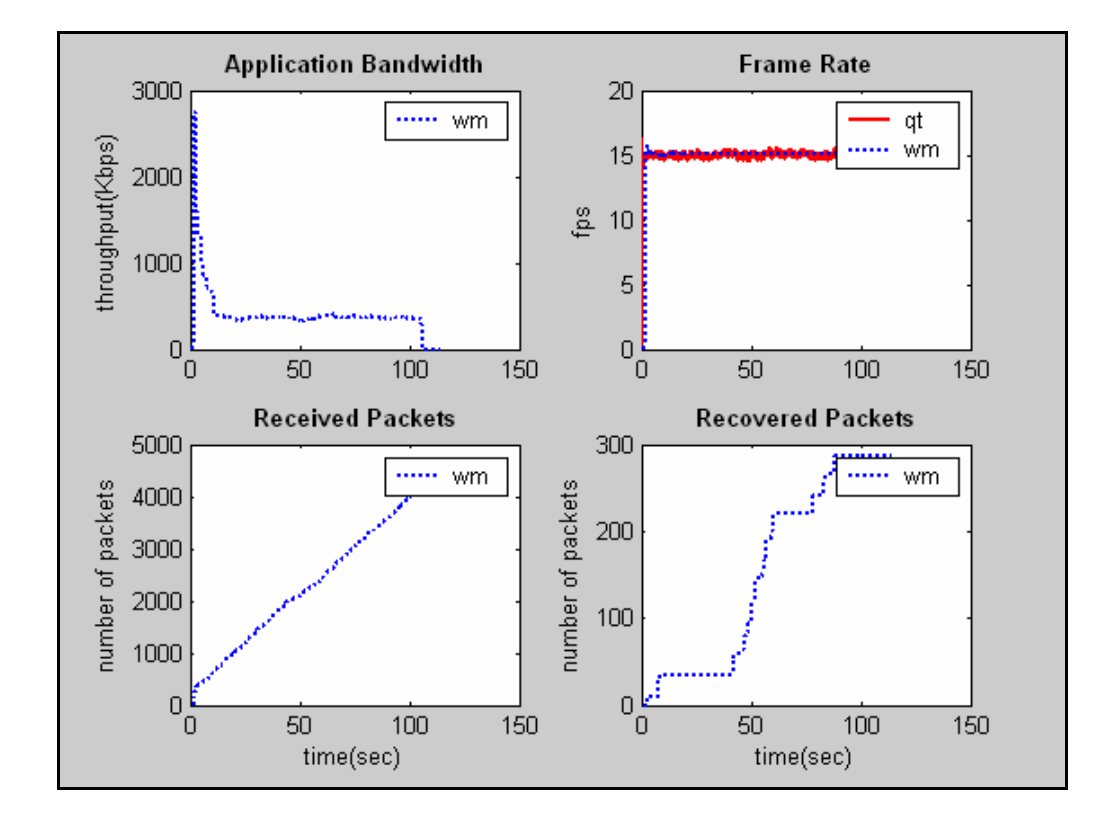

**Client1: Βίντεο 384Κ, Client2: Βίντεο 2.2Μ, Client3: Βίντεο 384Κ**

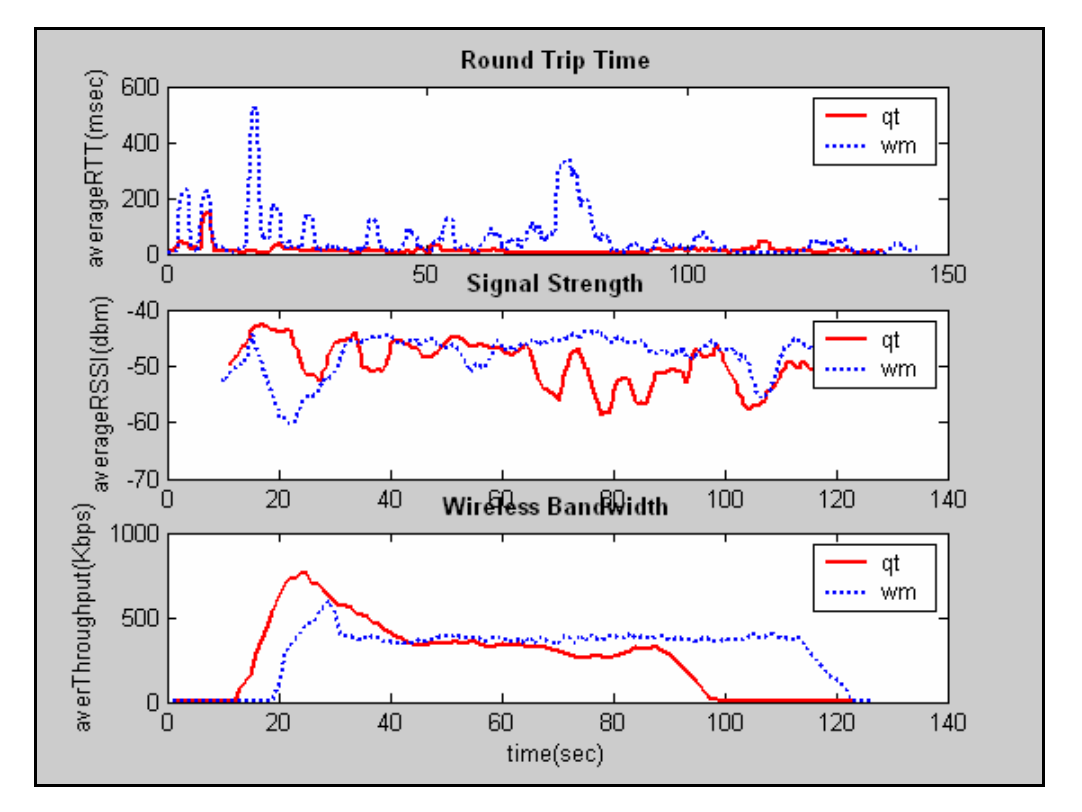

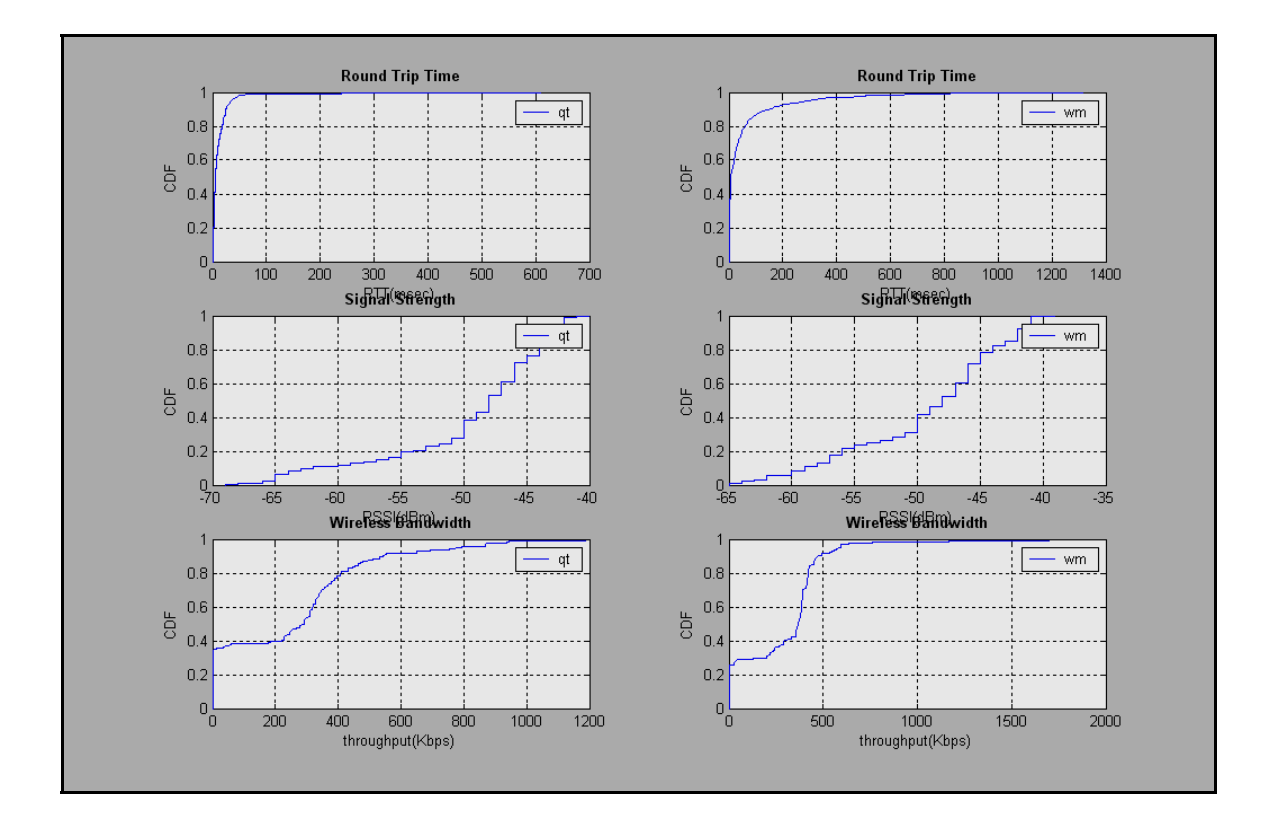

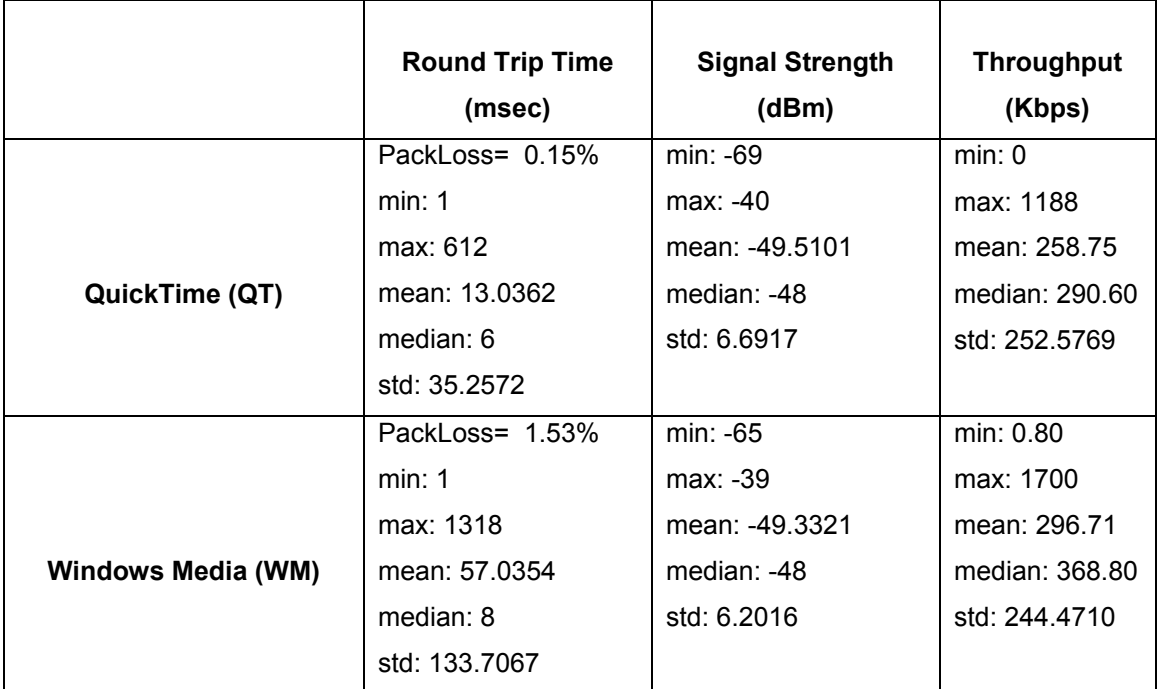

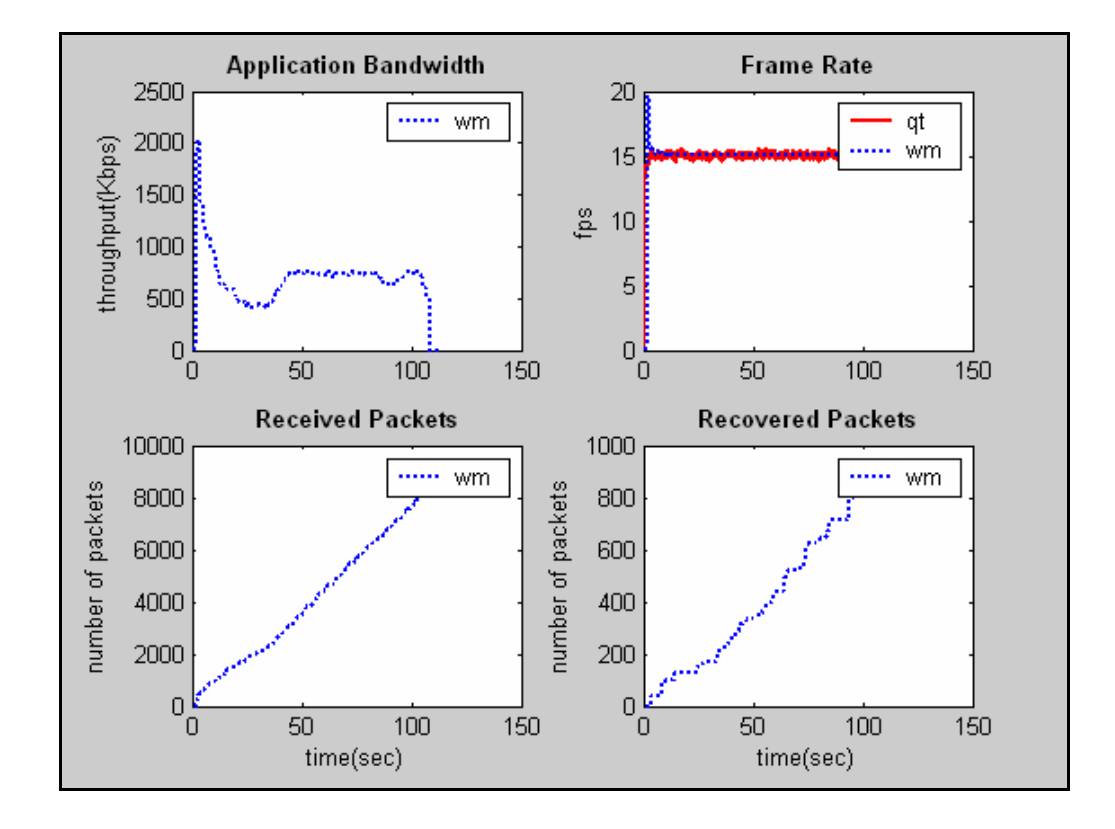

**Client1: Βίντεο VBR, Client2: Βίντεο 2.2Μ, Client3: Βίντεο 384Κ**

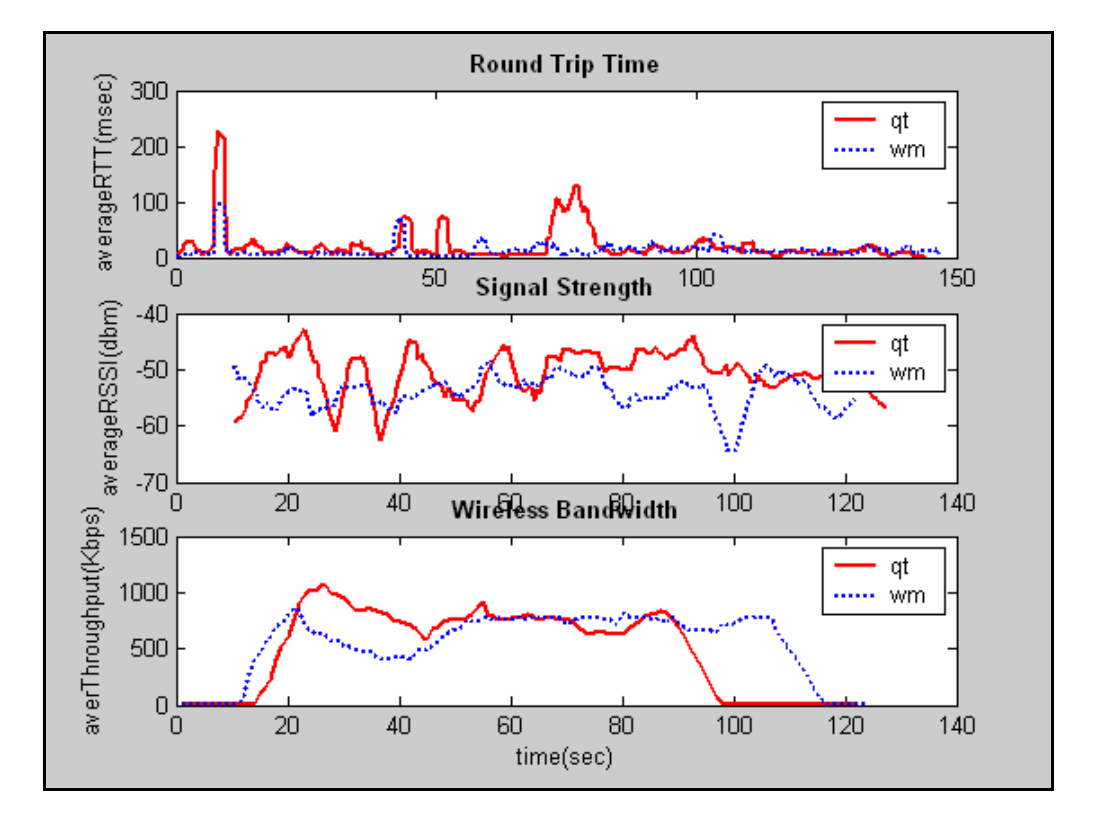

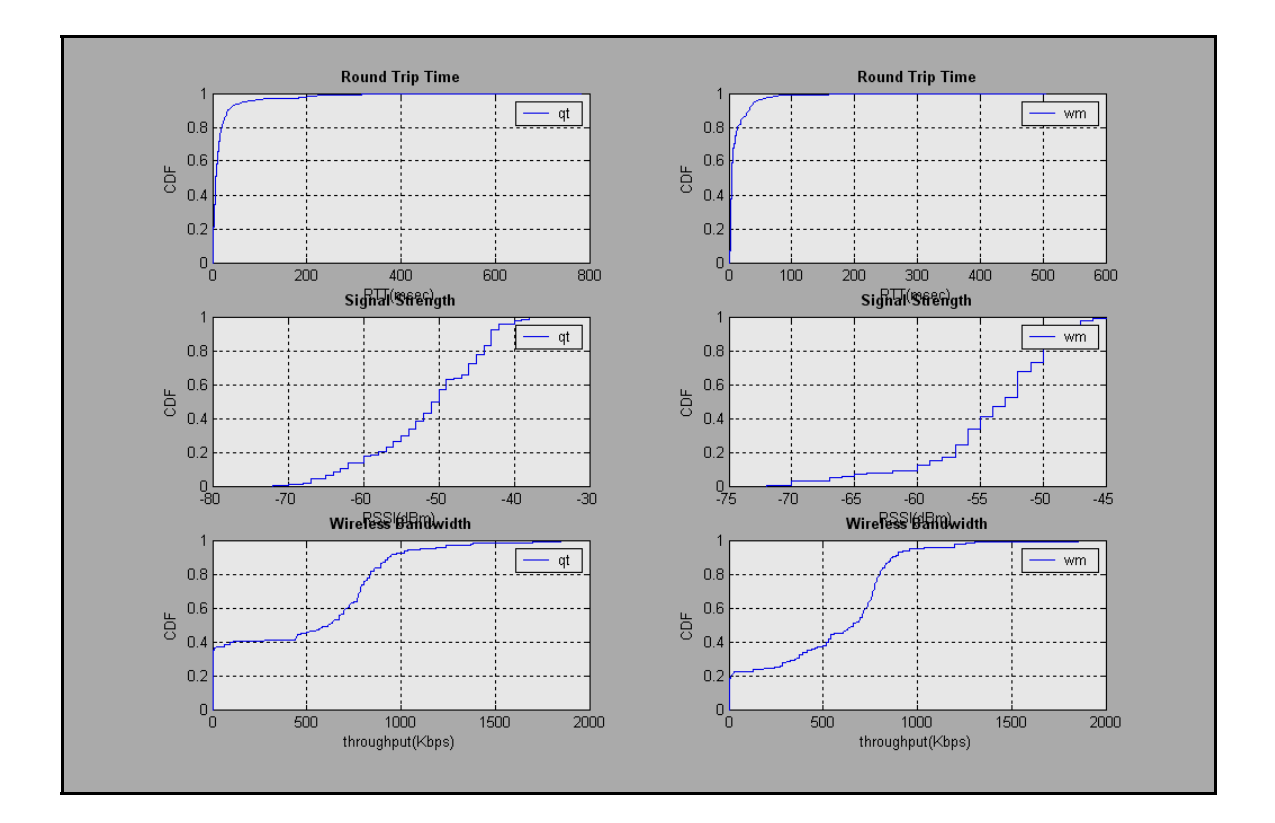

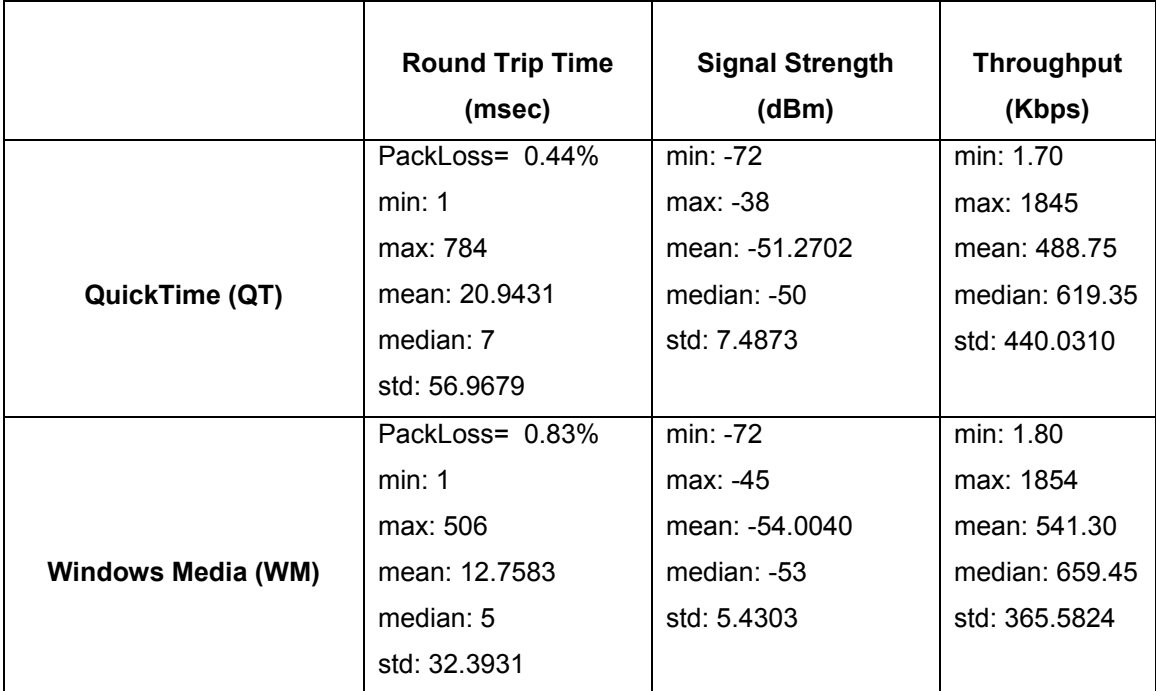

#### **Α.2.3 Σενάριο 4**

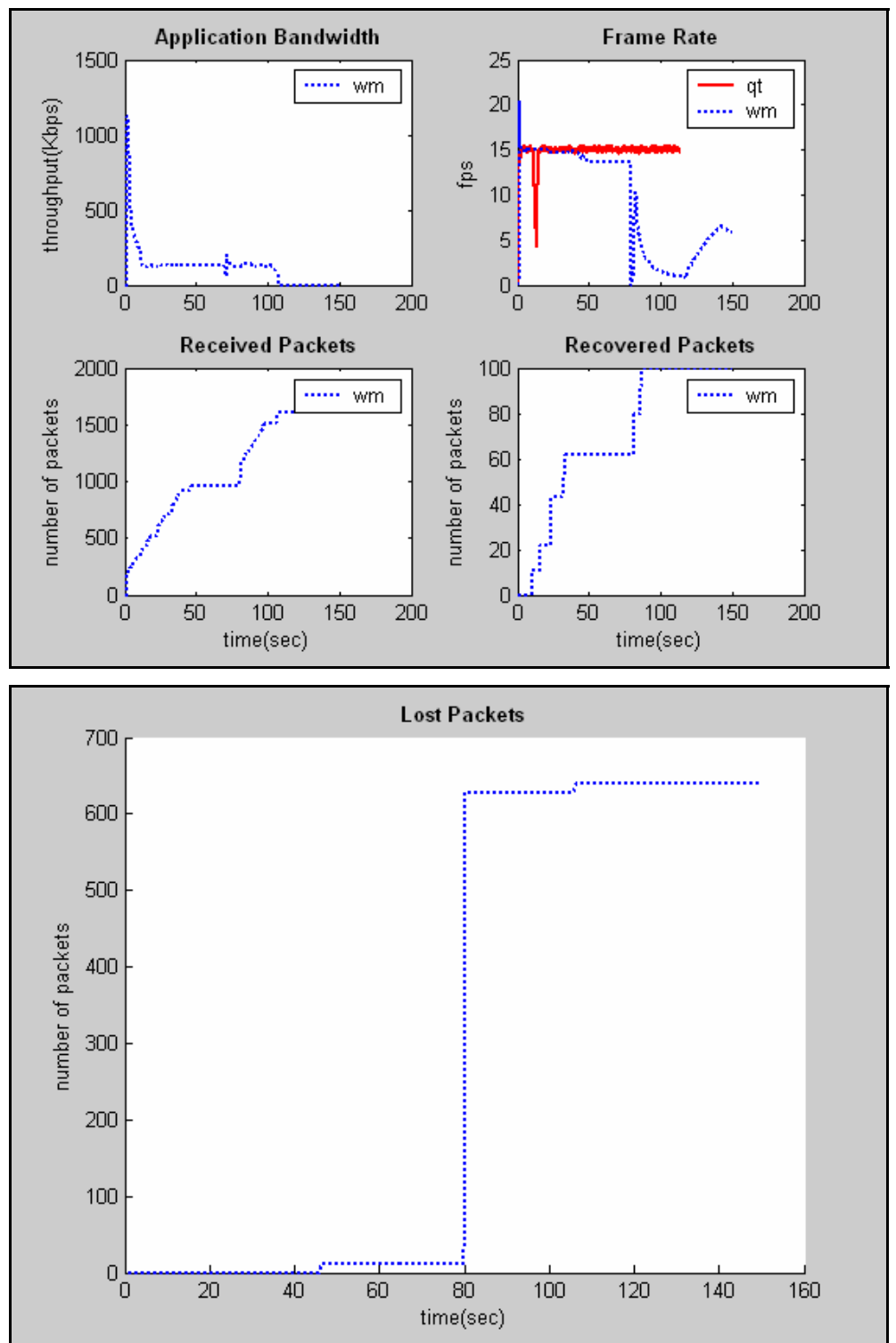

**Client1: Βίντεο 128Κ, Client2: Βίντεο 2.2Μ, Client3: Βίντεο 768Κ**

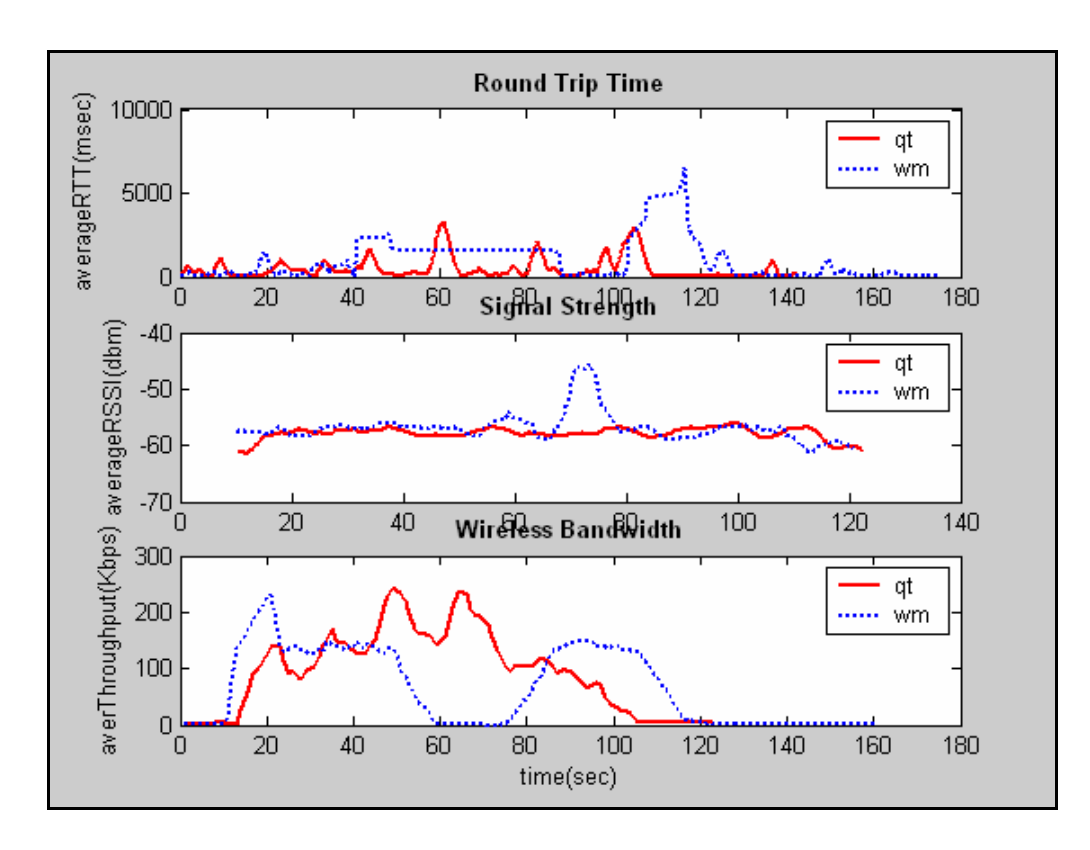

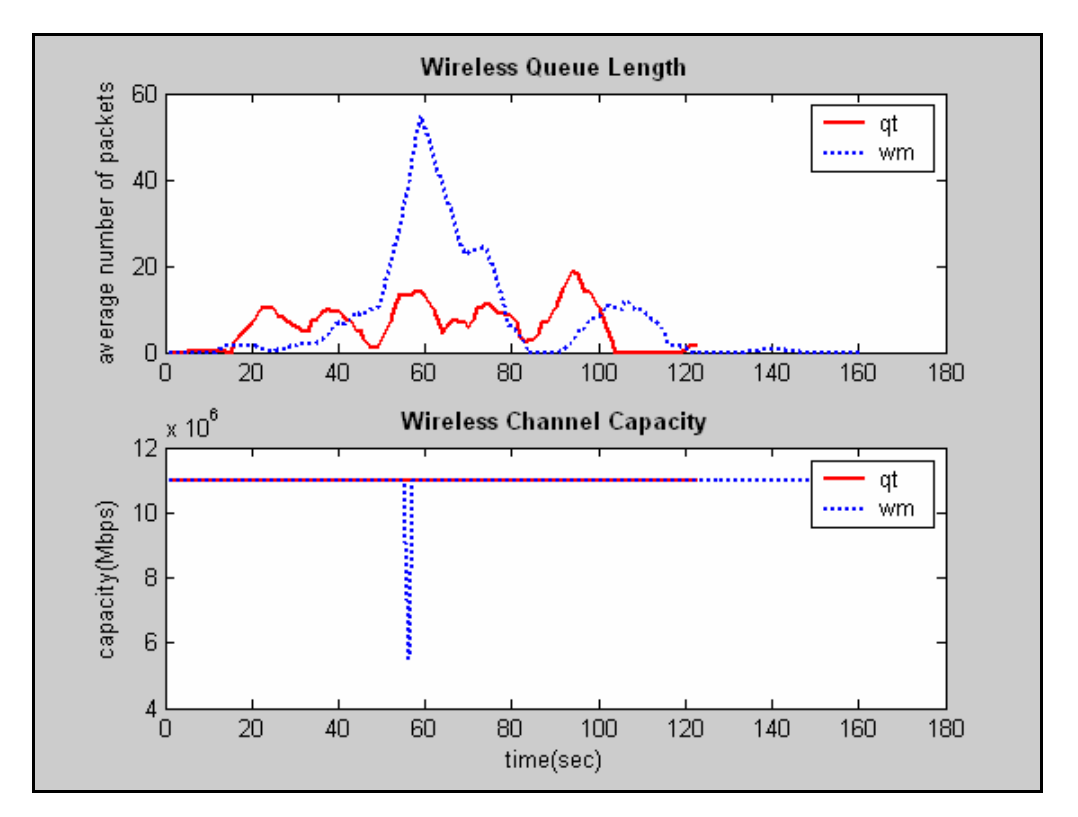

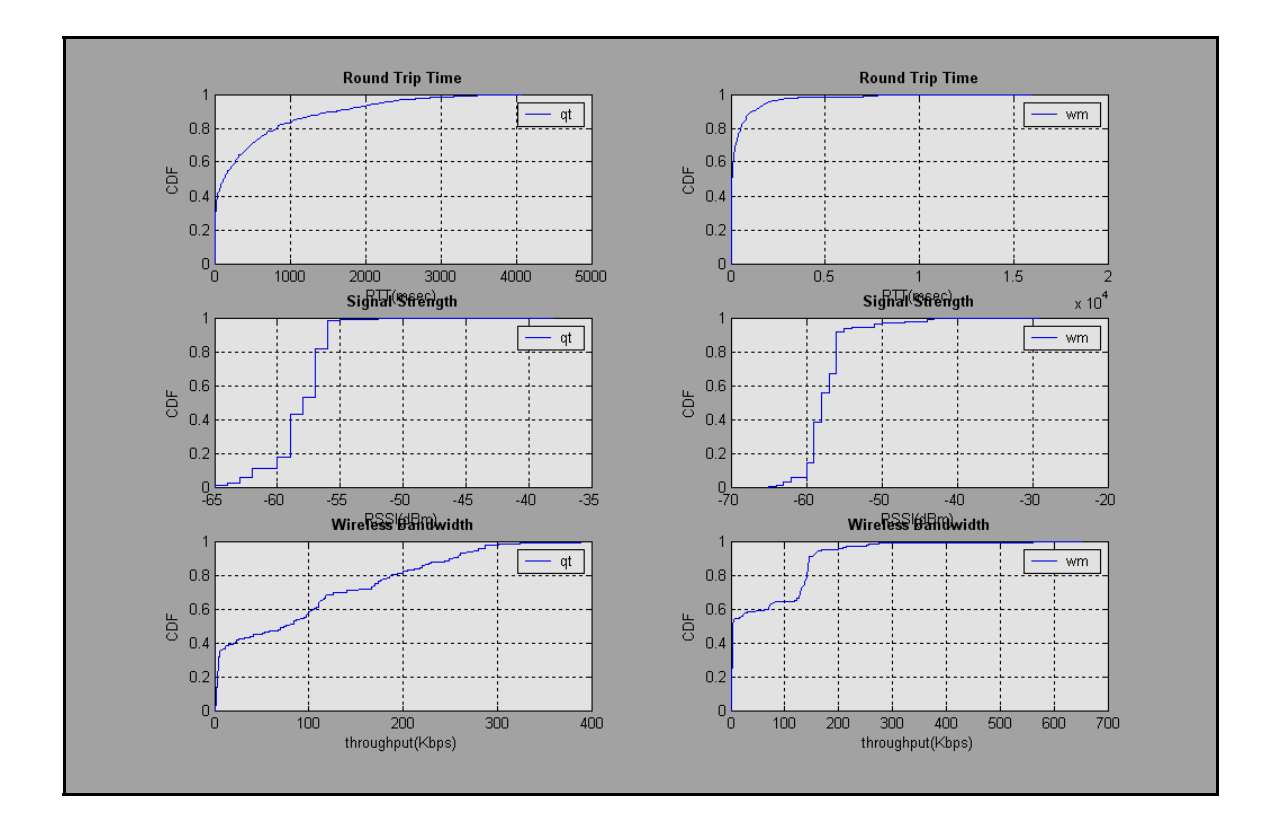

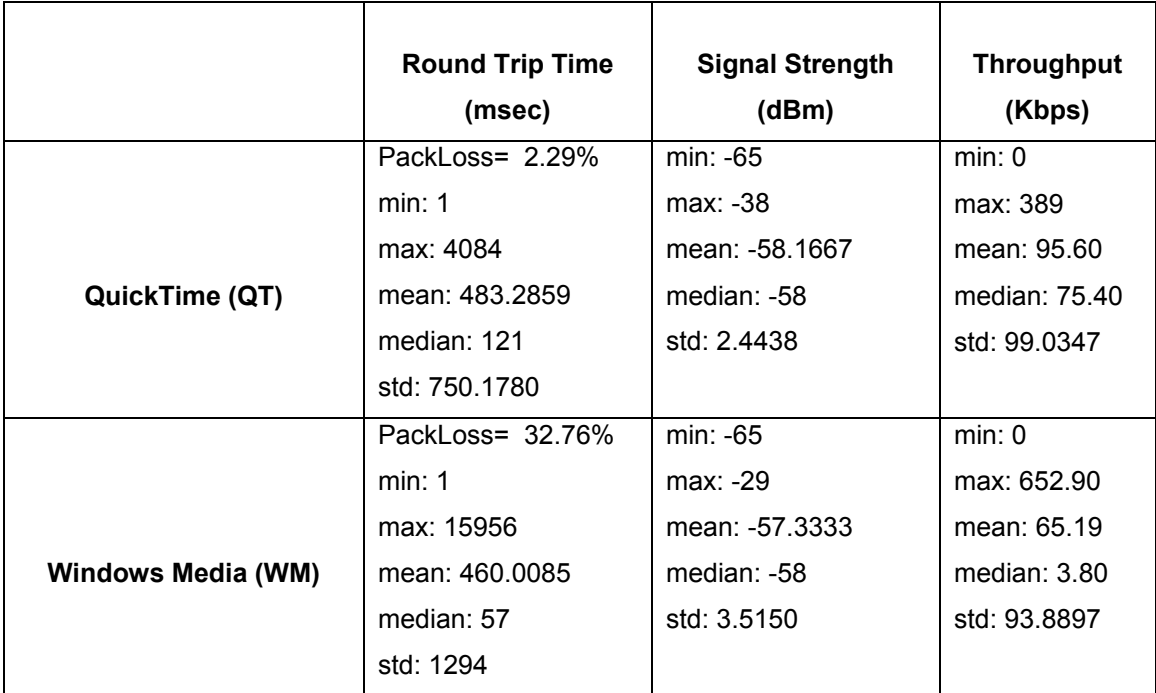

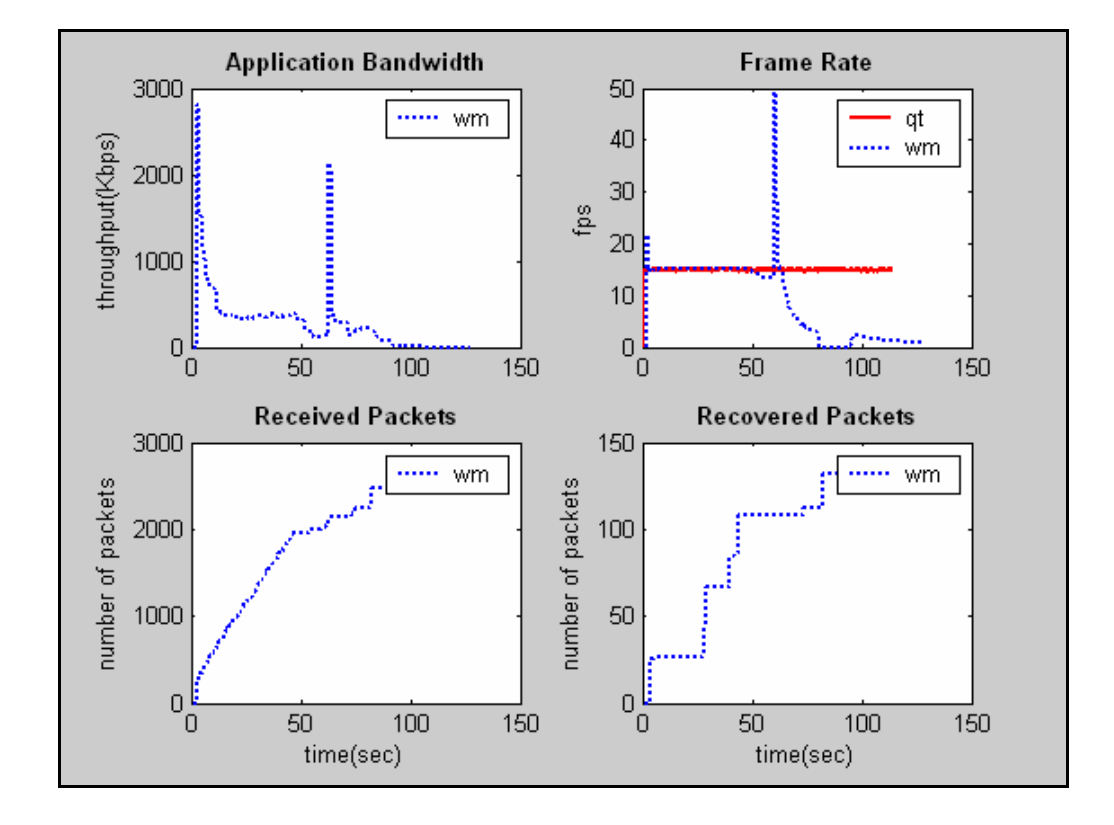

**Client1: Βίντεο 384Κ, Client2: Βίντεο 2.2Μ, Client3: Βίντεο 768Κ**

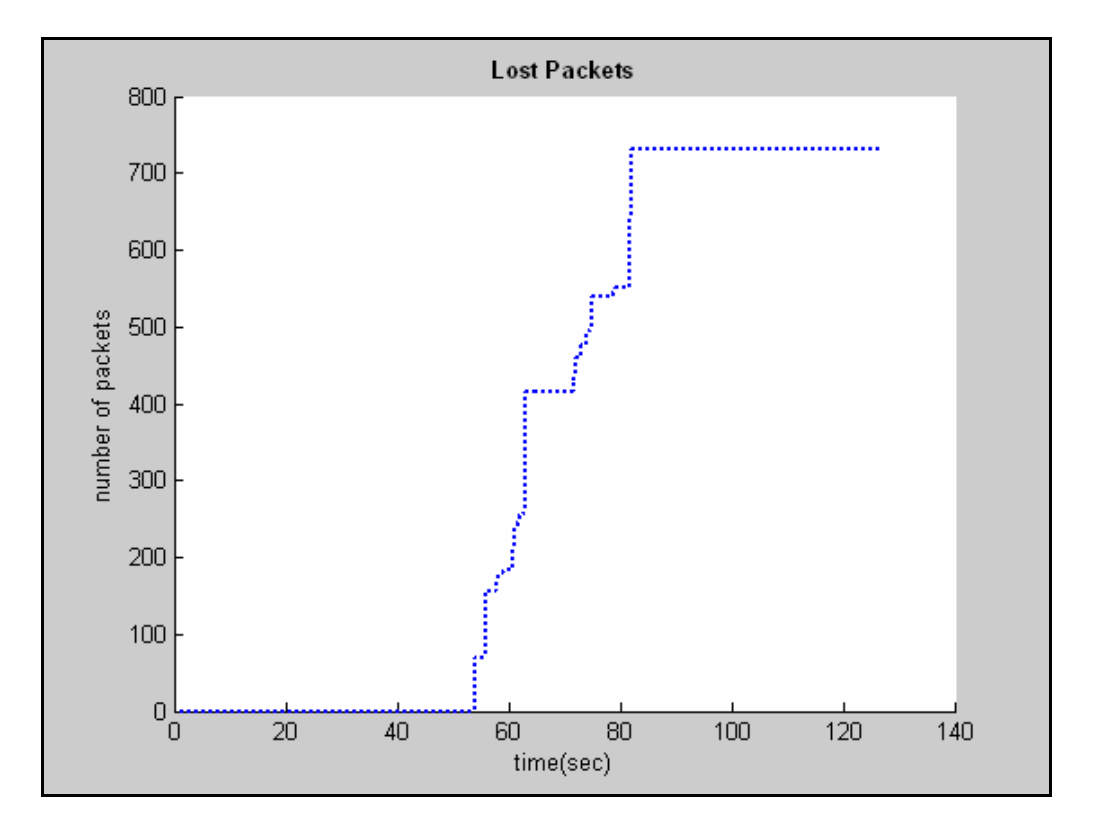

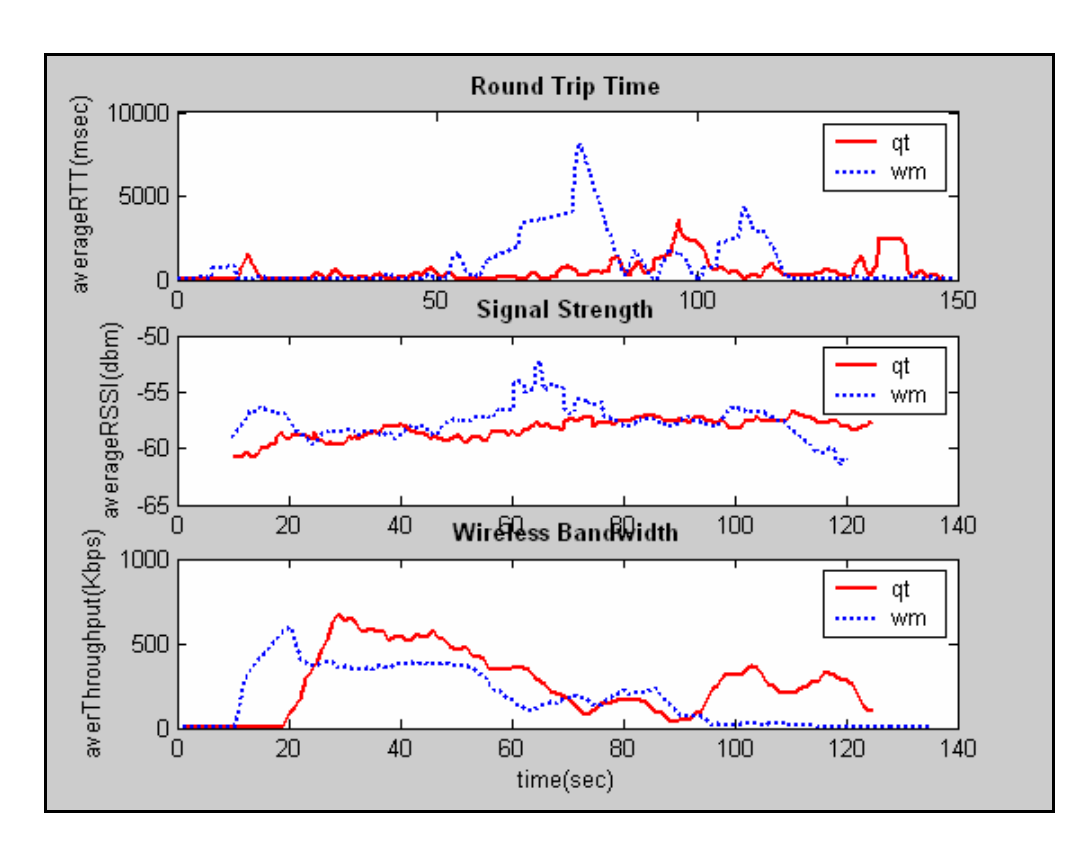

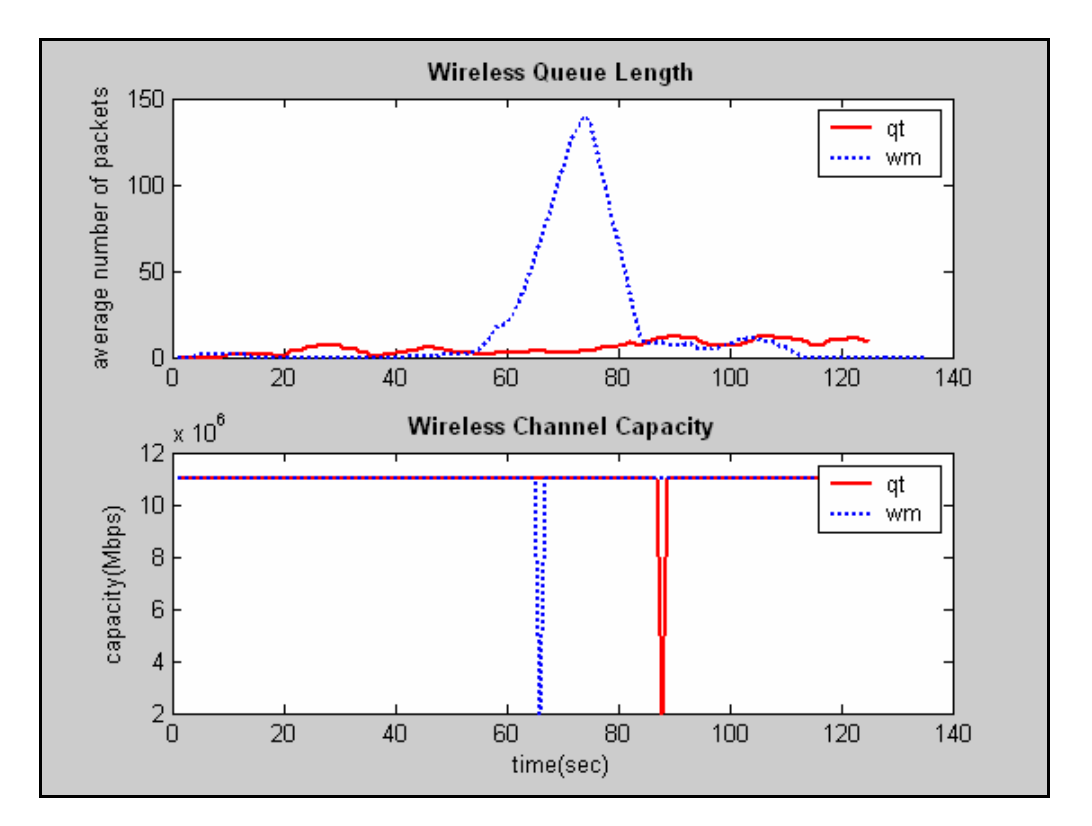

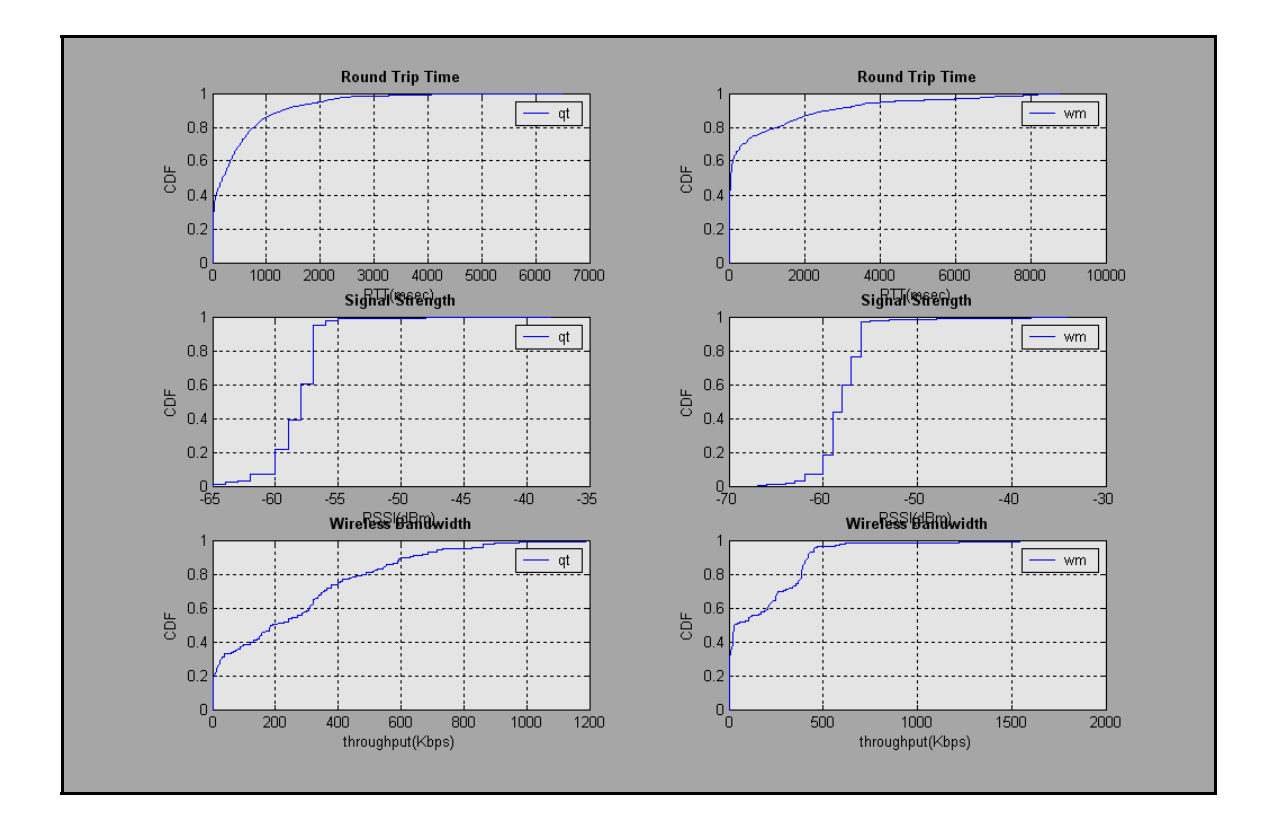

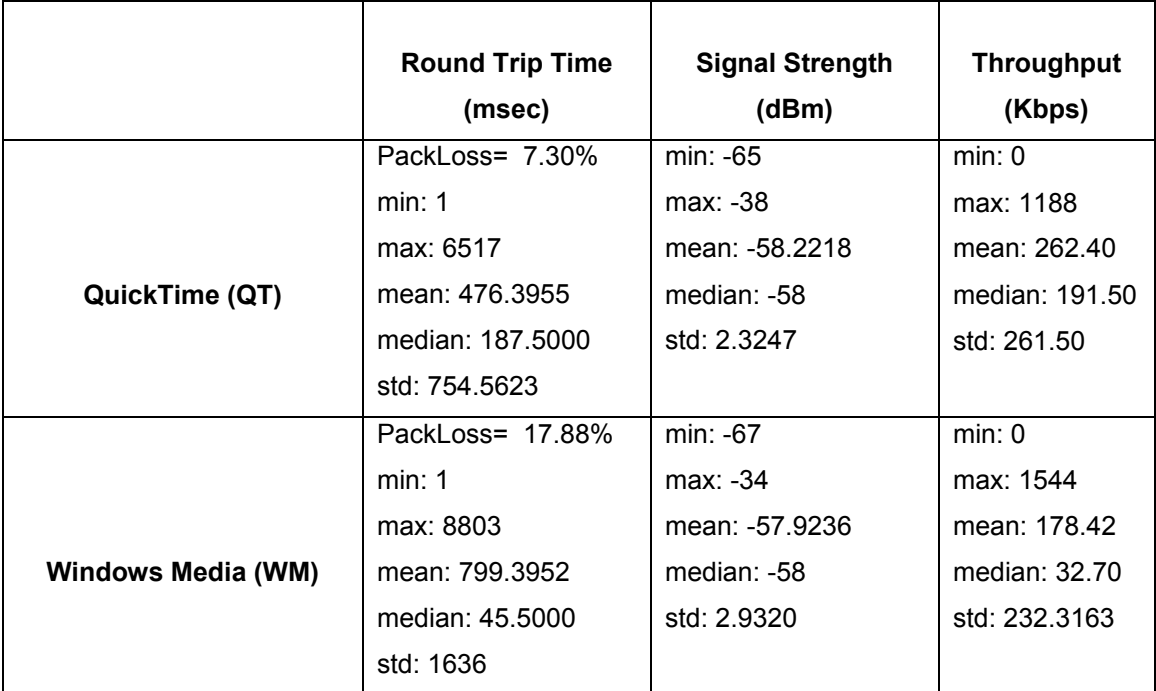

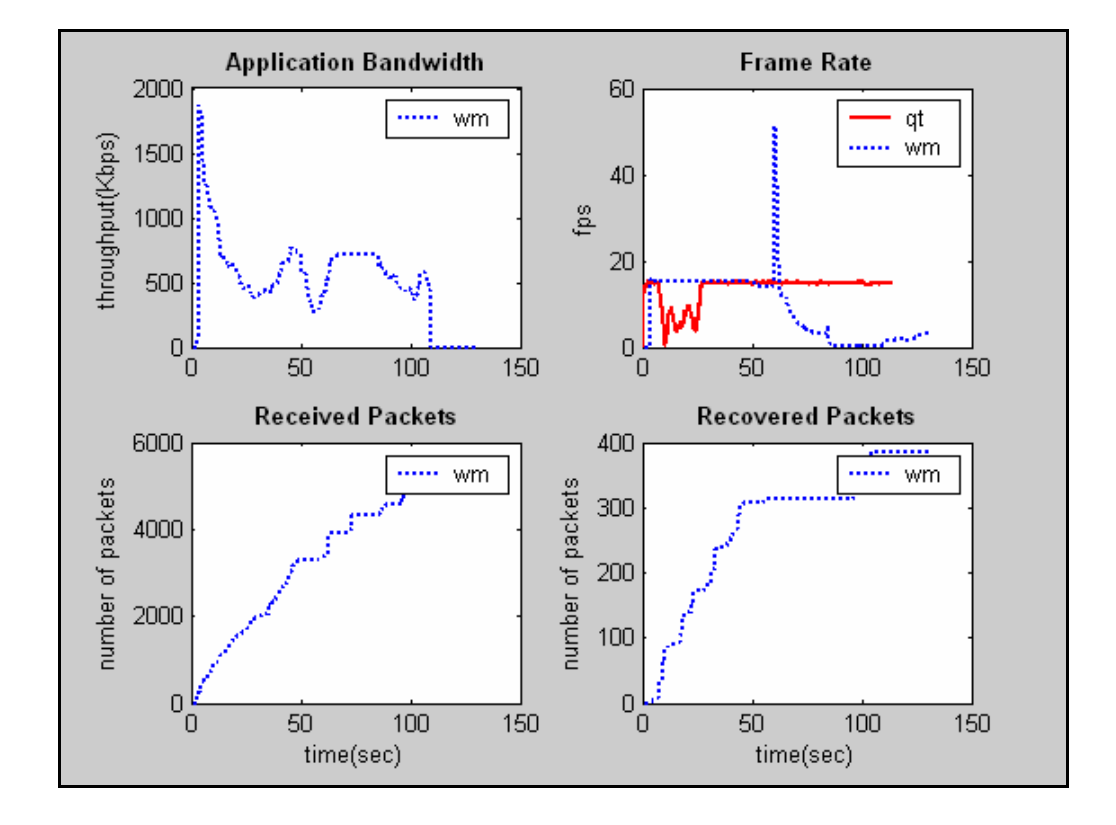

**Client1: Βίντεο VBR, Client2: Βίντεο 2.2Μ, Client3: Βίντεο 768Κ**

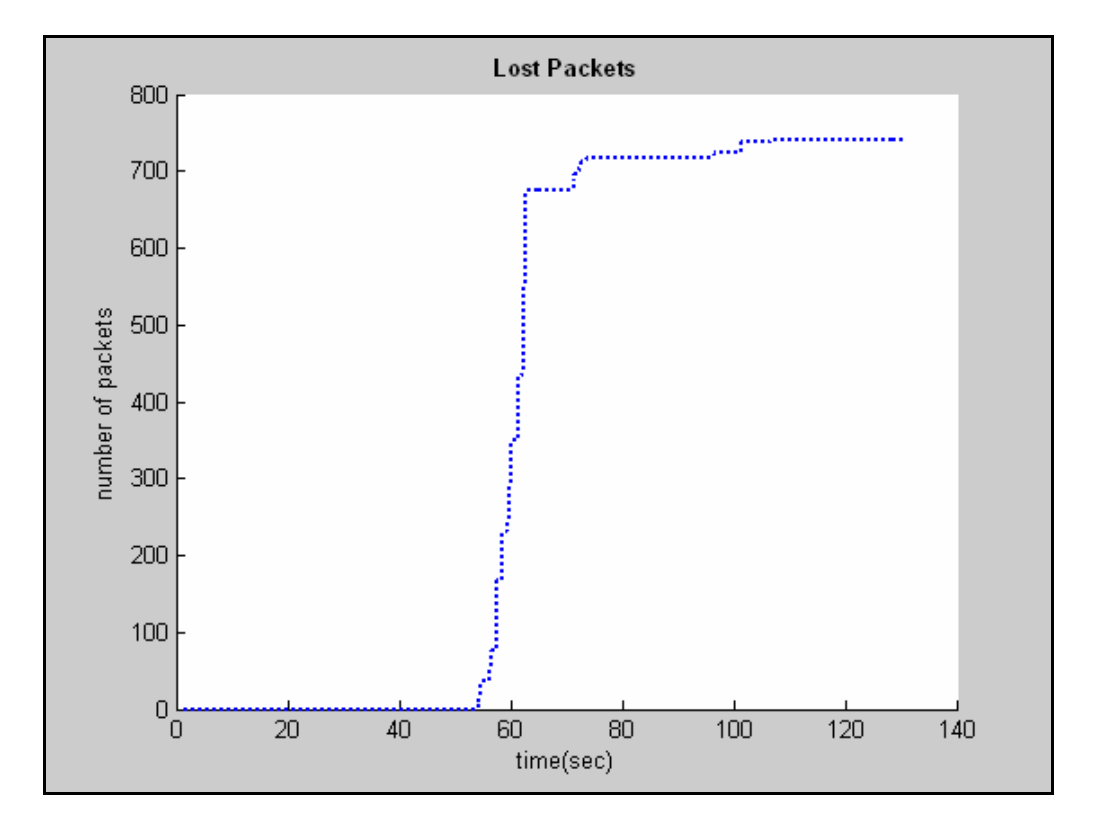

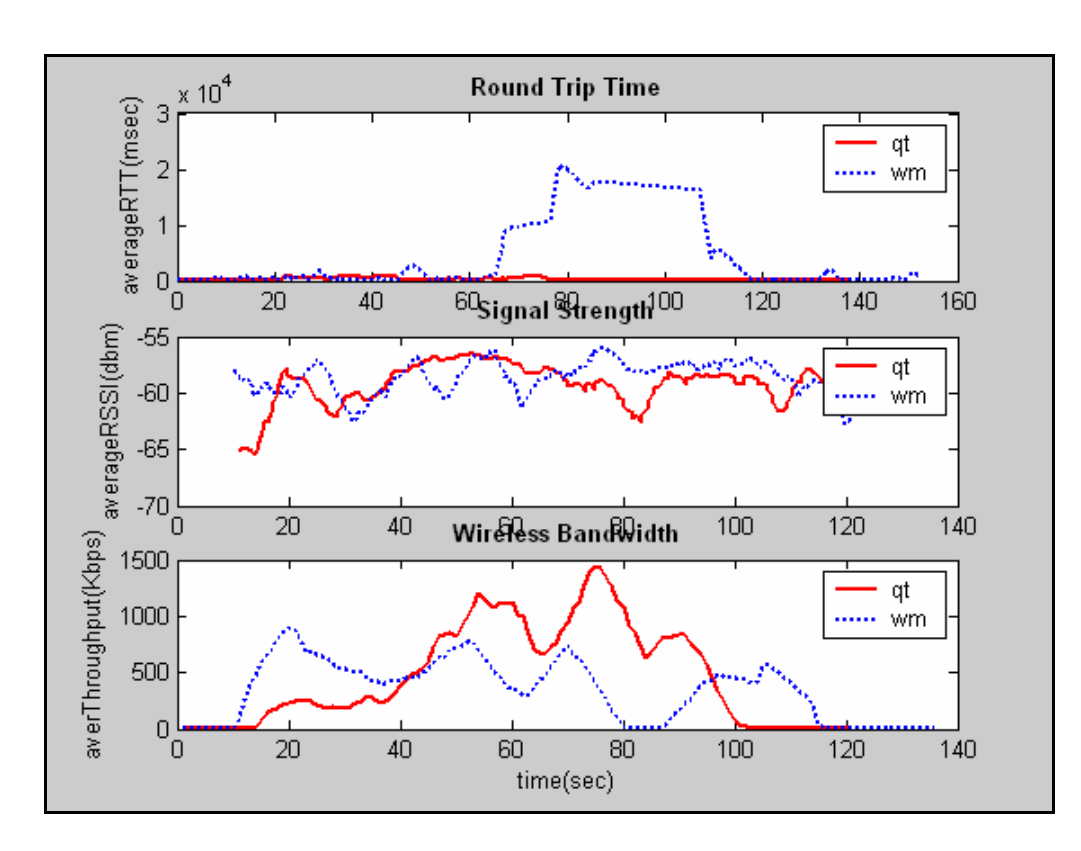

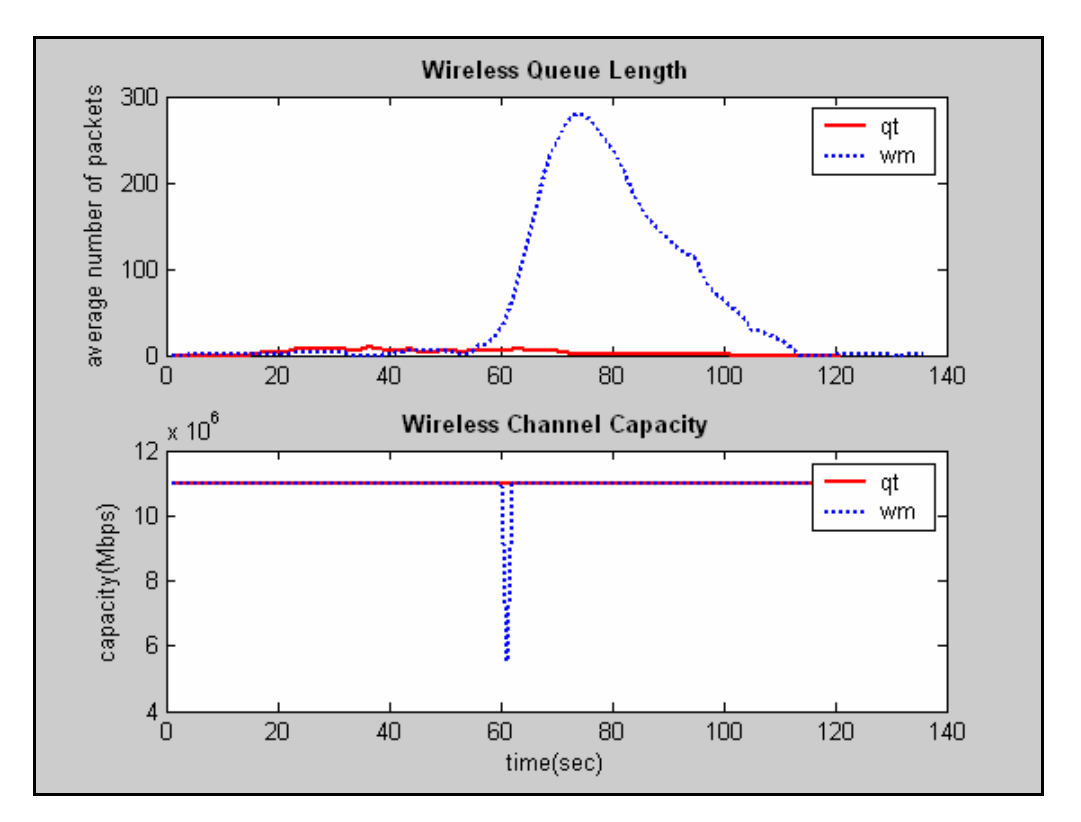

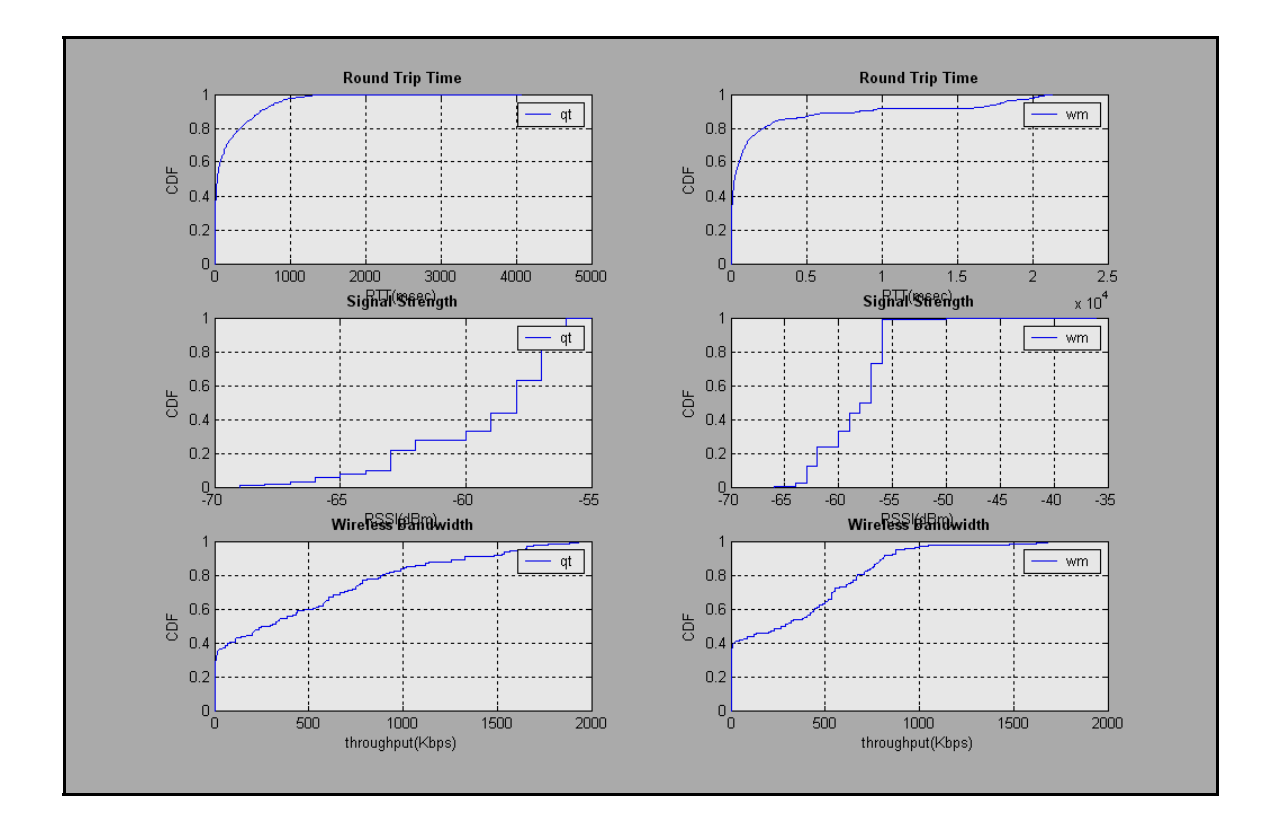

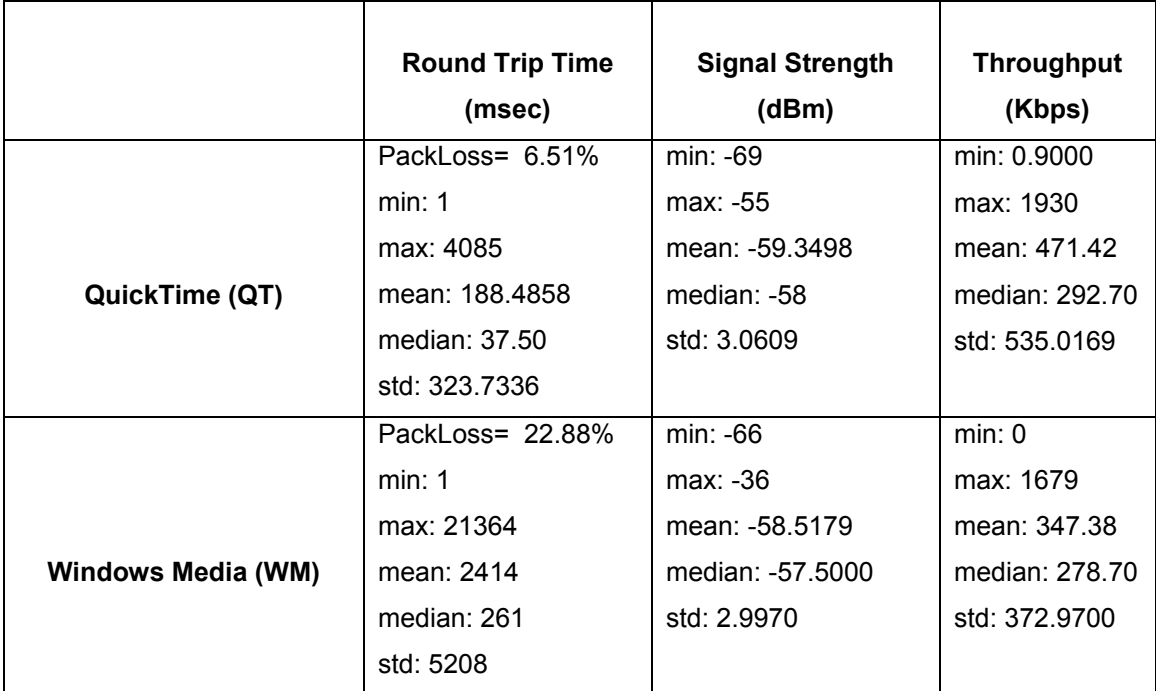

#### **Α.2.4 Σενάριο 5**

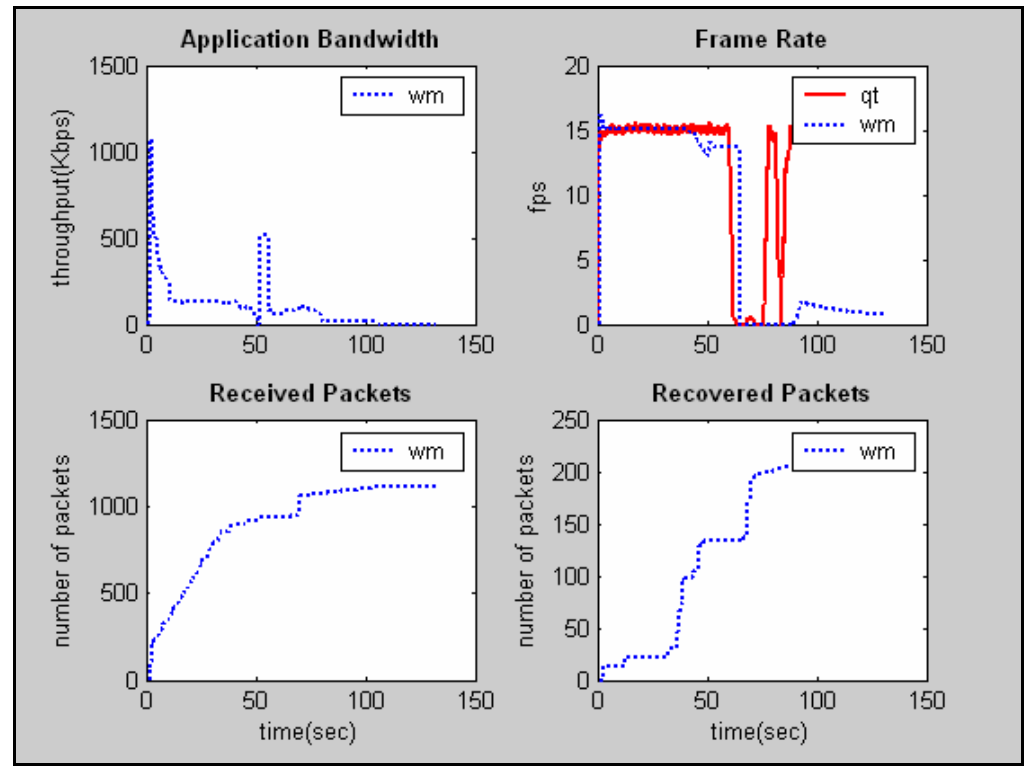

#### **Client1: Βίντεο 128Kbps, Σε Κίνηση**

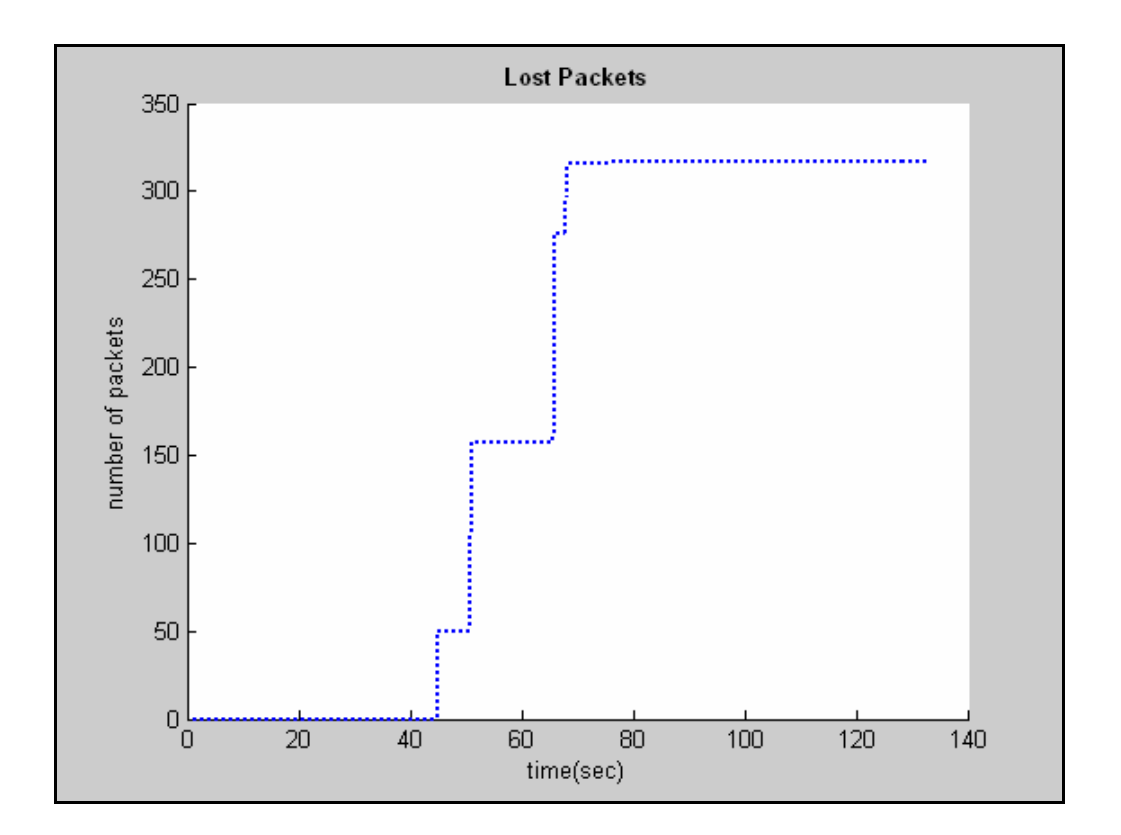

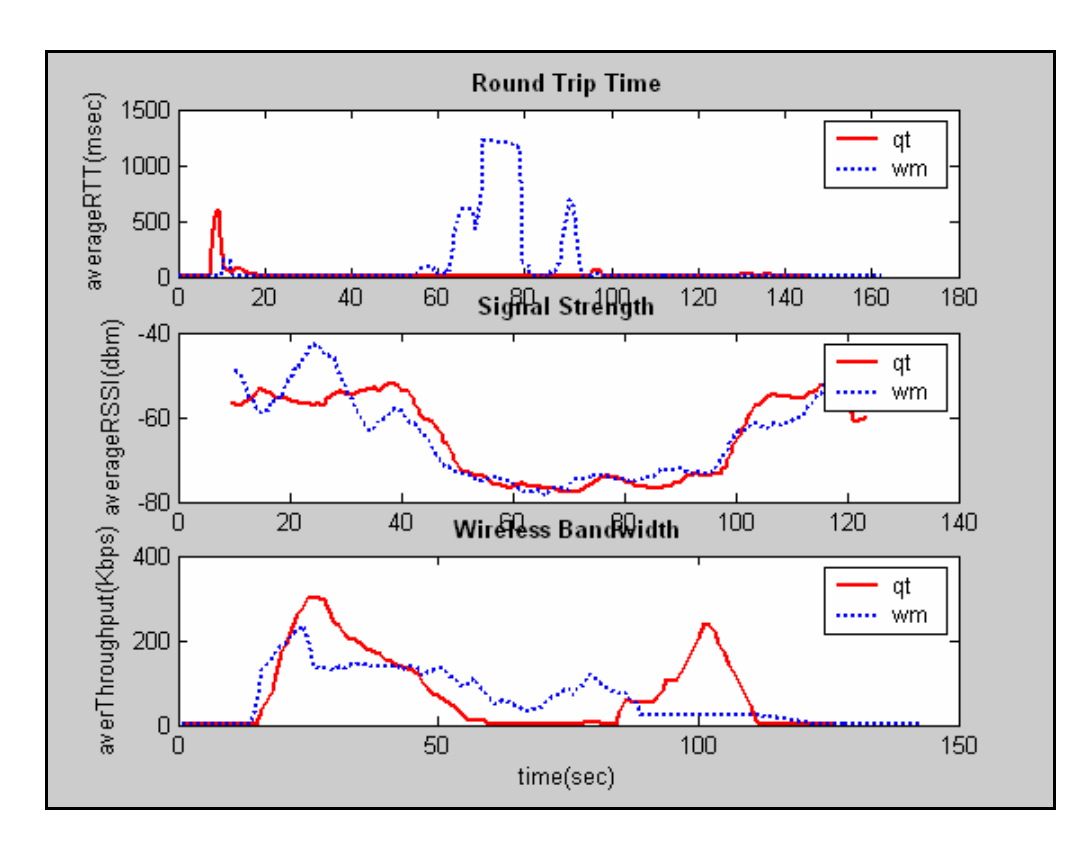

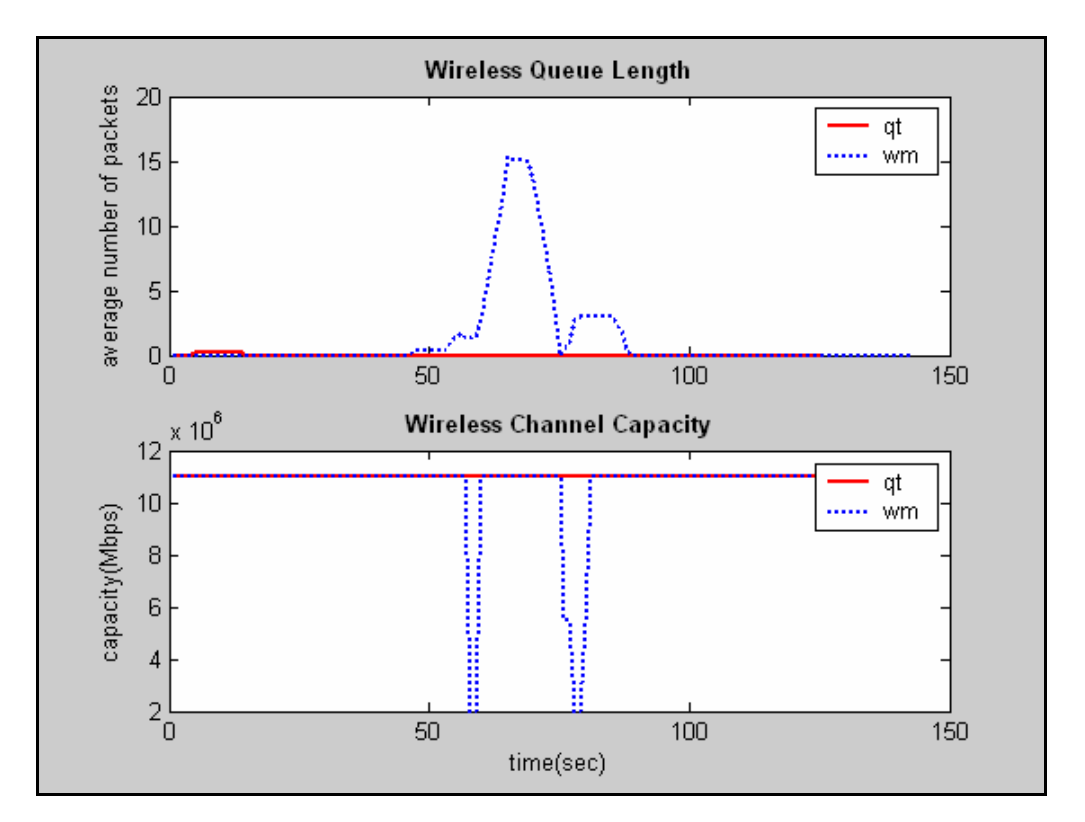

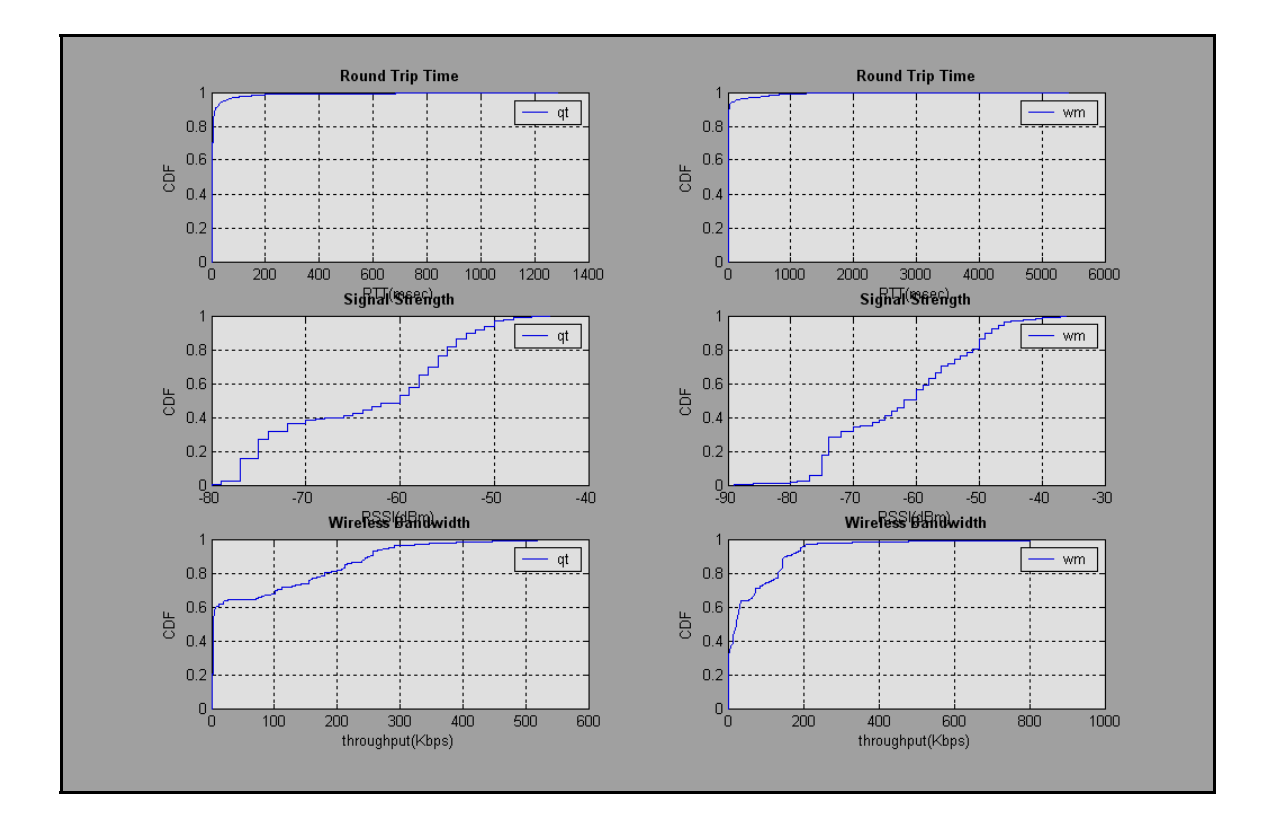

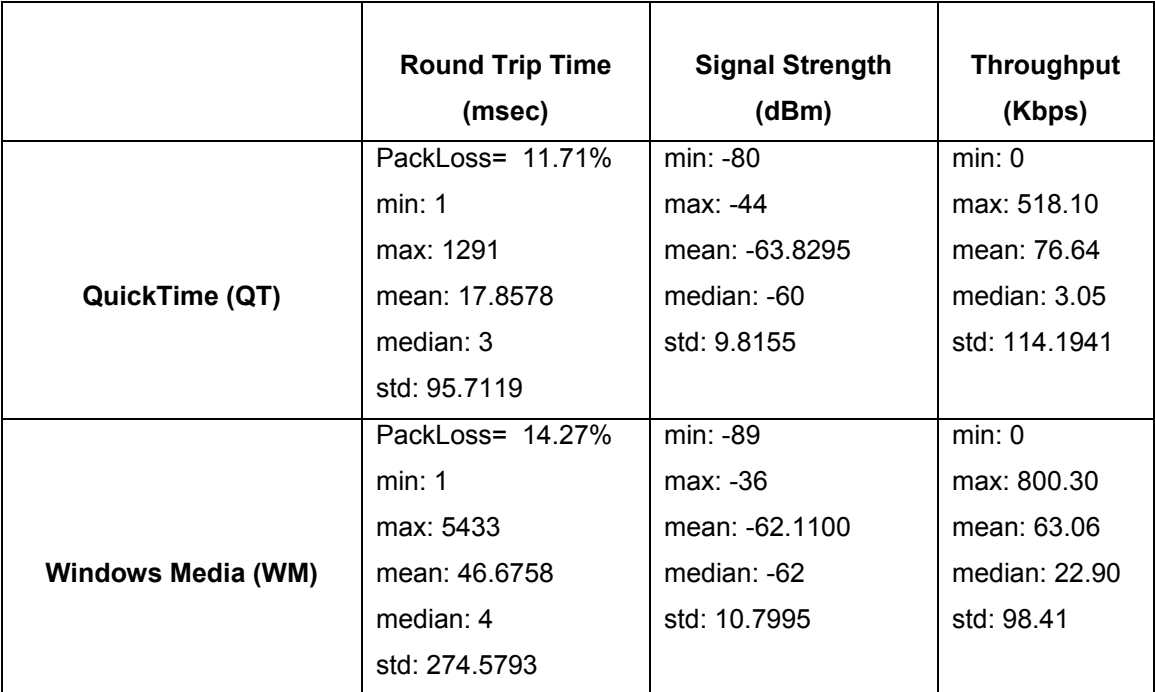

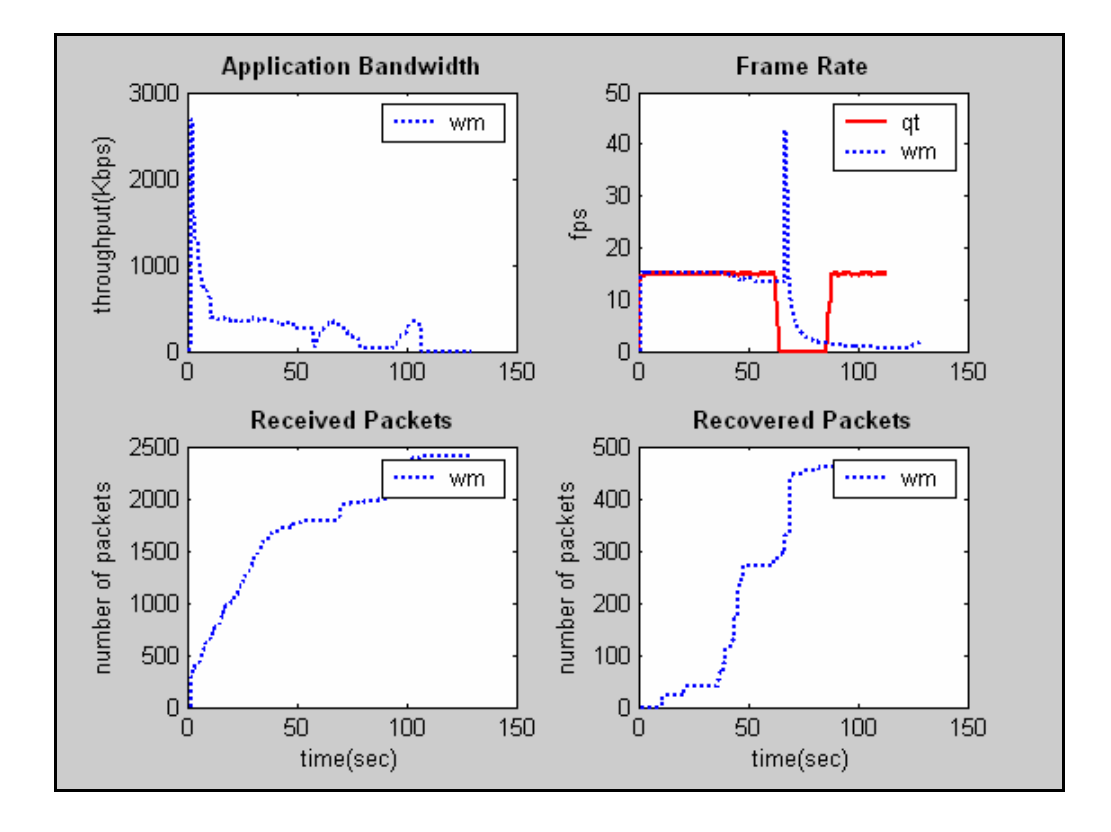

**Client1: Βίντεο 384Kbps, Σε Κίνηση**

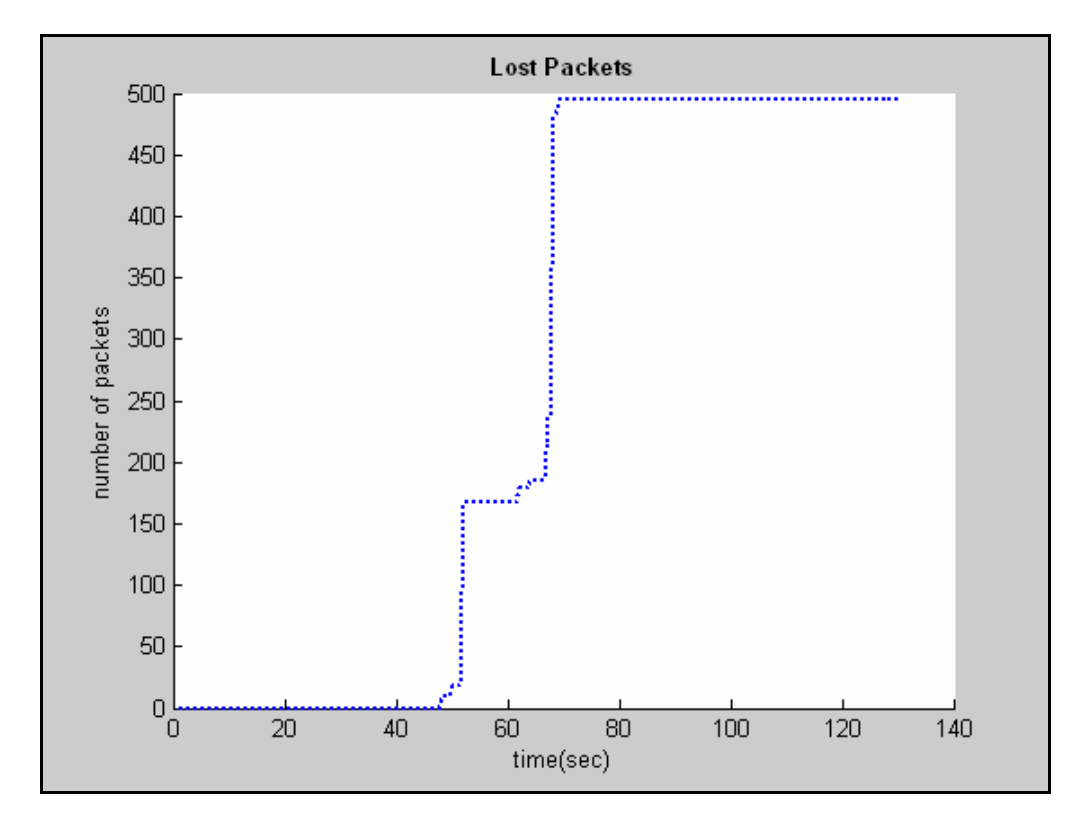

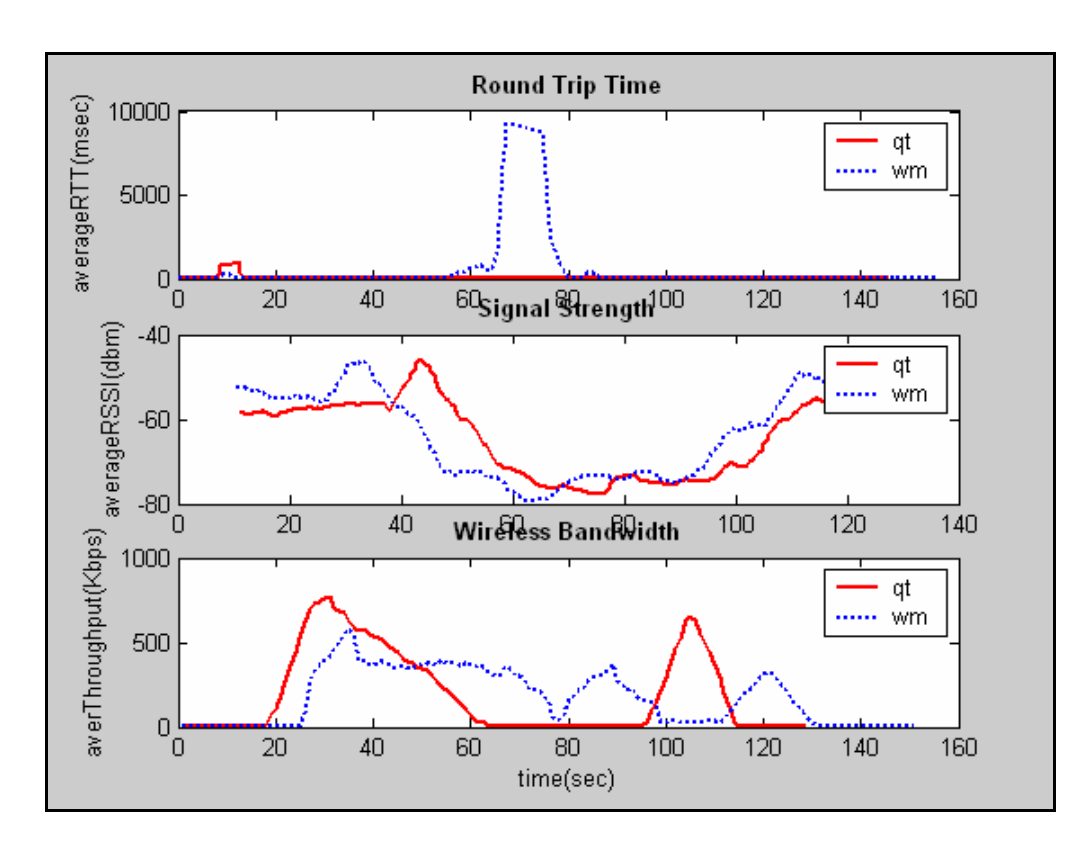

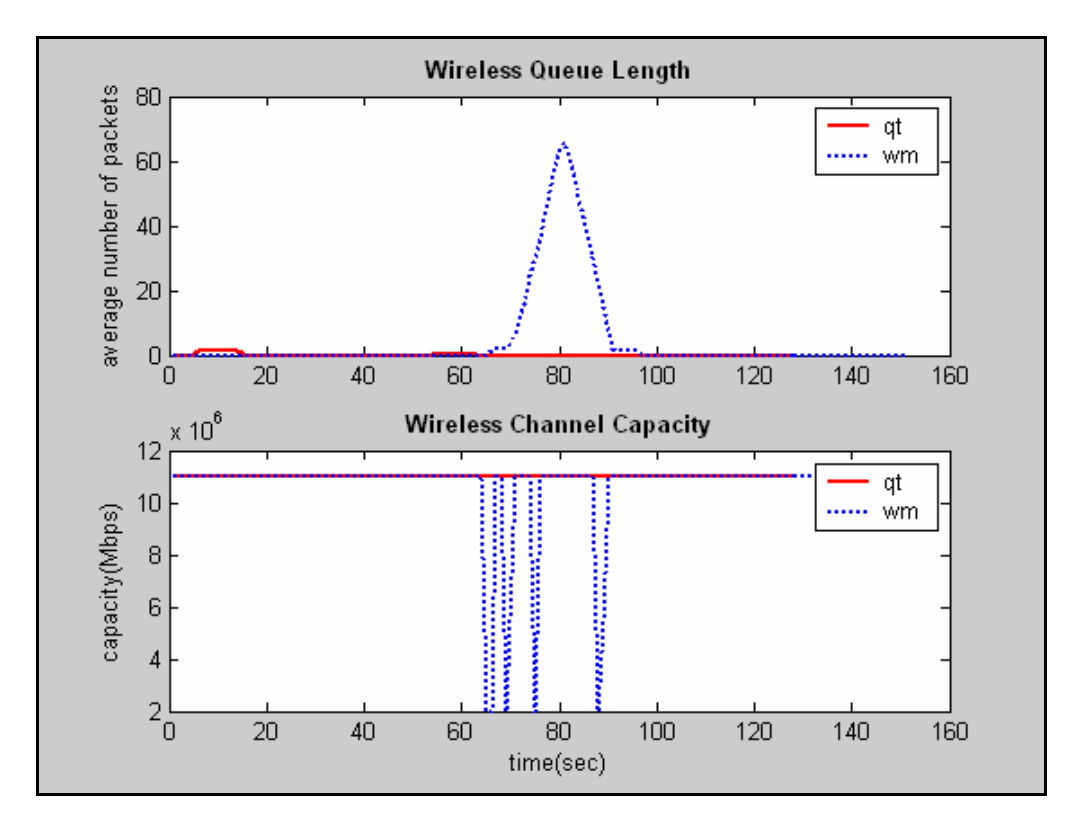

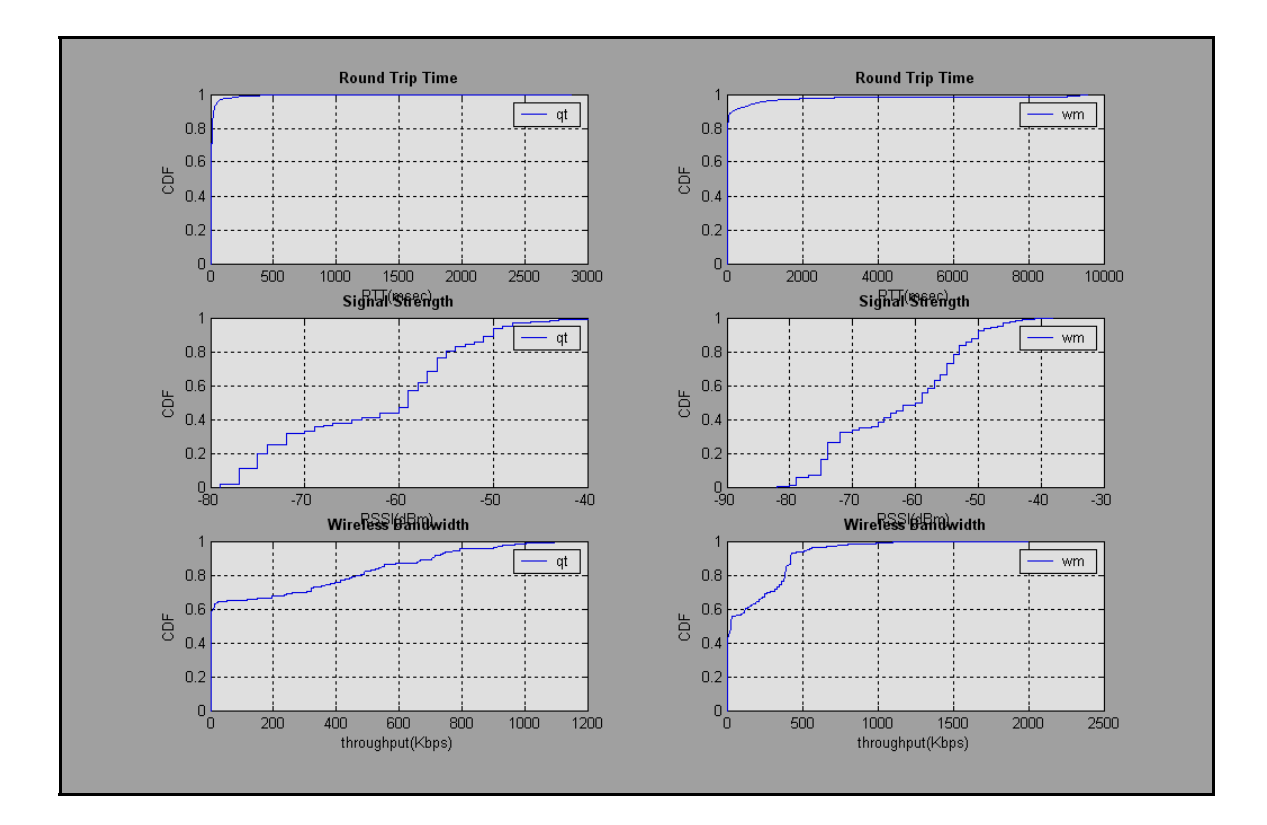

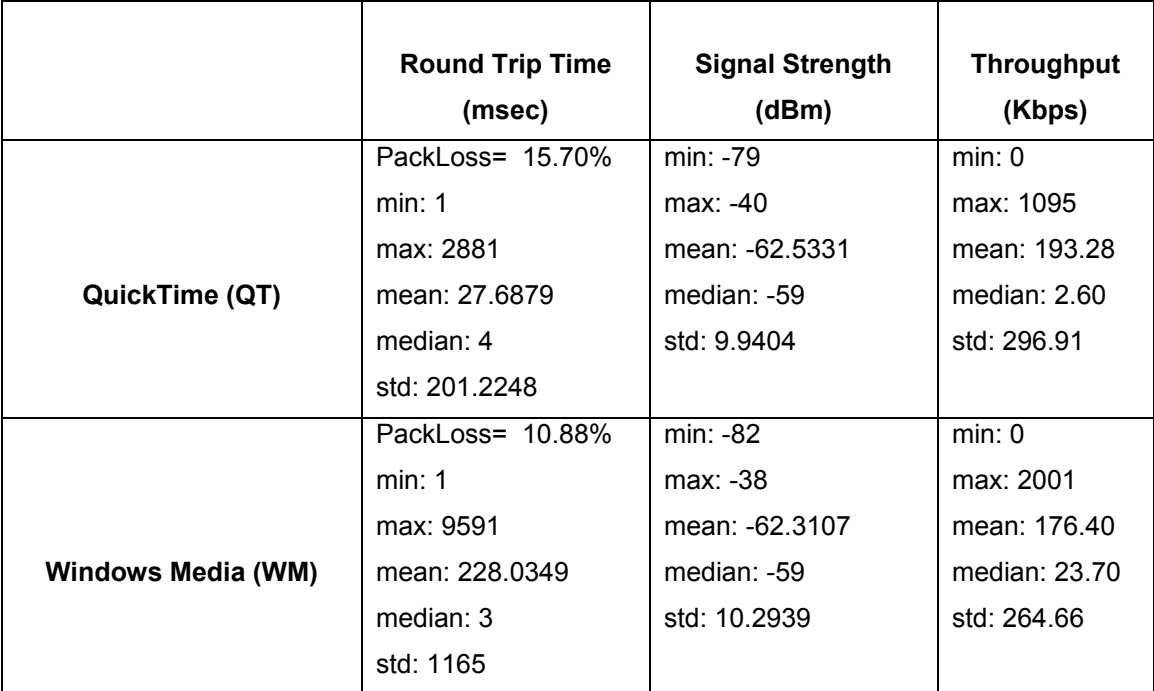

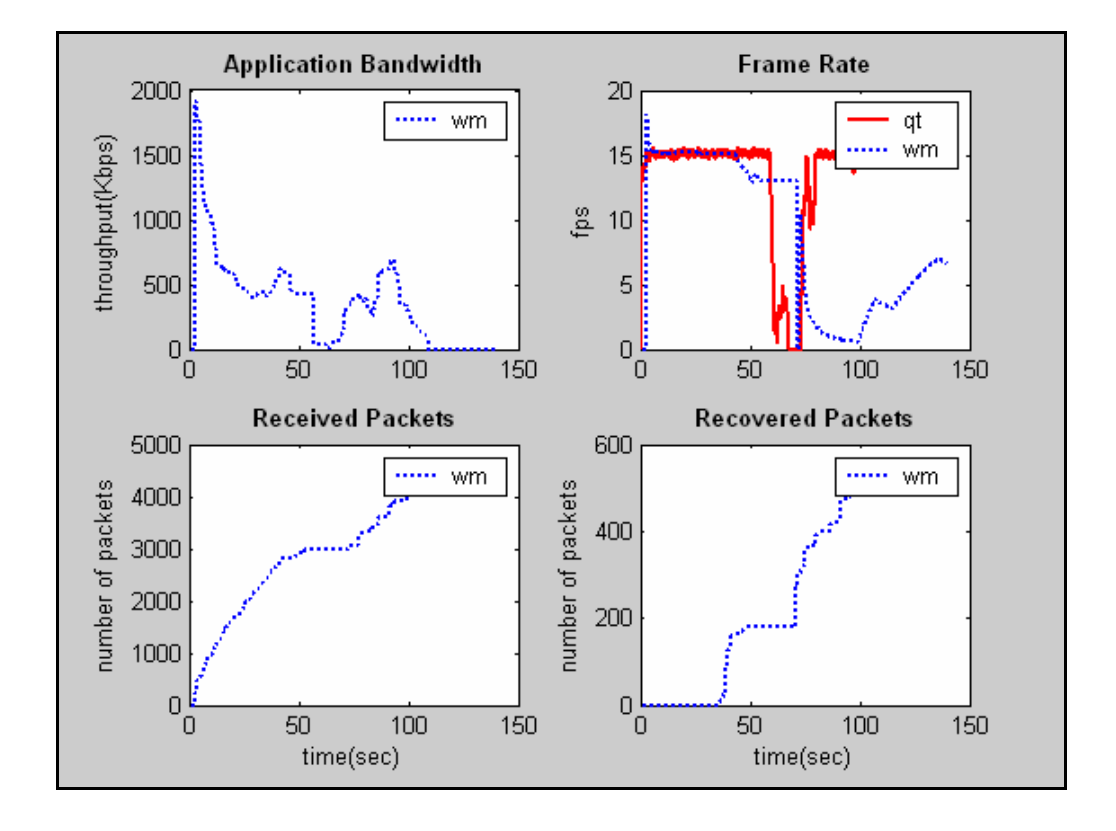

#### **Client1: Βίντεο VBR, Σε Κίνηση**

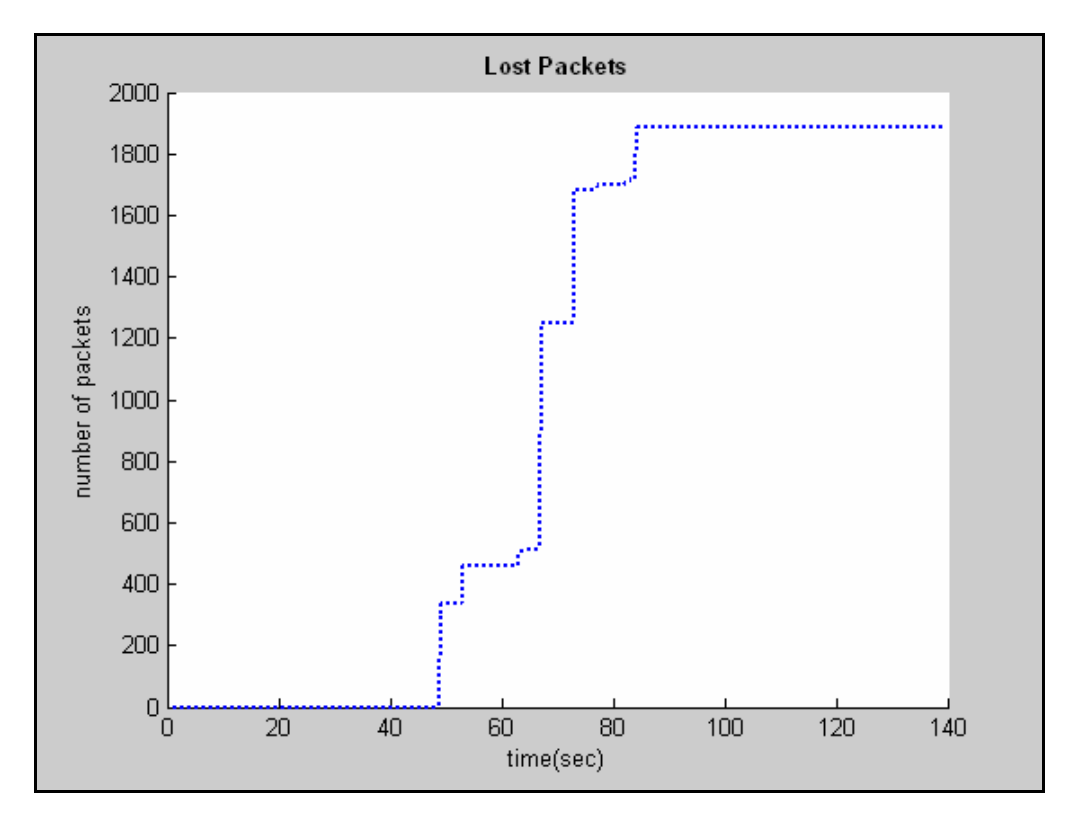

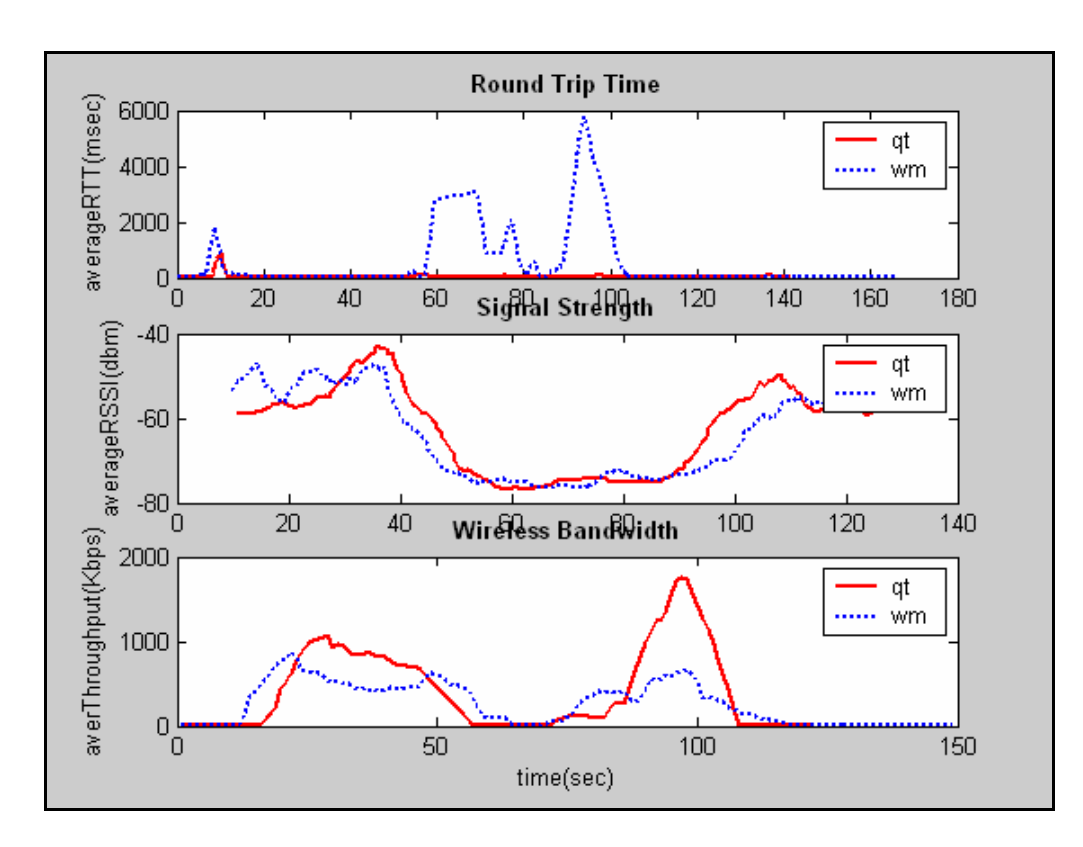

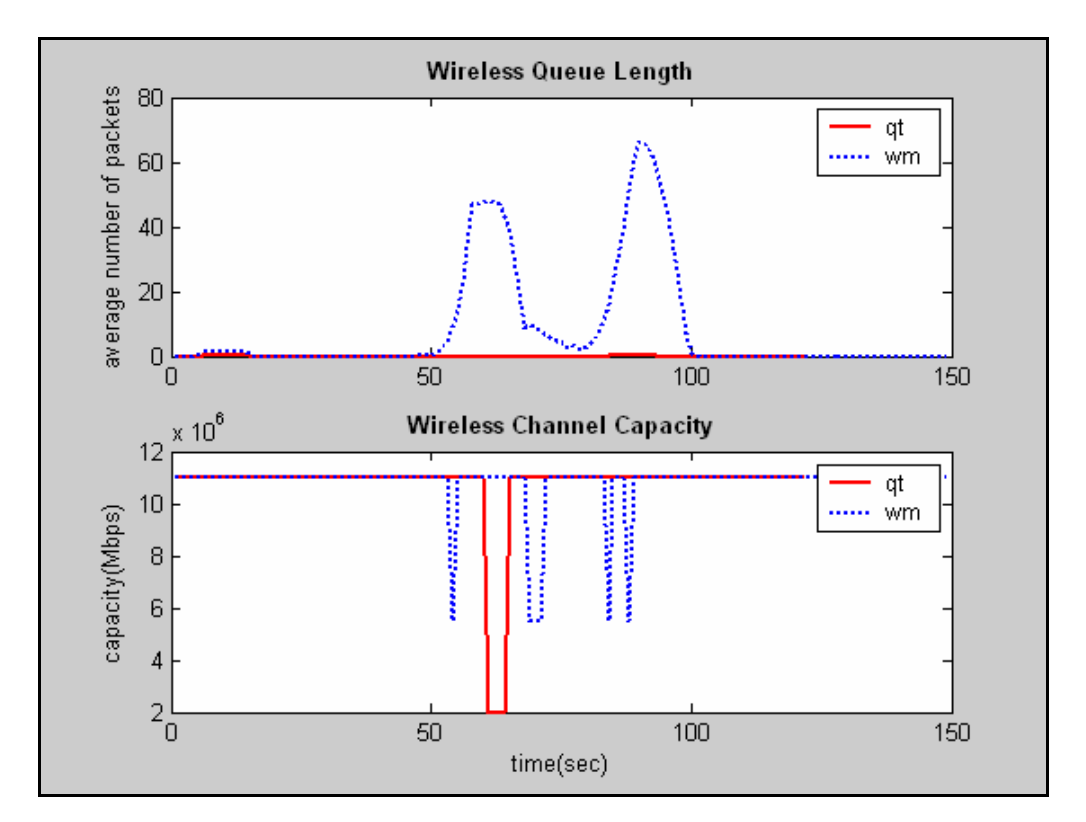

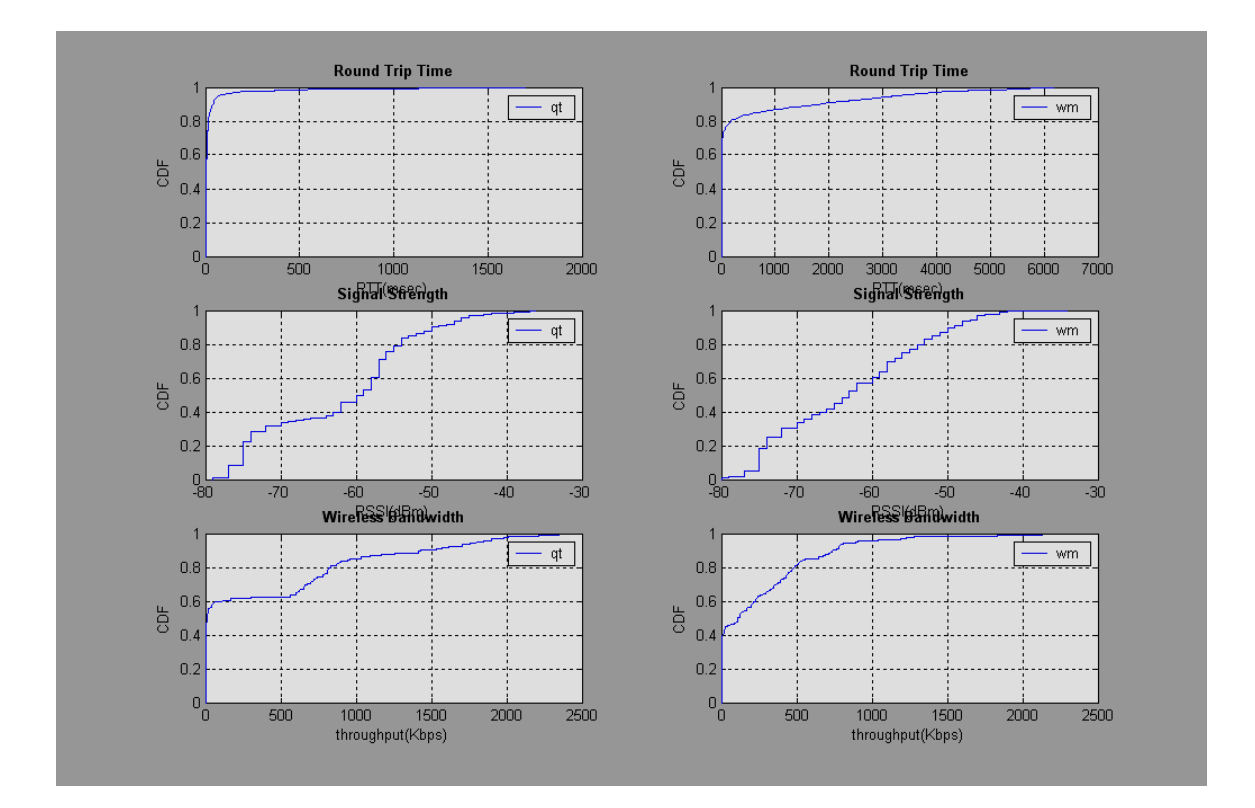

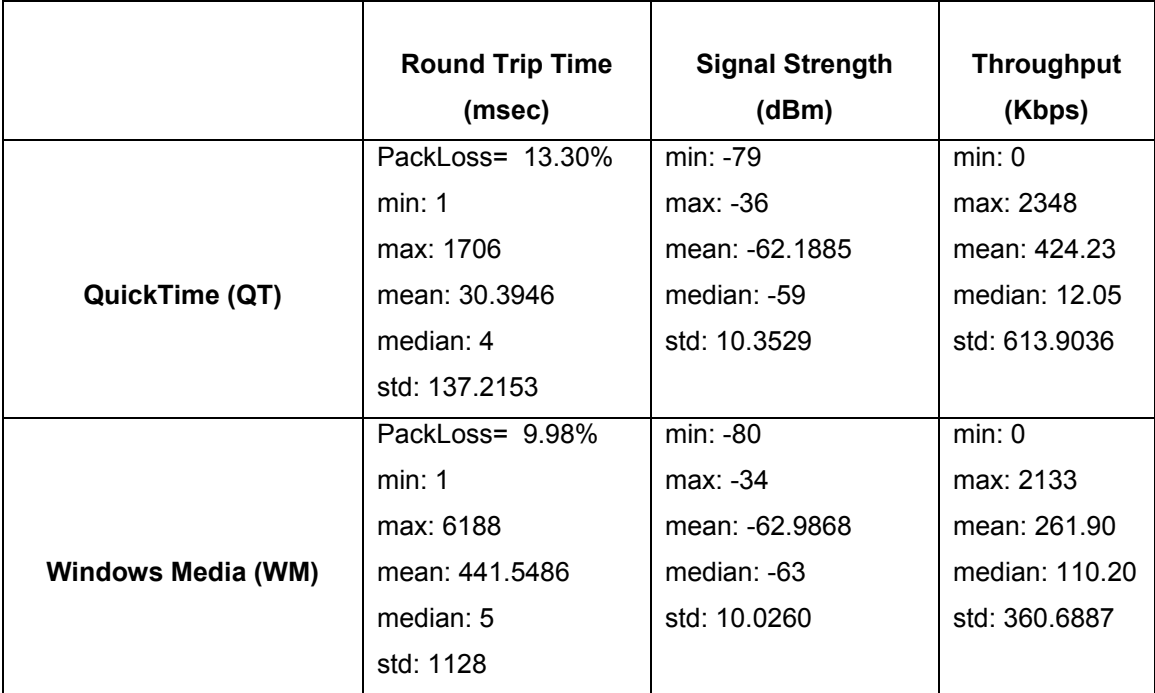

#### **Α.2.5 Σενάριο 6**

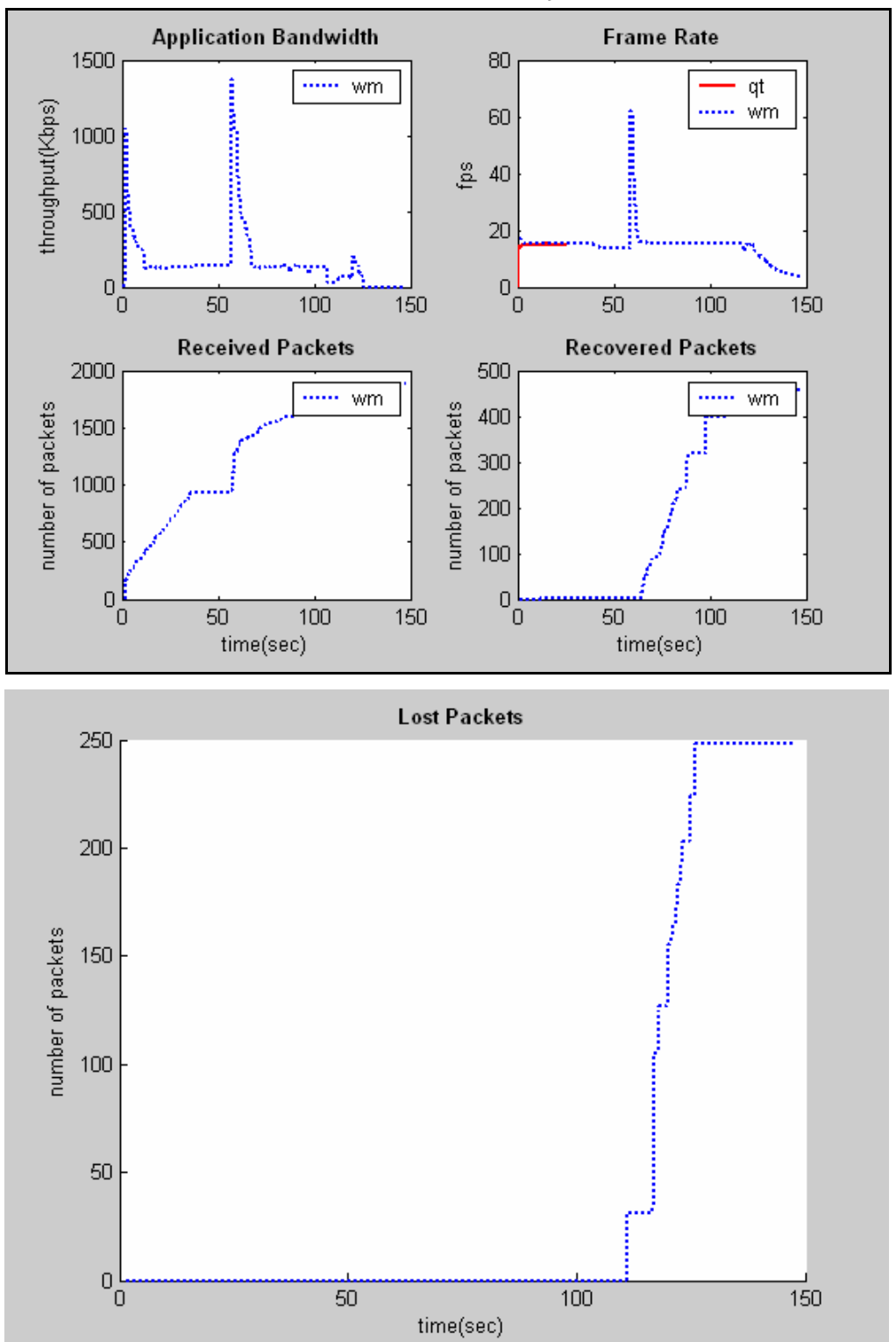

#### **Client1: Βίντεο 128Kbps, Με Μετάβαση μεταξύ AP**

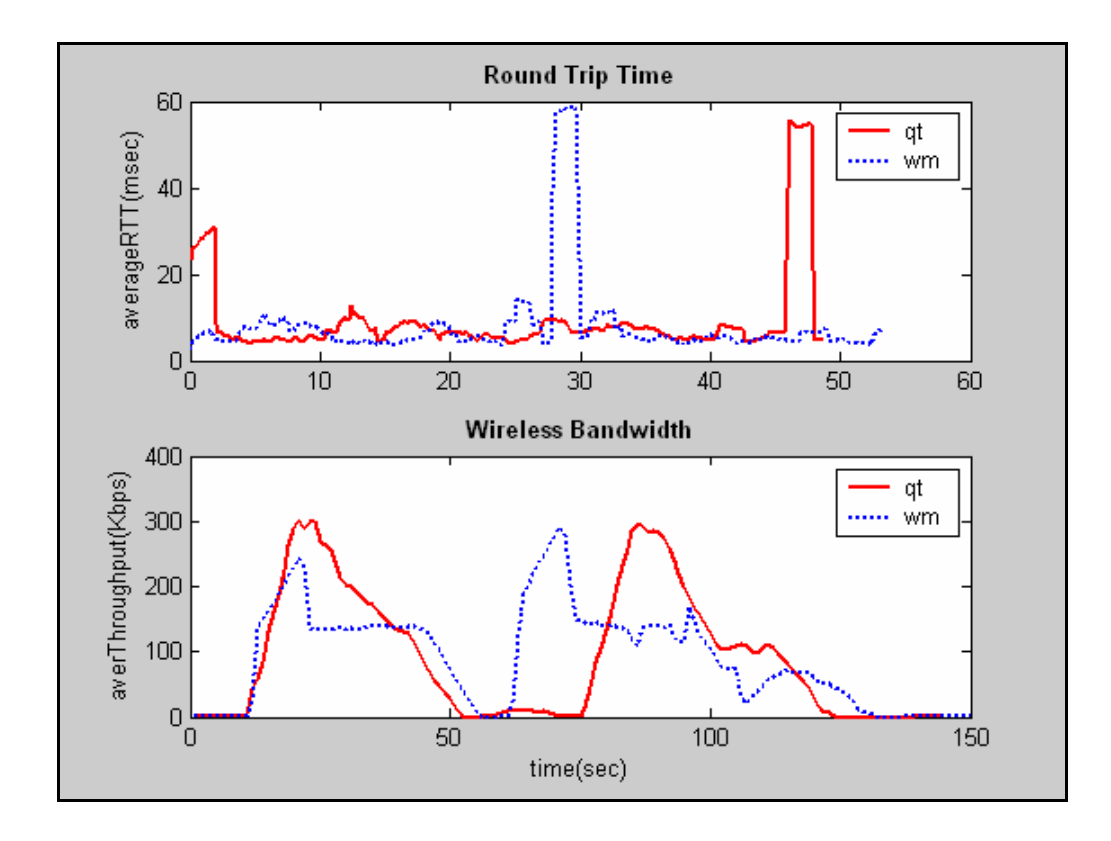

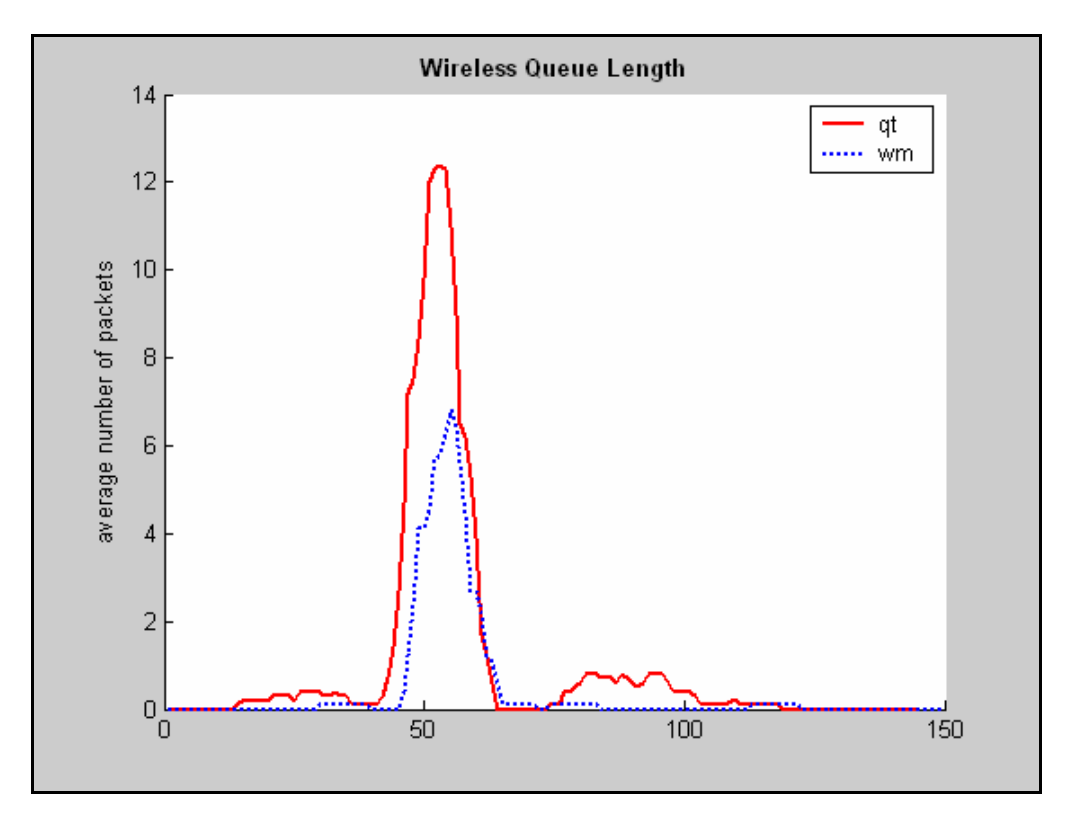
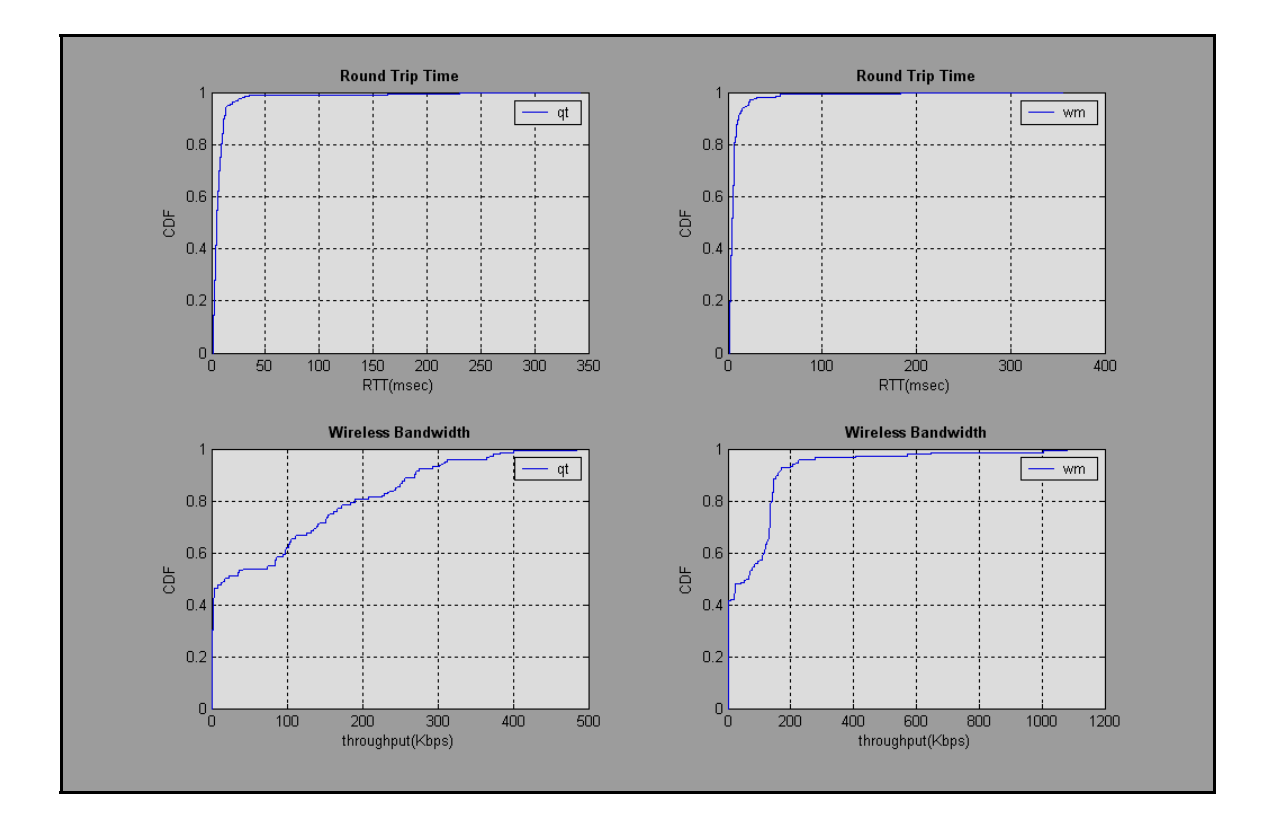

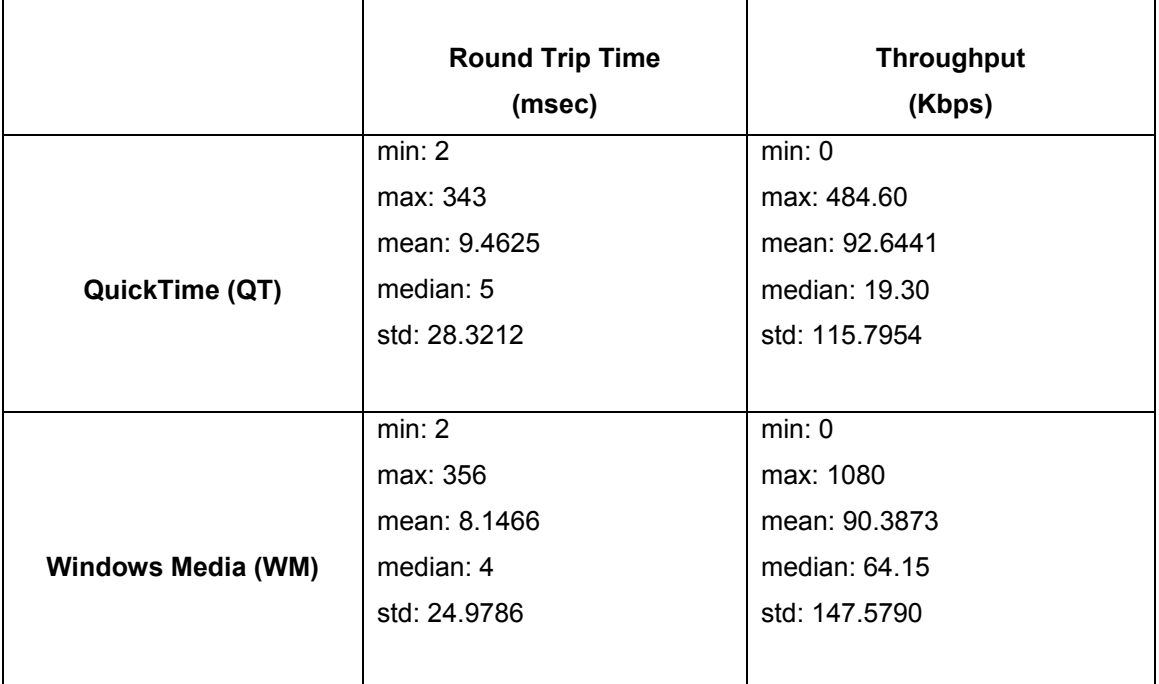

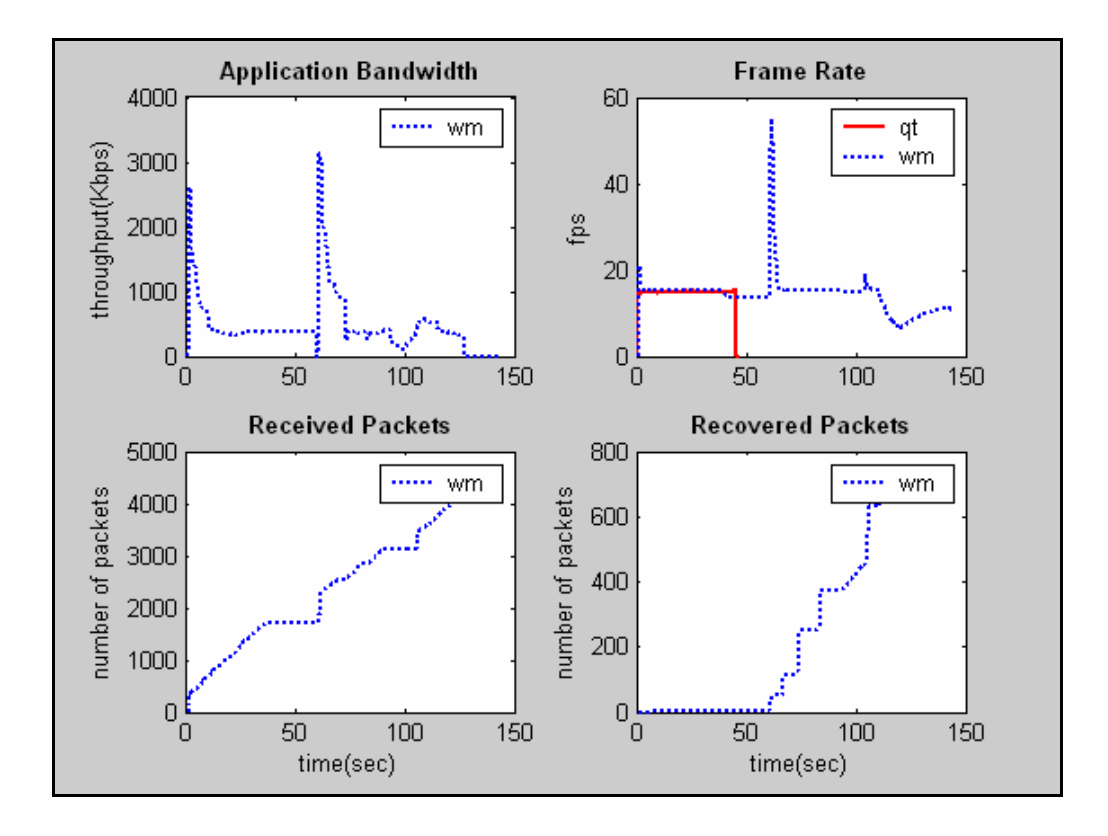

**Client1: Βίντεο 384Kbps, Με Μετάβαση μεταξύ AP** 

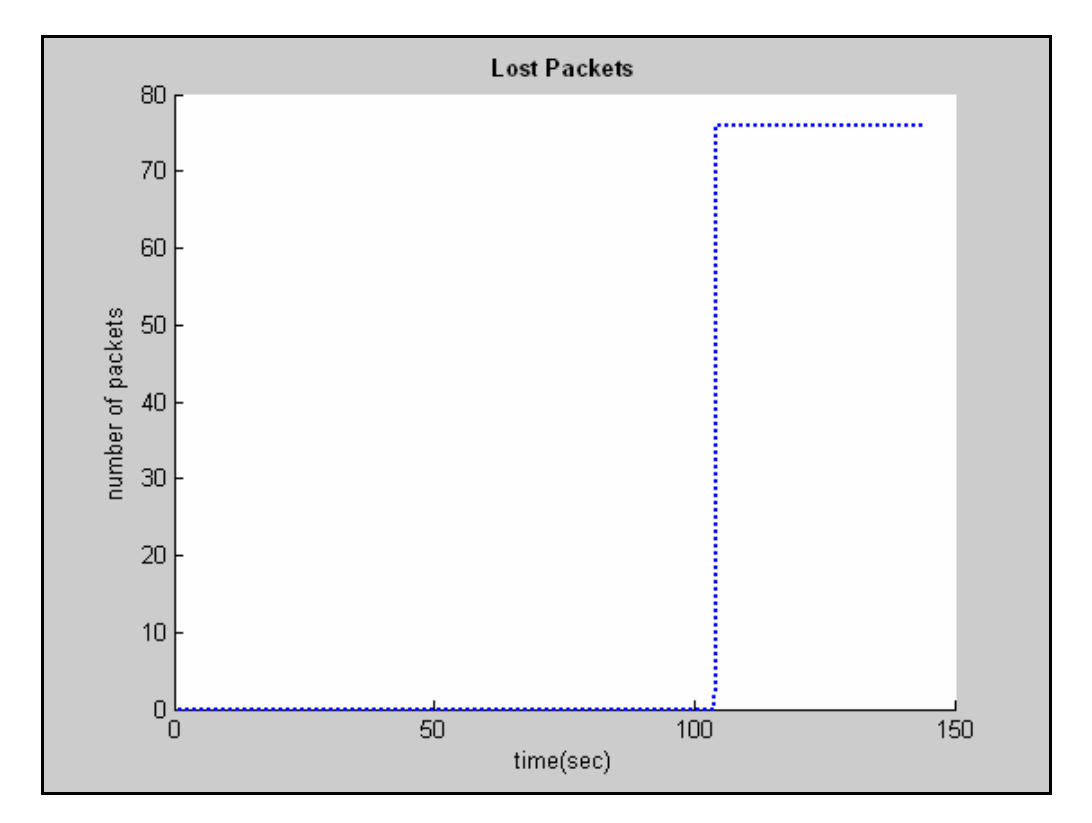

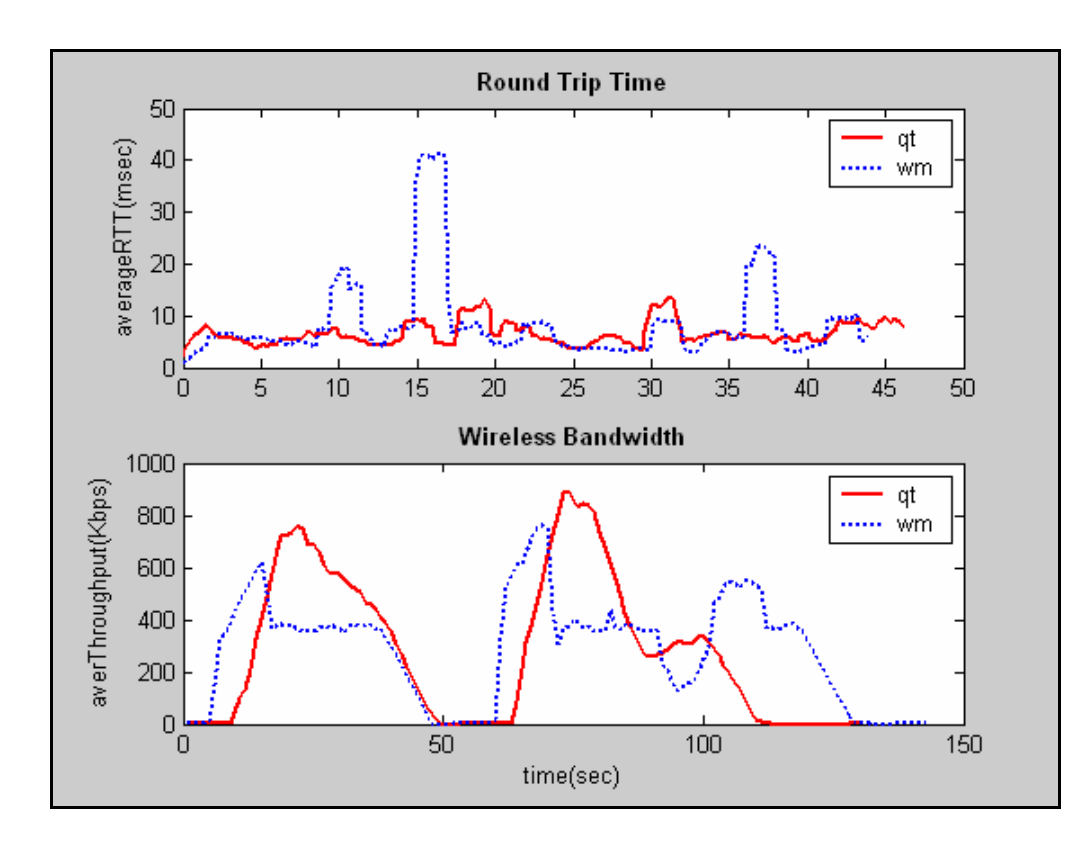

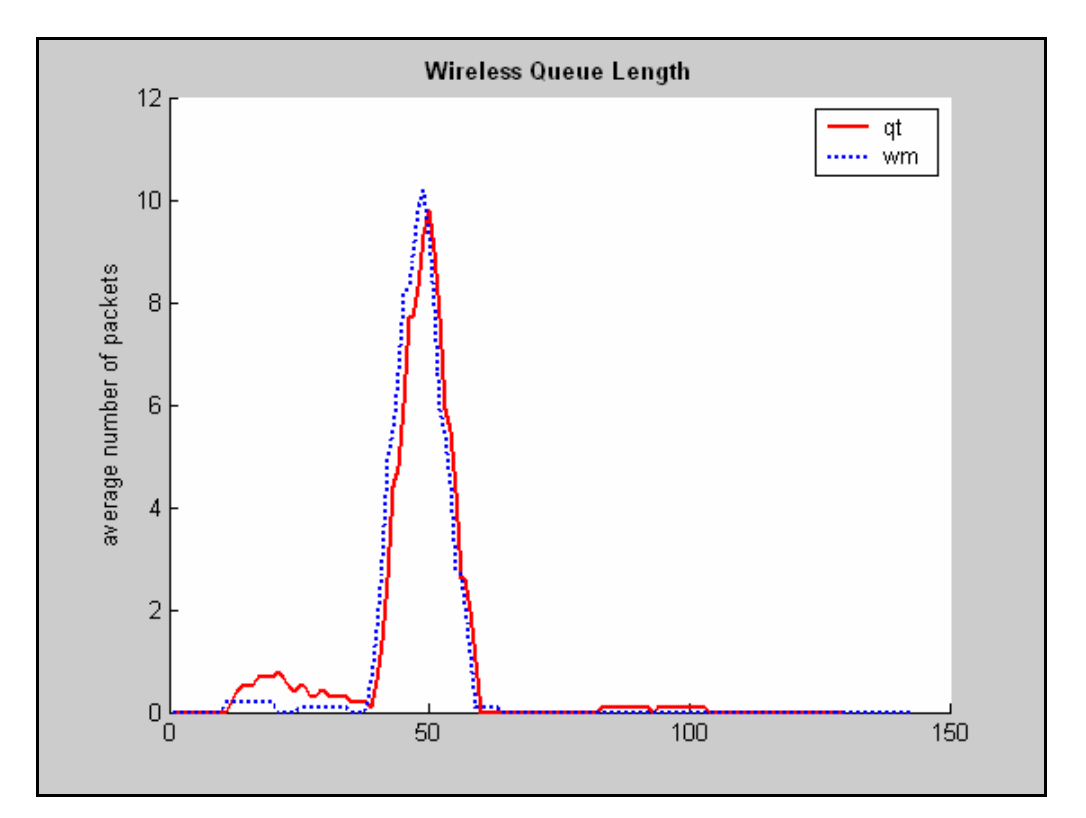

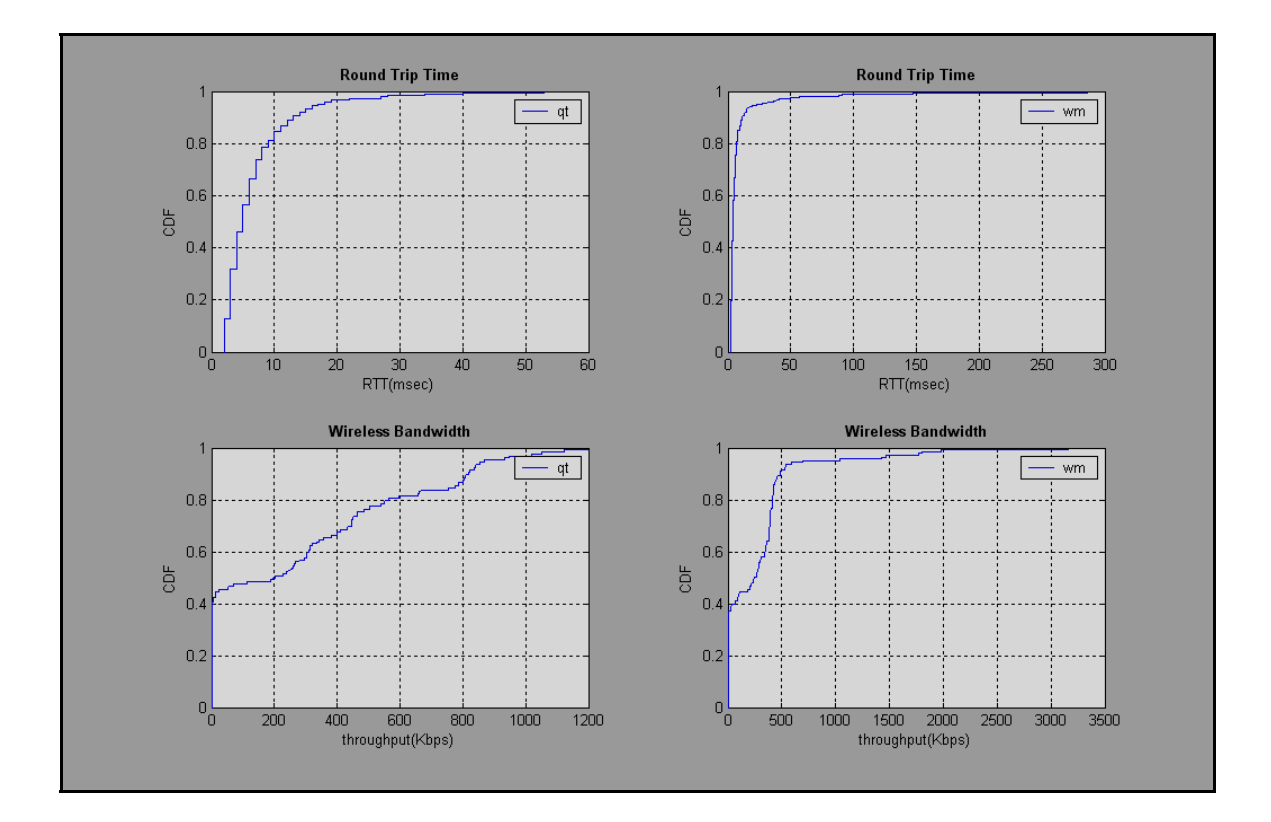

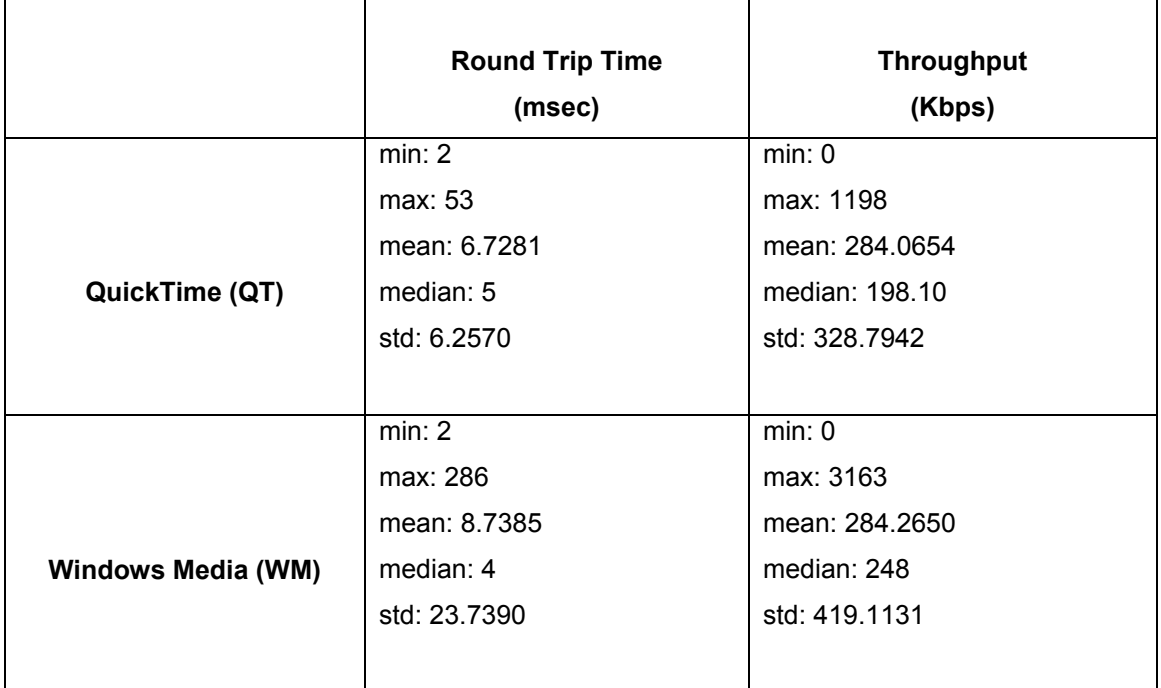

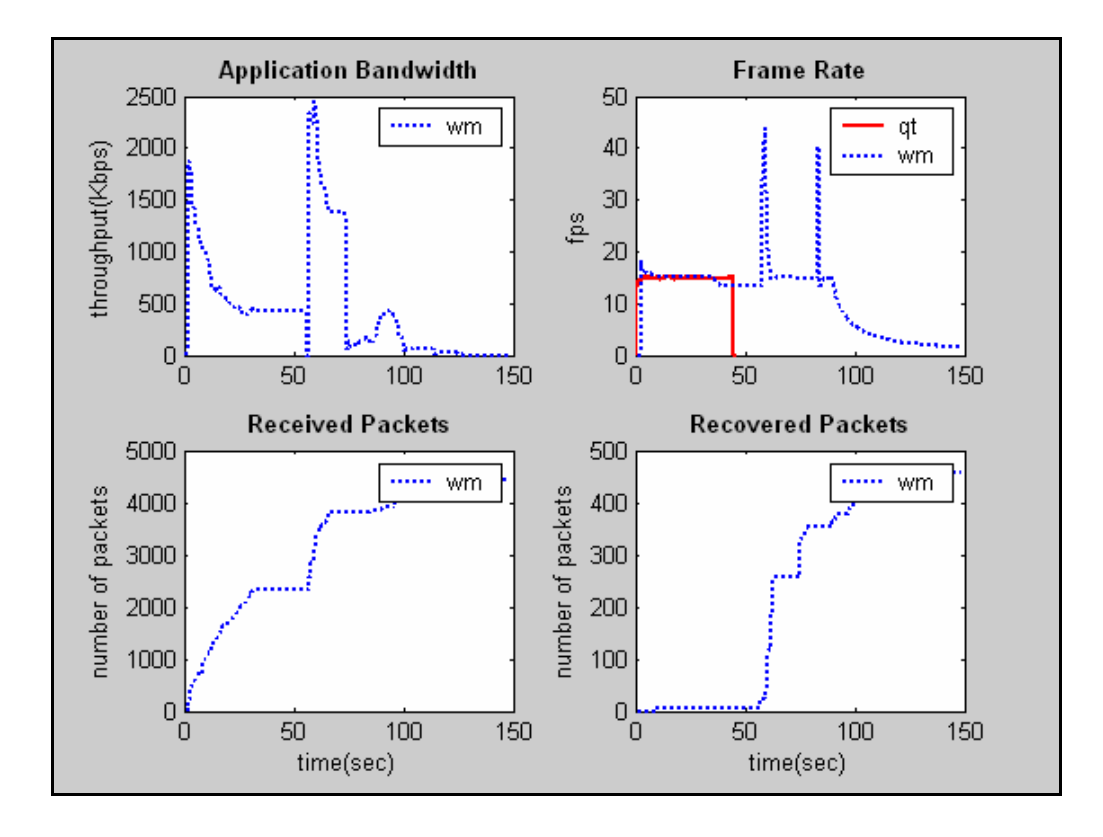

**Client1: Βίντεο VBR, Με Μετάβαση μεταξύ AP** 

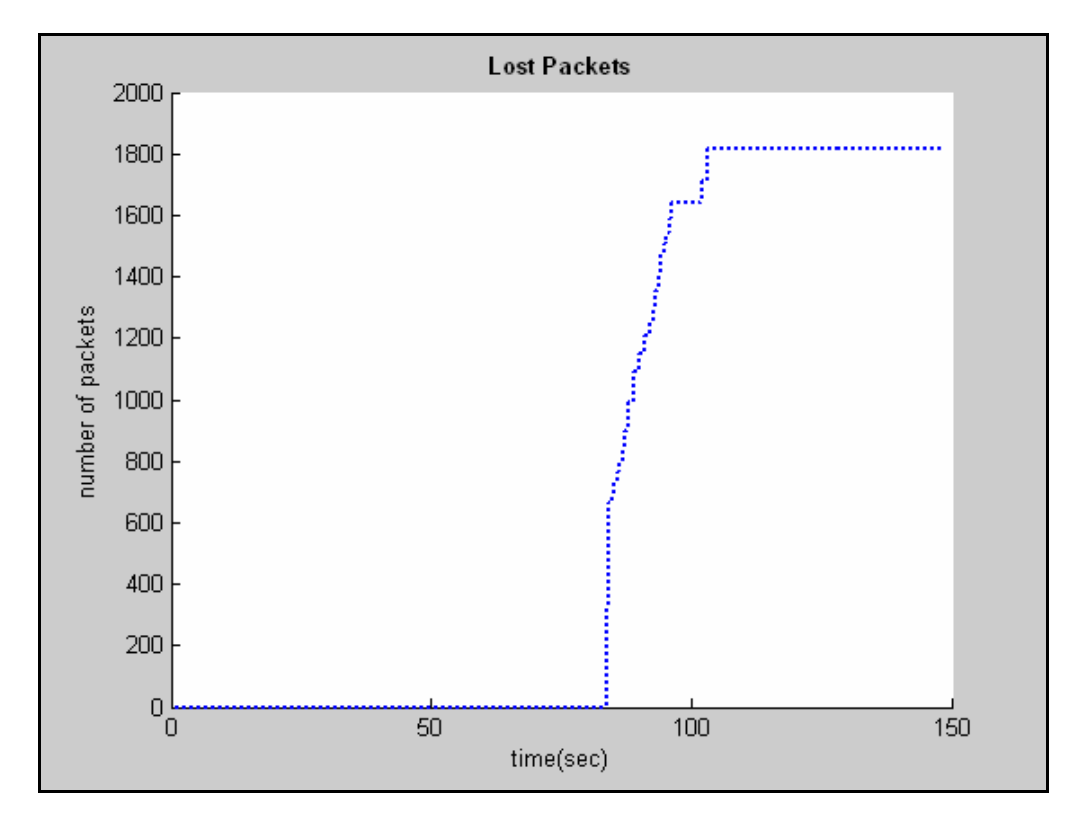

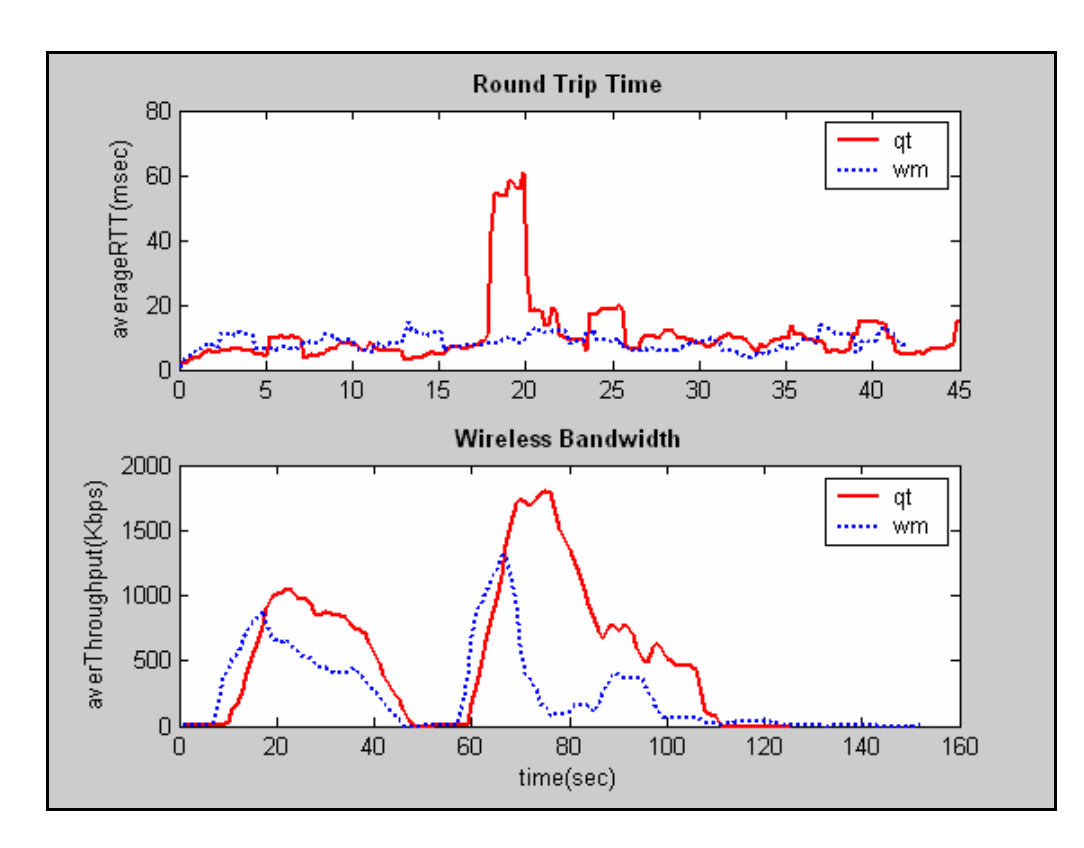

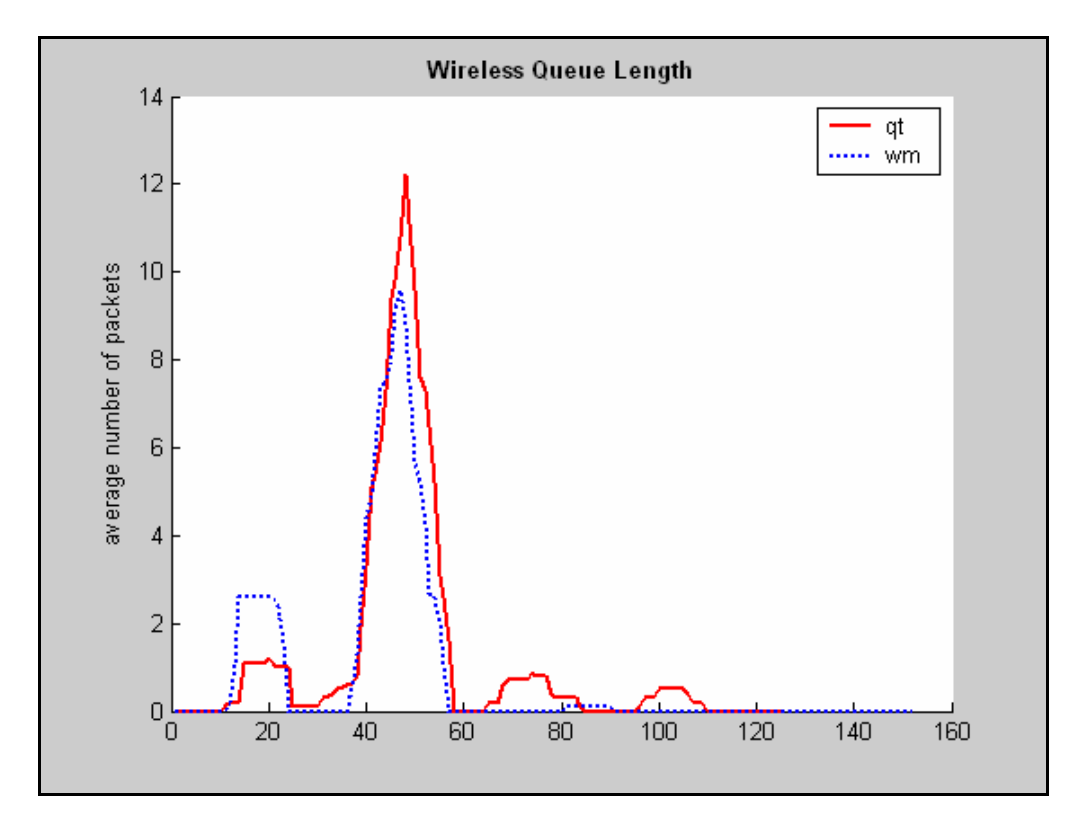

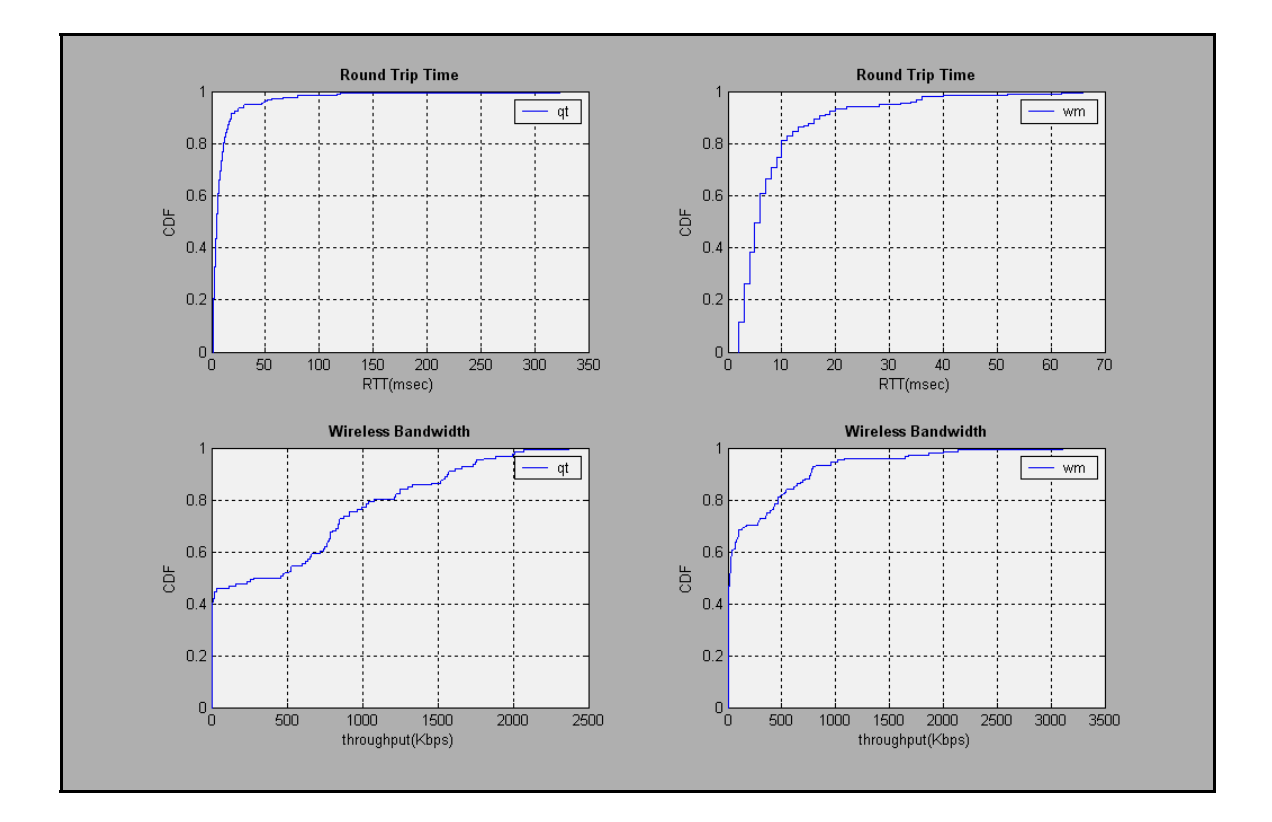

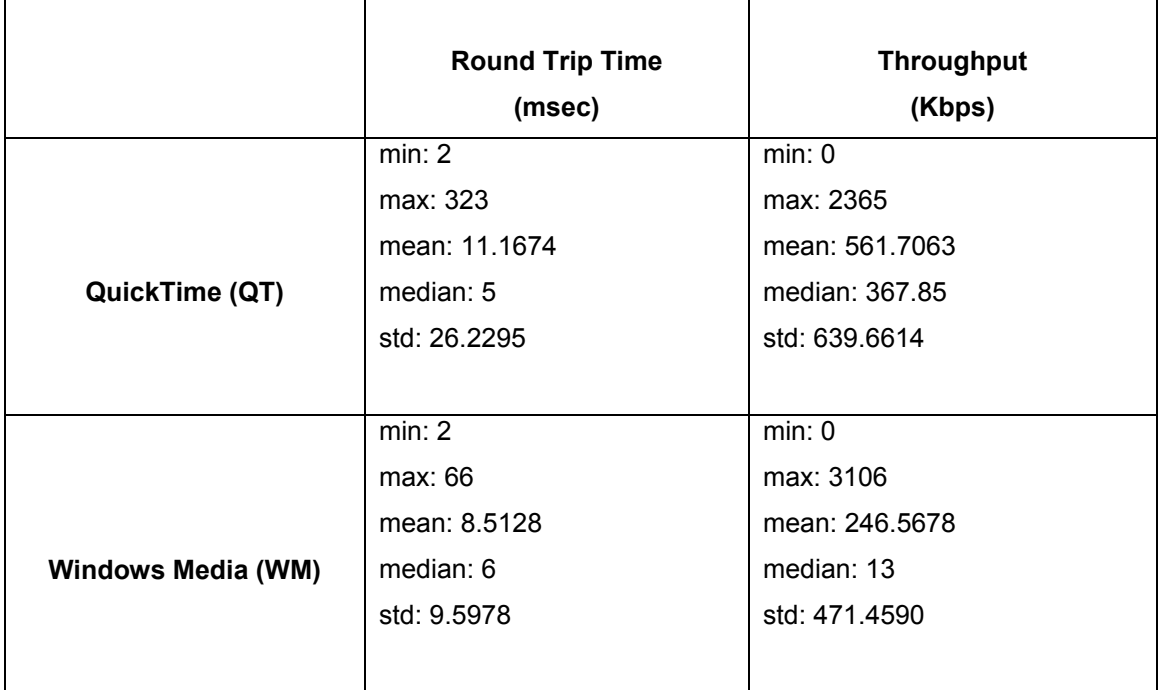

## **Παράρτημα B: Κώδικας**

### **B.1 Κώδικας QTStats**

Dim gManualFormResize As Boolean

Private Declare Sub Sleep Lib "kernel32" (ByVal dwMilliseconds As Long) Private Declare Function timeGetTime Lib "winmm.dll" () As Long

Private Declare Function GetSystemMetrics Lib "user32" (ByVal nIndex As Long) As Long

```
Private Const SM_CYCAPTION = 4 
Private Const SM_CYFRAME = 33 
Private Const SM_CYMENU = 15 
Dim gMovie As QTMovie 
Dim dStartTime As Long 
' display the common dialog to let the user choose a movie file 
Function GetFileName() 
   CommonDialog1.InitDir = App.Path 
   CommonDialog1.ShowOpen 
   GetFileName = CommonDialog1.FileName 
End Function 
' calculate form width - used during resizing 
Function GetFormBorderWidth() 
   GetFormBorderWidth = GetSystemMetrics(SM_CYFRAME) * 2 
End Function 
' calculate form height - used during resizing 
Function GetFormBorderHeight() 
   GetFormBorderHeight = GetSystemMetrics(SM_CYCAPTION) + 
GetSystemMetrics(SM_CYMENU) + (GetSystemMetrics(SM_CYFRAME) * 2) 
End Function 
' standard form load - perform initialization here 
Private Sub Form_Load() 
   Dim sbuf As String 
   dStartTime = -1 
   QTControl1.ErrorHandling = qtErrorHandlingRaiseException 
   QTControl1.Sizing = qtControlFitsMovie 
   Load MovieInfo 
   sbuf = sbuf & "Frame Rate" & vbTab 
   sbuf = sbuf & "End Time" & vbTab 
   sbuf = sbuf & "Current Time" & vbTab 
   sbuf = sbuf & "Is VRMovie" & vbTab 
   sbuf = sbuf & "Max Time Loaded" & vbTab 
   sbuf = sbuf & "Preferred Rate" & vbTab
```
 sbuf = sbuf & "Static Frame Rate" & vbTab sbuf = sbuf & "Streaming Status Code" & vbTab sbuf = sbuf & "Time Scale" & vbTab sbuf = sbuf & "Resolution" & vbTab sbuf = sbuf & "Size" & vbTab sbuf = sbuf & "Data Rate" & vbTab sbuf = sbuf & "Duration" & vbTab sbuf = sbuf & "Rate" & vbTab sbuf = sbuf & "PreferredRate" & vbTab sbuf = sbuf & "Data Rate Calculated" comlog sbuf End Sub ' form resize - perform sizing adjustments Private Sub Form\_Resize() Dim oldSizingMode As QTSizingModeEnum gManualFormResize = True ' global flag so \_SizeChanged won't respond ' change sizing mode so the movie tracks the control's size oldSizingMode = QTControl1.Sizing QTControl1.Sizing = qtMovieFitsControl QTControl1.Move 0, 0, Me.Width - (GetFormBorderWidth() \* Screen.TwipsPerPixelX), Me.Height - (GetFormBorderHeight() \* Screen.TwipsPerPixelY) QTControl1.Sizing = oldSizingMode gManualFormResize = False End Sub ' form unload - do cleanup Private Sub Form\_Unload(Cancel As Integer) MovieInfo.SetInfoMovie Nothing QTControl1.URL = "" **DoEvents End** End Sub Private Sub QTControl1\_QTEvent(ByVal EventClass As Long, ByVal EventID As Long, ByVal Phase As Long, ByVal EventObject As QTOLibrary.IQTEventObject, Cancel As Boolean) 'Code to handle various QuickTime Events 'When running your code in debug mode you will 'see the following messages displayed in the 'Immediate Window Select Case EventID 'status strings Case QTEventIDsEnum.qtEventShowStatusStringRequest Dim msg As String  $'$  msg = EventObject.GetParam(QTEventObjectParametersEnum.qtEventParamStatusString).ToSt ring()

comlog "qtEventShowStatusStringRequest : " & msg

 'rate changes Case QTEventIDsEnum.qtEventRateWillChange Dim rate As String rate = EventObject.GetParam( \_ QTEventObjectParametersEnum.qtEventParamMovieRate) Debug.Print "RateWillChange to: " + CStr(rate) If Val(rate) =  $0$  Then comlog "EndTime : " & timeGetTime - dStartTime Timer1.Enabled = False End If 'time changes Case QTEventIDsEnum.qtEventTimeWillChange Dim time As String time = EventObject.GetParam( \_ QTEventObjectParametersEnum.qtEventParamMovieTime) Debug.Print "TimeWillChange to:" + CStr(time) 'audio volume changes Case QTEventIDsEnum.qtEventAudioVolumeDidChange Dim vol As String vol = EventObject.GetParam( \_ QTEventObjectParametersEnum.qtEventParamAudioVolume) Debug.Print "AudioVolumeDidChange to: " + CStr(vol) End Select End Sub Private Sub removeMovieEventListeners(myMovie As QTMovie) 'Make sure a movie is loaded first If myMovie Is Nothing Then Exit Sub 'Remove all event listeners myMovie.EventListeners.RemoveAll End Sub Private Sub addMovieEventListeners(myMovie As QTMovie) 'Contains code to demonstrate how to add listeners 'for various QuickTime Events 'Make sure a movie is loaded first If myMovie Is Nothing Then Exit Sub 'status string listener myMovie.EventListeners.Add \_ QTOLibrary.QTEventClassesEnum.qtEventClassApplicationRequest, \_ QTOLibrary.QTEventIDsEnum.qtEventShowStatusStringRequest 'rate change listener myMovie.EventListeners.Add \_ QTOLibrary.QTEventClassesEnum.qtEventClassStateChange, \_ QTOLibrary.QTEventIDsEnum.qtEventRateWillChange

 'time change listener myMovie.EventListeners.Add \_ QTOLibrary.QTEventClassesEnum.qtEventClassTemporal, \_ QTOLibrary.QTEventIDsEnum.qtEventTimeWillChange

 'audio volume change listener myMovie.EventListeners.Add \_ QTOLibrary.QTEventClassesEnum.qtEventClassAudio, \_ QTOLibrary.QTEventIDsEnum.qtEventAudioVolumeDidChange

End Sub

' handle File menu Private Sub mnuFile\_Click(Index As Integer) On Error GoTo ErrorHandler

Dim filePath

 Select Case Index Case 0 ' Open filePath = GetFileName() If filePath <> "" Then QTControl1.URL = filePath MovieInfo.SetInfoMovie QTControl1.Movie addMovieEventListeners QTControl1.Movie

Set gMovie = QTControl1.Movie

 Timer1.Enabled = True End If

 Case 1 ' Open URL Dim movieURL As String

 'http://pulsar.esm.psu.edu/Faculty/Gray/graphics/movies/Babycha.mov 'rtsp://194.42.9.233/sample\_300kbit.mov

movieURL = InputBox("Enter a URL:", "URL", "")

 If movieURL <> "" Then QTControl1.URL = movieURL MovieInfo.SetInfoMovie QTControl1.Movie addMovieEventListeners QTControl1.Movie Set gMovie = QTControl1.Movie

```
 Timer1.Enabled = True 
 End If
```
 Case 2 ' Close removeMovieEventListeners QTControl1.Movie QTControl1.URL = "" MovieInfo.SetInfoMovie Nothing

 Case 3 'Full Screen If QTControl1.URL <> "" Then QTControl1.FullScreen = True Case 4 ' Exit Unload Me **End**  End Select Exit Sub ErrorHandler: Beep Dim errStr As String errStr = "Failed with error #" & Hex(Err.Number) & ", " & Err.Description MsgBox errStr, vbCritical End Sub Private Sub mnuHelp\_Click(Index As Integer) QTControl1.ShowAboutBox End Sub Private Sub QTControl1\_SizeChanged(ByVal Width As Long, ByVal Height As Long) ' ignore event if control was resized as a result of form being resized. If gManualFormResize Then Exit Sub ' resize window to accomodate control Me.Move Me.Left, Me.Top, (Width + GetFormBorderWidth()) \* Screen.TwipsPerPixelX, (Height + GetFormBorderHeight()) \* Screen.TwipsPerPixelY End Sub Private Sub QTControl1\_StatusUpdate(ByVal statusCodeType As Long, ByVal statusCode As Long, ByVal statusMessage As String) Select Case statusCodeType Case qtStatusCodeTypeControl Select Case statusCode Case qtStatusFullScreenBegin Me.Hide ' hide movie window Case qtStatusFullScreenEnd QTControl1.SetScale 1 ' set back to a reasonable size Me.Show End Select Case qtStatusBuffering Debug.Print "StatusBuffering : " & statusCode Case qtStatusConnecting Debug.Print "StatusConnecting : " & statusCode End Select End Sub

```
Private Sub Timer1_Timer()
   On Error Resume Next 
   Dim sbuf As String 
   Dim fps As Integer 
  fps = 1shuf = " Err.Clear 
  ' If Trim$(QTControl1.URL) <> "" Then 
      sbuf = sbuf & gMovie.DynamicFrameRate & vbTab 
      sbuf = sbuf & gMovie.EndTime & vbTab 
      sbuf = sbuf & gMovie.time & vbTab 
      sbuf = sbuf & gMovie.IsVRMovie & vbTab 
      sbuf = sbuf & gMovie.MaxTimeLoaded & vbTab 
      sbuf = sbuf & gMovie.PreferredRate & vbTab 
      sbuf = sbuf & gMovie.StaticFrameRate & vbTab 
      sbuf = sbuf & gMovie.StreamingStatusCode & vbTab 
      sbuf = sbuf & gMovie.TimeScale & vbTab 
      sbuf = sbuf & gMovie.Width & " x " & gMovie.Height & vbTab 
      sbuf = sbuf & gMovie.Size & vbTab 
      sbuf = sbuf & gMovie.DataRate & vbTab 
      sbuf = sbuf & gMovie.Duration & vbTab 
      sbuf = sbuf & gMovie.rate & vbTab 
      sbuf = sbuf & gMovie.PreferredRate & vbTab 
      sbuf = sbuf & (gMovie.Width * gMovie.Height * gMovie.DynamicFrameRate) / 48000 
      'quantity/time 
      If Err.Number = 0 Then 
        comlog sbuf 
      End If 
      If dStartTime = -1 And gMovie.rate = 1 Then 
        dStartTime = timeGetTime 
     End If 
End Sub 
' Save data to the file 
Public Sub comlog(sbuf As String) 
On Error GoTo ErrorHandler 
   Dim num As Integer 
   num = FreeFile 
   Open App.Path & "\QTSTATS.TXT" For Append As num 
   Print #num, sbuf 
   Close num 
   Exit Sub
```
#### **B.2 Κώδικας MATLAB**

```
cd qt/1client/qt_128 
load qtstats1.dat 
load udping1.dat 
load wrapi_log1.dat
load typeperf1.dat 
f=ones(1,10)/10 
x1=qtstats1(':',2); 
y1=qtstats1(':',3); 
av1 = filter(f, 1, y1);x2=udping1(':',2); 
y2=udping1(':',4); 
av2 = filter(f, 1, y2);x3=wrapi_log1(':',3); 
y3=wrapi_log1(':',4); 
av3 = filter(f, 1, y3);s1=size(typeperf1); 
x4=[1:1:s1(1)]'; 
y4=typeperf1(':',4); 
av4 = filter(f, 1, y4);cd ../../.. 
cd wm/1client/wm_128 
load mediatracker2.dat 
load udping2.dat 
load wrapi_log2.dat 
load typeperf2.dat 
x5=mediatracker2(':',2); 
y51=mediatracker2(':',6); 
y52=mediatracker2(':',8); 
y53=mediatracker2(':',11); 
y54=mediatracker2(':',12); 
y55=mediatracker2(':',13); 
av52=filter(f,1,y52); 
x6=udping2(':',2); 
y6=udping2(':',4); 
av6 = filter(f, 1, y6);x7=wrapi_log2(':',3); 
y7=wrapi_log2(':',4); 
av7=filter(f, 1, y7);
```
s2=size(typeperf2);

```
x8=[1:1:s2(1)]'; 
y8=typeperf2(':',4); 
av8 = filter(f, 1, y8);cd ../../.. 
figure(1) 
hold on 
subplot(2,2,1); 
plot(x5,y51,'b:','LineWidth',2) 
title('Application Bandwidth','FontWeight','bold') 
ylabel('throughput(Kbps)') 
legend('wm') 
subplot(2,2,2); 
plot(x1,y1,'r-',x5,y52,'b:','LineWidth',2) 
title('Frame Rate','FontWeight','bold') 
ylabel('fps') 
legend('qt','wm') 
subplot(2,2,3); 
plot(x5,y53,'b:','LineWidth',2) 
title('Received Packets','FontWeight','bold') 
ylabel('number of packets') 
xlabel('time(sec)') 
legend('wm') 
subplot(2,2,4); 
plot(x5,y55,'b:','LineWidth',2) 
title('Recovered Packets','FontWeight','bold') 
ylabel('number of packets') 
xlabel('time(sec)') 
legend('wm') 
figure(2) 
hold on 
plot(x5,y54,'b:','LineWidth',2) 
title('Lost Packets','FontWeight','bold') 
ylabel('number of packets') 
xlabel('time(sec)') 
figure(3) 
hold on 
subplot(3,1,1); 
plot(x2,y2,'r-',x6,y6,'b:','LineWidth',2) 
title('Round Trip Time','FontWeight','bold') 
ylabel('rtt(msec)') 
legend('qt','wm') 
subplot(3,1,2); 
plot(x3(20:240,:),av3(20:240,:),'r-',x7(20:240,:),av7(20:240,:),'b:','LineWidth',2) 
title('Signal Strength','FontWeight','bold')
```

```
ylabel('averageRSSI(dbm)') 
legend('qt','wm') 
subplot(3,1,3); 
plot(x4,y4,'r-',x8,y8,'b:','LineWidth',2) 
title('Wireless Bandwidth','FontWeight','bold') 
ylabel('throughput(Kbps)') 
xlabel('time(sec)') 
legend('qt','wm') 
figure(4) 
hold on 
subplot(3,1,1); 
plot(x2,av2,'r-',x6,av6,'b:','LineWidth',2) 
title('Round Trip Time','FontWeight','bold') 
ylabel('averageRTT(msec)') 
legend('qt','wm') 
subplot(3,1,2); 
plot(x3(20:240,:),av3(20:240,:),'r-',x7(20:240,:),av7(20:240,:),'b:','LineWidth',2) 
title('Signal Strength','FontWeight','bold') 
ylabel('averageRSSI(dbm)') 
legend('qt','wm') 
subplot(3,1,3); 
plot(x4,av4,'r-',x8,av8,'b:','LineWidth',2) 
title('Wireless Bandwidth','FontWeight','bold') 
ylabel('averThroughput(Kbps)') 
xlabel('time(sec)') 
legend('qt','wm')
```
### **B.3 Κώδικας Script Unix**

1. awk '{print \$5, \$7, \$6}' udping1.txt | sed -e 's/rtt=//' -e 's/tSent=//' -e 's/ms//g' -e 's/seq=//'> udping1.xls

2. awk '{print \$1, \$2}' wrapi\_log.dat | sed -e '1d' -e 's/1172416//' > wrapi\_log.xls

3. sed 's/\./,/g' QTSTATS.TXT > qtstats1.xls

4. awk '{print \$1, \$2, \$11, \$13, \$17}' tcpdumpdarw\_sniffer250207.dat | sed -e 's/dB//g' -e 's/us//g' > tcpdumpdarw\_sniffer250207.xls

# **Παράρτημα Γ: Screenshots**

## **Γ.1 QuickTime Reference Movie**

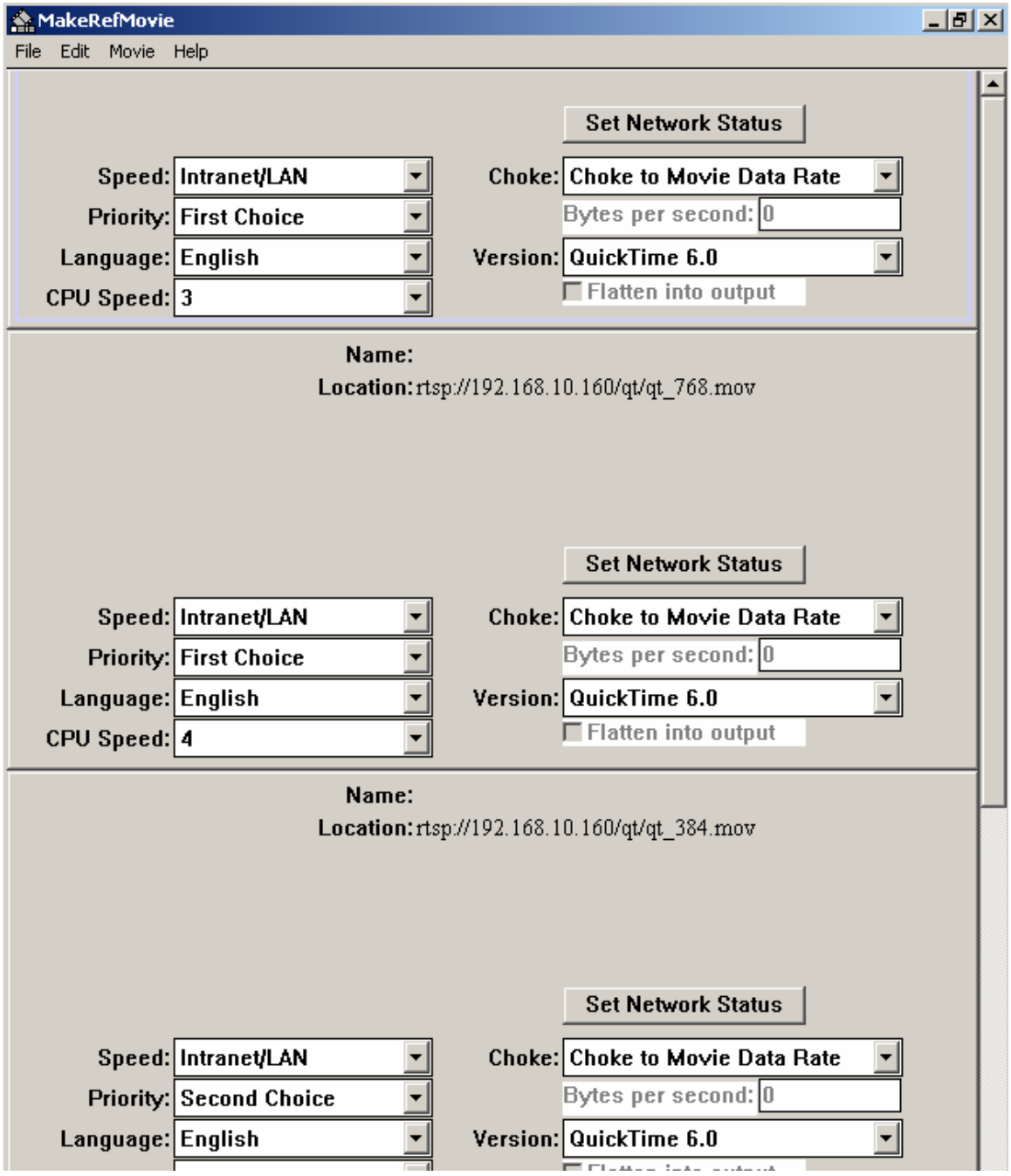

### **Γ.2 MediaTracker**

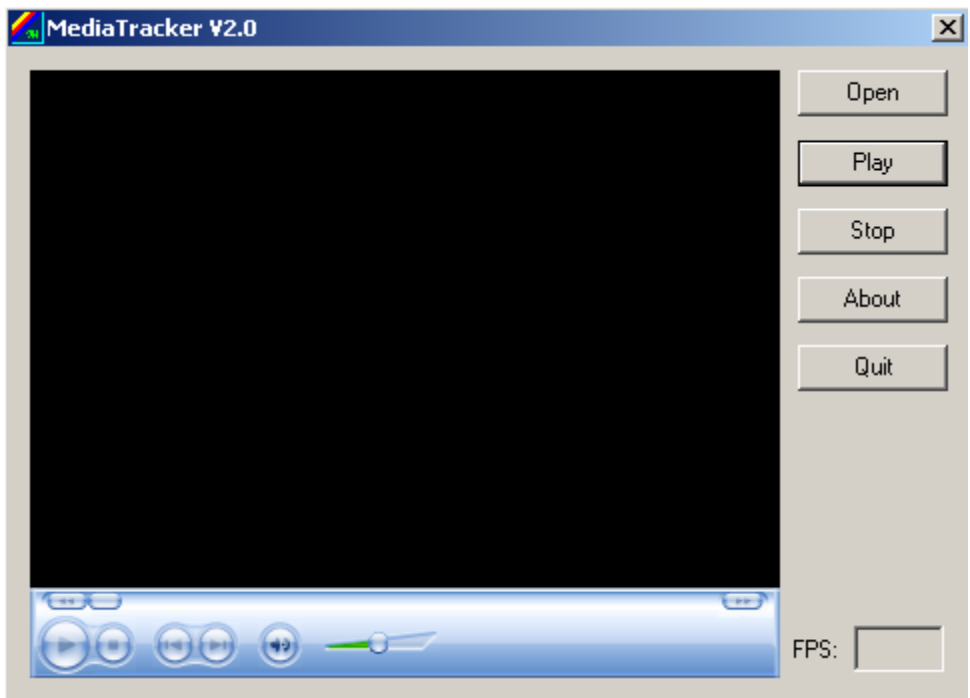

## **Γ.3 QTStats**

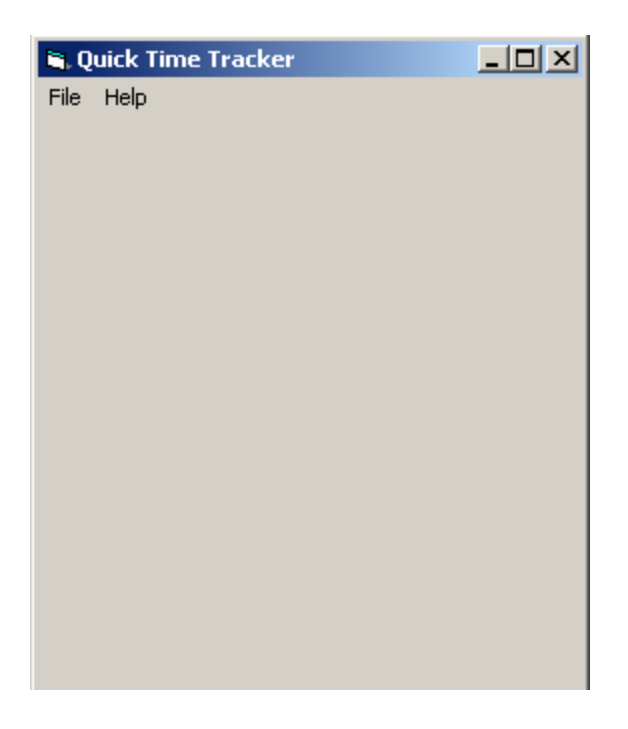

## **Γ.4 Ethereal**

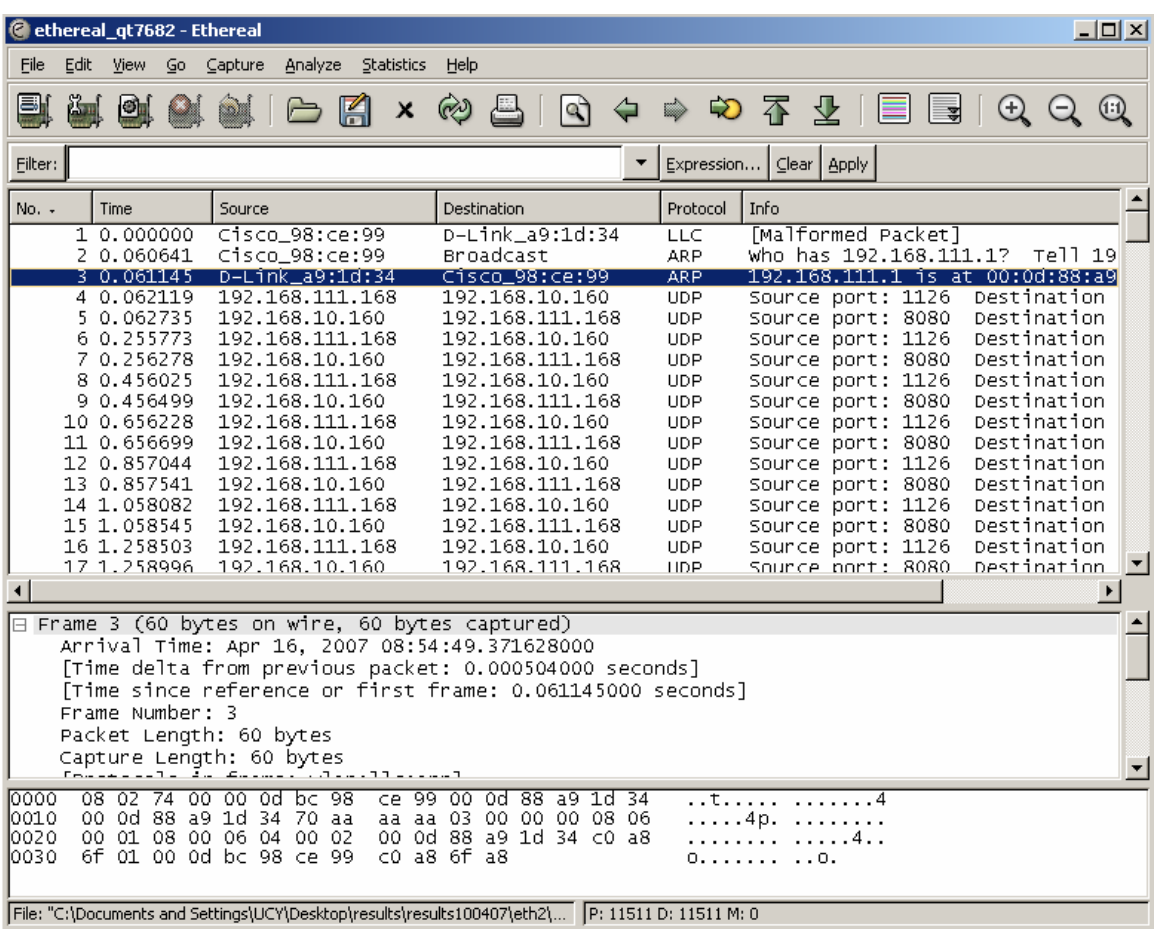